# Ж

UNIVERSIDAD TECNOLOGICA NACIONAL Facultad Regional Concepción del Uruguay Ingeniería Electromecánica

### **PROYECTO FINAL DE CARRERA (P F C)**

"Adquisición de las variables principales del Reactor de Nitruración"

**Proyecto Nº:** PFC 1804-A

**Autores:** Caballero, Mario Alberto Morales, Juan Cruz

**Tutores:** Ing. Velazquez, Eduardo Dr. Brühl, Sonia

**Dirección de Proyectos:** Ing. Puente, Gustavo Ing. Aníbal de Carli

**AÑO 2018**

Ing. Pereira 676 – C. del Uruguay (3260) – Entre Ríos – Argentina Tel. / Fax: 03442 – 425541 / 423803 - Correo Electrónico: frcu@frcu.utn.edu.ar

#### **Resumen ejecutivo**

Actualmente la lectura y toma de datos del reactor de nitruración perteneciente al Grupo de investigación de Ingeniería en Superficies (GIS) de la FRCU, se realiza manualmente, quedando la totalidad de los datos relevados por ensayo y su fiabilidad, en manos del operario.

Por esto surgió la necesidad de diseñar un sistema de adquisición de datos autónomo para su posterior construcción e implementación, que se ajuste a las necesidades técnicas y a las restricciones económicas que presenta actualmente el GIS, por lo que se volcó a utilizar los elementos de mejor características técnicas disponibles en la facultad y para los elementos faltantes se buscó aquellos que tengan los costes más bajos.

#### **Abstract**

Currently, the reading and data acquisition of the nitriding reactor, which is property of the Surface Engineering R&D Group (GIS) of the FRCU, it is being done manually. For this reason, the amount of data obtained and the reliability of it depends on the operator of the reactor.

It is for this, that designing an automatic data acquisition system, for its later making and implementation, turned out to be a need. This system would have to meet the technical requirements and fit within the economical restrictions of the group. The project tried to use the elements with the best technical features available in the university, while aiming for the cheapest options in the market for the ones that were not.

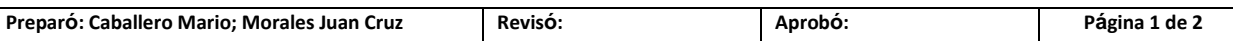

#### **Agradecimientos**

Queremos agradecerle particularmente a la Dra. Sonia Brühl y al GIS en general, por todo el tiempo dedicado a acompañar el desarrollo del proyecto y facilitarnos el acceso a los equipos sobre los cuales se realizó este trabajo.

También al Ing. Eduardo Velázquez por ayudarnos y facilitarnos la toma de decisiones, así como también por estar siempre abierto a nuestras consultas.

#### **Agradecimientos por parte de Mario Caballero**

Ante todo quiero agradecer en primer lugar a mi padre, Luis Alberto Caballero, por el insentivo y apoyo continuo, aporte de todos los recursos necesarios y mi pilar para poder finalizar la carrera.

A mi compañera de vida y nuestra querida Michelle por motivarme y ayudarme en todas las circunstancias que se fueron presentando.

A mi madre, a mis amigos Mabel y Pablo, y también a mi madre postiza Mónica por estar siempre y compartir conmigo todo este último tramo.

Quiero agradecer también a mi compañero de trabajo Juan Cruz Morales, por su entera disposición, carisma y tiempo entregado en el estudio, armado y culminación de este proyecto.

Y para concluir agradezco a mis compañeros, colegas, profesionales, amigos y familiares que de una u otra forma aportaron su granito de arena durante el transcurso final.

#### **Agradecimientos por parte de Juan Cruz Morales**

A mi tío, Adolfo Bordet el cual me brindó su apoyo en todo momento, facilitándome información que considero que fue muy importante para el desarrollo del trabajo.

Además quiero agradecer a mis amigos en general por estar siempre al lado mío, y particularmente a Bruno Alderete, a Leandro Londra y a Diego Kautz por acompañarme y apoyarme durante todo el transcurso de la carrera.

Y para finalizar quiero agradecerles a las personas que fueron más importantes para que hoy pueda estar aquí, a mis padres, a mis hermanos y a mi abuelo.

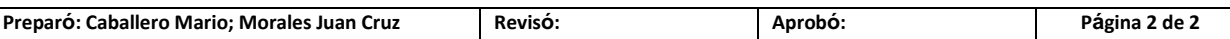

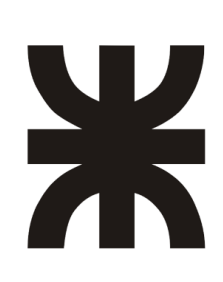

UNIVERSIDAD TECNOLOGICA NACIONAL Facultad Regional Concepción del Uruguay Ingeniería Electromecánica

# **PROYECTO FINAL DE CARRERA (P F C)**

"Adquisición de las variables principales del Reactor de Nitruración"

# **Introducción y Situación Problemática**

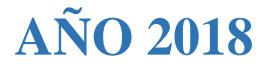

#### Contenido

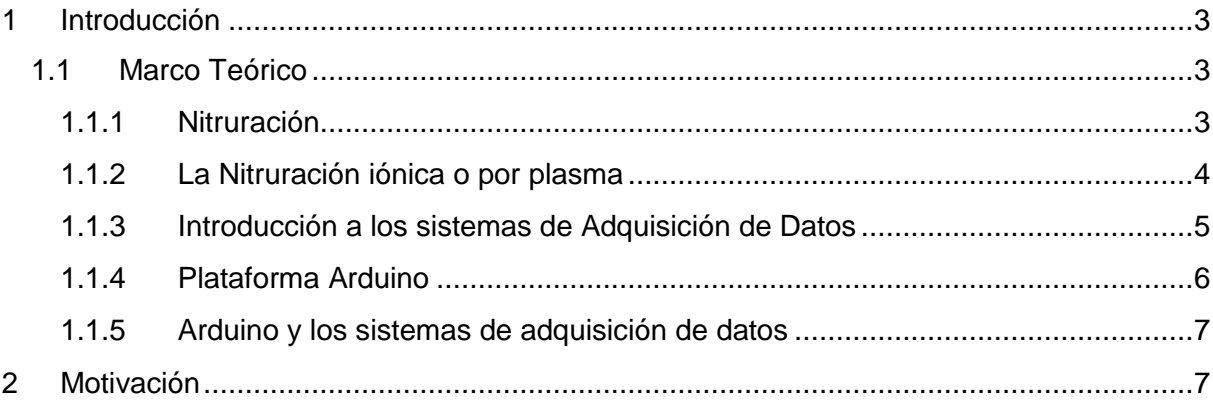

#### <span id="page-5-0"></span>**1 Introducción**

#### <span id="page-5-1"></span>*1.1 Marco Teórico*

#### <span id="page-5-2"></span>*1.1.1 Nitruración*

La nitruración es un tratamiento termoquímico empleado en el endurecimiento superficial en piezas de acero.

Se aplica principalmente a piezas sometidas regularmente a grandes fuerzas de rozamiento y de carga, tales como pistas de rodamientos, camisas de cilindros, árboles de levas, engranajes sin fin, etc. Estas aplicaciones requieren que las piezas tengan un núcleo con cierta plasticidad, que absorban golpes y vibraciones, y una superficie de gran dureza que resista la fricción y el desgaste.

Las piezas que se hayan nitrurado se pueden utilizar en trabajos con temperaturas de hasta 500 °C, la cual es denominada de nitruración, ya que al alcanzarse el nitrógeno comienza a escaparse de ellas, eliminando los efectos del proceso y disminuyendo la dureza superficial de las piezas.

No todos los aceros son aptos para nitrurar, debido a que en ocasiones el procedimiento puede resultar contraproducente, tales como los aceros al carbono en los que el nitrógeno penetra demasiado rápido en la estructura y la capa de nitrurado tiende a desprenderse. Los aceros más recomendables son los que presentan aleaciones con cromo, vanadio, aluminio, wolframio y molibdeno, ya que forman nitruros estables a la temperatura de tratamiento.

Existen cuatro tipos diferentes de nitruración:

- $\triangleright$  Nitruración gaseosa.
- $\triangleright$  Nitruración líquida.
- $\triangleright$  Nitruración sólida.
- $\triangleright$  Nitruración iónica.

#### 1.1.1.1 Nitruración gaseosa

La nitruración se realiza en hornos de atmósfera controlada en los que la pieza se lleva a temperaturas entre 500 °C y 575 °C en una atmósfera nitrurante, principalmente compuesta de vapores de amoníaco descompuesto en nitrógeno e hidrógeno. En esta descomposición, el nitrógeno, más denso que el hidrógeno, se desplaza hacia la zona inferior de la cámara, entrando en contacto con la pieza y formando nitruros de hierro (compuesto duro y frágil) en su superficie. Este proceso se basa en la afinidad que tiene los elementos de aleación del acero por el nitrógeno procedente de la disociación del amoníaco. Los parámetros más importantes de este proceso son la temperatura, la presión, el flujo de amoníaco, la acción catalítica del acero de la pieza a nitrurar.

#### 1.1.1.2 Nitruración en baño de sales

La nitruración en baño de sales se realiza a la misma temperatura que la nitruración gaseosa, entre 500 °C y 575 °C. Para ello se introduce la pieza en un baño de sales fundidas compuesto por cianuros y cianatos en estado fundido. Durante este tratamiento, el material absorbe C y N del baño. Dadas las bajas temperaturas a las que se opera, la carburación es muy pequeña, dando paso a la nitruración. Así se forma una capa cuya composición química es de un 25% de carburos y de un 75% de nitruros de hierro.

#### 1.1.1.3 Nitruración sólida

En la nitruración sólida las piezas se colocan cubiertas por una pasta de sustancia nitrurante que se eleva a una temperatura entre 520 °C y 570 °C durante 12 horas.

#### <span id="page-6-0"></span>*1.1.2 La Nitruración iónica o por plasma*

Es un tipo de nitruración gaseosa dirigida a aumentar la velocidad de difusión del nitrógeno y reducir el tiempo de tratamiento. Se realiza dentro de un reactor donde se ha hecho vacío antes de introducir los gases de nitruración. Estableciéndose un circuito eléctrico en el que la pieza a nitrurar es el cátodo, y por efecto del calor, el nitrógeno molecular se descompone e ioniza. Con ello se produce la difusión del nitrógeno por la superficie y la consiguiente formación de nitruros con los elementos de aleación libres en el material base (Imagen ISP – 1).

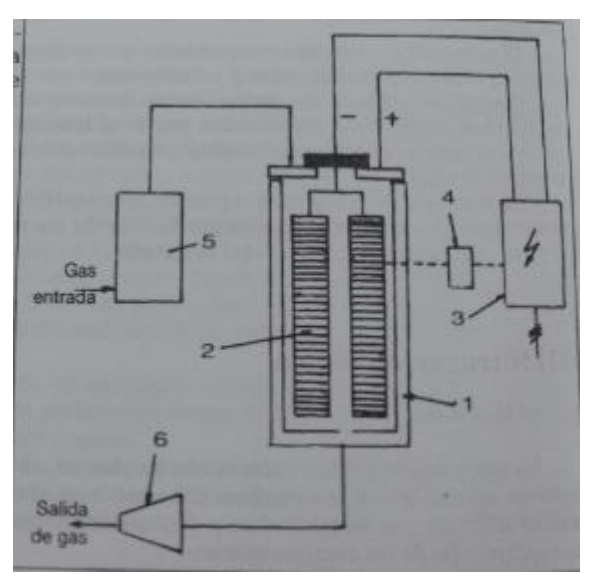

Imagen ISP – 1: Esquema de la instalación para nitruración iónica.

Durante el proceso, la reactividad de los medios de nitruración no se debe a la temperatura sino al estado de gas ionizado, donde se utilizan intensos campos eléctricos para generar moléculas ionizadas del gas alrededor de la superficie a ser nitrurada. Tal gas altamente activo con las moléculas ionizadas se llama plasma. El gas usado para este proceso es usualmente nitrógeno puro gaseoso.

Puesto que los iones de nitrógeno están disponibles en la ionización, su eficiencia no depende de la temperatura, por lo tanto, se puede realizar en un amplio intervalo de ellas, que va desde 260 °C a más de 600 °C.

En el proceso se utilizan otros gases como el hidrógeno y argón, para producir una limpieza de las superficies de las piezas, y es denominado Sputtering, el cual elimina de forma efectiva la capa de óxido, y puede eliminar además capas finas de disolventes que podrían presentar las mismas.

Por lo general los aceros son muy beneficiados con dicha técnica. La ventaja está relacionada con el control de cierre de la microestructura nitrurada, permitiendo nitruración con o sin formación de capa del compuesto. Y no solo mejora el rendimiento de las piezas metálicas, sino también aumenta la vida útil de funcionamiento, el límite de deformación y la resistencia a la fatiga de los metales que son tratados.

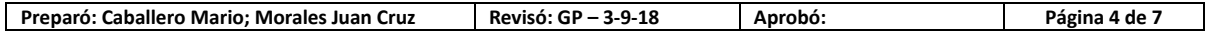

Una pieza nitrurada por plasma está generalmente lista para usarse. No requiere mecanizado, pulido o cualquier otra operación o nitruración posterior. Así el proceso es fácil de usar, ahorra energía ya que funciona más rápido, y causa poca o ninguna distorsión.

La nitruración iónica es a menudo usada junto con la deposición física de vapor, proceso denominado Tratamiento Dúplex, para obtener mejores beneficios.

Como se puede observar este tipo de nitruración requieren de mayor control sobre las variables que permiten generar el ambiente óptimo de nitruración. Dichos parámetros son la presión de vacío, la corriente, el potencial aplicado al reactor, temperatura del proceso, caudal de gases y tiempo de exposición a la tensión aplicada sobre el reactor.

De las distintas variantes en el proceso de la nitruración aquí presentadas, en ésta facultad regional se utiliza para investigación un equipo de Nitruración Iónica, el cual posee las siguientes ventajas respecto de las otras variantes:

- $\triangleright$  Produce mayor resistencia al desgaste y mayor tenacidad. La calidad de la superficie después del tratamiento es óptima y queda lista para entrar en servicio.
- El plasma actúa en forma homogénea, aún en piezas de geometría compleja y produce una capa de espesor uniforme; puede aplicarse parcialmente en las zonas donde sea necesario.
- La nitruración iónica es la que menos afecta la rugosidad y el aspecto de la superficie, por esta razón se aplica a piezas terminadas y componentes de alta precisión. La calidad de la superficie tratada produce una mejora significativa frente a la corrosión.
- Se realizan a menor temperatura y durante menos tiempo que en el caso de la nitruración gaseosa. Lo que permite obtener máxima dureza en la superficie sin afectar las propiedades del núcleo.
- El calentamiento y enfriamiento es en vacío, por lo que las distorsiones o cambios dimensionales son mínimos o nulos.
- $\triangleright$  Al realizarse a menor temperatura es posible aplicar esta tecnología a mayor número de materiales.
- $\triangleright$  Es la única tecnología aplicable con éxito a los aceros inoxidables austeníticos.
- Es una tecnología absolutamente NO contaminante.

#### <span id="page-7-0"></span>*1.1.3 Introducción a los sistemas de Adquisición de Datos*

Debido al gran crecimiento que tuvo el control digital, tanto los sistemas de adquisición de datos como los de distribución se convirtieron en una parte importante de todo el sistema de control.

La conversión de señales que tiene lugar en el sistema de adquisición de datos involucra las operaciones siguientes:

- 1. Multiplexación y demultiplexación
- 2. Muestreo y retención
- 3. Conversión analógico-digital (cuantificación y codificación)

Estas operaciones se pueden observar en el siguiente diagrama de bloques:

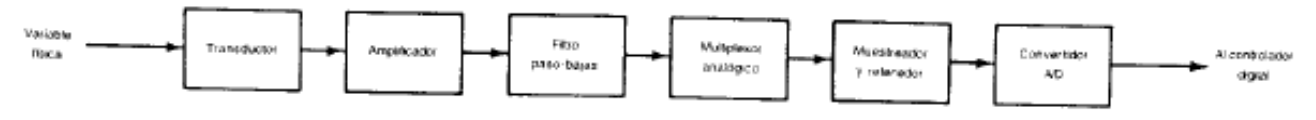

Imagen ISP – 2: Diagrama de bloques

En un sistema de adquisición de datos, la entrada al sistema es una variable física tal como posición, velocidad, aceleración, temperatura o presión. Dichas variables primero se convierten en una señal eléctrica (de voltaje o corriente) mediante un transductor apropiado. Una vez convertida, el resto del proceso de adquisición de datos se hace por medios electrónicos.

En la Imagen ISP – 2 el amplificador que sigue al transductor ejecuta una o más de las siguientes funciones: amplificar el voltaje de salida del transductor; convertir la señal de corriente en una de voltaje; o aislar la señal. El filtro paso-bajas que sigue al amplificador atenúa las componentes de alta frecuencia de la señal, tales como señales de ruido. La salida del filtro es una señal analógica, la cual alimenta a un multiplexor analógico. La salida del multiplexor se alimenta al circuito de muestreo y retención, cuya salida a su vez, se alimenta al convertidor analógico-digital. La salida del convertidor es la señal en forma digital la cual alimenta el controlador digital.

#### <span id="page-8-0"></span>*1.1.4 Plataforma Arduino*

Arduino es una plataforma de prototipos electrónica de código abierto (open-source) basada en hardware y software flexibles y fáciles de usar. (Imagen ISP – 3) Arduino puede sentir el entorno mediante la recepción de entradas desde una variedad de sensores y puede interactuar con su alrededor mediante diversos tipos de actuadores. El microcontrolador de la placa se programa usando *Arduino Programming Language* (basado en Wiring) y el *Arduino Development Environment* (basado en Processing). Los proyectos de Arduino pueden ser autónomos o se pueden comunicar con software en ejecución en un ordenador (por ejemplo con *Flash, Processing, MaxMSP*, etc.). Las placas se pueden ensamblar a mano o encargarlas preensambladas; el software se puede descargar gratuitamente.

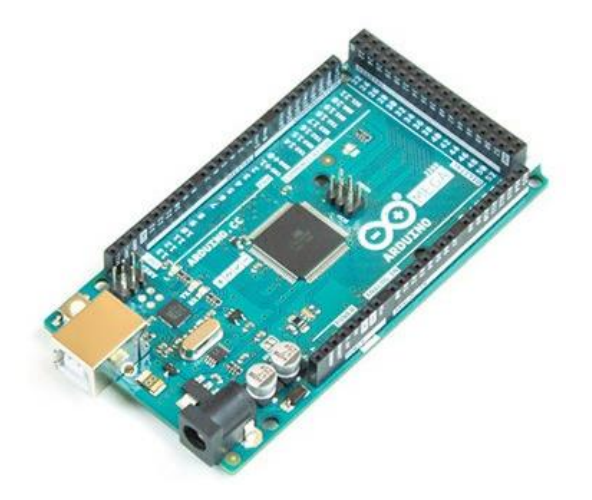

Imagen ISP – 3: Arduino mega

#### <span id="page-9-0"></span>*1.1.5 Arduino y los sistemas de adquisición de datos*

Mediante la plataforma de Arduino se pueden aglomerar varias de las operaciones del diagrama de bloques mencionado en la Imagen ISP – 2. Las cuales serían el Multiplexor analógico, el muestreador y retenedor, y el conversor A/D. Debido a que la plataforma permite agrupar estos tres pasos para la adquisición de datos y además da múltiples posibilidades de desarrollo, como ser la posibilidad de vincularla con un software programado específicamente de acuerdo con las necesidades requeridas, así como una reducción de costos frente a otras opciones disponibles en el mercado, se cree que la plataforma cumple con las características técnicas y económicas necesarias para adoptarla en el desarrollo del sistema.

#### <span id="page-9-1"></span>**2 Motivación**

La Universidad Tecnológica Nacional, Facultad Regional del Uruguay (FRCU), posee un Grupo de Ingeniería de Superficies (GIS) que se dedica a la investigación aplicada y el desarrollo tecnológico en el área de tratamientos superficiales de metales a través de técnicas que involucran plasmas. Cuya meta es aumentar la resistencia al desgaste y a la corrosión de componentes de acero para aumentar su vida útil y su rango de aplicación. Dentro de las instalaciones de la facultad, este grupo realiza en su laboratorio el tratamiento de endurecimiento superficial mediante la nitruración iónica. Para lo cual se diseñó y construyó un reactor de Nitruración por plasma. Dicho reactor en el momento que se proyectó no se contempló incorporar un sistema de adquisición de datos debido a los costos en los que se debía incurrir para desarrollarlo, por lo cual algunos de sus instrumentos no están adecuados para realizar mediciones digitales. (Imagen ISP – 4)

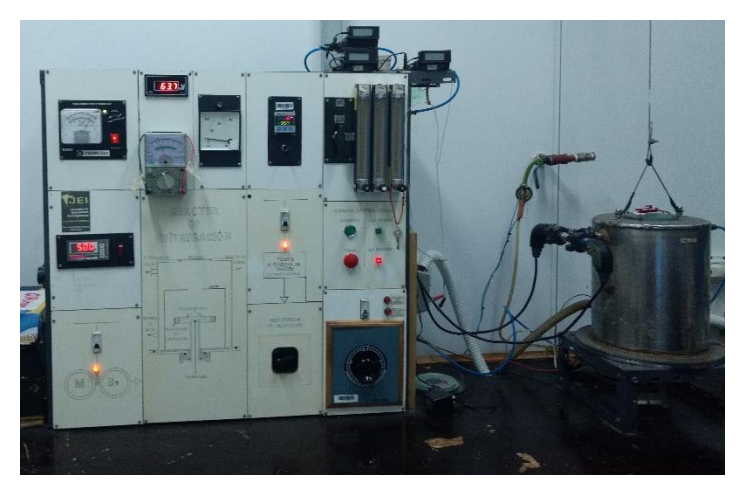

Imagen ISP – 4: Grupo de nitruración iónica GIS

Actualmente el GIS ha visto la posibilidad de adecuar el sistema para tener una toma de datos más confiable y amplia. Es por esto que ha surgido la motivación de diseñar un sistema de adquisición de datos así como también el software respectivo para almacenar y graficar las distintas variables.

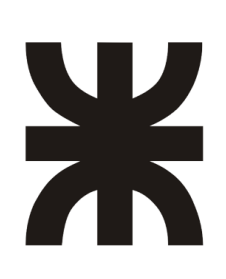

UNIVERSIDAD TECNOLOGICA NACIONAL Facultad Regional Concepción del Uruguay Ingeniería Electromecánica

## **PROYECTO FINAL DE CARRERA (P F C)**

"Adquisición de las variables principales del Reactor de Nitruración"

# **Objetivos, Alcances y Plan de Trabajos**

**AÑO 2018**

#### **Contenido**

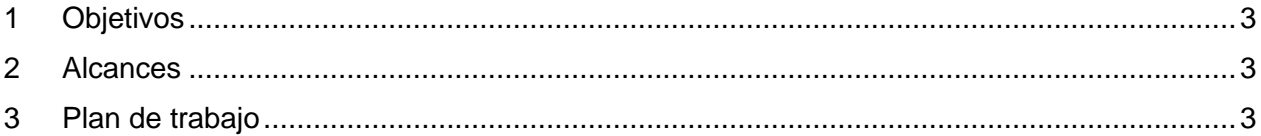

#### <span id="page-12-0"></span>**1 Objetivos**

- Diseñar el sistema de adquisición de datos
- > Ingeniería de detalle de los cambios a realizar sobre el sistema original

#### <span id="page-12-1"></span>**2 Alcances**

- > Ingeniería de detalle de la electrónica a implementar dentro del sistema
- El proyecto incluye el desarrollo del software para PC.

#### <span id="page-12-2"></span>**3 Plan de trabajo**

- 1. Relevamiento de la instalación actual
- 2. Identificación de las principales variables
- 3. Estudio del problema
- 4. Identificación de las partes reutilizables
- 5. Ingeniería de detalle

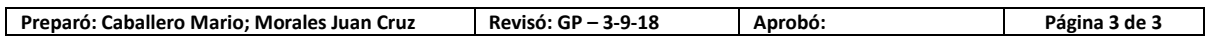

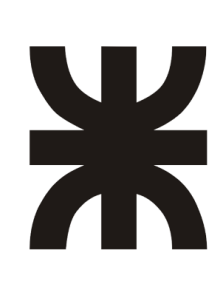

UNIVERSIDAD TECNOLOGICA NACIONAL Facultad Regional Concepción del Uruguay Ingeniería Electromecánica

# **PROYECTO FINAL DE CARRERA (P F C)**

"Adquisición de las variables principales del Reactor de Nitruración"

# **Ingeniería Básica**

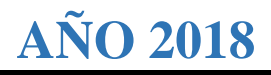

### Contenido

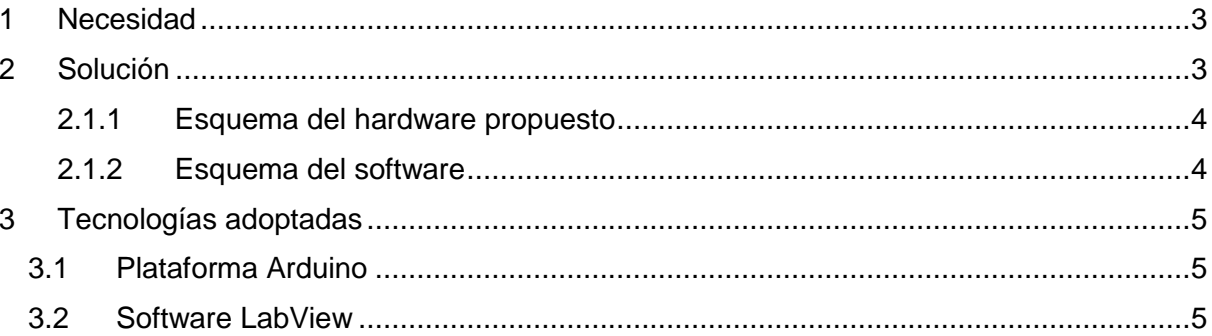

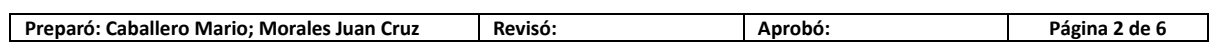

#### <span id="page-15-0"></span>**1 Necesidad**

Durante la realización del ensayo, las distintas variables a controlar se obtienen de forma manual mediante instrumentos analógicos o digitales ubicados en el tablero de control.

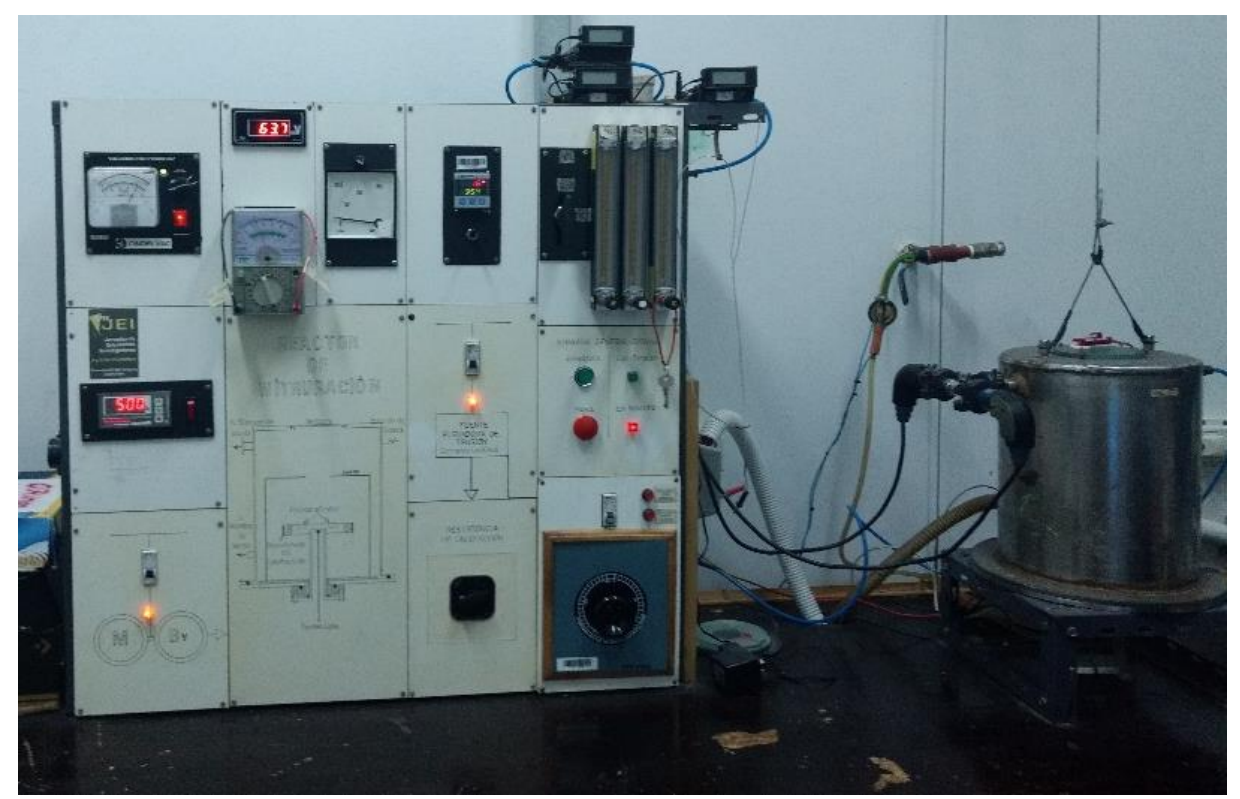

Imagen IB-1: Equipo de nitruración

#### <span id="page-15-1"></span>**2 Solución**

Mediante las salidas de cada uno de los instrumentos utilizados se obtendrá una señal, la cual luego de ser acondicionada ingresará a la plataforma de adquisición de datos. Posteriormente dicha plataforma, a través de un software podrá visualizar las distintas variables del proceso.

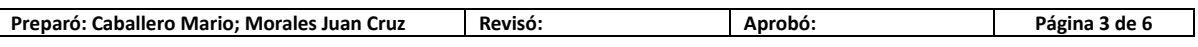

<span id="page-16-0"></span>*2.1.1 Esquema del hardware propuesto* Software Entrada de tensión (0-1000V) •Atenuación (0-5V) •Filtrado (señal sin ruidos) •Aislación (Señal segura) •Adquisicón (Señal muetreada) Entrada de corriente (0-20mA) •Amplificación y aislación (Señal segura) •Converción a tensión (0-5V) •Filtrado (señal sin ruidos) •Adquisicón (Señal muetreada) Entrada de presión (0-200mV) •Filtrado (Señal sin ruidos) •Amplificación (0-5V) •Adquisicón (Señal muetreada) Entrada de temperatura (4-20mA) •Adquisicón (Señal muetreada) Entrada de caudal  $N_2$  (0-5V) •Adquisicón (Señal muetreada) Entrada de caudal  $H_2$  (0-5V) •Adquisicón (Señal muetreada) Entrada de caudal Ar (0-5V) •Adquisicón (Señal muetreada)

Imagen IB-2: Diagrama de bloques hardware

#### <span id="page-16-1"></span>*2.1.2 Esquema del software*

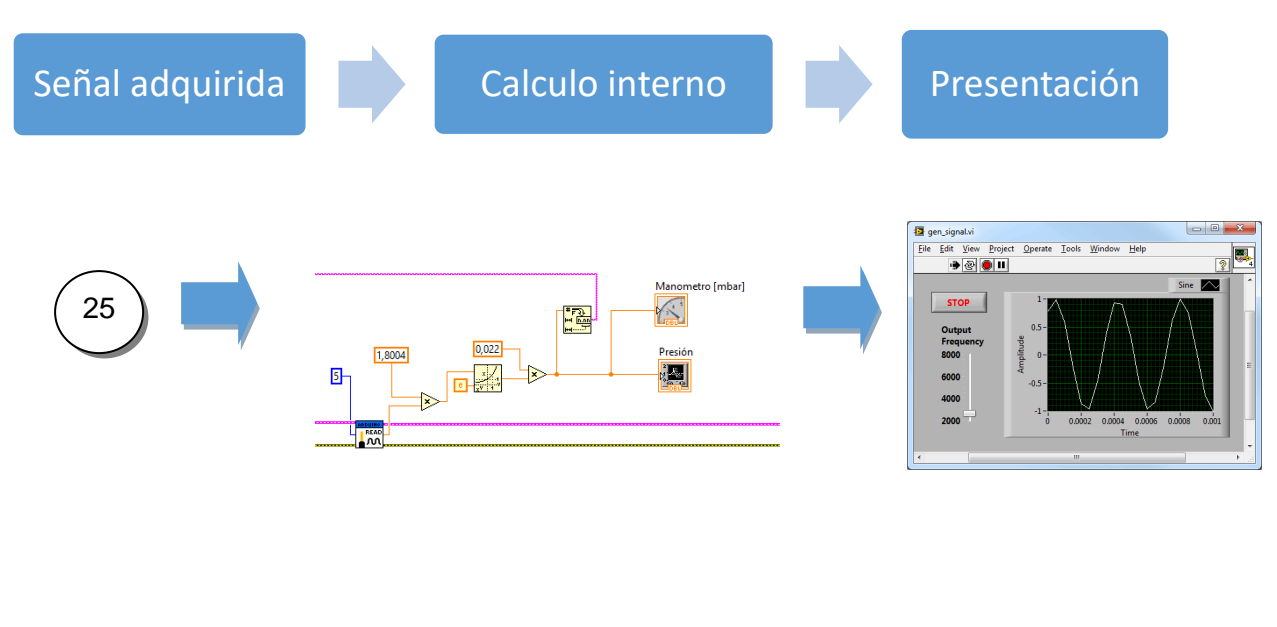

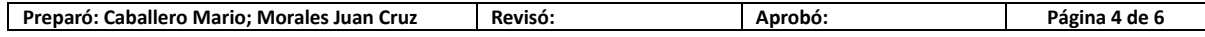

#### <span id="page-17-0"></span>**3 Tecnologías adoptadas**

#### <span id="page-17-1"></span>*3.1 Plataforma Arduino*

Arduino es una plataforma de prototipos electrónica de código abierto (open-source) basada en hardware y software flexibles y fáciles de usar. (Figura 1.1.3 - 1) Arduino puede sentir el entorno mediante la recepción de entradas desde una variedad de sensores y puede interactuar con su alrededor mediante diversos tipos de actuadores. El microcontrolador de la placa se programa usando *Arduino Programming Language* (basado en Wiring) y el *Arduino Development Environment* (basado en Processing). Los proyectos de Arduino pueden ser autónomos o se pueden comunicar con software en ejecución en un ordenador (por ejemplo con *Flash, Processing, MaxMSP*, etc.). Las placas se pueden ensamblar a mano o encargarlas preensambladas; el software se puede descargar gratuitamente.

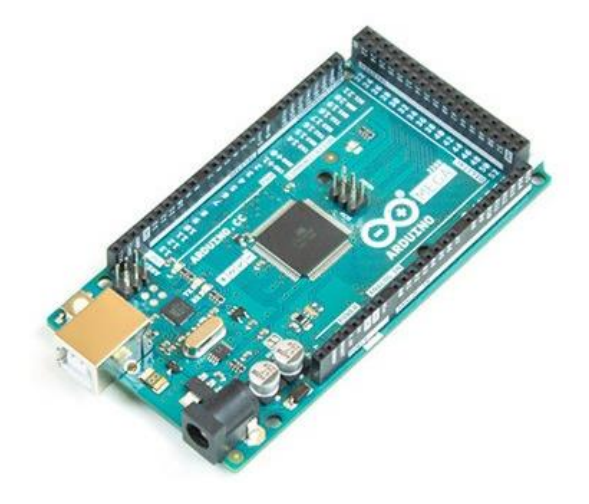

Imagen IB-3: Arduino mega

#### <span id="page-17-2"></span>*3.2 Software LabView*

Este software posee un entorno de desarrollo con un lenguaje de programación visual o gráfico facilitando la programación. Los programas diseñados en él disponen de un diagrama de bloques donde se realiza la programación y una pantalla de visualización en la que se muestran los valores de las magnitudes que están siendo relevadas.

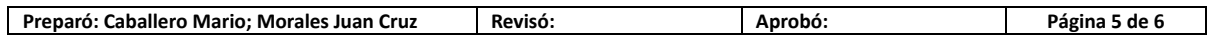

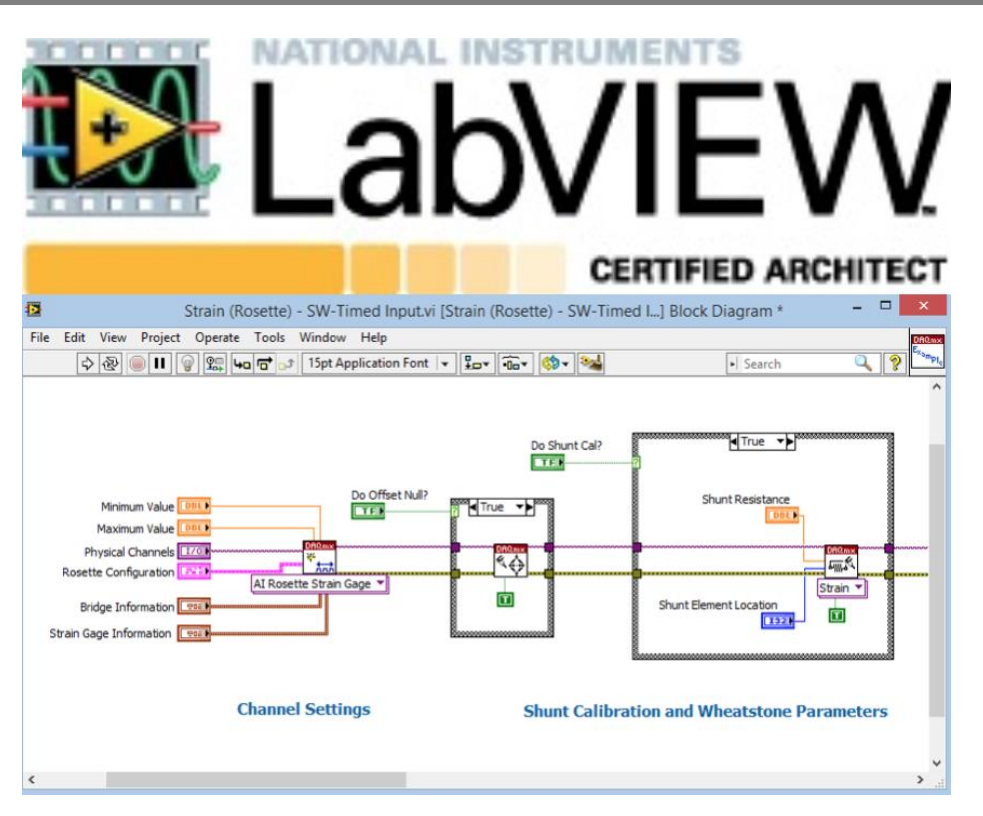

Imagen IB-4: Software LabVIEW

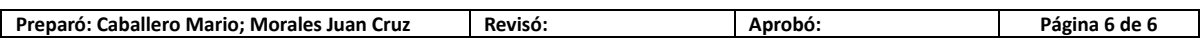

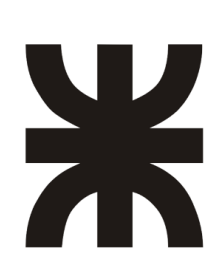

UNIVERSIDAD TECNOLOGICA NACIONAL Facultad Regional Concepción del Uruguay Ingeniería Electromecánica

# **PROYECTO FINAL DE CARRERA (P F C)**

"Adquisición de las variables principales del Reactor de Nitruración"

# **Ingeniería de Detalles**

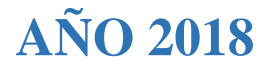

#### **Contenido**

<span id="page-20-0"></span>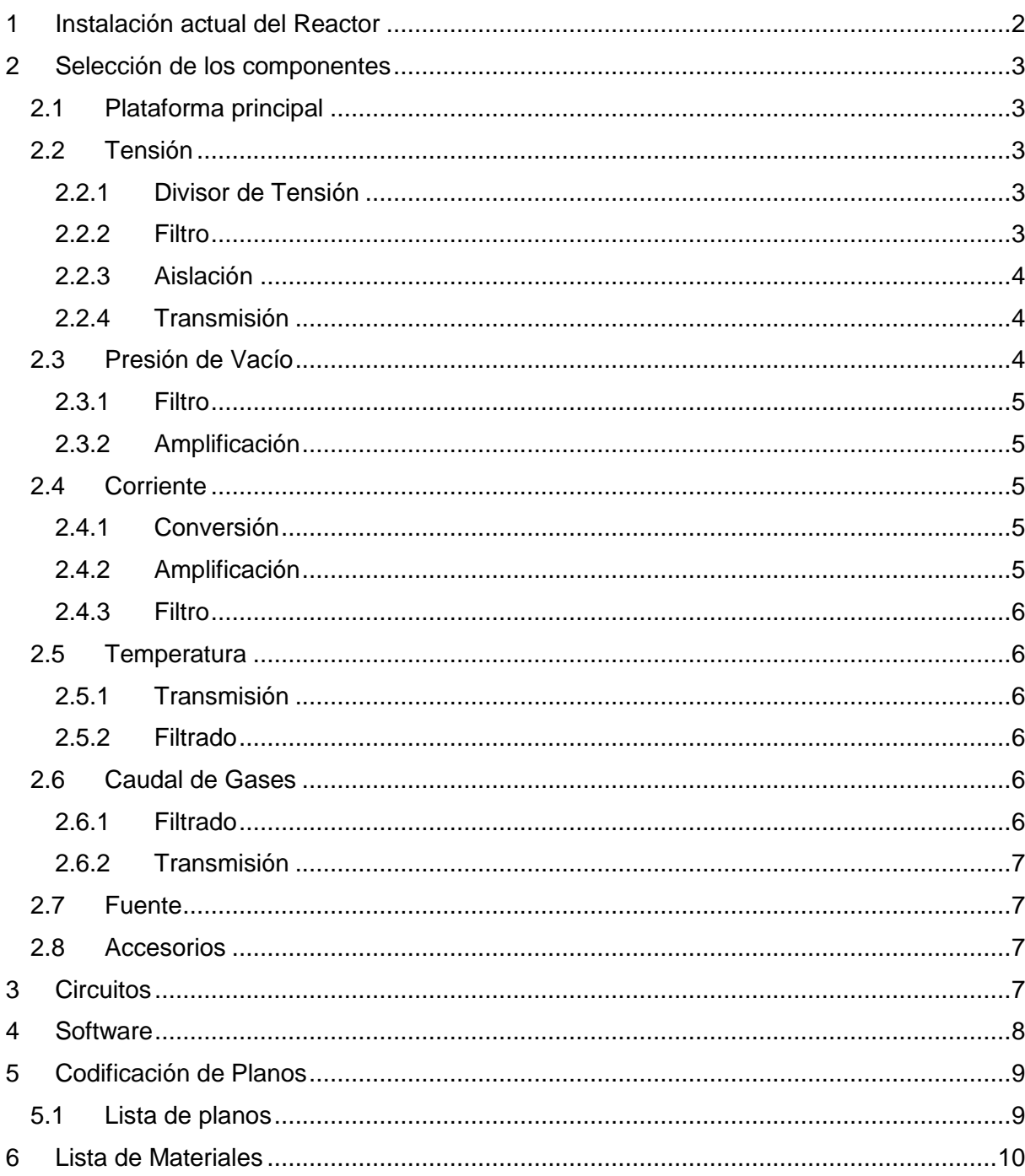

#### **1 Instalación actual del Reactor**

En la **Memoria de Cálculo**, capítulo 2 y 3, se llevó a cabo el relevamiento de todos los elementos que componen la instalación del laboratorio para realizar el ensayo de nitruración iónica, donde se pueden observar cada uno de los detalles de sus respectivas salidas y conexiones presentes. Además también se identificaron cuáles son las variables más críticas que se deben controlar para que dicho ensayo se realice de forma eficiente.

#### <span id="page-21-0"></span>**2 Selección de los componentes**

La justificación de la adopción de cada uno de los componentes que se presentan a continuación se encuentra en la **Memoria de Cálculo**.

#### <span id="page-21-1"></span>*2.1 Plataforma principal*

Se seleccionó el siguiente elemento:

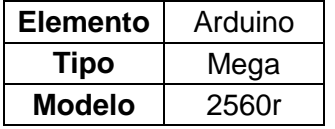

Para conocer las características del componente ver el capítulo *Arduino Mega (DSAm)* del **Anexo Datasheets**.

Para conocer los detalles de la selección y otras alternativas disponibles, ver el capítulo 4 de la **Memoria de Cálculo**.

#### <span id="page-21-2"></span>*2.2 Tensión*

Para el acondicionamiento de la señal de tensión se seleccionaron los siguientes componentes.

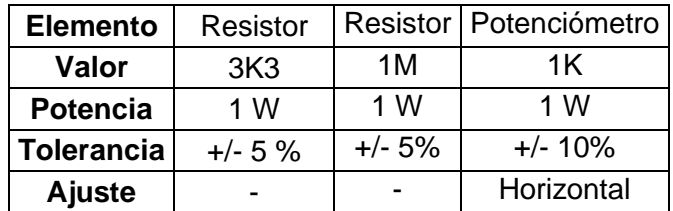

#### <span id="page-21-3"></span>*2.2.1 Divisor de Tensión*

#### <span id="page-21-4"></span>*2.2.2 Filtro*

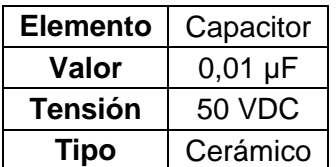

#### <span id="page-22-0"></span>*2.2.3 Aislación*

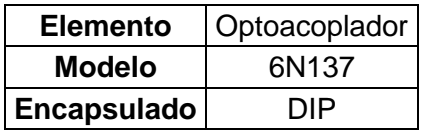

Para conocer las características del componente ver el capítulo *Optoacoplador (DS6N137)* del **Anexo Datasheets**.

#### <span id="page-22-1"></span>*2.2.4 Transmisión*

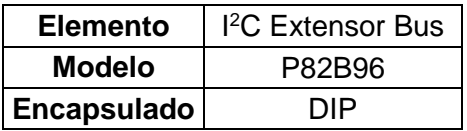

Para conocer las características del componente ver el capítulo *Extensor Bus I2C (DSP82B96)* del **Anexo Datasheets**.

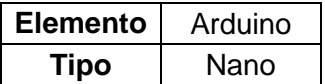

Para conocer las características del componente ver el capítulo *Arduino Nano (DSAn)* del **Anexo Datasheets**.

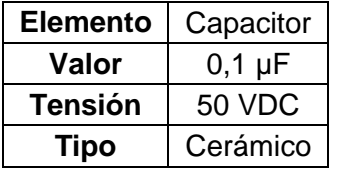

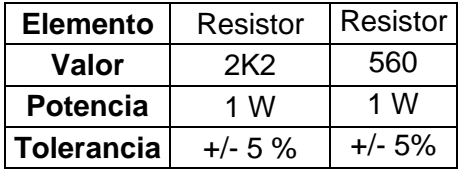

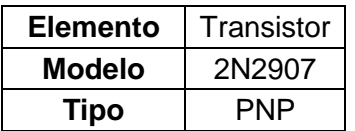

Para conocer las características del componente ver el capítulo *Transistor (DS2N2907)* del **Anexo Datasheets**.

Para conocer los detalles del cálculo, selección y otras alternativas de los elementos de la sección, ver el apartado 5.1 de la **Memoria de Cálculo**.

#### <span id="page-22-2"></span>*2.3 Presión de Vacío*

Para el acondicionamiento de la señal de la presión de vacío se seleccionaron los siguientes componentes.

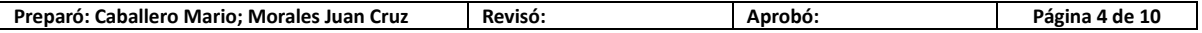

PFC-1804-A Rev.01

#### <span id="page-23-0"></span>*2.3.1 Filtro*

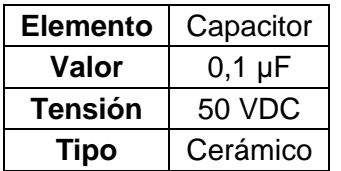

#### <span id="page-23-1"></span>*2.3.2 Amplificación*

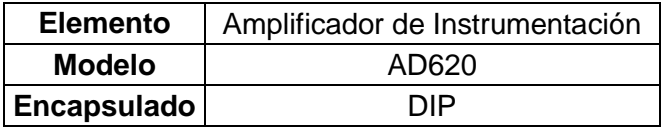

Para conocer las características del componente ver el capítulo *Amplificador de Instrumentación (DSAD620)* del **Anexo Datasheets**.

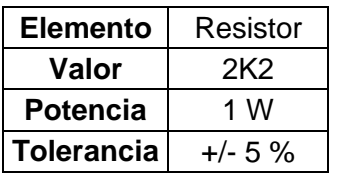

Para conocer los detalles del cálculo, selección y otras alternativas de los elementos de la sección, ver el apartado 5.2 de la **Memoria de Cálculo**.

#### <span id="page-23-2"></span>*2.4 Corriente*

Para el acondicionamiento de la señal de corriente se seleccionaron los siguientes componentes:

<span id="page-23-3"></span>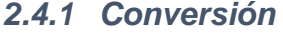

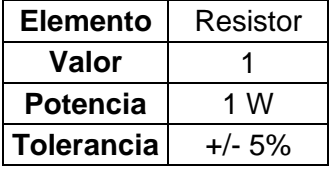

#### <span id="page-23-4"></span>*2.4.2 Amplificación*

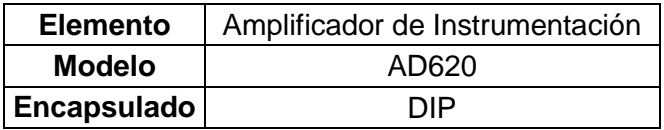

Para conocer las características del componente ver el capítulo *Amplificador de Instrumentación (DSAD620)* del **Anexo Datasheets**.

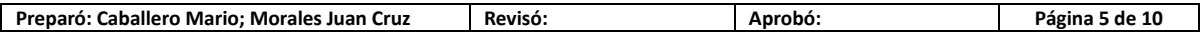

#### <span id="page-24-0"></span>*2.4.3 Filtro*

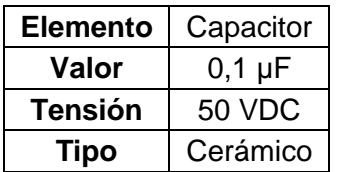

Para conocer los detalles del cálculo y selección todos los elementos de la sección, ver el apartado 5.3 de la **Memoria de Cálculo**.

#### <span id="page-24-1"></span>*2.5 Temperatura*

Para el acondicionamiento de la señal de temperatura se seleccionaron los siguientes componentes.

<span id="page-24-2"></span>*2.5.1 Transmisión*

| <b>Elemento</b> | PID   |
|-----------------|-------|
| Marca           | Novus |
| <b>Modelo</b>   | N2020 |

Para conocer las características del componente ver el capítulo *Controlador PID (DSN2020)* del **Anexo Datasheets**.

<span id="page-24-3"></span>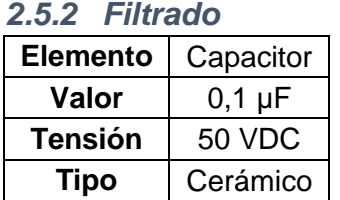

Para conocer los detalles del cálculo, selección y otras opciones de los elementos de la sección, ver el apartado 5.4 de la **Memoria de Cálculo**.

#### <span id="page-24-4"></span>*2.6 Caudal de Gases*

Para el acondicionamiento de la señal de los caudalímetros de gases se seleccionaron los siguientes componentes.

<span id="page-24-5"></span>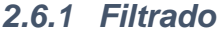

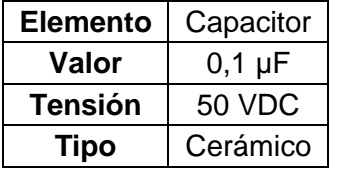

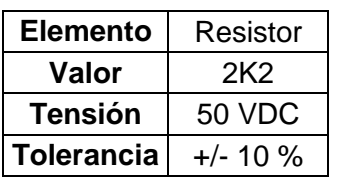

#### <span id="page-25-0"></span>*2.6.2 Transmisión*

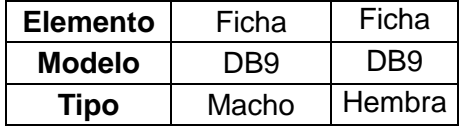

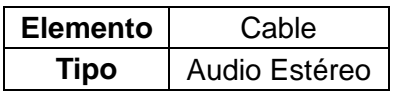

Para conocer los detalles del cálculo y selección todos los elementos de la sección, ver el apartado 5.5 de la **Memoria de Cálculo**.

#### <span id="page-25-1"></span>*2.7 Fuente*

Se seleccionaron las siguientes fuentes de energía:

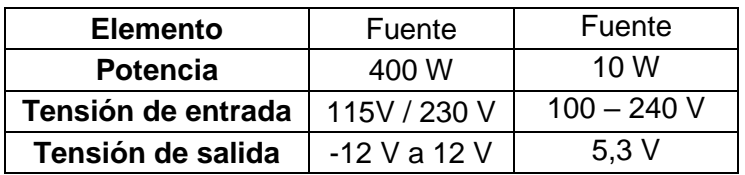

Para conocer los detalles de selección de los elementos, ver el capítulo 6 de la **Memoria de Cálculo**.

#### <span id="page-25-2"></span>*2.8 Accesorios*

Se seleccionaron los siguientes accesorios adicionales:

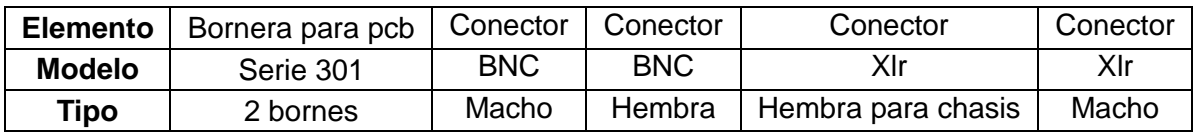

Para conocer los detalles de selección de los elementos, ver el capítulo 7 de la **Memoria de Cálculo**.

#### <span id="page-25-3"></span>**3 Circuitos**

Para la impresión de los circuitos que corresponden a ambas placas se deben de utilizar los archivos adjuntos a este trabajo que se encuentran en el formato de Eagle denominado "EAGLE board" y se deberá de elegir el modo de impresión acorde al tipo de técnica de producción. Además también se encuentran disponibles los archivos "EAGLE schematic" los cuales muestran los elementos y las conexiones de forma esquemática, permitiendo la modificación de las mismas así como también de los elementos.

Estos archivos portan los nombres de:

- Placa Arduino Nano.brd
- Placa Arduino Nano.sch
- Placa principal.brd
- Placa principal.sch

#### <span id="page-26-0"></span>**4 Software**

Los softwares que se deberán cargar se detallan a continuación:

- Software Arduino Nano: se debe cargar el archivo "I2C.ino" que se anexa al proyecto. Dicho software es el que permite la comunicación I<sup>2</sup>C del Arduino nano con el Arduino mega y la adquisición de la señal de tensión. Dicho software se encuentra programado en la interfaz de programación de Arduino.
- Software Arduino Mega: se debe cargar el archivo "LIFA\_Base.ino" que también se anexa al proyecto. Dicho software es el que permite la comunicación vía puerto serie entre el Arduino mega y el software LabVIEW. Dicho software se encuentra programado en la interfaz de programación de Arduino.
- Software LabVIEW: se debe de abrir el archivo "Nitrurador.vi" que también se anexa al proyecto. Dicho software es el encargado de generar la interfaz de usuario y con el cual los responsables del control de las variables del nitrurador tendrán contacto.

*Todos los softwares antes nombrados se encuentran mejor detallados en la memoria de cálculo sección 7. Y además para poder comprender como se deben de utilizar los mismos por parte el usuario se encuentra disponible un manual de usuario adjunto a este proyecto.*

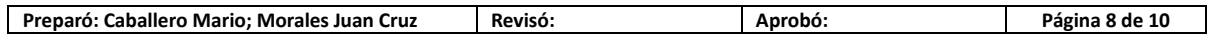

#### <span id="page-27-0"></span>**5 Codificación de Planos**

Para organizar mejor los planos se realiza la siguiente codificación.

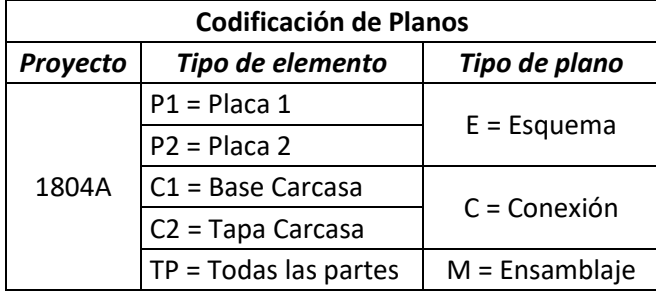

#### <span id="page-27-1"></span>*5.1 Lista de planos*

- 1. 1804A-P2-E.
- 2. 1804A-P1-E.
- 3. 1804A-P1P2-C.
- 4. 1804A-C1-E.
- 5. 1804A-C2-E.
- 6. 1804A-TP-M.

#### <span id="page-28-0"></span>**6 Lista de Materiales**

La tabla final de los materiales se detalla a continuación.

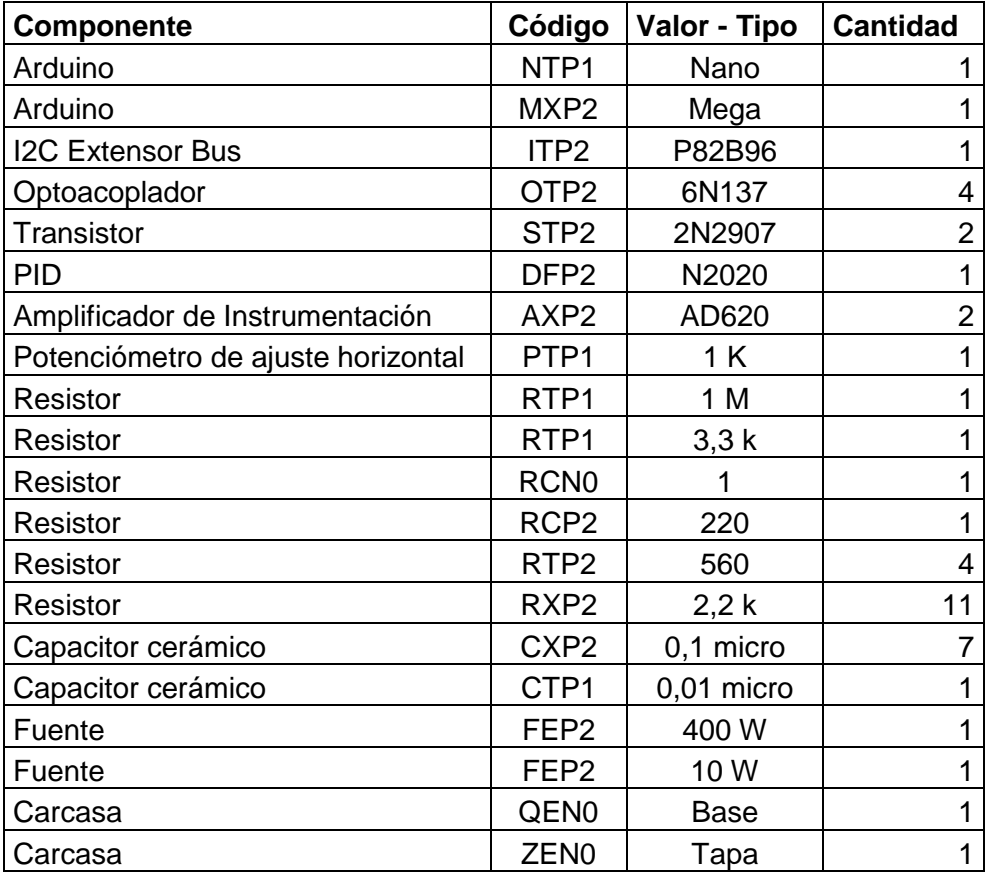

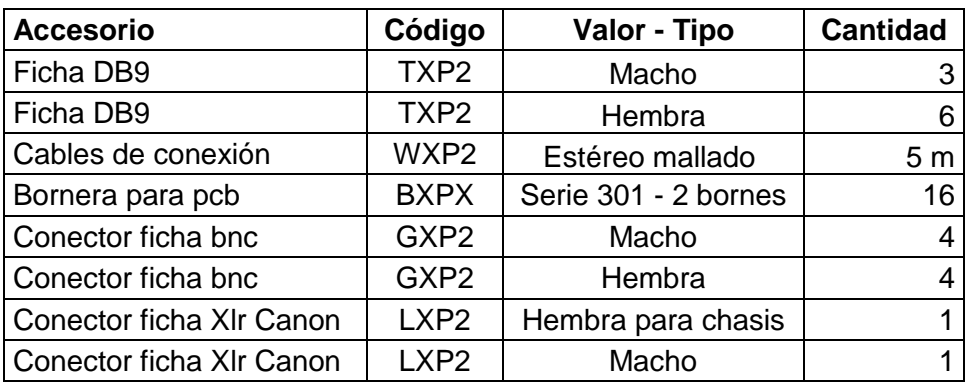

\**Como se puede ver en los códigos mostrados de las tablas aparece la letra X, la cual hace referencia a que el componente o accesorio se utiliza en más de un circuito.*

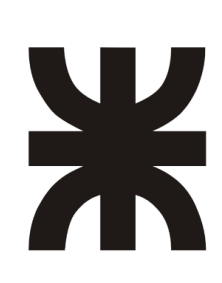

UNIVERSIDAD TECNOLOGICA NACIONAL Facultad Regional Concepción del Uruguay Ingeniería Electromecánica

# **PROYECTO FINAL DE CARRERA (P F C)**

"Adquisición de las variables principales del Reactor de Nitruración"

# **Memorias de Cálculo**

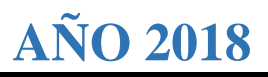

#### Contenido

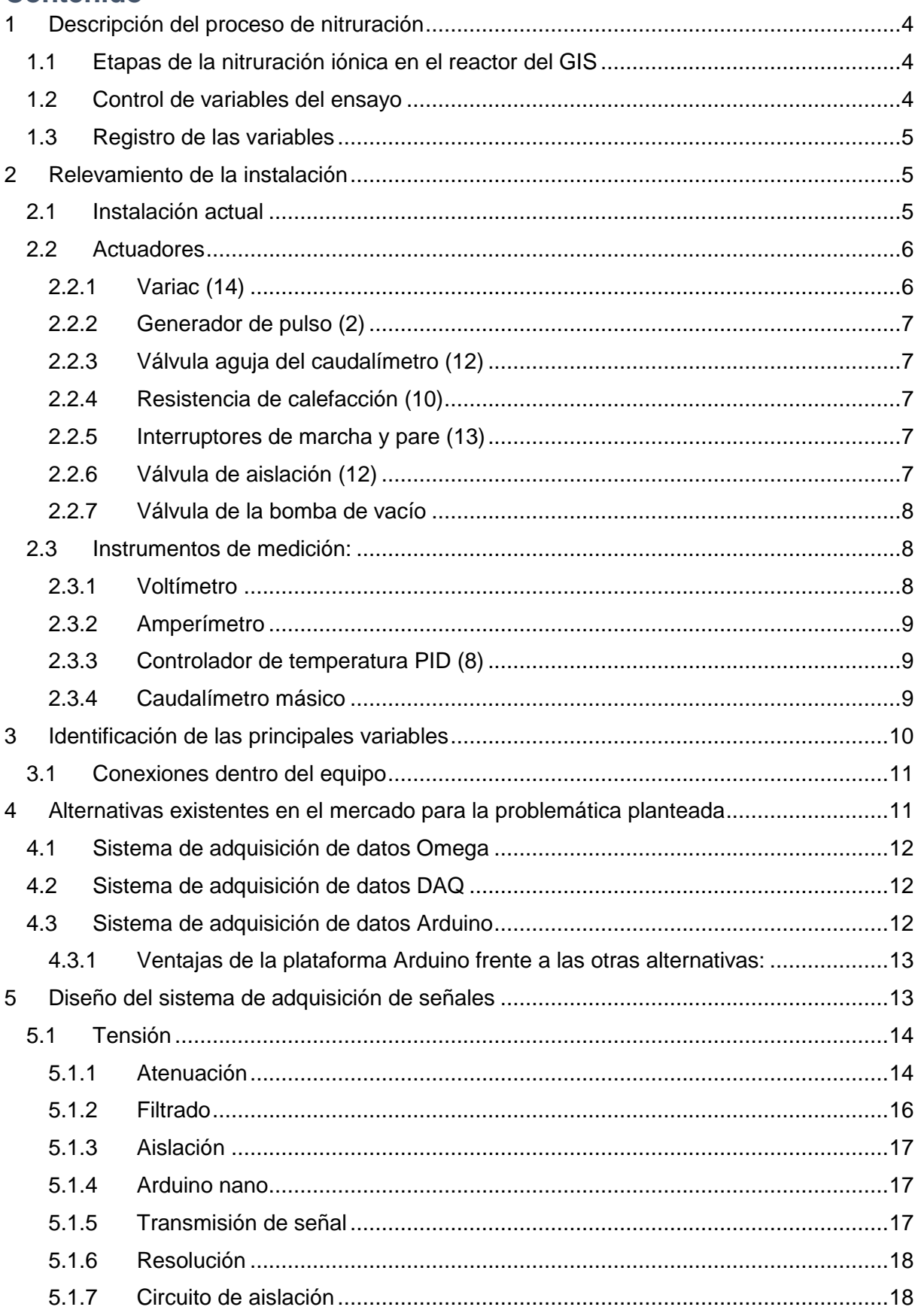

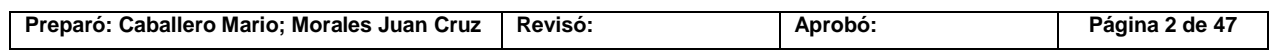

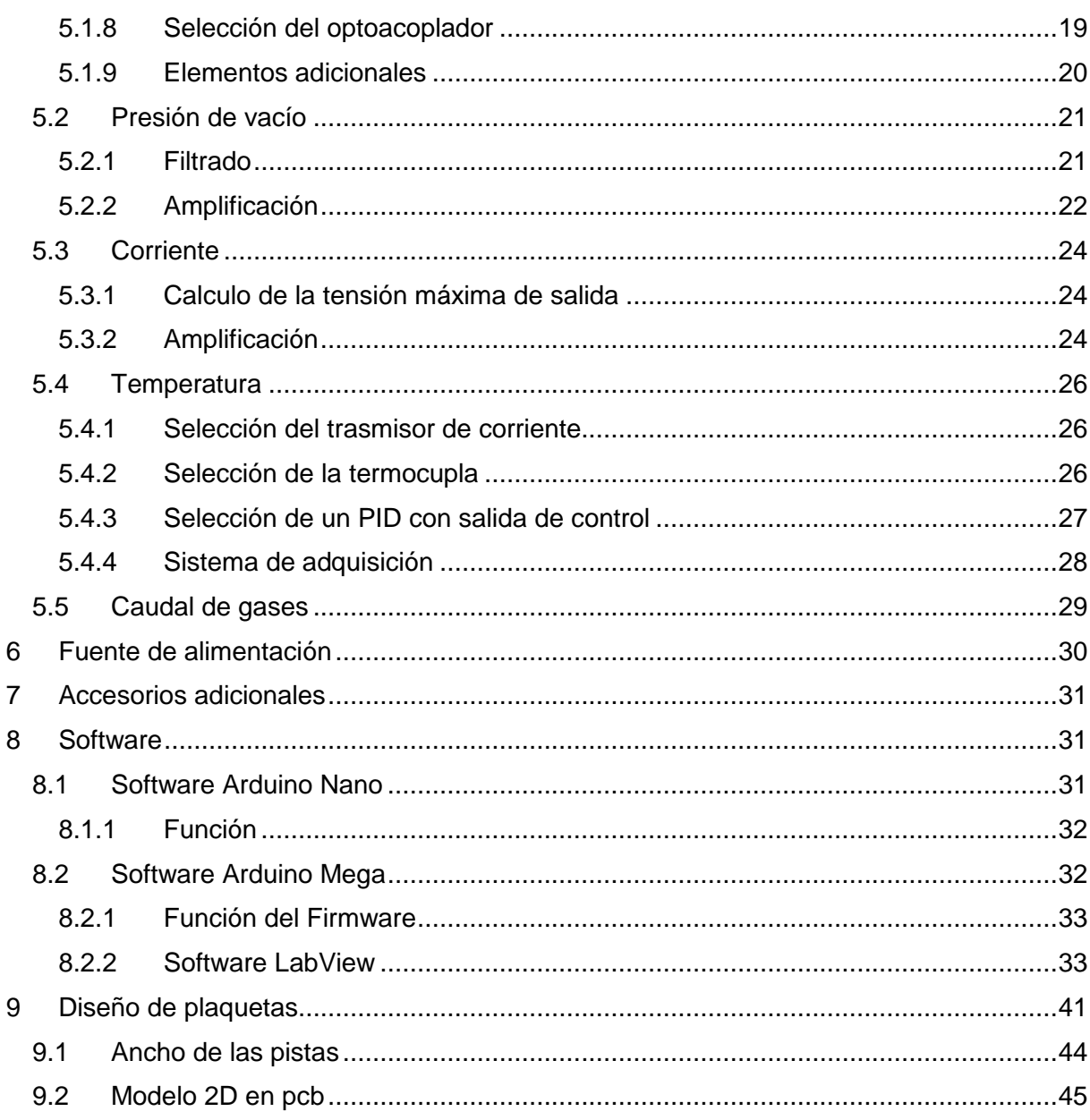

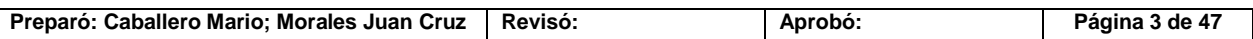

#### <span id="page-32-0"></span>**1 Descripción del proceso de nitruración**

#### <span id="page-32-1"></span>*1.1 Etapas de la nitruración iónica en el reactor del GIS*

El proceso de nitruración consta de 4 subprocesos o etapas enlazadas:

- $\triangleright$  1er Etapa preparación de muestras, colocación y reducción de la presión interna a través de una bomba de vacío: se colocan adecuadamente las piezas a tratar, luego de una limpieza superficial con alcohol. Se cierra la unidad y se deja al sistema logrando alcanzar un vacío en alrededor de ocho horas o hasta que comience la segunda etapa. Generalmente se llega hasta una presión absoluta de  $2x10^{-2}$  a  $3x10^{-2}$ mbar aproximadamente.
- 2da Etapa Sputtering: se realiza el sputtering durante el cual se genera un plasma de gas argón e hidrogeno para limpiar las superficies a tratar. Este subproceso debe de finalizar a una temperatura interior especifica (que se requiere en el subproceso posterior) para evitar demoras, por lo cual esta se va incrementando manualmente a través de la resistencia calefactora. Esta temperatura ayuda a la limpieza del proceso.
- 3ra Etapa Nitruración iónica: se inicia la nitruración iónica aportando el gas nitrógeno e hidrógeno y se mantienen parámetros constantes de temperatura, presión y corriente. Esta es la etapa principal del proceso completo, ya que es donde se aporta el nitrógeno, que al difundirse en el acero provoca el endurecimiento superficial de las muestras.
- 4ta Etapa Periodo de enfriamiento y extracción de muestras: el sistema se apaga y se deja enfriar manteniendo parámetros de presión, caudal de gases constante al igual que la circulación de agua para la refrigeración, para evitar un incremento de la capa de óxido en las piezas. Cuando la temperatura desciende a valores cercanos al del ambiente se retiran las piezas.

#### <span id="page-32-2"></span>*1.2 Control de variables del ensayo*

La única variable que se controla automáticamente es la temperatura de calefacción por medio de un controlador proporcional-integral-derivativo (PID), que recibe el valor de dicha variable medida por una termocupla ubicada en el interior del electrodo del reactor, y opera en forma ON-OFF conectando la resistencia de calefacción a una tensión establecida por puntos de un transformador en forma manual. Las demás variables del proceso se regulan manualmente.

Los parámetros que se establecen en el arranque y permanecen constantes durante los subprocesos de Sputtering y Nitruración iónica son la frecuencia, y tiempo de exposición del reactor al potencial aplicado.

Durante el Sputtering la tensión se mantiene lo más alta posible tratando de incrementarla siempre que los arcos lo permitan, debido a que disminuye la presión y la corriente. Luego de un determinado momento se comienza a subir la temperatura. Esta etapa se realiza con porcentajes iguales de argón e hidrógeno (50% y 50%).

Durante la Nitruración la temperatura deseada es constante y la presión interior se aumenta respecto de la requerida durante el Sputtering. A consecuencia de esto la corriente de plasma aumenta.

Durante las etapas dos y tres la tensión ronda los 460V (según el ensayo), se mantiene un caudal de agua fijo para refrigerar el electrodo, y las características de la señal del potencial

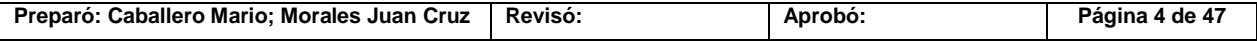

que forma el plasma se mantienen constantes (generalmente el tiempo de exposición es del 50% y la frecuencia es de 500Hz).

#### <span id="page-33-0"></span>*1.3 Registro de las variables*

Durante el Sputtering y la Nitruración iónica, se deben de estableces y registrar las variables que darán las condiciones de trabajo que definirán las características del tratamiento superficial. Para obtener una medición representativa de las variables del proceso, es necesario que estas se registren como mínimo cada 15 minutos y se controlen en forma permanente.

#### <span id="page-33-1"></span>**2 Relevamiento de la instalación**

Para poder determinar con que elementos se cuenta, cuál es su función, cómo interactúan con el proceso y qué tipo de salida poseen para poder ser adquiridas. Es que se cree necesario realizar un relevamiento de todos los instrumentos de la instalación, dicho relevamiento se presenta a continuación.

El reactor actualmente consta de los siguientes elementos de control

- Actuadores: variac, generador de pulso, la válvula de aguja del caudalímetro, resistencia de calefacción, interruptores de marcha y parada, válvula de aislación, válvula de la bomba de vacío.
- Instrumentos de medición: mili voltímetro del vacuómetro, voltímetro, mili amperímetro, controlador de temperatura PID, caudalímetros digitales másicos.

#### <span id="page-33-2"></span>*2.1 Instalación actual*

A continuación se puede observar una foto de la instalación actual del equipo de nitruración con sus elementos de control.

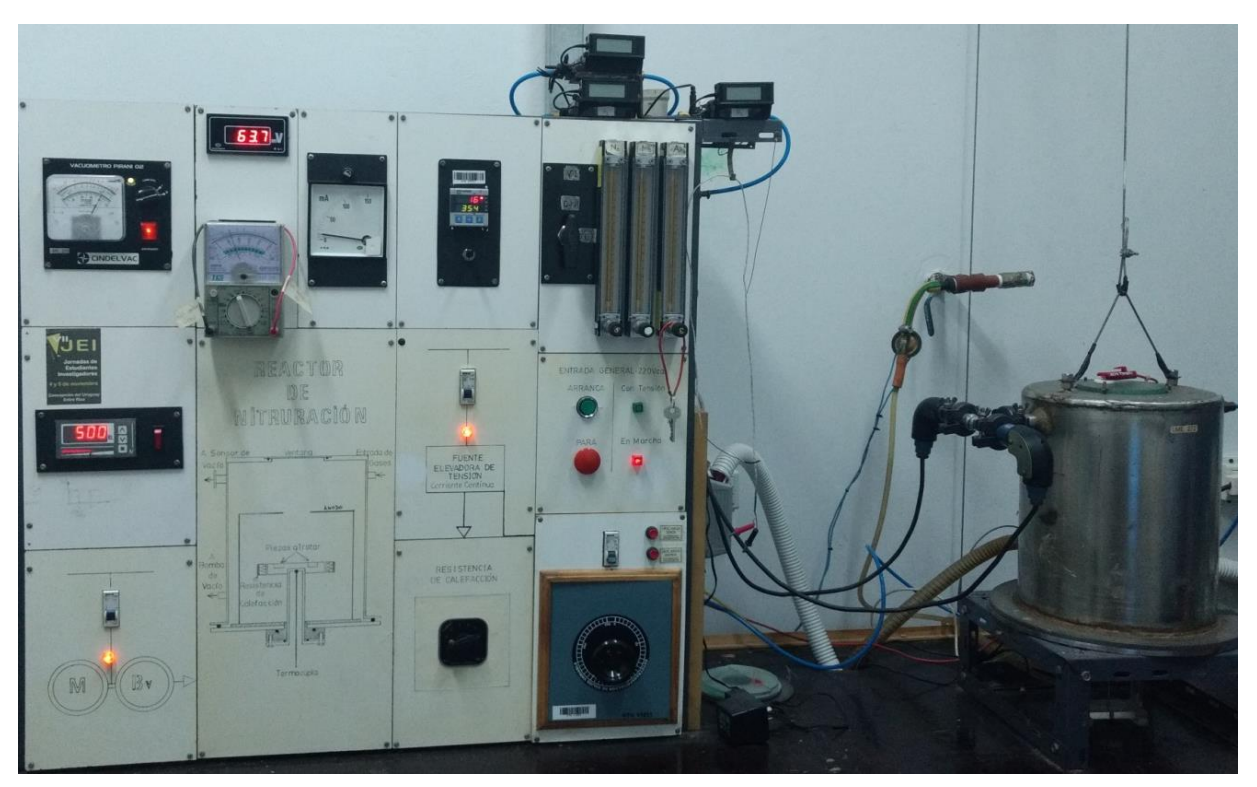

Imagen MC-1: Equipo de nitruración.

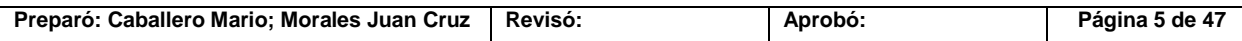

De forma esquemática se representan los distintos elementos que se ven en la imagen MC-1.

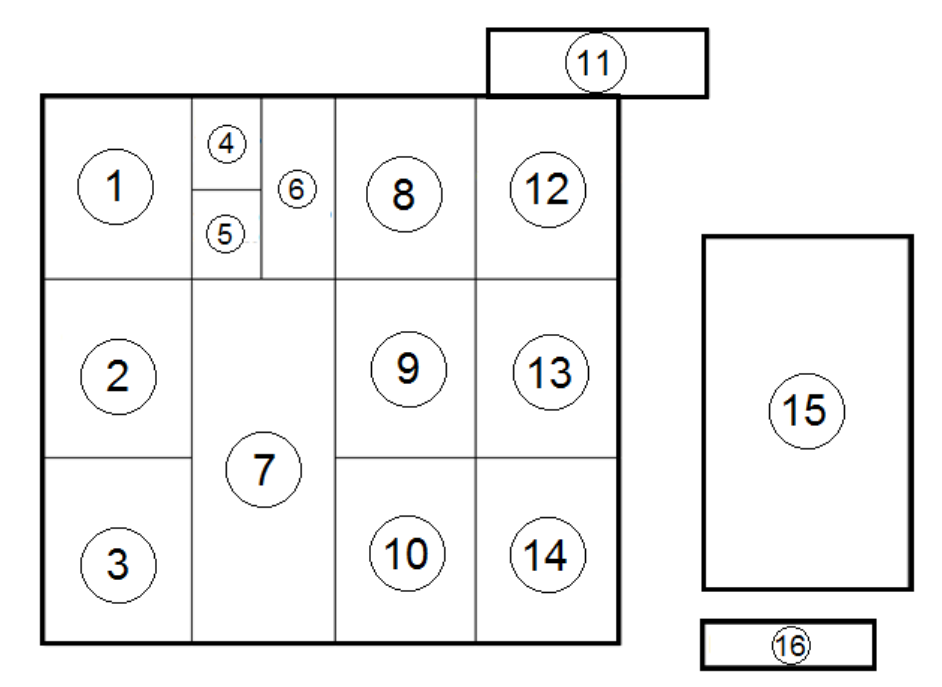

Imagen MC-2: Esquema frontal del equipo de nitruración.

*\*Los números referenciados en la imagen MC-2 corresponden con las posiciones de los actuadores e instrumentos nombrados a continuación, a los cuales se les colocará su correspondiente número.*

#### <span id="page-34-0"></span>*2.2 Actuadores*

Los actuadores son los elementos que a través de una entrada física, generan una salida para actuar sobre los procesos del sistema.

#### <span id="page-34-1"></span>*2.2.1 Variac (14)*

Es una forma de autotransformador en la que la toma secundaria se logra a través de una escobilla deslizante, permitiendo una gama continua de tensiones secundarias que van desde cero hasta la tensión de la fuente. La función que posee es regular la tensión de la descarga.

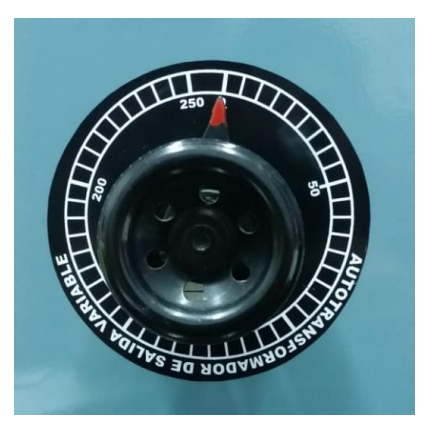

Imagen MC-3: Variac.

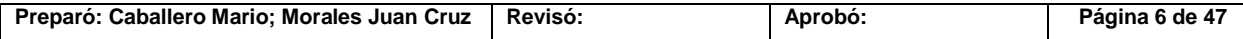

#### <span id="page-35-0"></span>*2.2.2 Generador de pulso (2)*

Es un dispositivo electrónico que genera patrones de señales periódicas o no periódicas tanto analógicas como digitales. La función principal es generar una onda cuadrada cuya frecuencia de trabajo varía entre 50 y 900 Hz. Además controla el tiempo de exposición del reactor al potencial aplicado.

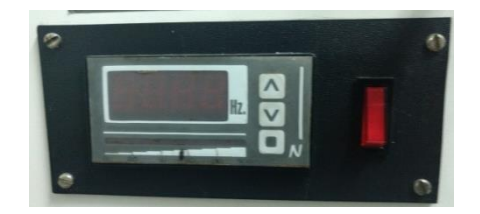

Imagen MC-4: Generador de pulso.

#### <span id="page-35-1"></span>*2.2.3 Válvula aguja del caudalímetro (12)*

Posee un vástago cónico que hace de obturador sobre un orificio de pequeño diámetro en relación al diámetro nominal de la válvula. La función de ésta es controlar el caudal másico de los gases.

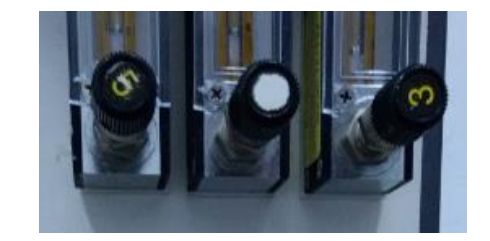

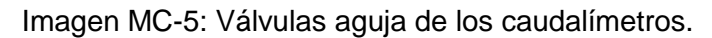

#### <span id="page-35-2"></span>*2.2.4 Resistencia de calefacción (10)*

Es una resistencia que convierte la energía eléctrica en calor. Cuya función es regular la temperatura del sistema en conjunto con el PID.

#### <span id="page-35-3"></span>*2.2.5 Interruptores de marcha y pare (13)*

Son pulsadores que permiten el comienzo y fin del proceso.

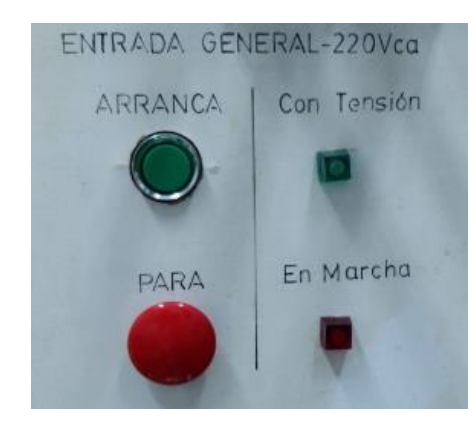

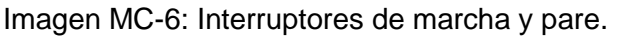

#### <span id="page-35-4"></span>*2.2.6 Válvula de aislación (12)*

Es una válvula de ¼ de giro que se utiliza para habilitar o desconectar al reactor de las cañerías de los gases que actúan en el proceso.

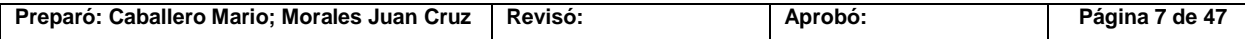
PFC-1804-A Rev.01

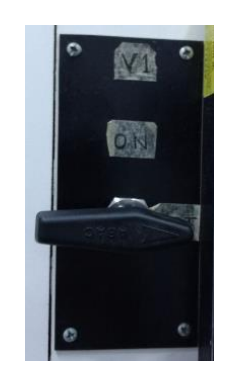

Imagen MC-7: Válvula de aislación.

### *2.2.7 Válvula de la bomba de vacío*

Es una válvula aguja que se utiliza para regular la presión de la bomba.

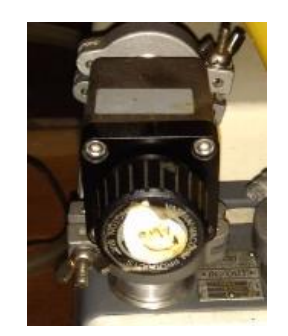

Imagen MC-8: Válvula de la bomba de vacío.

### *2.3 Instrumentos de medición:*

Los instrumentos de medición son elementos que acusan con determinada exactitud, por medio de una aguja o índice, un haz de luz, un número digital, entre otros, el valor de la magnitud.

### *2.3.1 Voltímetro*

Es un instrumento que sirve para medir la diferencia de potencial entre dos puntos de un circuito eléctrico.

#### 2.3.1.1 Milivoltímetro (4)

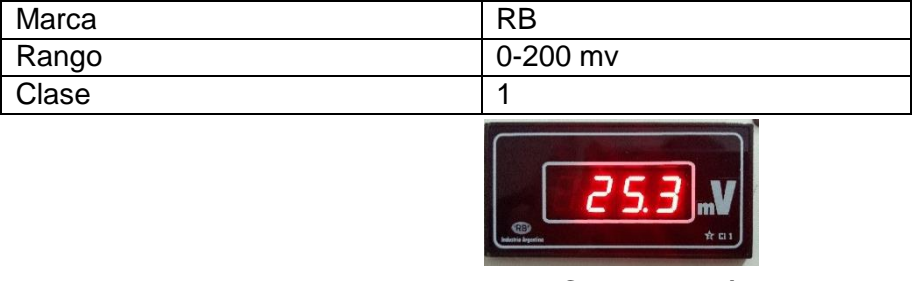

Imagen MC-9: Milivoltímetro.

### 2.3.1.2 Voltímetro (5)

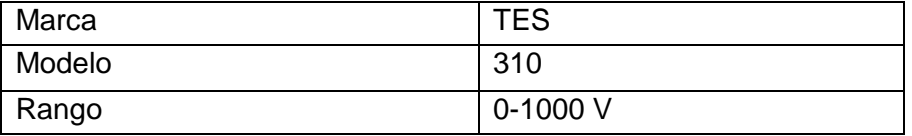

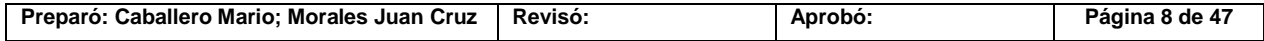

PFC-1804-A Rev.01

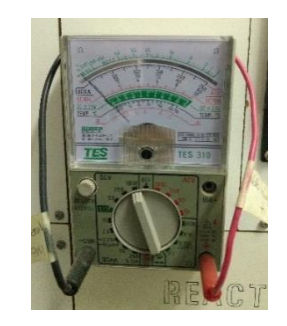

Imagen MC-10: Voltímetro.

# *2.3.2 Amperímetro*

Es un galvanómetro con una resistencia shunt en paralelo que permite realizar la medición de la carga de un circuito eléctrico.

| $2.5.2.1$ williamperment (0) |            |
|------------------------------|------------|
| Marca                        | <b>RB</b>  |
| Rango                        | 0-150 mA   |
| Clase                        | 1,5        |
|                              |            |
|                              |            |
|                              | mA<br>m    |
|                              |            |
|                              |            |
|                              | <b>SHA</b> |
|                              |            |

2.3.2.1 Miliamperímetro (6)

Imagen MC-11: Miliamperímetro.

# *2.3.3 Controlador de temperatura PID (8)*

Este controlador PID calcula la desviación o error entre un valor medido y un valor deseado de temperatura.

| Marca  | Carlo Gavazini |
|--------|----------------|
| Modelo | PDI42A THRR2ZX |
|        |                |
|        |                |
|        |                |

Imagen MC-12: Controlador PID.

# *2.3.4 Caudalímetro másico*

Es un instrumento que se utiliza para la medición de la cantidad de masa en circulación en un periodo de tiempo determinado (flujo másico).

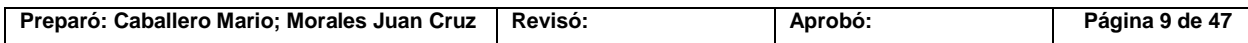

### 2.3.4.1 Caudalímetro analógico  $N_2$ ,  $H_2$  y Ar (12)

Actualmente el reactor posee tres caudalímetros analógicos de iguales características para el  $N_2$ ,  $H_2$ y el Ar.

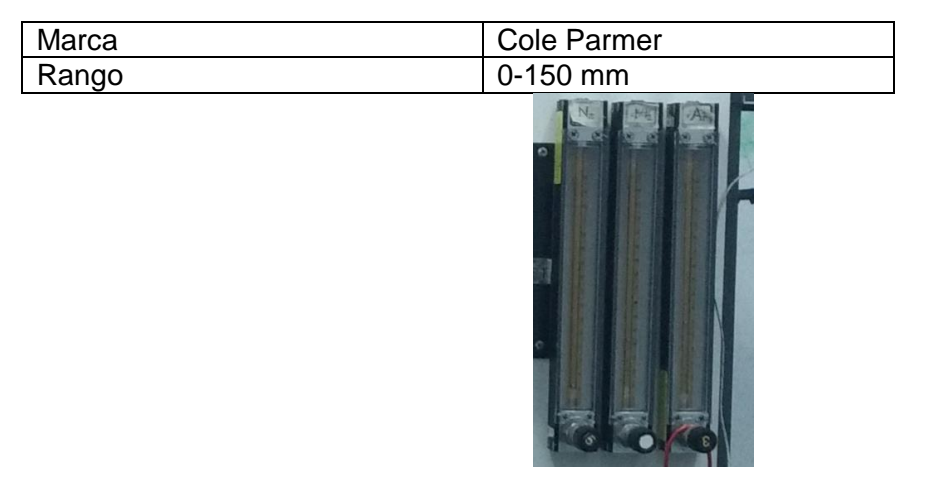

Imagen MC-11: Caudalímetros analógicos de los gases.

### 2.3.4.2 Caudalímetro digital  $N_2$ ,  $H_2$  y Ar (11)

Actualmente el reactor posee tres caudalímetros analógicos de iguales características para el  $N_2$ ,  $H_2$  y el Ar.

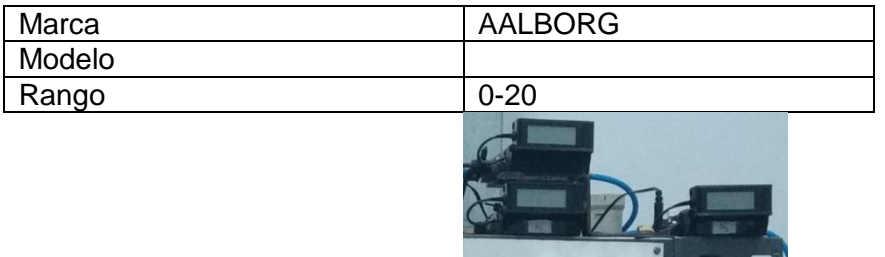

Imagen MC-13: Caudalímetros digitales de los gases.

# **3 Identificación de las principales variables**

A pesar de que existen más variables que intervienen en el proceso de nitruración, las que se controlan para garantizar un correcto funcionamiento del proceso son las siguientes:

### **Presión de vacío**

Esta se mide en mili bar a través de un vacuometro analógico, pero la variable que se registra es la tensión por medio del mili voltímetro antes mencionado. Cuyo rango es de 0 a 200 mV.

### **Corriente**

Se trata de una señal de corriente continua cuya variación es de entre 0 y 150 mA. Se controla a través del mili amperímetro.

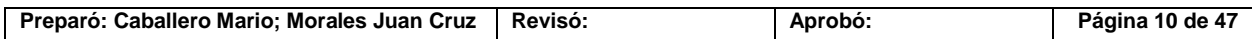

## **Tensión**

La tensión aplicada es de entre 0 y 1000 V, y su variación se da a través de un variac. Como el reactor requiere de un potencial pulsante para evitar inestabilidades en el proceso, se controla el tiempo de exposición a dicho potencial mediante el generador de pulsos.

### **Temperatura**

La temperatura como ya se ha expuesto varía según lo que se está realizando, pudiendo encontrarse entre 0 y 600 °C. Es controlada a través del PID y la resistencia de calefacción.

### **Caudales de gas**

Como se mencionó con anterioridad, los caudales y mezclas de gases varían según la etapa y tipo de proceso de nitruración. Se controlan a través de un grupo de caudalímetros digitales y otro grupo de analógicos.

### *3.1 Conexiones dentro del equipo*

Las variables principales mencionadas en el apartado anterior, se obtendrán de los siguientes bornes o salidas, como indica el esquema presentado a continuación:

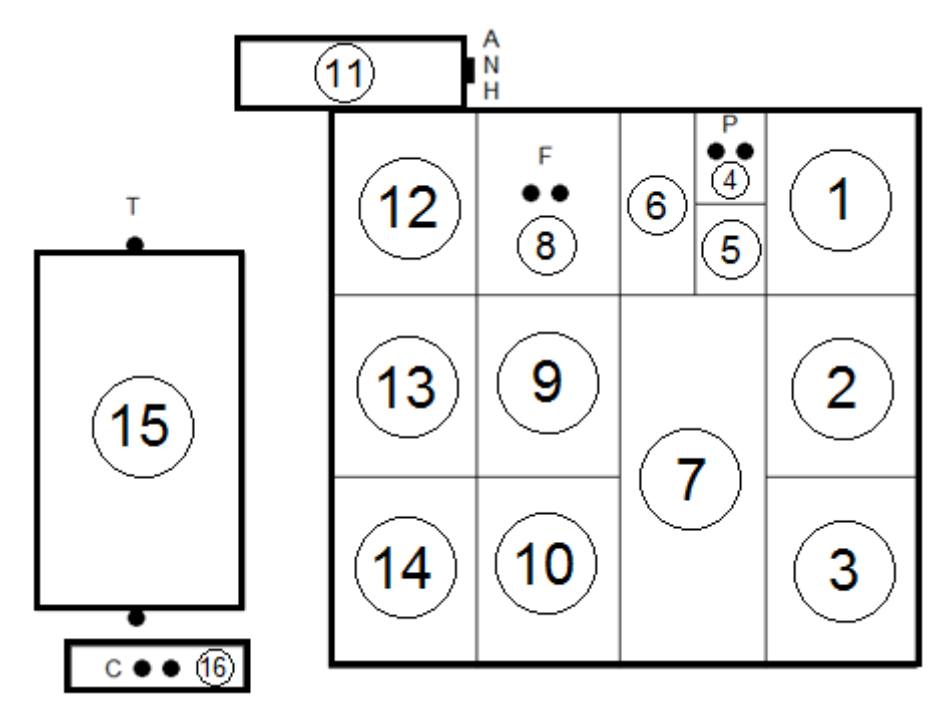

Imagen MC-14: Esquema dorsal del equipo de nitruración.

\**Las letras dentro del esquema se corresponde con la codificación utilizada dentro del apartado Circuito, ubicado en el anexo complementario Codificación.*

# **4 Alternativas existentes en el mercado para la problemática planteada**

Gracias a la amplia variedad de sistemas que ofrece la tecnología actual, existen innumerables opciones de marcas, modelos y sistemas para adquirir datos, teniendo

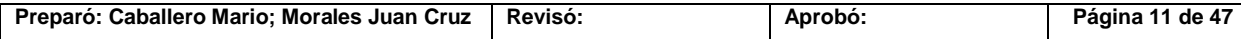

presente que algunos de ellos también ofrecen la posibilidad de almacenarlos internamente por medio de una memoria, integrada o no.

Para determinar cuál sería el sistema más acorde a utilizar, primeramente se tendrá en cuenta su valor económico, y que además satisfaga las necesidades requeridas por el proceso de nitruración.

# *4.1 Sistema de adquisición de datos Omega*

Es un módulo portátil de adquisición de datos con USB 2.0 para entradas de termopar y/o voltaje que pueden ser utilizadas con PC. Actualmente cotizado en **USD 605,00**.

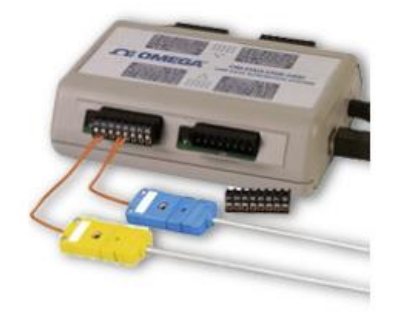

Imagen MC-15: Sistema de adquisición de datos Omega.

# *4.2 Sistema de adquisición de datos DAQ*

Es un dispositivo robusto para montaje sobre riel DIN. Adquiere datos, transfiere información, genera registros, entre otros, a través de una red Ethernet. Es compatible con aplicaciones de Windows. Actualmente cotizado en **USD 357,00**.

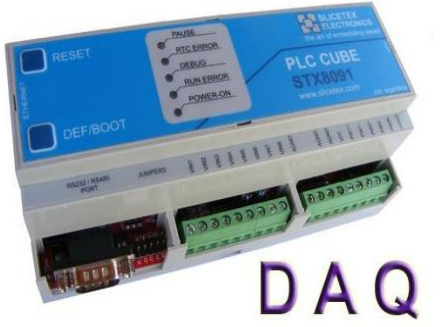

**CARACTERÍSTICAS PRINCIPALES:** 

- · Fácil de usar.
- · Alimentación: 12 VDC
- · Interfaz Ethernet RJ45 para transmitir/recibir datos.
- · 12 entradas digitales aisladas, hasta 33 VDC.
- · 10 salidas digitales (8 rele + 2 transistor).
- · 8 Entradas analógicas de 12-bits, rango múltiples.
- · 1 Salida analógica de tensión, rango 0-10 VDC
- · Tensiones de salidas para usos varios: +12Vcc, +5Vcc.

#### Imagen MC-16: Sistema de adquisición de datos DAQ.

# *4.3 Sistema de adquisición de datos Arduino*

Como se mencionó en la introducción Arduino es una plataforma que permite realizar la recolección de datos provenientes de señales analógicas o digitales, así como también enviar señales, tanto analógicas como digitales, para poder controlar diferentes tipos de dispositivos. Una de sus principales características es su valor económico reducido frente a las demás opciones, pero como desventaja requiere de un mayor estudio de la problemática debido a que se deben de acondicionar todas las señales que ingresan al mismo.

Actualmente existen diversos tipos de Arduino, así como también módulos "Shield" que facilitan la adaptación de la placa para encarar diferentes problemáticas. Los valores oscilan

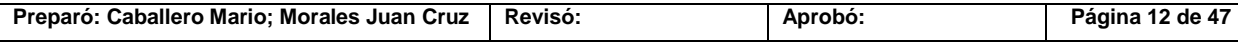

desde un Arduino Nano cuyo coste es **USD 12** a un Arduino Mega cuyo coste es **USD 15**. Y los módulos Shield poseen un costo de **USD 15**.

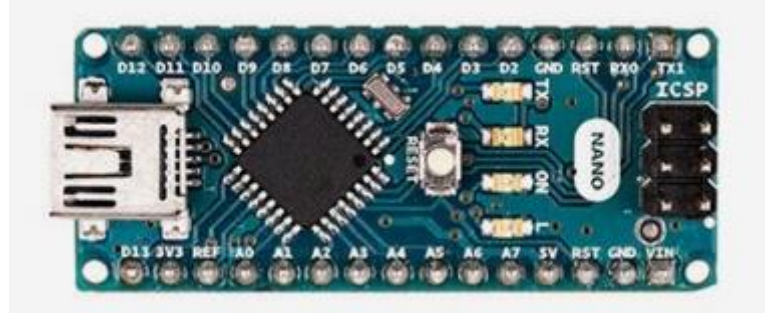

Imagen MC-17: Arduino Nano.

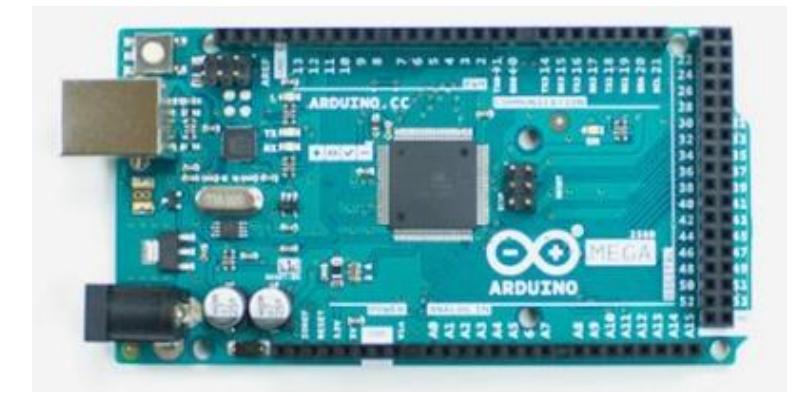

Imagen MC-18: Arduino Mega.

# *4.3.1 Ventajas de la plataforma Arduino frente a las otras alternativas:*

**Barato:** Las placas Arduino son relativamente baratas comparadas con otras plataformas microcontroladoras.

**Multiplataforma:** El software de Arduino se ejecuta en sistemas operativos Windows, Macintosh OSX y GNU/Linux. La mayoría de los sistemas microcontroladores están limitados a Windows.

**Código abierto y software extensible:** El software Arduino está publicado como herramientas de código abierto, disponible para extensión. El lenguaje puede ser expandido mediante librerías C++. De forma similar, puedes añadir código AVR-C directamente en tus programas Arduino.

**Código abierto y hardware extensible:** El Arduino está basado en microcontroladores ATMEGA8 y ATMEGA168 de Atmel. Los planos para los módulos están publicados bajo licencia Creative Commons.

*Por todo lo antedicho se selecciona como base para el desarrollo del sistema de adquisición la plataforma Arduino y se descartan las otras dos posibilidades antes mencionadas.*

# **5 Diseño del sistema de adquisición de señales**

Para diseñar el sistema y garantizar las mejores medidas posibles primeramente se debe de tratar individualmente cada señal, y realizarles su correspondiente acondicionamiento en base a los sensores que poseen.

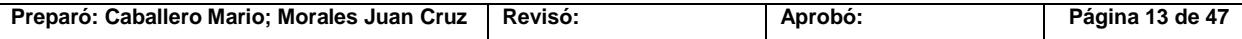

Los diferentes tipos de acondicionamiento son los siguientes:

- $\triangleright$  Aislación.
- Amplificación o atenuación.
- $\triangleright$  Filtrado.

# *5.1 Tensión*

La señal de tensión a recolectar posee un valor elevado como para ingresarlo directamente a la plataforma, debido a que esta tolera de máximo 5V. Y como ya se mencionó el valor de dicha señal es de 1000V de corriente continua (CC) por lo que es imposible utilizar un transformador, y además se tiene un valor elevado como para que la señal quede vinculada directamente con la referencia del sistema de adquisición. Debido a esto es necesario encontrar un método para aislar la señal y atenuar su valor.

### *5.1.1 Atenuación*

Dentro de los métodos de atenuación existen dos alternativas, una está dada a través de un divisor de tensión, y la otra por medio de un puente de Wheastone.

#### 5.1.1.1 Divisor de Tensión

Es un conjunto de dos impedancias de valor fijo bien conocido  $Z_P$  y  $Z_0$ . Que ofrece una  $t$ ensión de salida  $V<sub>S</sub>$  dependiente de la relación entre ambas impedancias. Imagen MC-17.

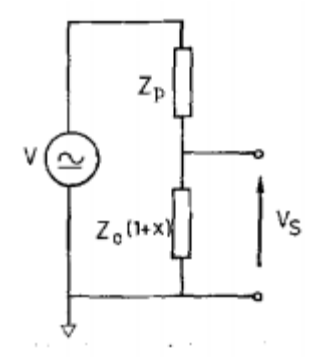

Imagen MC-19: Divisor de tensión.

La relación entre la tensión de salida y la que se desea medir (V) estará dada por:

$$
V_s = V * \left(\frac{Z_0}{Z_P + Z_0}\right)
$$

Las condiciones de la señal de tensión requieren de una atenuación cuyo valor máximo sea de 5 V. Por lo tanto los valores de resistencias son:

$$
V_s = V * \left(\frac{R_0}{R_P + R_0}\right)
$$

Donde:

- $\triangleright$  V<sub>s</sub>: Es la tensión a registrar, la cual poseerá un valor de 4 V para evitar que el Arduino trabaje con la tensión limite de entrada.
- V: Es la tensión del sistema, se utiliza la más desfavorable cuyo valor es 1000 V.
- $\triangleright$  R<sub>0</sub> y R<sub>z</sub> son las resistencias del divisor cuyos índices corresponden a la imagen MC-17.

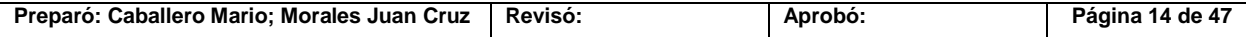

$$
\frac{V_s}{V} = \frac{4 V}{1000 V} = 4 \times 10^{-3}
$$

Se adopta un valor comercial de 1 M $\Omega$  para  $R_{p}$ .

$$
4x10^{-3} = \frac{R_0}{1 \text{ M}\Omega + R_0}
$$

$$
R_0 = \frac{4000 \text{ }\Omega}{1 - 4x10^{-3}}
$$

$$
R_0 = 4 \text{ } k\Omega
$$

Por lo tanto los valores de las resistencias obtenidas para la utilización de un divisor de tensión son 1000Ω y 4 kΩ respectivamente.

#### 5.1.1.2 Puente de Wheastone

Está compuesto por una fuente de tensión (tensión a medir), un conjunto de cuatro resistencias cuyo valor será conocido, y la tensión de salida que se obtiene por los dos bornes mostrado en la imagen MC-18 como V<sub>2</sub>.

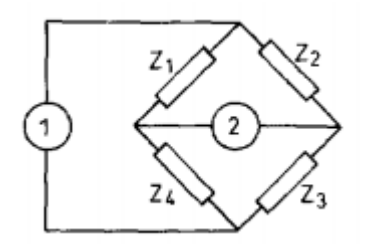

Imagen MC-20: Puente de Wheastone.

La ecuación que relaciona la tensión de salida con la tensión a medir es:

$$
V_2=V_1*\Big(\frac{Z_2}{Z_2+Z_3}-\frac{Z_1}{Z_1+Z_4}\Big)
$$

Al igual que con el divisor resistivo se requiere que la señal atenuada no de un valor mayor a 5V. Por lo que se elegirá un valor máximo de 4V por precaución, en función de esto y si se adoptan los valores de resistencia de  $Z_1$ ,  $Z_2$  y  $Z_4$  como:

$$
Z_1, Z_2 \, y \, Z_4 = 510 \, \Omega
$$

Despejando se obtiene que:

$$
Z_3 = \frac{Z_2}{\left(\frac{V_2}{V_1} + \frac{Z_1}{Z_1 + Z_4}\right)} - Z_2
$$

Por lo que:

$$
Z_3 = \frac{510 \,\Omega}{\left(\frac{4V}{1000V} + \frac{510 \,\Omega}{510 \,\Omega + 510 \,\Omega}\right)} - 510 \,\Omega
$$

#### $Z_3 = 501,904 \Omega$

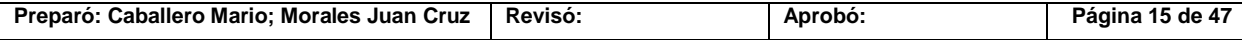

*En función a estas dos opciones se decide optar por utilizar el divisor resistivo que requiere de un menor número de resistencias por lo que es más económico y es más sencillo de montar.*

Para armar el divisor resistivo se deberá de seleccionar los valores comerciales de resistencia y también se optara por colocar una resistencia variable en serie con fin de lograr una mejor precisión en la salida de tensión del divisor.

5.1.1.3 Elementos seleccionados para el divisor de tensión**:**

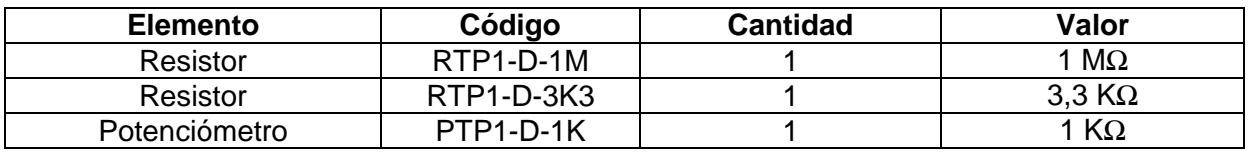

### *5.1.2 Filtrado*

Para el filtrado se diseñara un filtro pasivo de primer orden, el cual se calcula a través de la siguiente expresión:

Frecuencia de corte  $(f_c)$ 

$$
F_c = \frac{1}{2\pi * R * C}
$$

Por lo que para una frecuencia de corte de 1500 Hz, la cual se selecciona en base a la recomendación extraída del libro "Adquisición y Distribución de Señales" de Ramón Pallas Areny *"Para trabajar con una señal que no es senoidal, hay que tener en cuenta tanto la amplitud como la fase de la respuesta del filtro. La única forma segura de garantizar errores pequeños suele ser mediante filtros cuya frecuencia de corte esté bien por encima de la máxima frecuencia esperada en la señal de entrada"* (La frecuencia de la señal de entrada es de 500Hz)

Despejando de la formula antes planteada se obtiene el valor de la capacitancia que requerirá el filtro.

$$
C = \frac{1}{2\pi * R * F_c}
$$

La impedancia de entrada a los pines analógicos del Arduino es de aproximadamente unos 10KΩ por lo que el valor de la capacitancia será:

$$
C = \frac{1}{2\pi * 10000\Omega * 1500 Hz}
$$

$$
C = \frac{1}{2\pi * 10000\Omega * 1500 Hz}
$$

$$
C = 0,01 \,\mu F
$$

#### 5.1.2.1 Elemento seleccionado para el filtro**:**

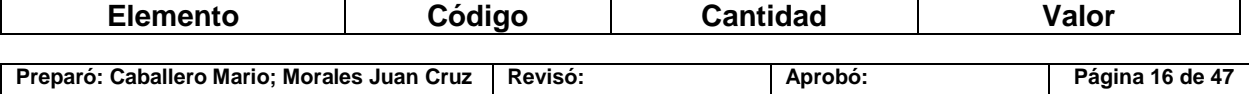

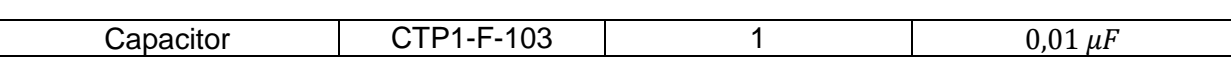

*Este mismo filtro se adoptara para la señal de corriente ya que aunque posean distinto valor, tiene iguales características generales que la señal de tensión.*

#### *5.1.3 Aislación*

Para la aislación del sistema se utilizaran optoacopladores, también llamados optoaisladores (Imagen MC-19). Que son circuitos electrónicos que funcionan como un interruptor aislado ópticamente, es decir que permite una conexión eléctricamente aislada entre dos circuito que operan a distintos voltajes. Estos están constituidos por un led y un circuito de control activado por luz infrarroja. La única conexión existente entre la carga y la electrónica de control es la luz del led que activa al fototransistor.

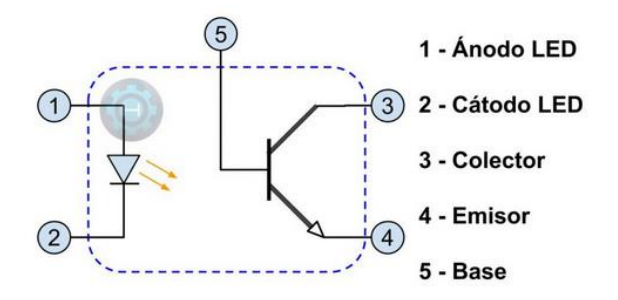

Imagen MC-21: Circuito interno de un optoacoplador.

Estos componentes presentan el inconveniente de distorsionar la señal analógica lo que impediría un correcto muestreo de la variable. Por el contrario este fenómeno no interfiere con la transmisión de una señal digital. Es por esto que se requerirá de un sistema que permita convertir la señal análoga en una señal digital.

#### *5.1.4 Arduino nano*

Para poder trasmitir una señal digital se colocara un Arduino nano (el cual es el modelo más económico) conectado directamente al potencial atenuado. Este entregara una salida digital la cual se trasmitirá a otra placa Arduino que en este caso se trata de un Arduino Mega por medio de un circuito de aislación.

Para conocer los detalles de los arduinos nano y mega, ver el apartado *DSAn* y *DSAm* respectivamente, del anexo **Datasheets**.

#### *5.1.5 Transmisión de señal*

Para transmitir la señal desde el Arduino Nano hasta la plaqueta de adquisición principal (Arduino Mega) se debe elegir entre tres protocolos de comunicación, uno de ellos es el UART (Universal Asynchornous Receiver-Transmiter), el otro es el SPI (Serial Peripheral Interface) y el último es el l<sup>2</sup>C (Inter-Integrated Circuit).

- El protocolo UART usa una línea de datos simple para transmitir y otra para recibir. Dicho protocolo es asíncrono, por lo cual funciona conectando sólo una línea de transmisión o recepción.
- El protocolo SPI cuenta con un maestro y uno o más esclavos. La comunicación se da a través de 3 vías en el caso de que se encuentre un esclavo, o por medio de cuatro si se encontraran más de uno. Las vías son SCLK (reloj), MOSI (Maestro Out Esclavo In), MISO (Maestro In Esclavo Out) y SS (Selector Slave).

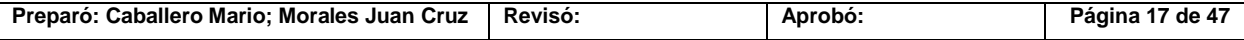

 El I<sup>2</sup>C es un protocolo síncrono que cuenta con dos señales una bidireccional de transmisión y recepción de datos, denominada SDA (Serial DATA), y otra para el reloj denominada SCL (Serial Clock), también bidireccional.

Más adelante en este trabajo se hablará de la elección del software para la adquisición de los datos, pero ya en esta instancia se puede adelantar, sin dar mayores explicaciones las cuales serán aclaradas en el apartado correspondiente, que el mismo será LabView.

Dicho software para funcionar correctamente con la plataforma de Arduino y facilitar la tarea del programador se utiliza en conjunto con un Firmeware que se instala al Arduino a controlar por LabView a través de la plataforma de la plaqueta.

El Firmaware se comunica por medio de protocolo serial, lo que imposibilita utilizar el protocolo UART de forma directa con la librería para Arduino de LabView (el protocolo UART se podría utilizar modificando gran parte de la librería, lo cual requiere de un conocimiento elevado en programación tanto de la plataforma Arduino como de LabView que no es acorde con el conocimiento actual de los desarrolladores de este proyecto, ni es posible su obtención en el corto plazo).

*Por lo que la elección se reduce a los protocolos restantes SPI e I<sup>2</sup>C. Debido a que sólo se va a utilizar la comunicación entre dos dispositivos se elige utilizar el protocolo I<sup>2</sup>C.*

Para verificar que la adopción del protocolo I<sup>2</sup>C es correcta se ha realizado un ensayo en el cual se ha expuesto al sistema a unas condiciones similares a las de trabajo. Este ensayo se encuentra en el apartado *EST* del anexo **Ensayos**.

### *5.1.6 Resolución*

Debido a que se utiliza el protocolo l<sup>2</sup>C para la comunicación y este protocolo posee un muestreo máximo de 255 particiones la resolución será:

$$
R_V = \frac{1000 \text{ V}}{255} = 3.92 \text{ V}
$$

Como se ve el valor de resolución es 4 veces menor que el que se obtendría si la transmisión fuese de un muestreo de 1023 particiones, el cual se puede obtener enviando los datos muestreados por la entrada analógica de forma directa a la computadora. Pero se prioriza la aislación para no comprometer la computadora ni los demás componentes del sistema de adquisición.

#### *5.1.7 Circuito de aislación*

Como ya se ha mencionado el protocolo de comunicación que se utilizara será el I<sup>2</sup>C por lo que se debe de disponer de un circuito de aislación acorde a dicho protocolo de comunicación. Teniendo en cuenta esto, es conveniente recordar que el protocolo l<sup>2</sup>C está compuesto por dos señales bidireccionales por lo que los optoacopladores por si solos no sirven para aislar dicho sistema debido a que estos últimos son unidireccionales. Es por esto que se plantea la utilización del circuito integrado P82B96 (Ver anexo **Datasheets** apartado DSP82B96) el cual permite dividir la señal de transmisión y recepción de datos de la comunicación I<sup>2</sup>C en dos señales individuales, así como también dividir la señal de reloj en dos señales individuales. Estas cuatro señales resultantes son unidireccionales lo que permite la correcta aislación de los circuitos a través de los optoacopladores sin comprometer la comunicación por medio de este protocolo.

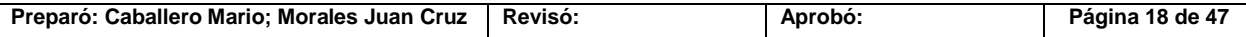

### *5.1.8 Selección del optoacoplador*

Una vez determinado el protocolo de comunicación a utilizar y conocer de qué forma será la distribución de señales se procede a realizar la selección de los optoacopladores.

Para realizar una correcta selección del optoacoplador se debe de saber el valor mínimo de tasa de transferencia que este deberá de poseer, para lograr una correcta comunicación entre los Arduinos. Si la velocidad de transferencia es de 15200 baudios, lo que es lo mismo para una comunicación binaria como es el caso, a 15200 bit por segundo (bps). Se tiene que el tiempo en el que se transfiere un bit para el sistema  $(t_{rs})$  es de:

$$
t_{rs} = \frac{1 \text{ bit}}{15200 \frac{\text{bit}}{\text{s}}}
$$

$$
t_{rs} = 8,645 \text{ }\mu\text{s}
$$

Por lo que el valor de transferencia del optoacoplador deberá de ser mucho mayor al valor en el que el sistema transfiere un bit.

Teniendo en cuenta esto se analizaran las características de dos optoacopladores presentes en el mercado local como lo son el H11L1 y el 6N137.

En el caso del optoacoplador H11L1 este posee los siguientes datos de tasa de transferencia:

| Turn-On Time     | $\sqrt{2}$                        | lon  |                          |     |   | μs |
|------------------|-----------------------------------|------|--------------------------|-----|---|----|
| <b>Fall Time</b> | $N = 210 M^{3}$<br>$V_{CC} = 5 V$ |      | —                        | 0.1 | - |    |
| Turn-Off Time    | $IF = IF(0n)$<br>0.000            | toff | $\overline{\phantom{0}}$ | 1.2 |   |    |
| <b>Rise Time</b> | $T_A - 20$                        |      | $\overline{\phantom{0}}$ | 0.1 | – |    |

Imagen MC-22: Parámetros H11L1.

Como se puede observar en la tabla anterior los valores de  $t_f$  y  $t_r$  son iguales, es decir 0,1  $\mu s$ . Lo que da como tiempo total de transferencia un valor de 0,2  $\mu s$  ( $t_{ro}$ ). En función a esto se calcula la relación entre la tasa total de transferencia del optoacoplador y la tasa de transferencia de 1bit que requiere el sistema.

$$
R_t = \frac{t_{rs}}{t_{ro}}
$$

$$
R_t = \frac{8,645 \text{ }\mu\text{s}}{0,2 \text{ }\mu\text{s}}
$$

$$
R_{t \text{ }\left(\text{H11L1}\right)} = 43,22
$$

Esta tasa de relación se considera aceptable para la velocidad de transferencia deseada (115200 baudios), por lo que el optoacoplador H11L1 se adoptara en caso de presentar mejores características de conmutación que el 6N137.

La otra alternativa el optoacoplador 6N137 posee las siguientes características de conmutación:

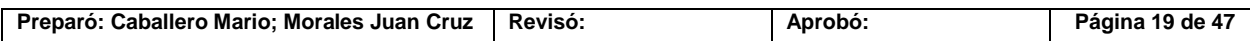

PFC-1804-A Rev.01

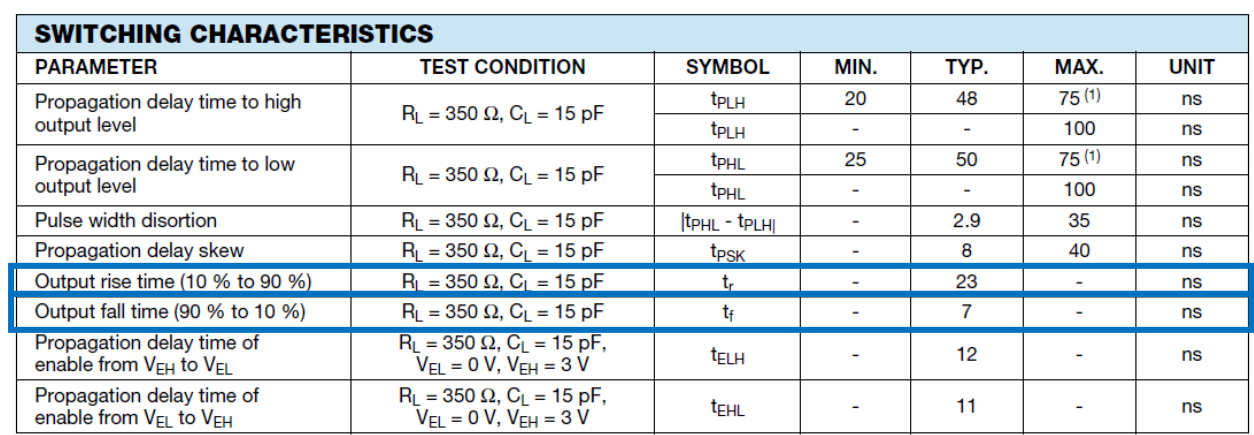

Imagen MC-23: Parámetros 6N137.

Como se puede observar en la tabla anterior los valores de  $t_f$  y  $t_f$  son 23 ns y 7ns respectivamente. Lo que da como tiempo total de transferencia un valor de 30ns  $(t_{ro})$ . En función a esto se calcula la relación entre la tasa total de transferencia del optoacoplador y la tasa de transferencia de 1bit que requiere el sistema.

$$
R_t = \frac{t_{rs}}{t_{ro}}
$$

$$
R_t = \frac{8,645 \,\mu s}{0,03 \,\mu s}
$$

$$
R_{t (6N137)} = 288,16
$$

Esta tasa de relación es mayor que la del optoacoplador H11L1 para la velocidad de transferencia deseada (115200 baudios), es decir:

$$
R_{t (6N137)} > R_{t (H11L1)}
$$

 $288, 16 > 43,22$ 

Para conocer todos los detalles acerca de los optoacopladores ver los apartados DSH11L1 y DS6N137 del anexo **Datasheets**.

**5.1.8.1** Elemento seleccionado**:**

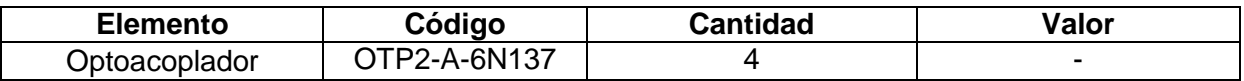

### *5.1.9 Elementos adicionales*

En base a lo sugerido por los datasheets de los elementos que se han elegido para la aislación, se desprende que el circuito de aislación requerirá de los siguientes componentes adicionales (el circuito resultante se podrá ver en el apartado "9.Diseño de plaquetas"):

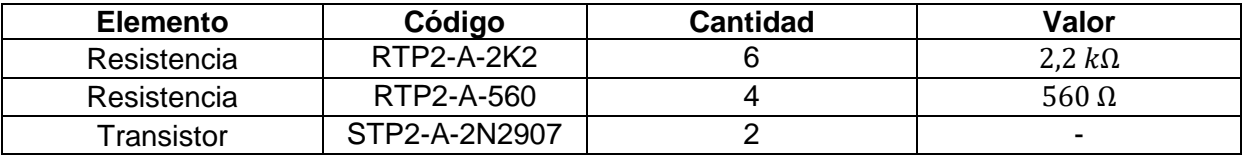

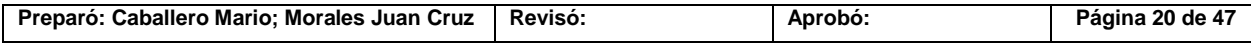

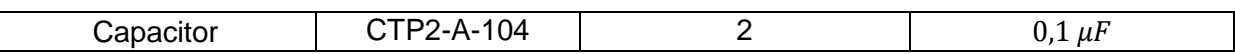

### *5.2 Presión de vacío*

Como ya se ha expresado la señal extraída de la presión de vació es una señal de tensión cuyo valor varía entre 0 y 200mV. Por esto se deberá, filtrar, amplificar y luego modificar a través de software para poder visualizar un valor de presión y no uno de tensión.

### *5.2.1 Filtrado*

Como en el caso anterior para el filtrado se diseñara un filtro pasivo de primer orden, el cual se calcula a través de la siguiente expresión:

Frecuencia de corte  $(f_c)$ 

$$
F_c = \frac{1}{2\pi * R * C}
$$

A diferencia de la señal de tensión del reactor, en este caso tenemos una señal continua pura por lo que no se tiene que tener la precaución de filtrar a una frecuencia mucho mayor a la de la señal a adquirir. Por esto la frecuencia de corte adoptada será de unos 160 Hz.

Despejando de la formula antes planteada se obtiene el valor de la capacitancia que requerirá el filtro.

$$
C = \frac{1}{2\pi * R * F_c}
$$

La impedancia de entrada a los pines analógicos del Arduino es de aproximadamente unos 10KΩ por lo que el valor de la capacitancia será:

$$
C = \frac{1}{2\pi * 10000\Omega * 160 \, Hz}
$$

$$
C = \frac{1}{2\pi * 10000\Omega * 160 \, Hz}
$$

$$
C = 0,099 \, \mu \neq \infty \, 0,1 \, \mu \neq 0
$$

### **5.2.1.1** Elemento seleccionado para el filtro**:**

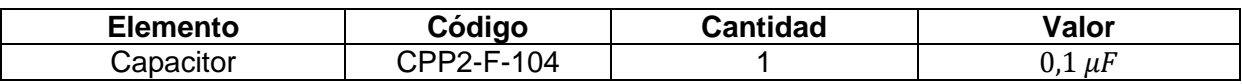

*Este mismo filtro se adoptara para la señal de temperatura y las señales de los caudalímetros ya que aunque posean distinto valor, tienen iguales características generales que la señal de presión.*

#### **5.2.1.2** Elemento seleccionado para los filtros restantes**:**

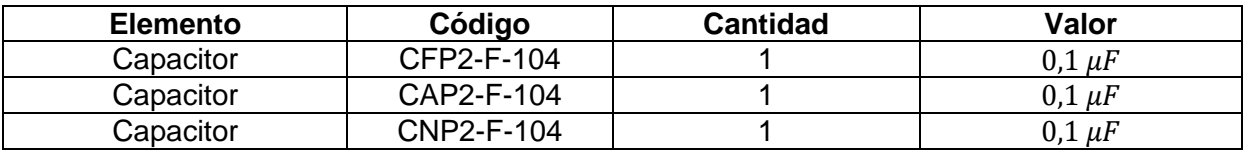

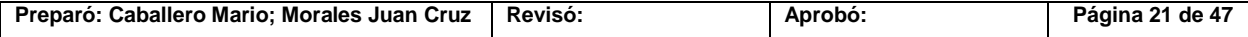

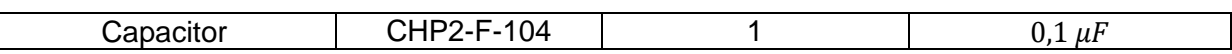

### *5.2.2 Amplificación*

Para la amplificación se debe de utilizar un amplificador operacional el cual deberá tener la suficiente ganancia como para que se alcancen los 4,5V cuando el valor de tensión de la señal sea de 200mV. Por esto se calcula que la ganancia mínima (G) que deberá tener el amplificador operacional es de:

$$
G = \frac{4,5V}{200 \times 10^{-3} V}
$$

$$
G = 22,5
$$

A su vez debemos tener en cuenta que el Arduino no puede tolerar una señal mayor que 5V por lo que la ganancia del amplificador no podrá superar el siguiente valor calculado:

$$
G = \frac{5V}{200 \times 10^{-3} V}
$$

 $G = 25$ 

Por lo que la ganancia correcta será:

$$
22.5 \le G \le 25
$$

Para obtener estos valores de ganancia se preseleccionara un amplificador de instrumentación INA114, cuya ganancia se obtiene a través de la siguiente expresión proporcionada por el fabricante:

$$
G=1+\frac{50k\Omega}{R_G}
$$

Donde R<sub>G</sub> es el valor de la resistencia de ganancia. Para obtener un valor dentro de nuestro rango de ganancia se obtiene este valor de resistencia de la ecuación anterior:

$$
R_G = \frac{50k\Omega}{G-1}
$$

Por lo que los valores mínimos y máximos de  $R_G$  son:

$$
R_{G (22,5)} = \frac{50k\Omega}{22,5-1}
$$
  

$$
R_{G (22,5)} = 2325,58 \Omega
$$
  

$$
R_{G (25)} = \frac{50k\Omega}{25-1}
$$
  

$$
R_{G (25)} = 2083,33 \Omega
$$

Por lo que nuestro valor de resistencia preseleccionado deberá de estar comprendido entre:

$$
2083,33 \Omega \le G \le 2325,58 \Omega
$$

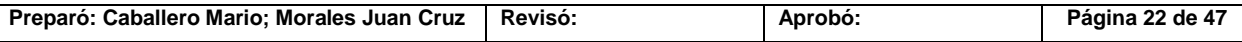

Otra alternativa es utilizar un amplificador operacional AD620 cuya ganancia debe de estar entre los valores antes calculados. La ganancia de este operacional se calcula como:

$$
G=1+\frac{49,4k\Omega}{R_G}
$$

Donde  $R<sub>G</sub>$  es el valor de la resistencia de ganancia. Para obtener un valor dentro de nuestro rango de ganancia se obtiene este valor de resistencia de la ecuación anterior:

$$
R_G = \frac{49,4k\Omega}{G-1}
$$

Por lo que los valores mínimos y máximos de  $R_G$  son:

$$
R_{G (22,5)} = \frac{49,4k\Omega}{22,5-1}
$$
  

$$
R_{G (22,5)} = 2297,67 \Omega
$$
  

$$
R_{G (25)} = \frac{49,4k\Omega}{25-1}
$$
  

$$
R_{G (25)} = 2058,33 \Omega
$$

Por lo que nuestro valor de resistencia preseleccionado deberá de estar comprendido entre:

$$
2058,33 \Omega \le R_G \le 2297,67 \Omega
$$

Otra opción sería utilizar el amplificador operacional INA 128, en este caso la ganancia se calcula de igual forma que para el INA 114 por lo que se tiene que los valores de resistencias para respetar el margen de ganancia son los mismos. Es decir:

$$
2083,33 \Omega \le R_G \le 2325,58 \Omega
$$

Cualquiera de estos tres modelos de amplificadores operacionales podría ser utilizado para la amplificación de la señal de tensión de la presión de vacío. La característica técnica más importante que diferencian a estos amplificadores es la capacidad de rechazo de modo común (CMR), pero los tres amplificadores cumplen con el valor mínimo de CMR requerido para este caso en particular. Por lo que la selección del mismo estará vinculada a su costo económico.

Para conocer todos los detalles de los amplificadores de instrumentación ver los apartados DSAD620, DSINA114 y DSINA128 del anexo **Datasheets**.

#### **5.2.2.1** Elemento seleccionado para la amplificación**:**

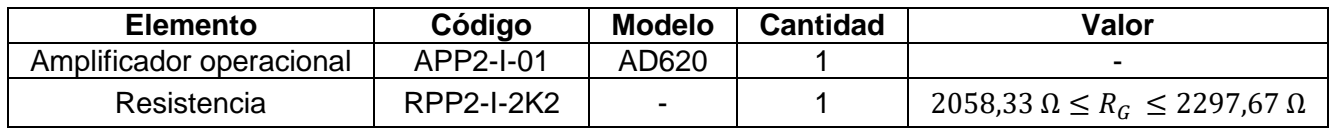

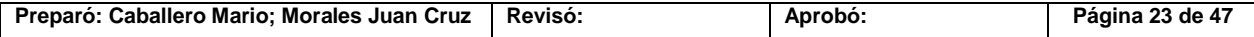

# *5.3 Corriente*

La señal de corriente se debe transformar en una señal de tensión para poder ser adquirida por la placa Arduino. Además esta señal de tensión debe de poseer una relación conocida e invariante con la corriente, dicha relación está dada por la resistencia por lo que la misma deberá de ser fija o deberá estar siendo sensada constantemente para poder así obtener mediante cálculo por software el valor real de la corriente del sistema.

En función a lo antes dicho se puede determinar que lo más sencillo es adquirir el valor de corriente a través de una resistencia de valor fijo, previamente conocido, y que la misma sea invariante con las fluctuaciones de carga que posea el sistema, producto de su funcionamiento normal. Es por esto que se optara por colocar una resistencia de 1 ohm (cerámica) en serie con la resistencia de 50 kohm ya existente en el circuito del reactor, la cual limita la corriente a 20mA para la carga máxima de 1000 V.

Como ya se ha determinado la resistencia a utilizar se debe de recalcular la corriente máxima que circulara por el circuito y en base a esta obtener la tensión máxima en los bornes de la resistencia de 1 ohm de donde se adquirirá la señal.

### *5.3.1 Calculo de la tensión máxima de salida*

Corriente máxima del circuito ( $I_{M\acute{a}x}$ ):

$$
I_{M\acute{a}x} = \frac{1000V}{50000\Omega + 1\Omega}
$$

 $I_{M\acute{a}x} = 0,01999 A = 19,999 mA$ 

Tensión máxima en la resistencia de 1 ohm  $(V_{Max 1\Omega})$ :

$$
V_{M\acute{a}x 1\Omega} = I_{M\acute{a}x} * 1\Omega
$$
  

$$
V_{M\acute{a}x 1\Omega} = 0,01999 A * 1\Omega
$$

$$
V_{M\acute{a}x\;1\Omega}=0,01999\;V=19,999\;mV
$$

```
5.3.1.1 Elemento seleccionado para transformar la señal de corriente a tensión:
```
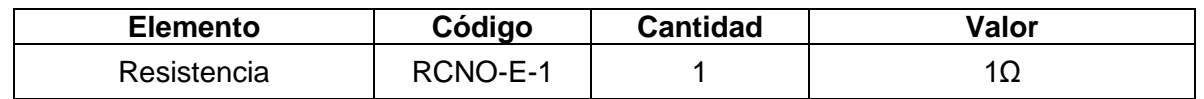

### *5.3.2 Amplificación*

Como se puede observar el valor de tensión obtenido en bornes de la resistencia de 1ohm es muy pequeño como para ser adquirido directamente por el Arduino ya que en caso de adquirir dicha señal no presentaría una correcta resolución de la misma. Es por esto que se debe de amplificar la señal hasta un valor máximo de 5V. Para ello se utilizara un amplificador de instrumentación AD620 cuyas ventajas sobre otros modelos ya se han expuesto cuando en esta misma memoria de cálculo se habló de la adquisición de la señal de la presión de vacío. Para obtener una salida entre 4,5V y 5V con el amplificador AD620 se deben de calcular los valores de ganancia necesarios y en base a estos se obtendrán los valores de las resistencias que permitirán obtener dichas ganancias.

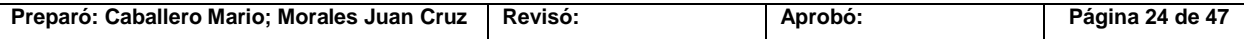

PFC-1804-A Rev.01

Cálculo de los valores de ganancia necesarios:

Ganancia mínima:

$$
G_{min} = \frac{4,5V}{0,01999V} = 225,112
$$

Ganancia máxima:

$$
G_{M\acute{a}x} = \frac{5V}{0.01999V} = 250.125
$$

Por lo que la ganancia real  $(G_R)$  estará comprendida entre:

$$
G_{min} < G_R < G_{M\land x}
$$
\n
$$
225, 112 < G_R < 250, 125
$$

Cálculo de los valores de resistencia necesarios:

Resistencia mínima:

$$
R_{G \min} = \frac{49,4k\Omega}{G_{\min} - 1}
$$

$$
R_{G \min} = \frac{49,4k\Omega}{225,112 - 1}
$$

 $R_{G \text{min}} = 0, 22 \text{ k}\Omega = 220 \Omega$ 

Resistencia máxima:

$$
R_{G M\acute{a}x} = \frac{49,4k\Omega}{G_{M\acute{a}x} - 1}
$$

$$
R_{G M\acute{a}x} = \frac{49,4k\Omega}{250,125 - 1}
$$

 $R_{G M\acute{a}x} = 0,198 k\Omega = 198 \Omega$ 

Por lo que la resistencia real  $(R_{GR})$  estará comprendida entre:

$$
R_{G \min} > R_{G \min} > R_{G \text{ Max}}
$$
  

$$
220 \Omega > R_{G \min} > 198 \Omega
$$

**5.3.2.1** Elemento seleccionado para la amplificación**:**

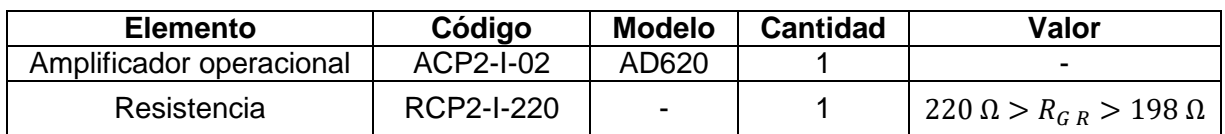

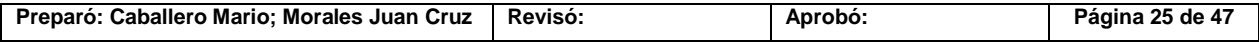

# *5.4 Temperatura*

La temperatura es medida mediante una termocupla y como ya se ha mencionado el valor de la misma es mostrada a través de un PID el cual posee solo una salida a relé lo cual no permite adquirir los valores. Debido a esto se debe de cambiar el sistema de medición (PID) o adoptar un sistema paralelo. Por lo tanto se tendrán en cuenta ambas alternativas, es decir se seleccionará un transmisor y una termocupla adicional, así como también un PID con salida de tensión y se optará por la opción más conveniente. En el caso de seleccionar un transmisor y una termocupla se requerirá de una fuente de alimentación la cual posteriormente se escogerá.

### *5.4.1 Selección del trasmisor de corriente*

El transmisor de temperatura que se seleccionara es el de la marca NOVUS TxBlock-USB el cual consta de las siguientes características:

- $\geq$  Salida de lazo 4-20 mA
- > Alimentación: 10 a 35 Vcc
- Entrada configurable para termocuplas J, K, T, E, N, R, S, B, Pt100, Pt1000, NTC y 0-50 mV
- $\triangleright$  Rango de medición configurable
- $\triangleright$  Precisión (a tamb 25 °C): 0,1 % del span para termocuplas y tensión: 0,1 % de span para Pt100
- Temperatura de operación: -40 a 85 °C.
- Configurable en ambiente Windows.
- Configuración a través del conector USB micro-B.
- $\triangleright$  Ajuste de cero (offset) mediante el software configurador.
- $\triangleright$  Salida linealizada.
- Resolución: 2 µA.
- Compensación interna de la junta fría.
- $\geq$  Conexión a Pt100 de 2, 3 y 4 hilos.
- Falla de sensor: salida configurable a máximo o mínimo.
- $\triangleright$  Dimensiones (D x H): 43,5 x 20,5 mm.

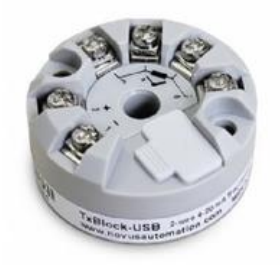

Imagen MC-24: Txblock Novus.

Lo cual se ajusta a las necesidades requeridas por el sistema.

Para conocer todos los detalles del transmisor de corriente ver el apartado DSTXBLOCK del anexo **Datasheets**.

#### *5.4.2 Selección de la termocupla*

Para seleccionar la termocupla se debe de tener presente el rango de temperaturas de trabajo de la misma, la atmosfera a la que va a estar expuesta. En función a esto y en base

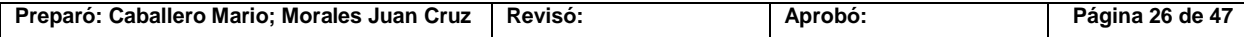

#### a las siguientes recomendaciones (Ver imágenes MC-23 y MC-24) extraídas del libro "Instrumentación electrónica" de Pérez García, se selecciona una termocupla tipo K.

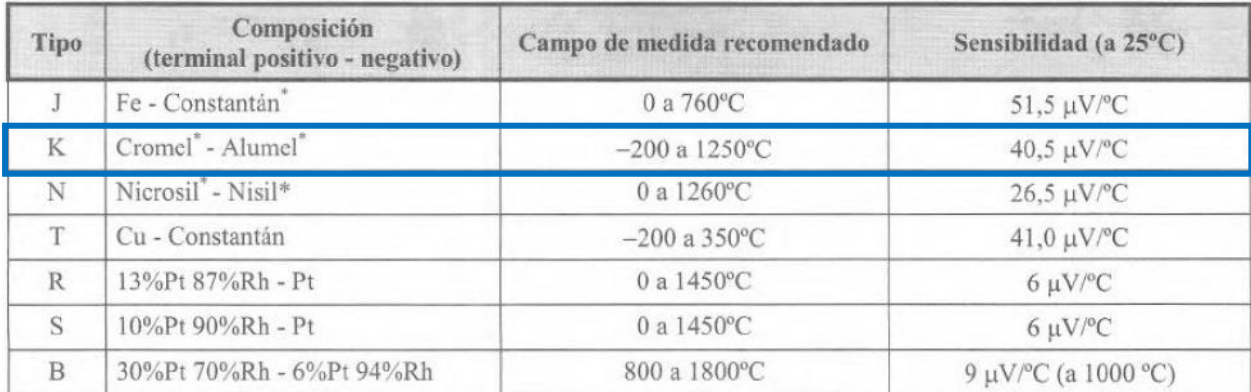

#### Imagen MC-25: Tabla de rango de termocuplas.

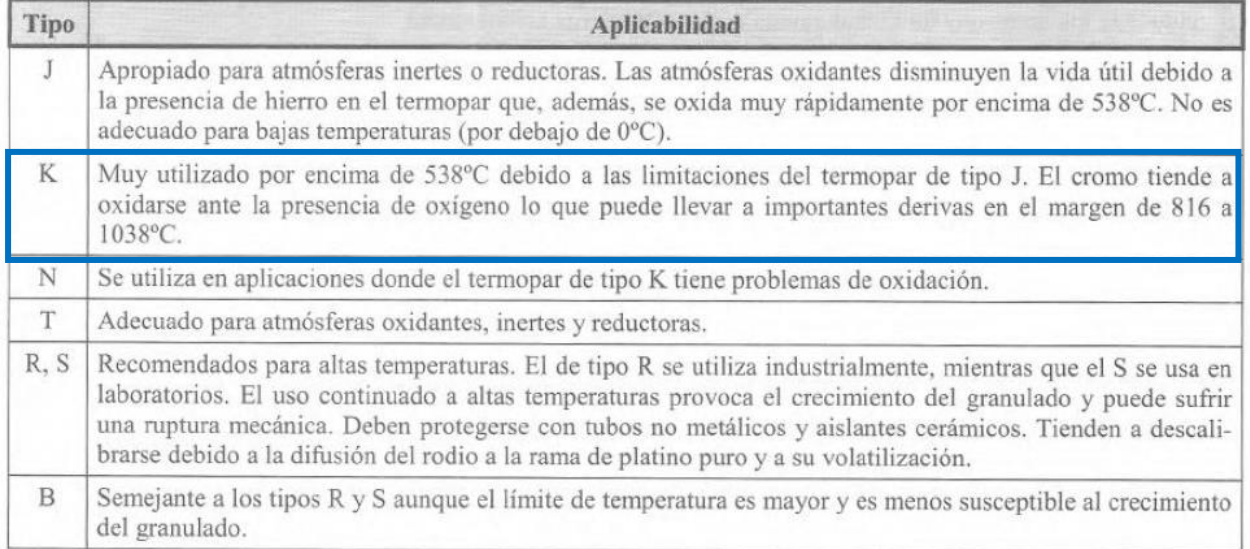

#### Imagen MC-26: Tabla de aplicabilidad de termocuplas.

Como se puede observar no se selecciona la termocupla tipo J debido a que si bien cumple con el rango de temperaturas al cual estaría expuesta durante el proceso de nitruración, ésta no sufre un mayor desgaste para temperaturas superiores a 538°C.

#### *5.4.3 Selección de un PID con salida de control*

Como se explicó con anterioridad, para poder escoger un controlador PID acorde a nuestros requerimientos es necesario que posea una salida de control, ya sea de 4 a 20 mA o de 1 a 5 V. Es por ello que se seleccionará uno de la marca NOVUS (modelo N2020), el cual consta de las siguientes características:

- $\triangleright$  Entrada: termocuplas J, K, T y Pt100.
- > Salidas: 2 relés SPST, Pulso y 4-20 mA como opcional.
- Pantalla doble de 4 dígitos de color rojo y verde.
- $\triangleright$  Tasa de muestreo: 10 mediciones por segundo.
- ▶ Resolución interna: 15000 niveles.
- Funciones de alarma: mínimo, máximo, diferencial mínimo y diferencial máximo.
- $\triangleright$  Control manual.
- Teclado con funciones rápidas: enciende/apaga, manual/automático, etc.
- Retransmisión de la PV o SP en 4-20 mA.
- $\triangleright$  Función salida segura.
- Función LBD (Loop Break Detection).
- $\triangleright$  Programa de rampas y mesetas con posibilidad de repeticiones sucesivas.
- Protección de la configuración por contraseña de acceso.
- Frente IP65 UL94 V-2; Caja IP20 UL94 V-0.
- > Teclado de silicona.
- $\triangleright$  Temperatura ambiente: 0° a 60 °C, 0 a 80% HR.
- $\triangleright$  Certificado CE y UL.
- $\triangleright$  Dimensiones: 48 x 96 x 92 mm.
- $\geq$  Alimentación: 100~240 Vca/cc +10%.

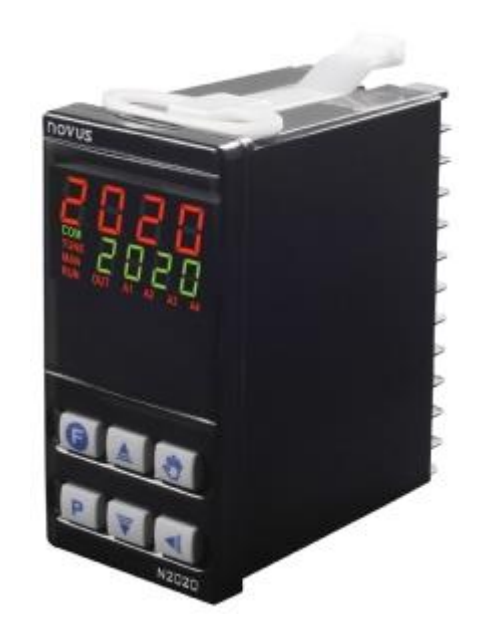

Imagen MC-27: Controlador PID Novus N2020.

Para conocer todos los detalles del controlador PID ver el apartado DSN2020 del anexo **Datasheets**.

### *5.4.4 Sistema de adquisición*

Como ya se ha descripto al comienzo de la sección, la temperatura dentro del sistema original se encuentra sensada por una termocupla, la cual es adquirida por un controlador PID. Y debido a que el mismo posee una salida a relé, este no puede ser utilizado dentro del sistema de adquisición de datos.

Para poder adquirir los datos, lo que resulta más conveniente es colocar el transmisor de corriente con una termocupla adicional. Pero debido a que para poder insertar otro sensor dentro del reactor se requiere realizar una modificación del mismo, se opta por utilizar un nuevo controlador de temperatura, reemplazando el anterior. Además de que esto logrará una confiabilidad mayor en los datos debido a sus características ya detalladas.

### **5.4.4.1** Elemento seleccionado para el sensado de temperatura**:**

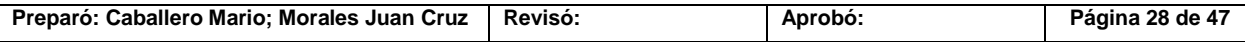

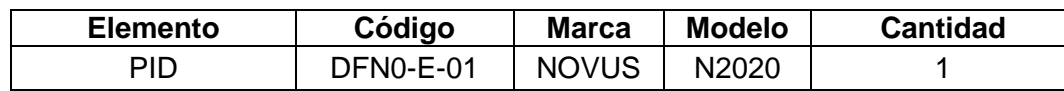

### *5.5 Caudal de gases*

Las señales a adquirir de los tres caudalímetros son analógicas, estas poseen un rango de 0 a 5 VDC. Por lo que se deberá de modificar los valores a través de software para poder medir en una escala de caudal másico.

Los conectores de los caudalímetros son del tipo hembra como se ven en la imagen MC-26 con la descripción de la función de cada pin.

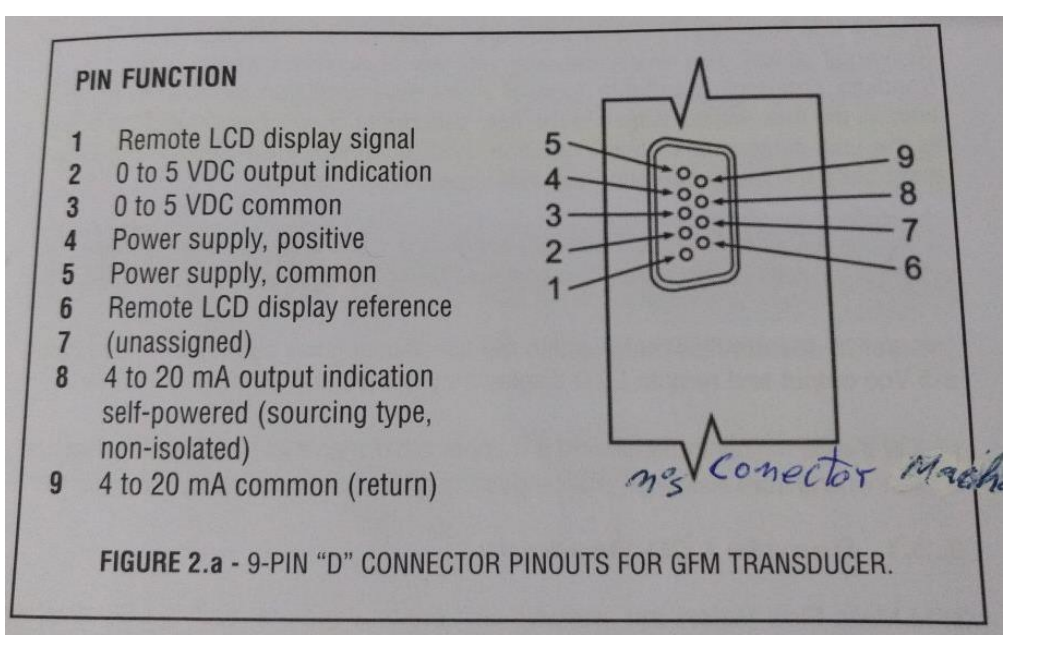

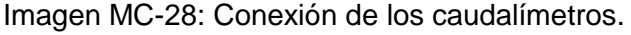

Como se puede apreciar los pines de interés son el pin 2 y 3 los cuales son la tierra y los 5 V de tensión.

Para armar los cables para adquirir la señal de cada uno de los caudalímetros se requiere de fichas DB9 machos y hembras, además del cable de unión.

#### **5.5.1.1** Elementos seleccionados**:**

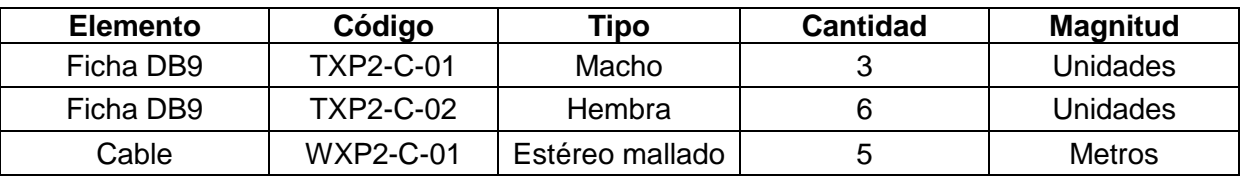

\**Como se puede ver en los códigos mostrados en la tabla aparece la letra X, la cual hace referencia a que el elemento es utilizado en más de un circuito, ya que son elementos de iguales características que se deben distribuir equitativamente entre los tres circuitos de caudal.*

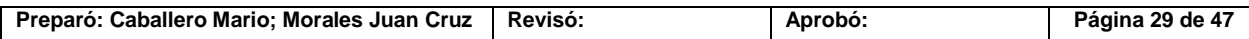

# **6 Fuente de alimentación**

La plataforma principal de Arduino, el transmisor de corriente y los amplificadores de instrumentación requieren de cierta energía para su funcionamiento. Es por esto que se debe utilizar una fuente con varias salidas de tensión para alimentar a dichos componentes.

Una fuente de ordenador, de 400 W de potencia puede cumplir de forma efectiva debido a que posee varias salidas a diferentes potenciales, para realizar el trabajo. Imagen MC-29.

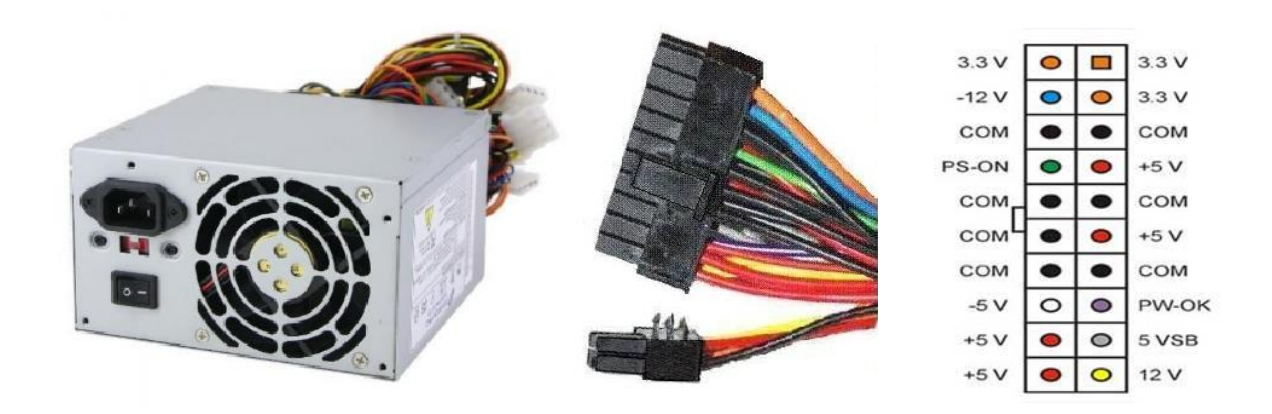

Imagen MC-29: Fuente de 400W.

**6.1.1.1** Elemento seleccionado**:**

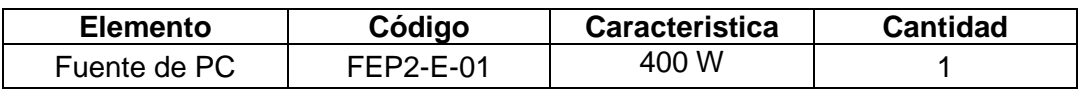

Para el Arduino nano que se encuentra expuesto a un potencial elevado se requiere de una fuente diferente para poder mantener la aislación con respecto al resto del sistema.

Debido a que las características de alimentación demandadas por la plaqueta no son muy exigentes se opta por utilizar una fuente de celular, de 5V y 2A (Imagen MC-30).

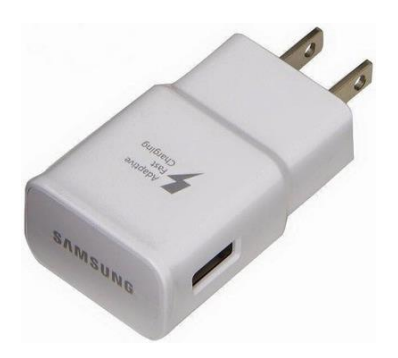

Imagen MC-30: Fuente de 10W.

**6.1.1.2** Elemento seleccionado**:**

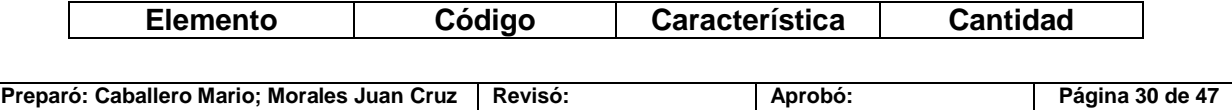

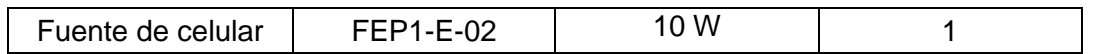

# **7 Accesorios adicionales**

Para realizar todas las conexiones y organizar mejor los componentes se requieren de los siguientes accesorios.

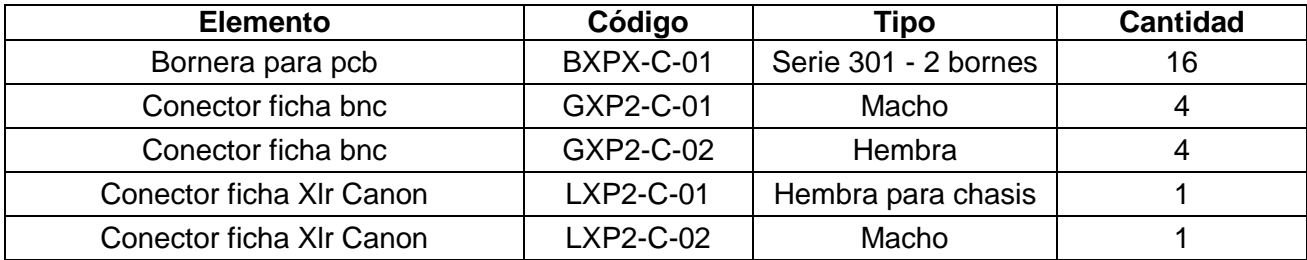

\**Como se puede ver en los códigos mostrados en la tabla aparece la letra X, la cual hace referencia a que el elemento es utilizado en más de un circuito.*

# **8 Software**

Si bien quedó excluido del proyecto el diseño del software para PC, es necesario realizar la programación básica de las plataformas para la adquisición de las señales y transferencia de las mismas a un software que permita visualizar los datos. Por lo que ambos aspectos se detallaran a continuación.

### *8.1 Software Arduino Nano*

A continuación se detalla el software programado para el Arduino nano con sus respectivas indicaciones dentro del mismo código.

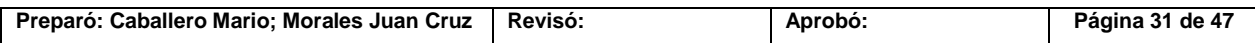

| @ I2C Arduino 1.8.3                                                                                                    |                           | $\Box$ | $\times$ |   |
|----------------------------------------------------------------------------------------------------|---------------------------|--------|----------|---|
| Archivo Editar Programa Herramientas Ayuda                                                                                                    |                           |        |          |   |
| $\bullet$                                                                                                    |                           |        | lo-      |   |
| 12C §                                                                                                    |                           |        | ▿        |   |
| #include <wire.h><br/>int <math>U=0</math>;<br/>int <math>V=0</math>;<br/>void setup() {<br/>// Unimos este dispositivo al bus I2C<br/>Wire.begin();<br/>Ъ.<br/>void <math>loop()</math> {<br/>// Comenzamos la transmisión al Arduino mega con el codigo 44.<br/>Wire.begin(44);<br/>//Leemos la entrada analogica A0 del Arduino nano.</wire.h> |                           |        |          | ∧ |
| $U =$ analog $Read(AO)$ ;<br>//Convertimos las 1023 particiónes en 255 que es la capacidad máxima de trasmisión del protocolo I2C.<br>$V=U/4.0117$ ;<br>//Enviamos la señal de tensión muestreada al Arduino mega.<br>Wire.write(V);<br>J.                                                                                                    |                           |        |          |   |
|                                                                                                    |                           |        |          |   |
| Guardado.                                                                                                    |                           |        |          |   |
|                                                                                                    |                           |        |          |   |
| 21                                                                                                    | Arduino Mega ADK en COM12 |        |          |   |

Imagen MC-31: Software de transmisión Arduino nano.

### *8.1.1 Función*

El software de la imagen MC-31 está programado para recibir los valores analógicos de la tensión, y convertir esta señal en digital para luego enviarla al Arduino mega a través del circuito de aislación.

# *8.2 Software Arduino Mega*

A diferencia del software que se instalara en el Arduino nano, el cual fue programado directamente sobre la plataforma de Arduino. El software para el Arduino mega se programara indirectamente a través de una biblioteca disponible para LabView.

Para poder programar desde LabView la plataforma Arduino es necesario utilizar un firmware llamado LIFA\_base el cual se debe de instalar directamente desde la plataforma Arduino. En la imagen MC-32 se muestra una imagen del mismo.

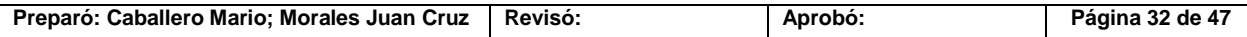

|                                                                            | CO LIFA_Base Arduino 1.8.3               |                                            |                                                                             |                |              |            | □                         | ×        |
|----------------------------------------------------------------------------|------------------------------------------|--------------------------------------------|-----------------------------------------------------------------------------|----------------|--------------|------------|---------------------------|----------|
|                                                                            |                                          | Archivo Editar Programa Herramientas Ayuda |                                                                             |                |              |            |                           |          |
| -20                                                                        | 圖<br>Ð                                   |                                            |                                                                             |                |              |            |                           | $\Omega$ |
| LIFA Base                                                                  | AFMotor.cpp                              | AFMotor.h                                  | AccelStepper.cpp                                                            | AccelStepper.h | IRremote.cpp | IRremote.h | <b>IRremoteIn</b> ▼       |          |
| $\mathbf{k}$ $\mathbf{k}$<br>**                                            |                                          |                                            | LVFA Firmware - Provides Basic Arduino Sketch For Interfacing With LabVIEW. |                |              |            |                           |          |
| **                                                                         |                                          |                                            |                                                                             |                |              |            |                           |          |
| **<br>大火                                                                   | Written By:<br>Written On: November 2010 |                                            | Sam Kristoff - National Instruments                                         |                |              |            |                           |          |
| 火火<br>火火                                                                   |                                          |                                            | Last Updated: Dec 2011 - Kevin Fort - National Instruments                  |                |              |            |                           |          |
| 火火                                                                         |                                          |                                            | This File May Be Modified And Re-Distributed Freely. Original File Content  |                |              |            |                           |          |
| 火火<br>火火                                                                   |                                          |                                            | Written By Sam Kristoff And Available At www.ni.com/arduino.                |                |              |            |                           |          |
|                                                                            |                                          |                                            |                                                                             |                |              |            |                           |          |
|                                                                            |                                          |                                            |                                                                             |                |              |            |                           |          |
| 大火                                                                         |                                          |                                            |                                                                             |                |              |            |                           |          |
| $*$ Includes.<br>火火                                                        |                                          |                                            |                                                                             |                |              |            |                           |          |
|                                                                            |                                          |                                            |                                                                             |                |              |            |                           |          |
|                                                                            |                                          |                                            | // Standard includes. These should always be included.                      |                |              |            |                           |          |
| #include <wire.h><br/>#include <math>\langle SPI.h \rangle</math></wire.h> |                                          |                                            |                                                                             |                |              |            |                           |          |
|                                                                            | #include <servo.h></servo.h>             |                                            |                                                                             |                |              |            |                           |          |
|                                                                            | #include "LabVIEWInterface.h"            |                                            |                                                                             |                |              |            |                           |          |
|                                                                            |                                          |                                            |                                                                             |                |              |            |                           |          |
|                                                                            |                                          |                                            |                                                                             |                |              |            |                           |          |
|                                                                            |                                          |                                            |                                                                             |                |              |            |                           |          |
|                                                                            |                                          |                                            |                                                                             |                |              |            |                           |          |
|                                                                            |                                          |                                            |                                                                             |                |              |            |                           |          |
| $\overline{4}$                                                             |                                          |                                            |                                                                             |                |              |            | Arduino Mega ADK en COM12 |          |

Imagen MC-32: Firmware LIFA base.

### *8.2.1 Función del Firmware*

El software de la imagen MC-32 está programado para permitir la programación indirecta desde LabView a Arduino.

### *8.2.2 Software LabView*

En el caso de LabView a diferencia de la programación tipo C++ que se implementa en el software de Arduino, este software posee un entorno de desarrollo con un lenguaje de programación visual o grafico lo que facilita la programación. Además los programas diseñados en LabView disponen de un diagrama de bloques donde se realiza la programación y una pantalla de visualización en la que se muestran los valores de las magnitudes que están siendo relevadas por el software.

Antes de empezar con la explicación individual de cada una de las partes que componen el software. Se cree conveniente aclarar cómo funciona, de forma general, el conjunto de los bloques más importantes que formaran el mismo.

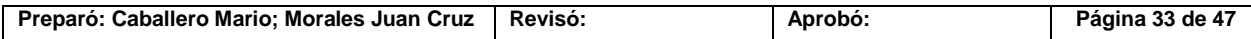

### 8.2.2.1 Bloques de inicialización:

Estos nos permiten definir cada una de las variables que manejan la comunicación serial entre LabView y Arduino.

#### 8.2.2.2 Bloque de entrada:

Estos reciben las variables de los bloques de iniciación y envía a través de una salida denominada "Arduino Resource" estos parámetros de inicialización al resto de los bloques subsiguientes, también posee una salida denominada "error in".

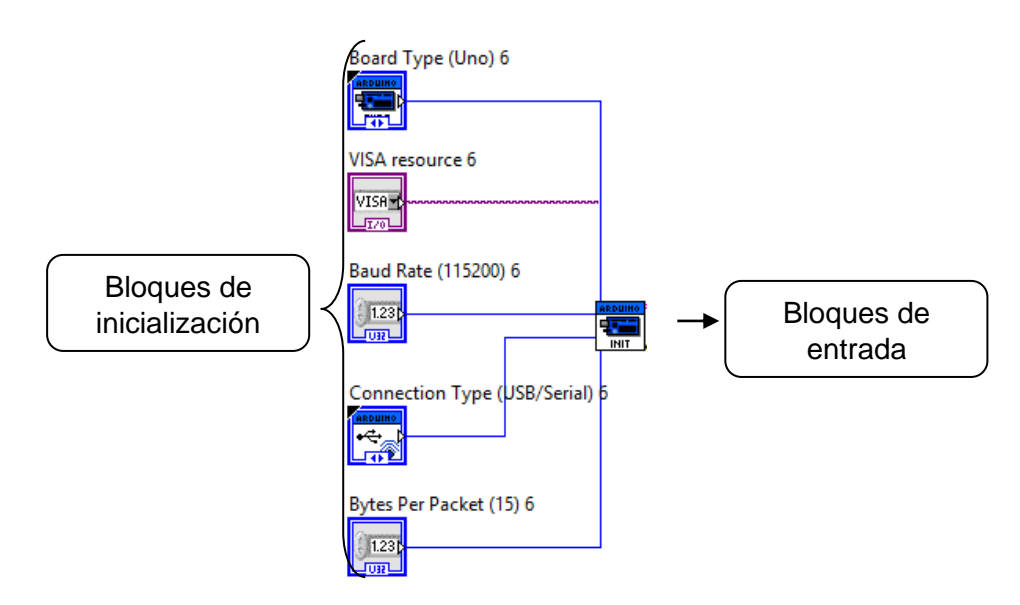

Imagen MC-33: Bloques de inicialización y entrada como diagrama de bloques.

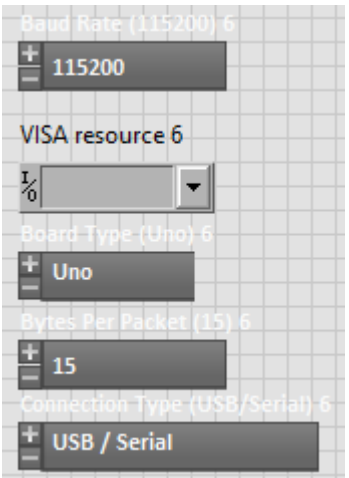

Imagen MC-34: Bloques de inicialización dentro de la interfaz de usuario.

#### 8.2.2.3 Bloque de lectura de entrada analógica:

Este bloque es el que procesa la señal obtenida a través de la entrada analógica, la cual llega como un valor de entre 0 y 255, y lo transforma en una salida que se corresponde con el valor de tensión presente en la entrada analógica. Por lo que la salida de este bloque da una señal de entre 0 y 5V.

En este bloque solo se debe de definir la entrada analógica del Arduino que se va a utilizar por medio de una entrada numérica, además de conectar las entradas "Arduino Resource" y

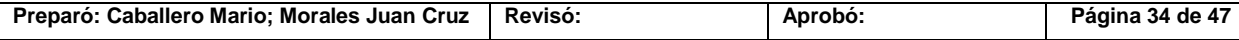

"error in". Y como salida obtenemos un parámetro denominado "Voltage" que es la señal de entre 0 y 5 V antes mencionada.

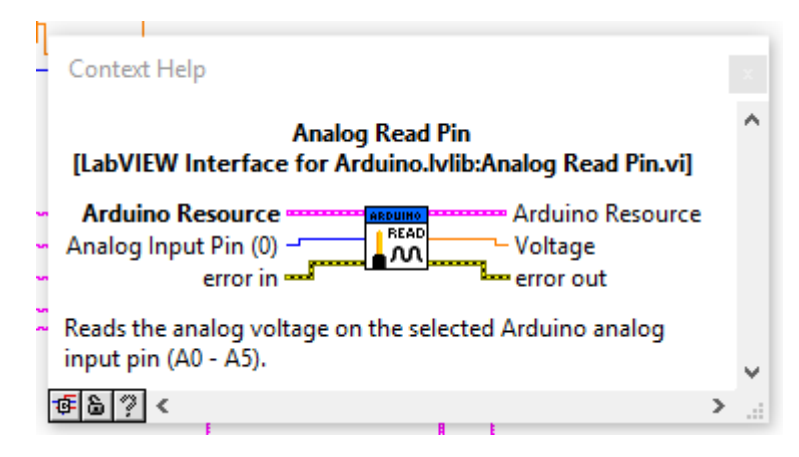

Imagen MC-35: Descripción del bloque de lectura.

### 8.2.2.4 Bloques operadores:

Estos bloques nos permiten realizar operaciones matemáticas y por ende modificar el valor de las señales obtenidas, lo que permite trabaja con la señal de entrada digital que recibe el software hasta lograr que se corresponda de la mejor manera posible con la señal real. Por lo que estos bloques reciben una o más señales de valor numérico a través de sus entradas, operan matemáticamente y devuelven el resultado como señal de salida.

| ├─ Numeric         |               |             |                                                                        |                |                                 |
|--------------------|---------------|-------------|------------------------------------------------------------------------|----------------|---------------------------------|
|                    |               |             |                                                                        |                |                                 |
| ▷                  |               | ×.          |                                                                        | $\frac{1}{10}$ | $\overline{132}$<br><b>JDBL</b> |
| Add                | Subtract      | Multiply    | <b>Divide</b>                                                          | Ouotient &     | Conversion                      |
| ⊦D                 |               |             |                                                                        |                |                                 |
| Increment          | Decrement     |             | Add Array El Multiply Arra Compound  Data Manipu                       |                |                                 |
| ID                 | ID            | ΙC          |                                                                        |                | $8 + i$                         |
|                    |               |             | Absolute Val    Round To N    Round Towa    Round Towa    Scale By Pow |                | Complex                         |
|                    |               |             |                                                                        | ю              | m x + t                         |
| <b>Square Root</b> | Square        | Negate      | Reciprocal                                                             | Sign           | Scaling                         |
| 123                | <b>D</b> Enum | <b>Ring</b> |                                                                        | <b>TEXPRI</b>  | <b>FXP</b><br>o.c               |
|                    |               |             | Numeric Co Enum Const Ring Constant Random Nu Expression N             |                | <b>Fixed-Point</b>              |
| 1.23               | $+ \infty$    | $- 00$      |                                                                        |                | e.                              |
| DBL Numeri         | $+$ lnf       | -Inf        | Machine Eps                                                            |                | Math Consta                     |

Imagen MC-36: Algunos de los bloques operadores más comunes.

#### 8.2.2.5 Bloques de medición y comando:

Los bloques de medición son los que permiten visualizar los valores de las señales adquiridas a través de la interfaz de usuario, por lo que poseen solamente una entrada y dentro del diagrama de bloques no poseen salida. En contra posición se encuentran los

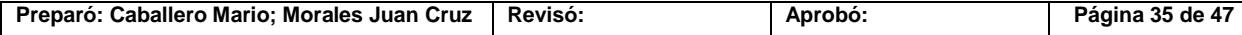

bloques de comando los cuales solo envían señales de mando es decir tienen salida pero no entrada, estas señales son configuradas por el usuario a través de la interfaz de usuario.

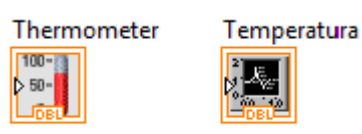

Imagen MC-37: Algunos de los bloques de medición/comando como diagrama de bloque.

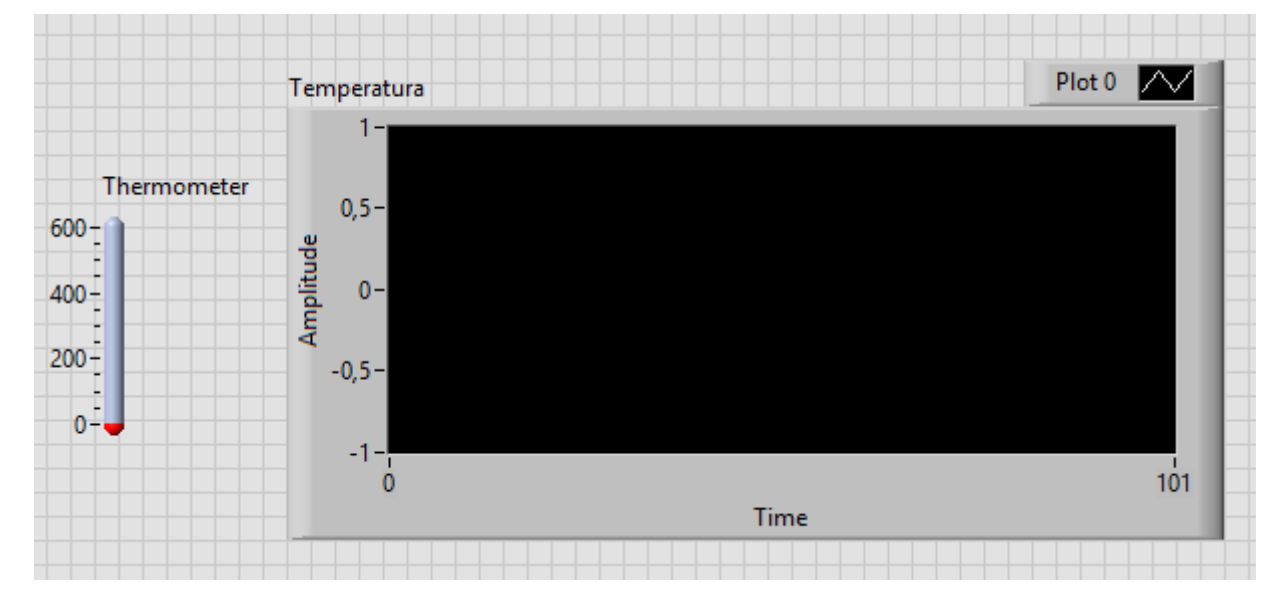

Imagen MC-38: Los bloques de la imagen MC-35 dentro de la interfaz de usuario.

#### 8.2.2.6 Bloques de conversión de variables

Estos bloques permiten transformar una variable en otra. Existen muchos bloques con estas características dentro de LabView, pero para el diseño de este software solo se utilizó uno de estos bloques que es el que convierte una variable tipo "Number" en una tipo "Fractional String". Esto permite almacenar luego los datos adquiridos.

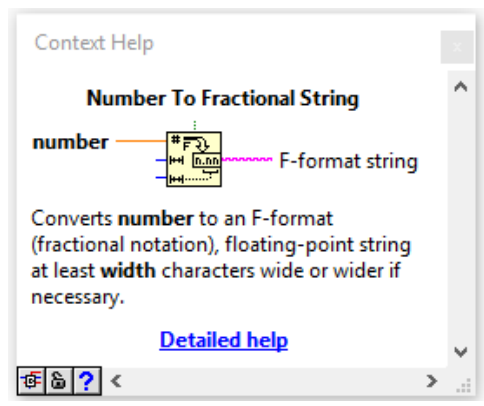

Imagen MC-39: Descripción de un bloque de conversión.

#### 8.2.2.7 Bloque tipo matriz

Este bloque permite almacenar los datos en forma de tabla, por lo que tiene tantas entradas como sean requeridas y proporciona una salida con el conjunto de todos los datos almacenados.

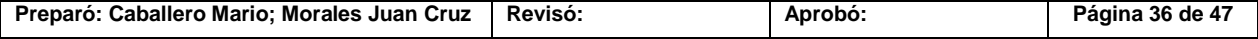

PFC-1804-A Rev.01

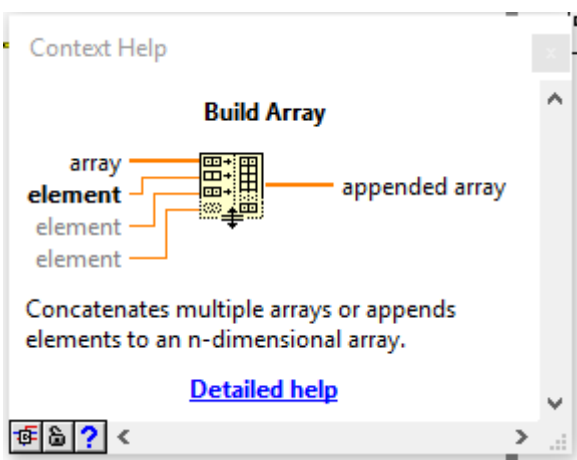

Imagen MC-40: Descripción de un bloque tipo matriz.

### 8.2.2.8 Bloque de fecha y hora

Este bloque emite una salida con la información del día y la hora en la que se están relevando los datos.

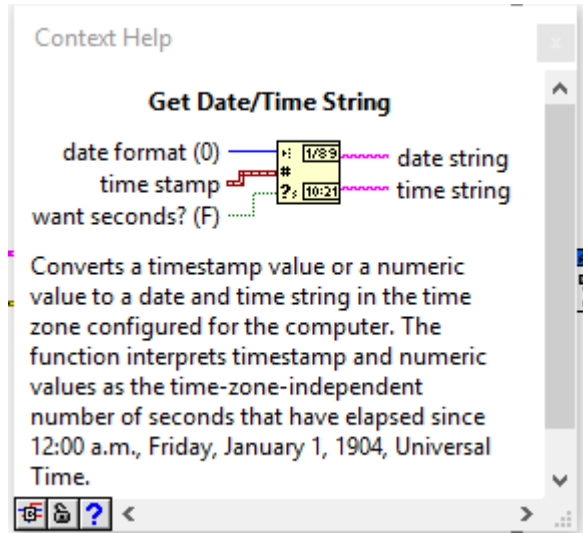

Imagen MC-41: Descripción de un bloque de fecha y hora.

### 8.2.2.9 Bloque para generar un archivo tipo Excel.

Este bloque al recibir una señal de entrada de una matriz genera un archivo Excel con la misma.

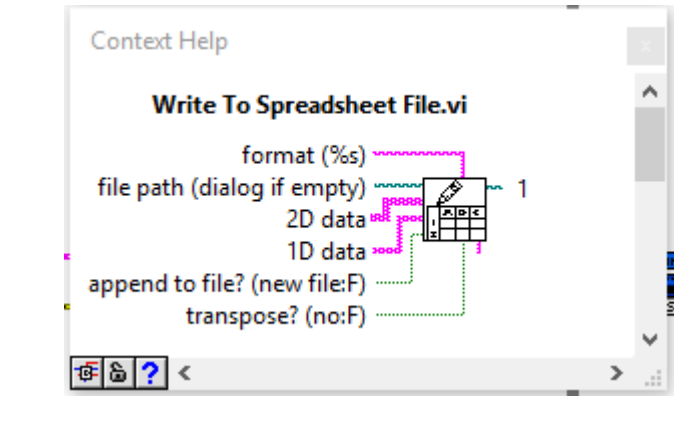

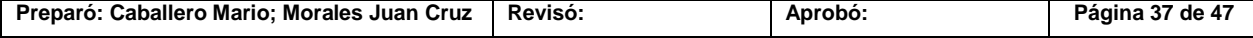

Imagen MC-42: Descripción de un bloque para generar un archivo Excel.

## 8.2.2.10 Función While loop:

Esta debe de encerrar todos los procesos del programa que deben de repetirse, como por ejemplo la adquisición de datos.

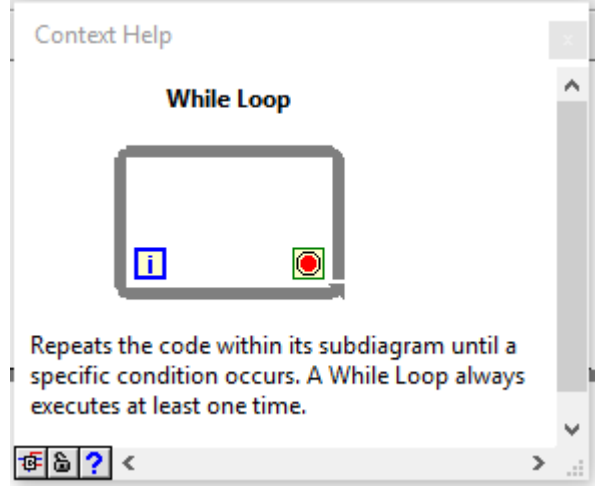

Imagen MC-43: Descripción de la función While loop.

#### 8.2.2.11 Bloque para finalizar la comunicación con Arduino:

Este termina la conexión con Arduino y envía una señal de error en caso de que se haya generado algún problema en la ejecución del programa, esta señal de error se puede conectar a un bloque que se encarga de informarle al usuario que tipo de error se ha generado.

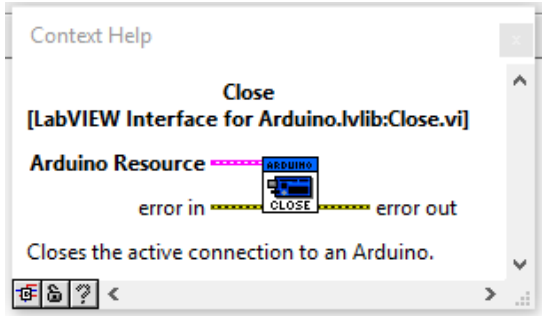

Imagen MC-44: Descripción del bloque que finaliza la comunicación con el Arduino.

Para facilitar la explicación de cómo se realizó el mismo se abordara cada magnitud a medir de manera individual. Cabe aclarar que los procesos de inicialización y de cierre no se explicaran en cada fracción del software que se vaya a tratar, debido a que estos trabajan de igual manera en todas las partes del programa. Por lo que se cree suficiente con las explicaciones dadas anteriormente que explican los funcionamientos de los bloques de inicialización, entrada y el bloque para la finalización de la comunicación con Arduino.

### 8.2.2.12 Tensión:

En el caso de la tensión como ya se ha explicado con anterioridad, esta es adquirida primeramente por el Arduino nano y luego es enviada al Arduino mega a través de un protocolo I2C. La librería de Arduino dentro de LabView, como ya se ha mencionado, permite

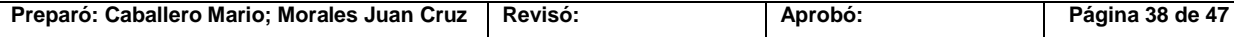

utilizar este protocolo a través de los bloques "I2C int" y "I2C Read" los cuales se pueden apreciar en la imagen MC-45 que se ve a continuación.

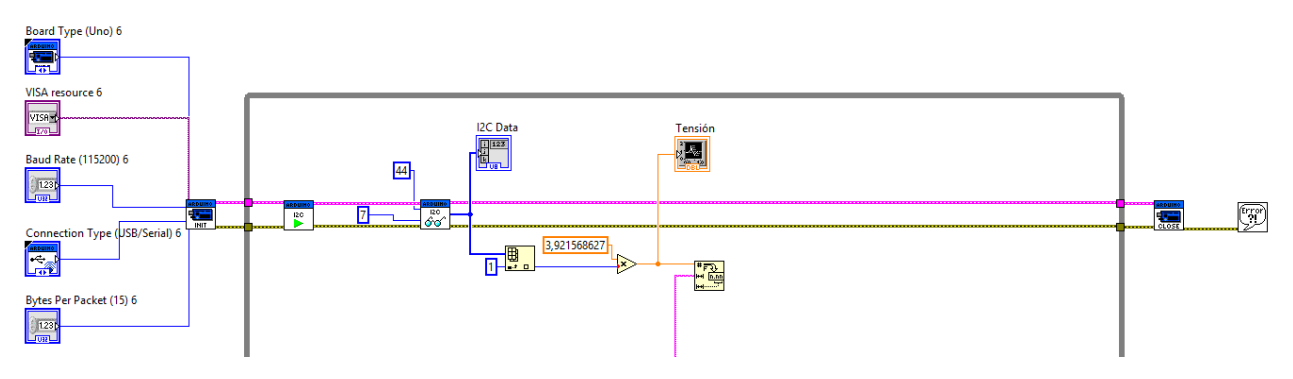

Imagen MC-45: Fracción del programa que permite adquirir los valores de tensión.

El bloque I2C int es el que inicia el protocolo de comunicación mientras que el bloque I2C Read es el que registra el valor medido y envía una señal de salida. Los parámetros que posee de entrada este segundo bloque son el código de comunicación (44) y la cantidad de bits que se quieren obtener en la salida (7).

Los bits leídos son enviados al bloque "I2C Data" donde se pueden visualizar a través de la pantalla de usuario como se muestra en la imagen MC-46.

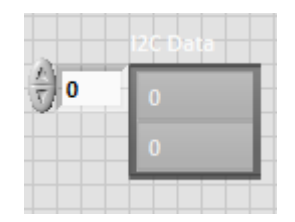

Imagen MC-46: Datos entrantes al bloque I2C Data.

Este bloque antes mencionado permite determinar cuál es el bit de dato que es relevante, es decir el que contiene el valor sensado. En este caso el bite relevante es el número 1 (cabe aclarar que la matriz comienza en 0). Por lo que el bloque siguiente "index array" selecciona el valor de la matriz enviada por "I2C Read" de la posición 1 (la entrada que se puede apreciar al bloque "index array" especifica dicha posición) y lo da como salida. Luego dicho valor es ingresado a un operador que lo multiplica por la constante que determina cuánto vale cada unidad de medida (son 255 unidades), en este caso dicho valor corresponde a la resolución antes calculada (3,92 V/unidad).

El valor de salida que envía dicho operador se envía a un bloque de medición para poder ser visualizado por el usuario a través de la interfaz. Además este valor de salida es envidado a un bloque de conversión de variable el cual convierte el valor en un String y lo envía a la parte del software que se encarga de almacenar todas las variables.

### 8.2.2.13 Temperatura, caudales y corriente:

Tanto para medir la temperatura, la corriente, como también así los caudales, se dispone de instrumentos (en el caso de la corriente la placa de adquisición) que generan una salida analógica de 0 a 5V que se corresponde de forma lineal con la medida que están relevando por lo que el software debe de interpretar dicho valor y mostrar el valor sensado a través de la interfaz de usuario. Por lo que este esquema que se muestra en la imagen MC-47 se repetirá 4 veces dentro del programa (uno por cada magnitud a sensar) y la única variable

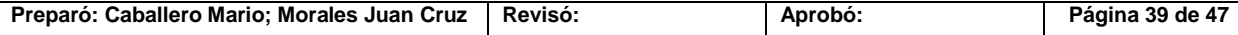

que se recibe un cambio, entre un esquema y el otro, es la constante que afecten la señal de entrada a través de un bloque operador para que se corresponda de la mejor manera posible con el valor real del ensayo. Los valores de estas constantes deben de ser obtenidos a través del manual proporcionado por el fabricante o a través de ensayos realizados sobre los equipos, de todas formas es recomendable siempre realizar los ensayos sobre los equipos para corroborar lo que indica el fabricante, ya que pueden existir diferencias entre el valor de salida indicado por el fabricante y el valor real. Es por esto que se ha realizado un ensayo para obtener las constantes de los tres caudalímetros, que se encuentra presente en la sección *ESC* del anexo **Ensayos**.

Para el caso de la señal de temperatura la obtención de esta constante quedara a la espera de la obtención del equipo.

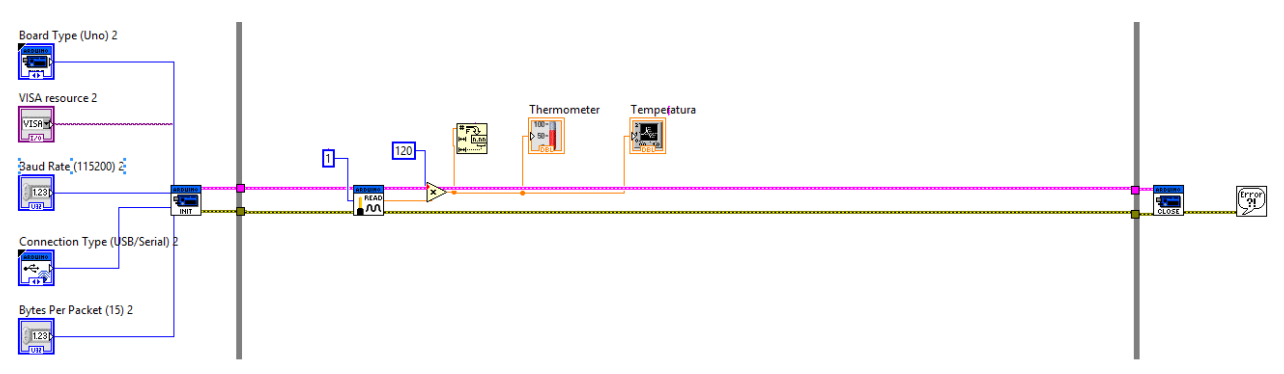

Imagen MC-47: Fracción del programa que permite adquirir los valores de temperatura.

Como se puede apreciar en la imagen MC-47 la señal a adquirir es determinada por el bloque de lectura de entrada analógica, luego la señal de salida es enviada al operador que corrige la escala para que la salida de 0 a 5 que envía el bloque de lectura de entrada analógica se corresponda de la mejor manera posible con los valores reales que están siendo sensados. Luego a la salida del operador se colocan los bloques de conversión de variable y los bloques de medición cuyas funciones ya han sido detalladas.

# 8.2.2.14 Presión

En el caso particular de la presión el esquema del programa es similar al ya visto para la temperatura y los caudales pero con la particularidad de que la señal que se recibe no es lineal por lo que se requiere pasar la señal adquirida por una serie de operadores diferentes como se ve en la imagen MC-48.

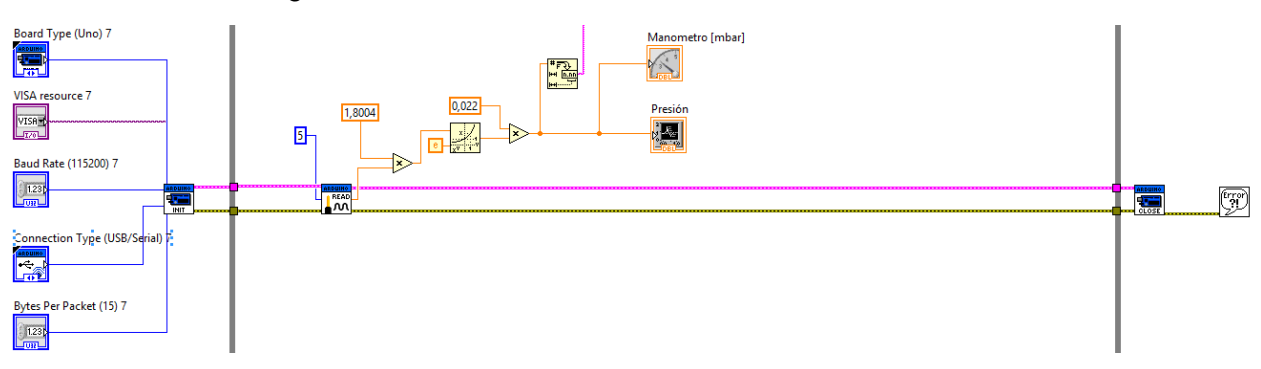

Imagen MC-48: Fracción del programa que permite adquirir los valores de presión.

Los operadores que se pueden apreciar en la imagen anterior son los que permiten generar dentro del programa la ecuación que se obtuvo en el ensayo de determinación de la curva

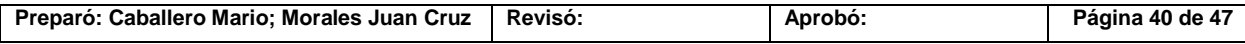

de relación entre la tensión y la presión de vacío presente en la sección *ESP* en el anexo **Ensayos**. Para poder visualizar de la mejor forma posible los valores adquiridos por el sistema. Esta ecuación es:

$$
y_{[mbar]} = 0.022 * e^{1.8004x_{[mV]}}
$$

Cada una de las constantes presentes en la ecuación se pueden visualizar en el software por lo que se cree innecesario explicar bloque por bloque. A la salida del conjunto de operadores se obtiene el resultado de la ecuación anterior que se dirige a los bloques de conversión de variable y los bloques de medición cuyas funciones ya han sido detalladas.

### 8.2.2.15 Guardado de los valores adquiridos

En esta parte del software se reciben todos los valores adquiridos en forma de String, más los valores enviados del bloque de fecha y hora. Almacena esta información en una matriz y la envía al bloque que convierte la matriz en un archivo Excel.

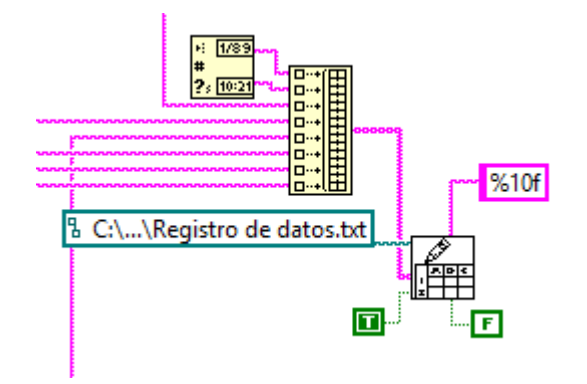

Imagen MC-49: Fracción del programa que permite guardar los valores adquiridos.

# **9 Diseño de plaquetas**

Para diseñar las plaquetas que contendrán los componentes que harán posible la adquisición de datos del sistema, se ha optado por la utilización del software Eagle de Autodesk el cual es de uso libre para los estudiantes. El mismo proporciona, en sus librerías, todos los elementos que requiere este proyecto exceptuando el Arduino nano que se obtuvo a través de una librería externa creada por un particular para la plataforma Eagle.

Este software proporciona dos capas, de las cuales la primera es la esquemática, que permite visualizar los componentes de una forma gráfica correspondiente con la simbología internacional; contemplando tanto la simbología estadounidense como la europea. La segunda capa muestra los componentes como son en su forma física manteniendo la escala real, lo cual permite organizarlos dentro de la plaqueta. Una vez seleccionados los componentes, realizado su conexionado y organizado dentro de una placa de pcb virtual el software permite su impresión en espejo para poder traspasar las pistas a una placa real, además de poderse utilizar el archivo sin espejar para darle las indicaciones a una fresadora CNC para el calado de las pistas, facilitando de esta manera el armado de las placas.

Como se especificó en los párrafos anteriores, primero se realiza el esquema y las conexiones de los componentes. Quedando de la siguiente manera:

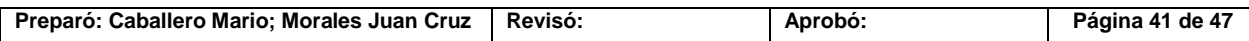

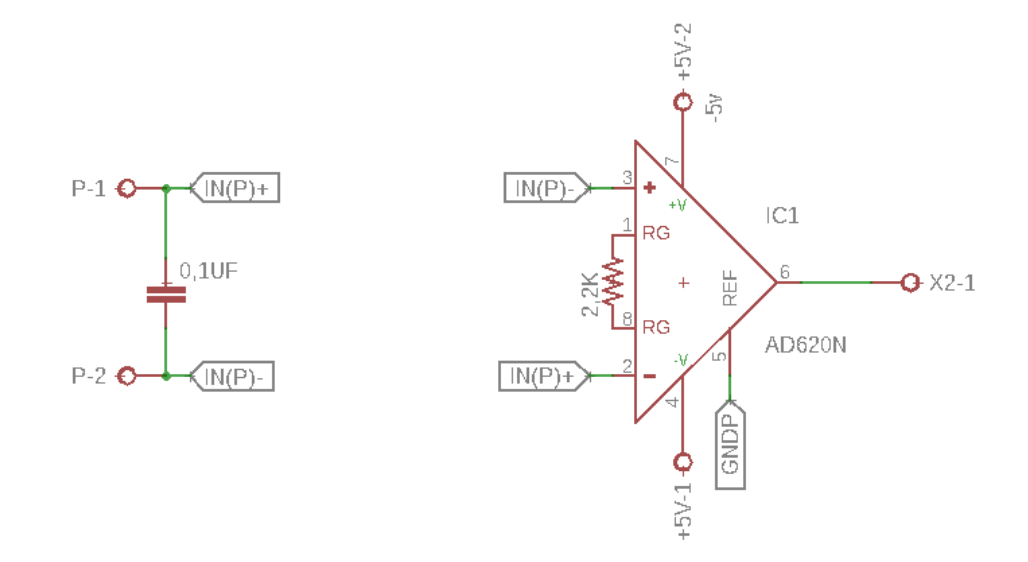

Imagen MC-50: Circuido de acondicionamiento de la señal de entrada de la presión.

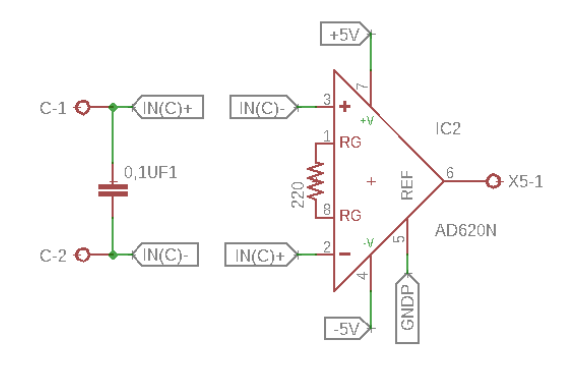

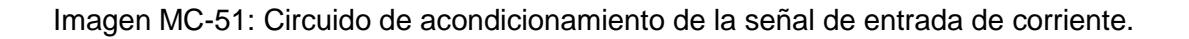

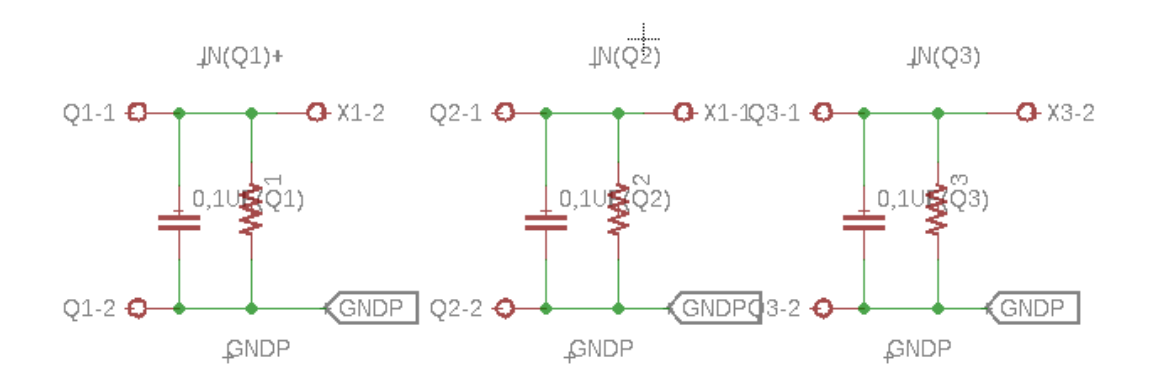

Imagen MC-52: Circuito de acondicionamiento de la señal de entrada de los caudalímetros.

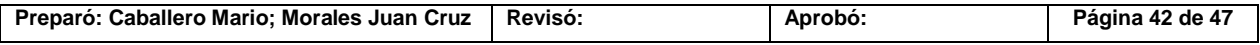

PFC-1804-A

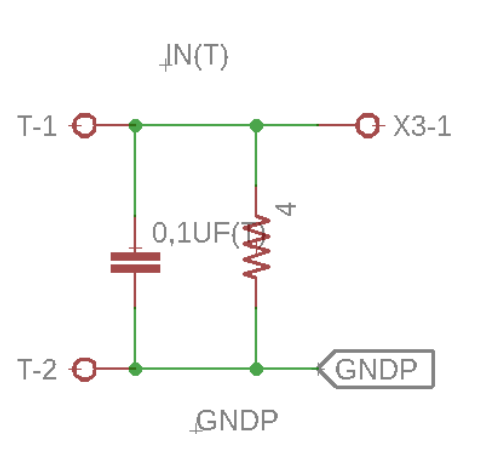

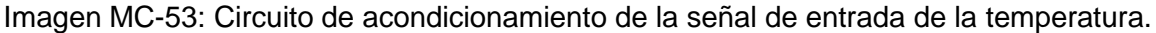

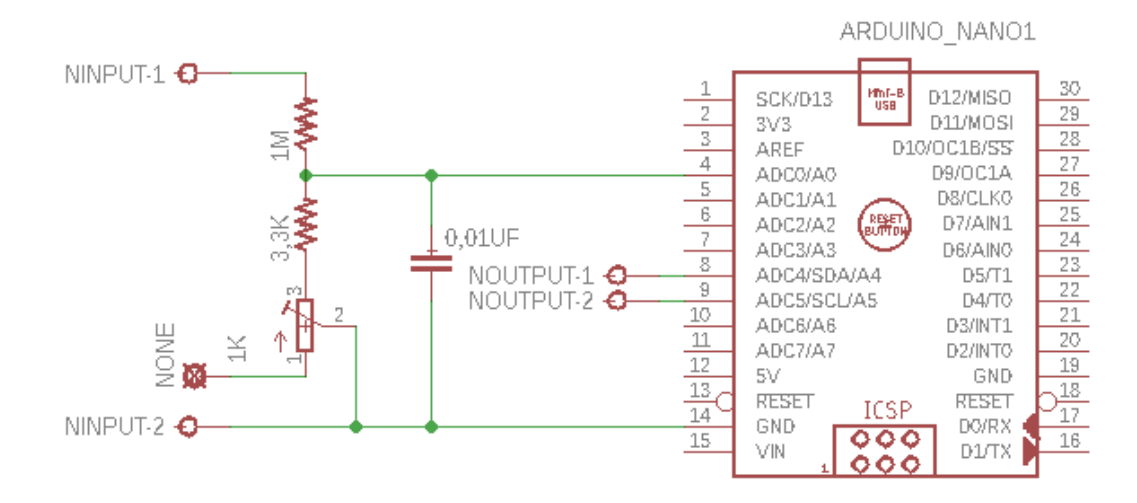

Imagen MC-54: Circuito de acondicionamiento de la señal de entrada de tensión.

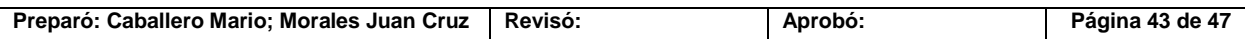
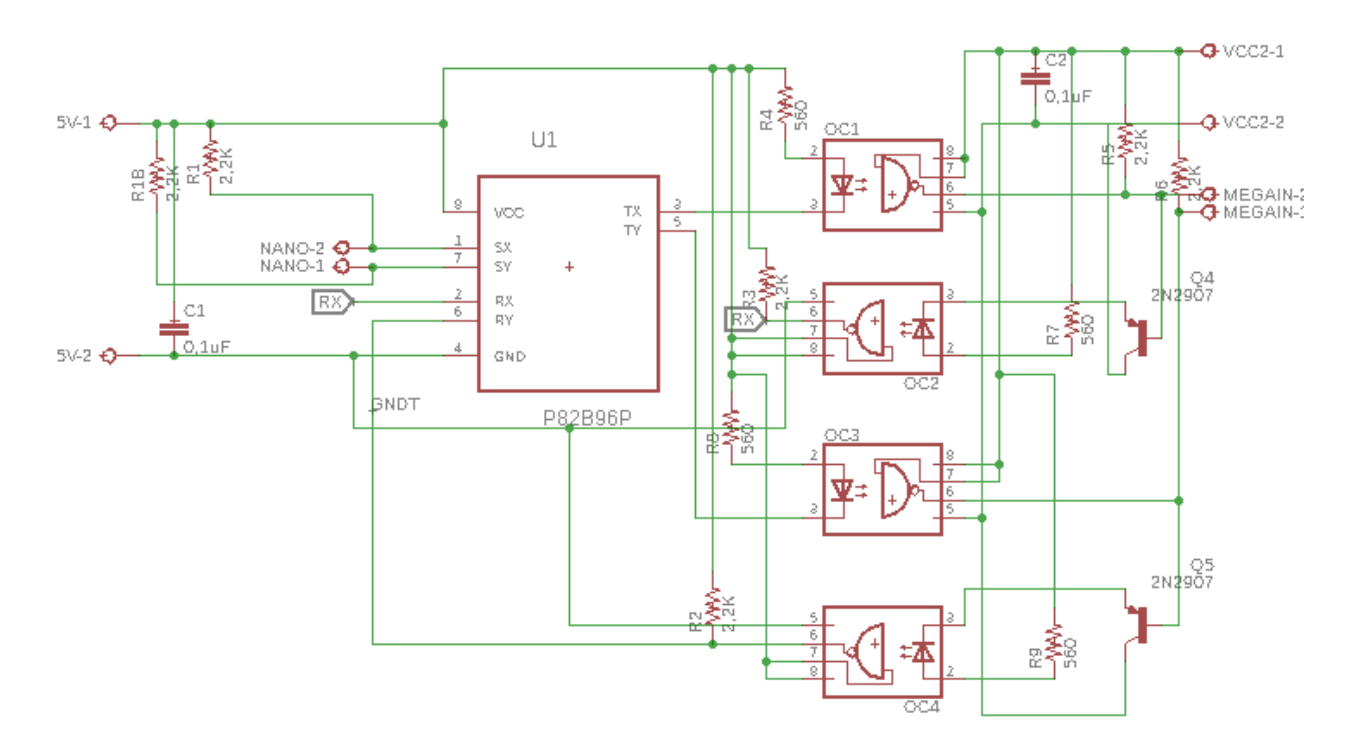

Imagen MC-55: Circuito de recepción aislación y transmisión de la señal de tensión.

Como se puede observar en el esquema de la recepción y transmisión de la señal de tensión, se seleccionó un transistor del tipo PNP. Para conocer todos los detalles del mismo ver el apartado DS2N2907 del anexo **Datasheets**.

#### *9.1 Ancho de las pistas*

Para lo que respecta al diseño de la placa pcb propiamente dicha, Eagle genera los componentes en tamaño real que están presentes en los gráficos esquemáticos e indica cómo van conectados, pero los mismos se deben de organizar y unir dentro de la placa de forma manual. Además se debe de especificar el tamaño de las pistas, para esto se debe de tener una referencia de que valores son los recomendados para estos circuitos. Debido a esto se utilizaran las tablas que se presentan a continuación:

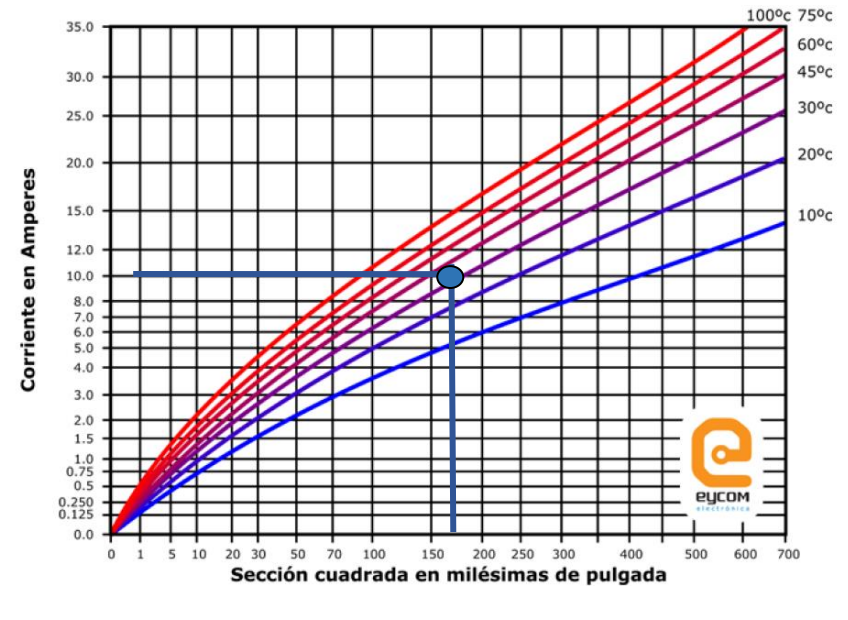

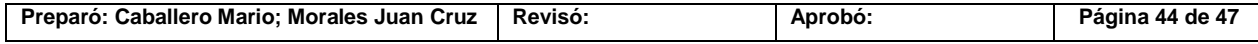

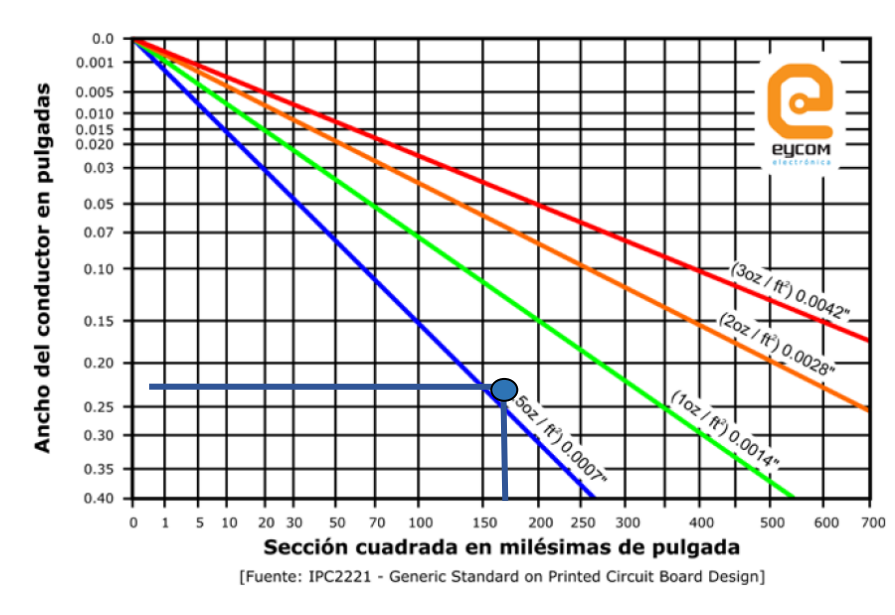

Imagen MC-56

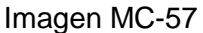

Primeramente se debe determinar la corriente más elevada del circuito para así poder adoptar un valor común para todas las pistas. En este caso todas las corrientes dan valores inferiores a 10mA por lo que se tomara este valor como referencia y se ingresara con el mismo a la tabla de la imagen MC-56 como se aprecia en la misma. Además se adopta un rango máximo de variación de temperatura de 45°C por lo que la curva a intersectar corresponde a dicho valor. En función de esta primera tabla se obtiene que el valor de la sección cuadrada en milésimas de pulgadas es de 150. Con este valor se ingresa a la tabla de la imagen MC-57 y se intersecta la curva de 0,5 oz/ $tt^2$  que corresponde al tipo de plaqueta adoptado. En función de esto se obtiene que el valor recomendado de ancho de pista es de 0,24 in.

Este valor obtenido es el valor mínimo con el que se debe de utilizar, pero en este caso cómo el montaje de la placa pcb se realizara de forma manual se prefiere ser más conservador y adoptar un valor de 0,40 in para el ancho de las pistas.

#### *9.2 Modelo 2D en pcb*

Por ser la señal de tensión elevada, luego de realizar el acondicionamiento esta es adquirida por el Arduino Nano. Lo que se busca es separar físicamente la alta tensión de la plaqueta de adquisición principal, por lo que este circuito constará con una plaqueta individual, tanto para aislar el circuito como para un montaje más cómodo, la cual se esquematiza a continuación:

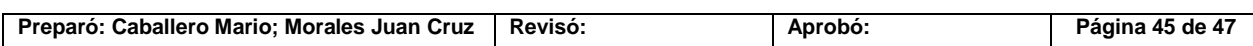

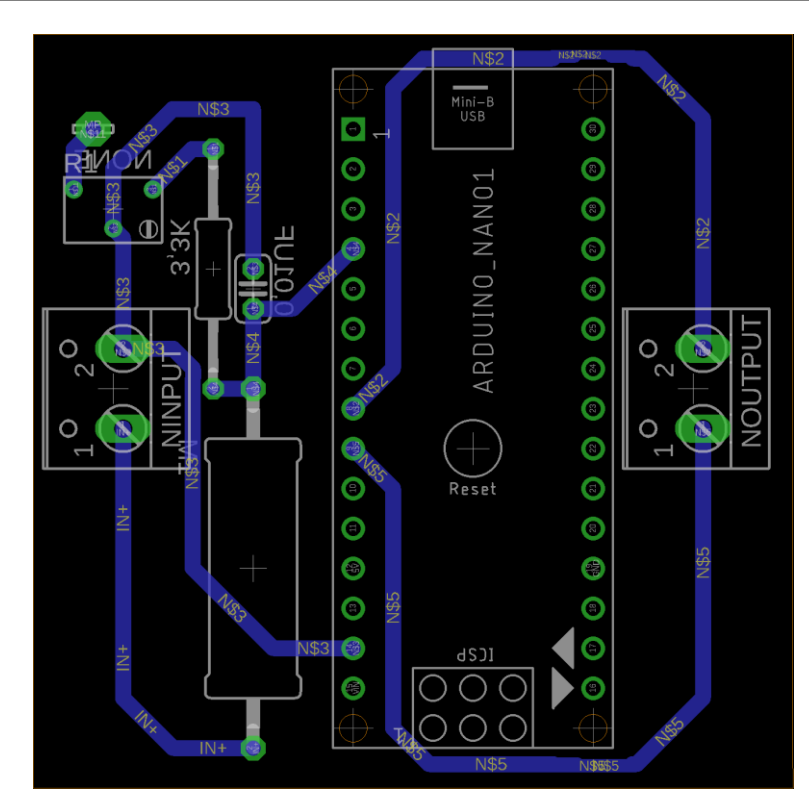

Imagen MC-58: Plaqueta de adquisición de tensión.

El resto del circuito de adquisición se realiza en otra placa la cual posee la mayoría de las entradas en la parte inferior y el lado izquierdo, reservando solo las salidas y una entrada de tensión para el lado derecho. El esquema de la segunda placa se puede ver a continuación:

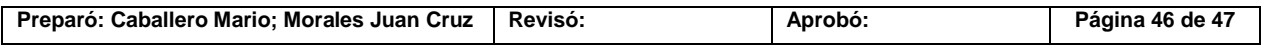

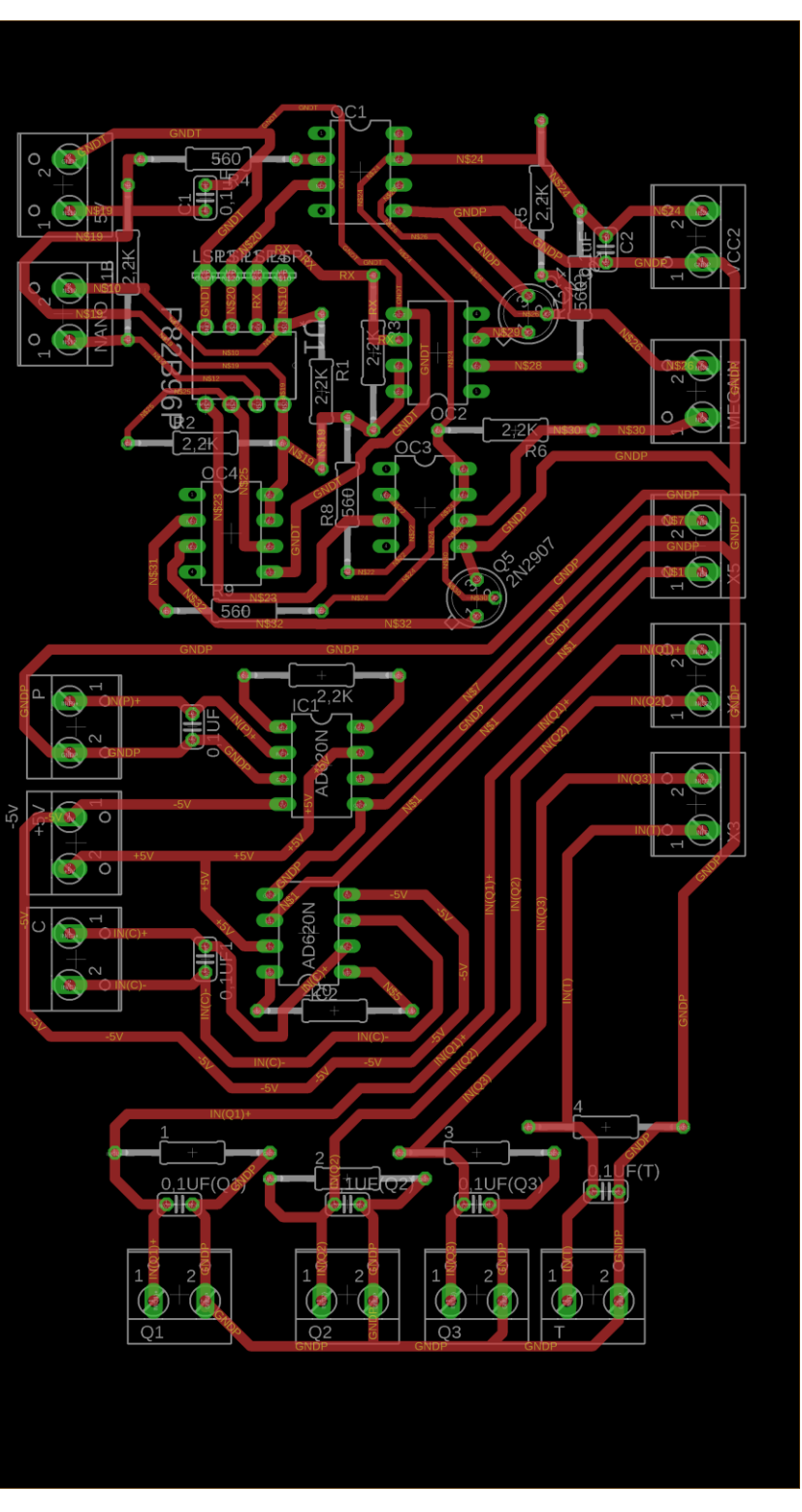

Imagen MC-59: Plaqueta de adquisición general.

\**Los nombres que se encuentran en las últimas dos imágenes no se corresponden con los códigos de los elementos que allí se encuentran. Para tener una referencia fehaciente de con que elementos se corresponden se sugiere ver los planos que se encuentran en la ingeniería de detalles.*

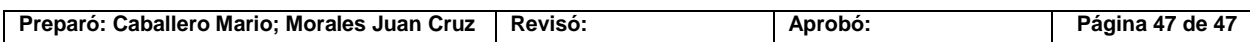

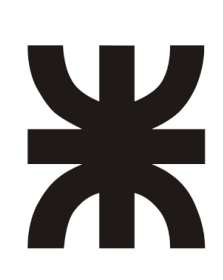

UNIVERSIDAD TECNOLOGICA NACIONAL Facultad Regional Concepción del Uruguay Ingeniería Electromecánica

# **PROYECTO FINAL DE CARRERA (P F C)**

"Adquisición de las variables principales del Reactor de Nitruración"

# **Anexos Complementarios "Bibliografía"**

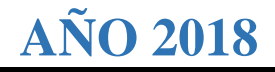

## **Bibliografía Utilizada**

- Libro Autor: Ogata, Katsuhiko. Año: 1996. Título: "Sistemas de Control en tiempo Discreto". 2da Edición. Editorial: Prentice Hall Hispanoamericana.
- Libro Autor: Ramón, Pallás Areny. Año: 1993. Título "Adquisición y Distribución de Señales. Editorial: Marcombo, Barcelona.
- Libro Autor: Karcz, Andrés. Año 1975. Título: "Fundamentos de Metrología Eléctrica. Unidades, Patrones, Instrumentos". Volumen I. Editorial: Marcombo, Barcelona.
- Libro Autor: Sturla, Antonio Enrique. Año: 2002. Título: "Tratamiento térmico de los Aceros, Teoría y Práctica". Volumen II. Editoria: Nueva Librería.
- Manual de operación de caudalímetro digital "AALBORG".
- [http://www.arduino.cl](http://www.arduino.cl/) (Arduino).
- > [https://es.omega.com](https://es.omega.com/) (Omega).
- [http://www.ni.com](http://www.ni.com/) (DAQ).

#### **Softwares Utilizados**

- $\triangleright$  Office Excel
- $\triangleright$  Arduino
- > LabView
- $\triangleright$  Eagle
- $\triangleright$  SolidWorks
- $\triangleright$  SolidWorks PCB

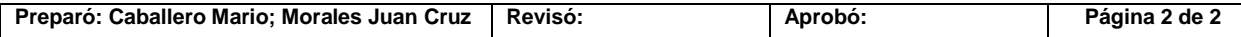

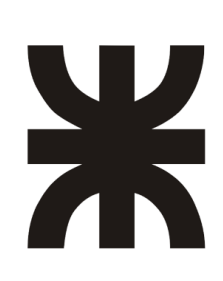

UNIVERSIDAD TECNOLOGICA NACIONAL Facultad Regional Concepción del Uruguay Ingeniería Electromecánica

# **PROYECTO FINAL DE CARRERA (P F C)**

"Adquisición de las variables principales del Reactor de Nitruración"

# **Anexos Complementarios "Codificación"**

**AÑO 2018**

# Contenido

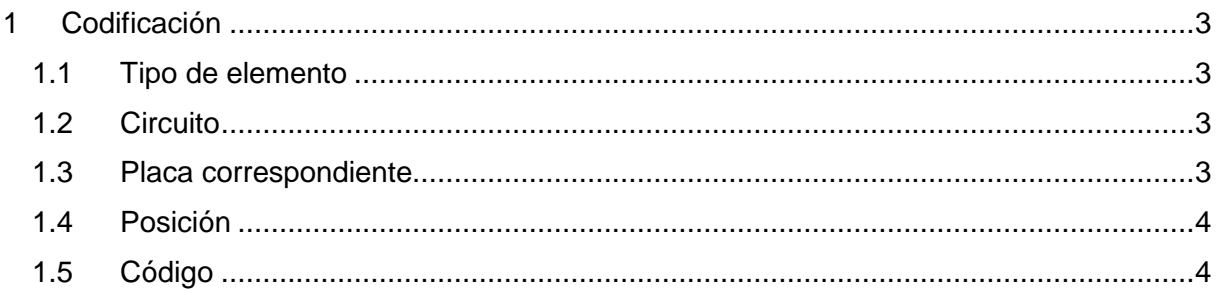

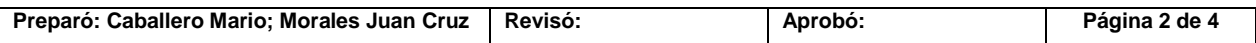

## <span id="page-80-0"></span>**1 Codificación**

Se realizó una codificación para identificar los elementos. Se realizaron distintas tablas, las cuales se clasifican en elemento, tipo de señal, placa correspondiente y posición.

### <span id="page-80-1"></span>*1.1 Tipo de elemento*

Según el tipo de elemento se utilizó la siguiente nomenclatura.

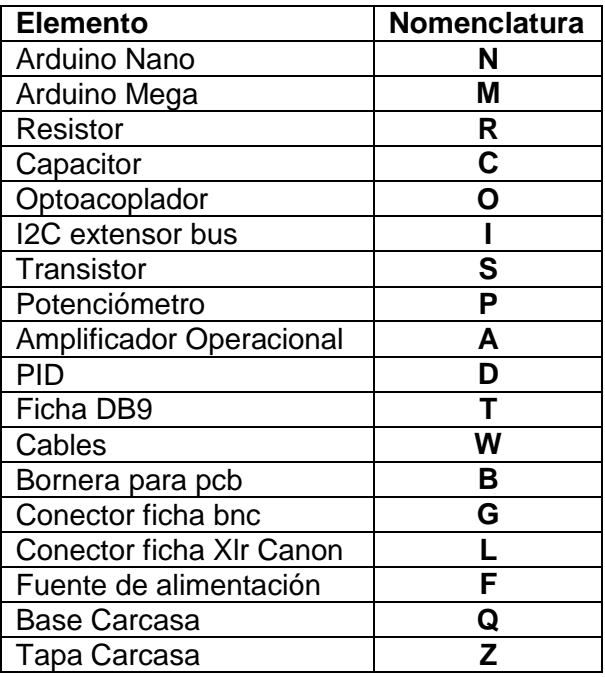

## <span id="page-80-2"></span>*1.2 Circuito*

Según el tipo de circuito se utilizó la siguiente nomenclatura.

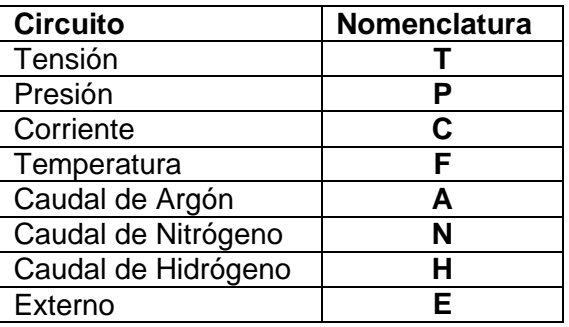

#### <span id="page-80-3"></span>*1.3 Placa correspondiente*

Según la placa a la que corresponde se utilizó la siguiente nomenclatura.

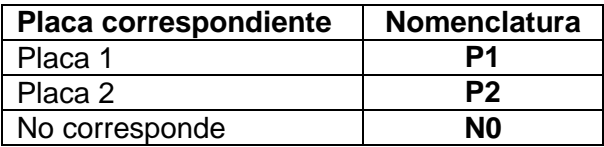

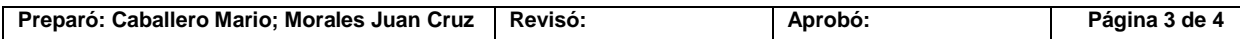

#### <span id="page-81-0"></span>*1.4 Posición*

Según la posición que ocupa el elemento con respecto a la placa se utilizó la siguiente nomenclatura.

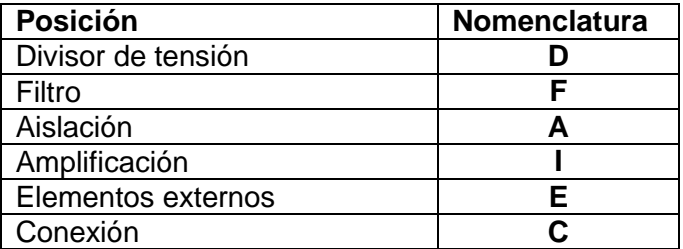

# <span id="page-81-1"></span>*1.5 Código*

Se utiliza el siguiente código para identificar a los elementos

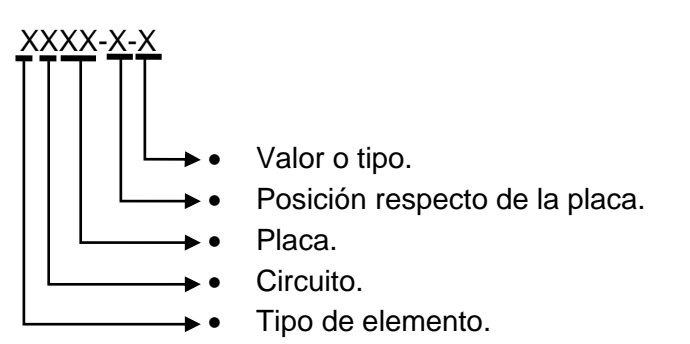

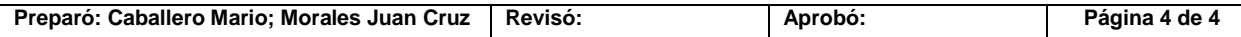

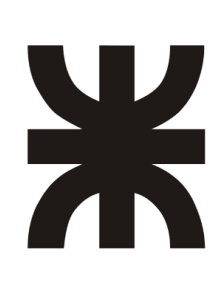

UNIVERSIDAD TECNOLOGICA NACIONAL Facultad Regional Concepción del Uruguay Ingeniería Electromecánica

# **PROYECTO FINAL DE CARRERA (P F C)**

"Adquisición de las variables principales del Reactor de Nitruración"

# **Anexos Complementarios "Glosario"**

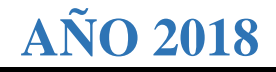

### **Glosario**

- Multiplexación: En telecomunicaciones, es la técnica de combinar dos o más señales y transmitirlas por un solo medio de transmisión.
- Demultiplexación: En telecomunicaciones, es la recuperación de dos o más canales de información en un solo medio de transmisión.
- Transductor: Dispositivo que tiene la misión de recibir energía de una naturaleza eléctrica, mecánica, acústica, etc., y suministrar otra energía de diferente naturaleza, pero de características dependientes de la que recibió.
- Wiring: Es una plataforma de prototipo electrónico de fuente abierta compuesta de un lenguaje de programación, un entorno de desarrollo integrado y un microcontrolador.
- Processing: Es un lenguaje de programación y entorno de desarrollo integrado de código abierto basado en Java, de fácil utilización, y que sirve como medio para la enseñanza y producción de proyectos multimedia e interactivos de diseño digital.
- AVR: Son una familia de microcontroladores RISC del fabricante Atmel.
- String: *Cadena*. Es una serie de caracteres donde cada carácter es lo mismo que un byte.
- Protoboard: es un tablero con orificios que se encuentran conectados eléctricamente entre sí de manera interna, habitualmente siguiendo patrones de líneas, en el cual se pueden insertar [componentes electrónicos](https://es.wikipedia.org/wiki/Componente_electr%C3%B3nico) y cables para el armado de circuitos electrónicos y sistemas similares.

#### *Siglas*

- PFC: Proyecto Final de Carrera.
- UTN: Universidad Tecnológica Nacional.
- FRCU: Facultad Regional de Concepción del Uruguay.
- GIS: Grupo de investigación de Ingeniería en Superficies.
- ISP: Introducción y Situación Problemática.
- IB: Ingeniería Básica.
- ID: Ingeniería de Detalles.
- MC: Memorias de Cálculo.
- MUS: Manual de usuario del software.
- AE: Anexo Ensavos.
- EST: Ensayo de respuesta del circuito de adquisición de la señal de tensión.
- ESC: Determinación de las curvas de los caudalímetros.
- ESP: Determinación de la curva de relación entre la tensión y la presión de vacío.
- ESA: Ensayo de respuesta del amplificador de instrumentación ante la señal de presión.
- PID: Controlador Proporcional, Integrativo, Derivativo.
- N<sub>2</sub>: Nitrógeno.
- H<sub>2</sub>: Hidrógeno.
- Ar: Argón.
- CC: Corriente Continua.
- Z: Impedancia.
- R: Resistencia.
- DSAn: Datasheet Arduino Nano.
- DSAm: Datasheet Arduino Mega.
- SPI: Serial Peripheral Interface.
- I<sup>2</sup>C: Inter-Integrated Circuit.
- SCLK: Clock. Reloj.
- MOSI: Maestro Out Esclavo In.
- MISO: Maestro In Esclavo Out.
- SS: Selector Slave. *Selección de esclavo.*
- SDA: Serial DATA.
- SCL: Serial Clock.
- G: Ganancia.
- CMR: Common Mode Rejection. *Rechazo al modo común.*
- Vcc: Volts corriente continua.
- Vca: Volts corriente alterna.
- VDC: Volts corriente continua.
- PCB: Print Circuit Board. *Placa de circuito impreso*.
- CNC: Control numérico por computadora.
- DIP: Dual In-Line Package.

#### *Unidades*

- V: Volts.
- mV: Milivolts.
- Hz: Hertz.
- mm: Milímetros.
- A: Amper.
- mA: Miliamper.
- µA: Microamper.
- Ω: Ohm.
- MΩ: Megaohm.
- kΩ: Kiloohm.
- µF: Microfaradios.
- ns: Nanosegundos.
- µs: Microsegundos.
- °C: Grados centígrados.
- W: Watts.
- in: pulgadas.
- ft: pies.
- oz: onzas.
- mbar: milibares.
- ml: mililitros.
- min: minutos.

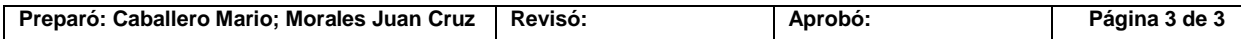

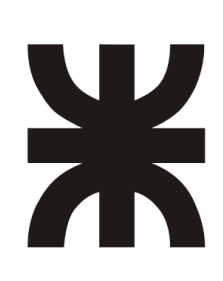

UNIVERSIDAD TECNOLOGICA NACIONAL Facultad Regional Concepción del Uruguay Ingeniería Electromecánica

# **PROYECTO FINAL DE CARRERA (P F C)**

"Adquisición de las variables principales del Reactor de Nitruración"

# **Anexos Complementarios "Ensayos"**

**AÑO 2018**

# **Contenido**

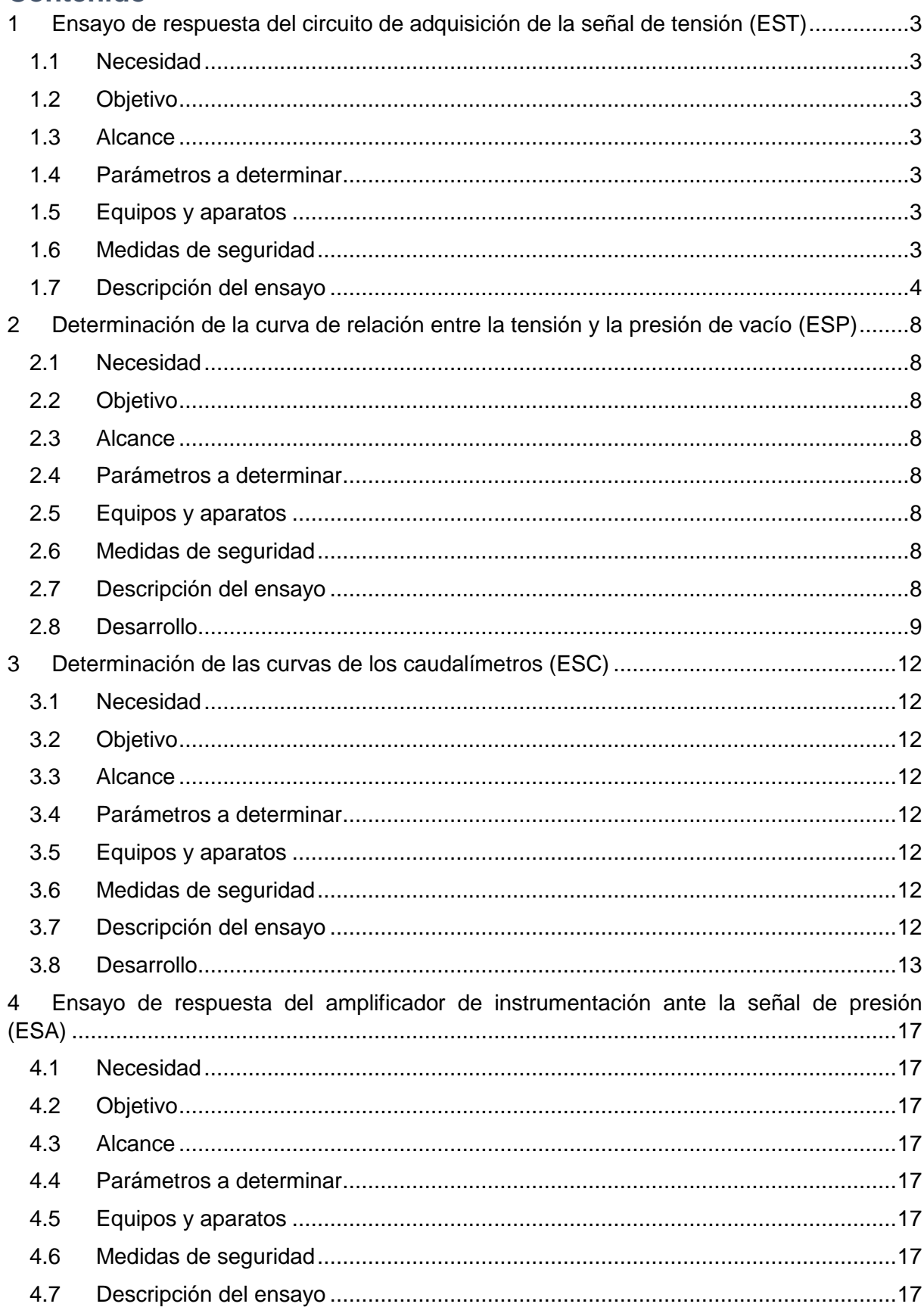

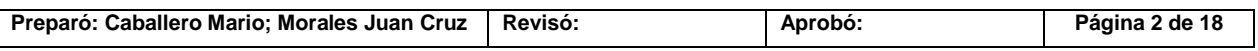

# <span id="page-87-0"></span>**1 Ensayo de respuesta del circuito de adquisición de la señal de tensión (EST)**

#### <span id="page-87-1"></span>*1.1 Necesidad*

La falta de seguridad en como responderá el circuito de adquisición de datos principal al sensado indirecto de la tensión y de la respuesta del circuito de sensado directo. Debido a que, si bien los cálculos realizados para el diseño del circuito dan certeza de que los tiempos de respuesta admiten una velocidad de 500 Hz, se desconoce la interacción de este circuito con el software de visualización, ya que está afectada por dos protocolos de comunicación (protocolo serie e  $I^2C$ ).

## <span id="page-87-2"></span>*1.2 Objetivo*

Comprobar el comportamiento de los circuitos de adquisición, tanto directo como indirecto, y el software de visualización utilizado para medir la tensión. Además se verificará que la velocidad de muestreo de la que disponen los circuitos permita adquirir un valor que se corresponda con el real de la tensión.

## <span id="page-87-3"></span>*1.3 Alcance*

Este ensayo se realizará con un generador de ondas del laboratorio de eléctricas a una frecuencia de 500 Hz y una tensión de 4,5 V. Esta señal será aplicada sobre la entrada analógica del Arduino Nano y se transmitirá a través del protocolo l<sup>2</sup>C al Arduino Mega, el cual a su vez se comunicará por protocolo serial (USB) con el software de PC (en este caso LabView).

#### <span id="page-87-4"></span>*1.4 Parámetros a determinar*

Determinación de la correcta recepción y visualización del valor de tensión aplicado contrastándolo con un osciloscopio.

#### <span id="page-87-5"></span>*1.5 Equipos y aparatos*

- Generador de onda cuadrada.
- Osciloscopio.
- PC (Software LabView y Arduino).
- Arduino Nano.
- Arduino Mega.
- Protoboard.
- Cables de conexión.

#### <span id="page-87-6"></span>*1.6 Medidas de seguridad*

- Verificar la correcta conexión del circuito.
- Corroborar el buen contacto entre los terminales.

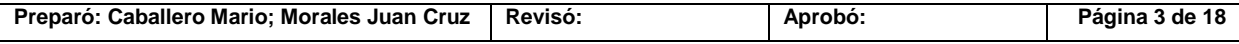

Inexistencia de ruido en la visualización final.

#### <span id="page-88-0"></span>*1.7 Descripción del ensayo*

Luego de poseer todos los componentes requeridos para el ensayo, lo primero que se debe realizar es la carga de los softwares para el control de los Arduinos, los cuales se muestran a continuación.

#### Software Arduino Mega

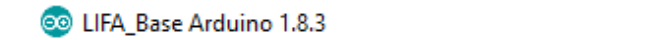

 $\Box$  $\times$ 

Archivo Editar Programa Herramientas Ayuda

| VO BEE                                                                                                    |             |           |                                                        |  |                    | O. |  |
|----------------------------------------------------------------------------------------------------|-------------|-----------|--------------------------------------------------------|--|--------------------|----|--|
| LIFA_Base                                                                                                    | AFMotor.cpp | AFMotor.h | AccelStepper.cpp   AccelStepper.h                      |  | IRremote.cpp ▼ IRr |    |  |
| ۸<br>// Standard includes. These should always be included.<br>#include <wire.h><br/>#include <spi.h><br/>#include <servo.h><br/>#include "LabVIEWInterface.h"</servo.h></spi.h></wire.h> |             |           |                                                        |  |                    |    |  |
| 火灾<br>setup()                                                                                                    |             |           |                                                        |  |                    |    |  |
| **<br>火火<br>火火<br>実実<br>Input: None<br>火火<br>Output: None<br>*********************                                                                                                    |             |           | Initialize the Arduino and setup serial communication. |  |                    |    |  |
| void setup()                                                                                                    |             |           | // Initialize Serial Port With The Default Baud Rate   |  |                    |    |  |
| $\leq$                                                                                                    |             |           |                                                        |  |                    | ⋗  |  |

Imagen AE-1: Firmeware LIFA base

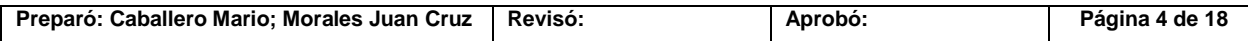

#### Software Arduino Nano

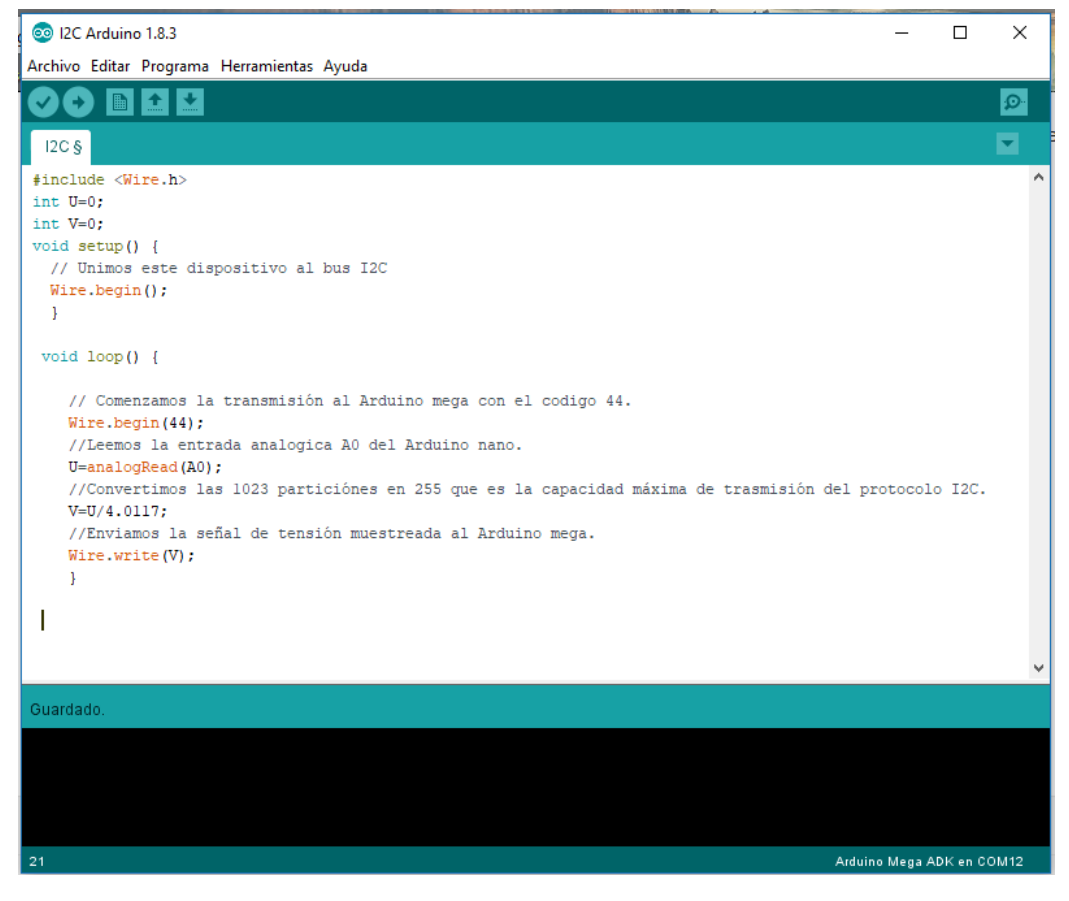

Imagen AE-2: Software de transmisión Arduino nano

Una vez finalizada la carga de los softwares se debe realizar la conexión entre ambos Arduinos, donde a su vez el Nano estará sensando la señal proporcionada por el generador de ondas, cuya señal además está contrastada con el osciloscopio. A continuación se muestran las imágenes del ensayo con sus respectivas descripciones.

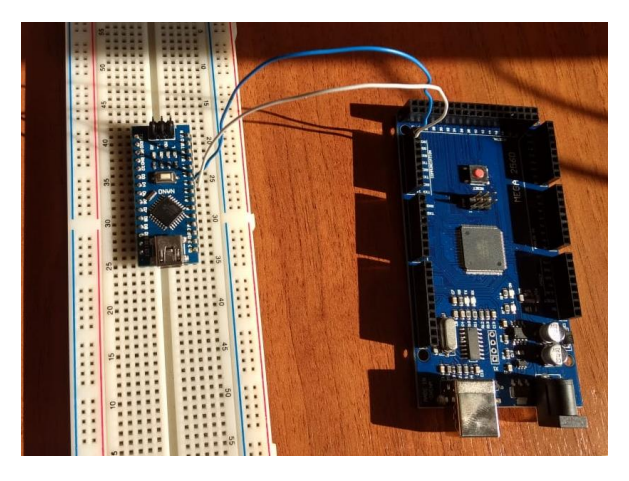

Imagen AE-3: Conexión entre los Arduinos

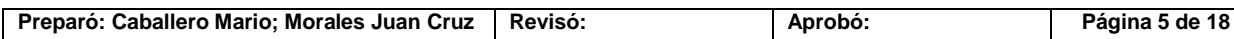

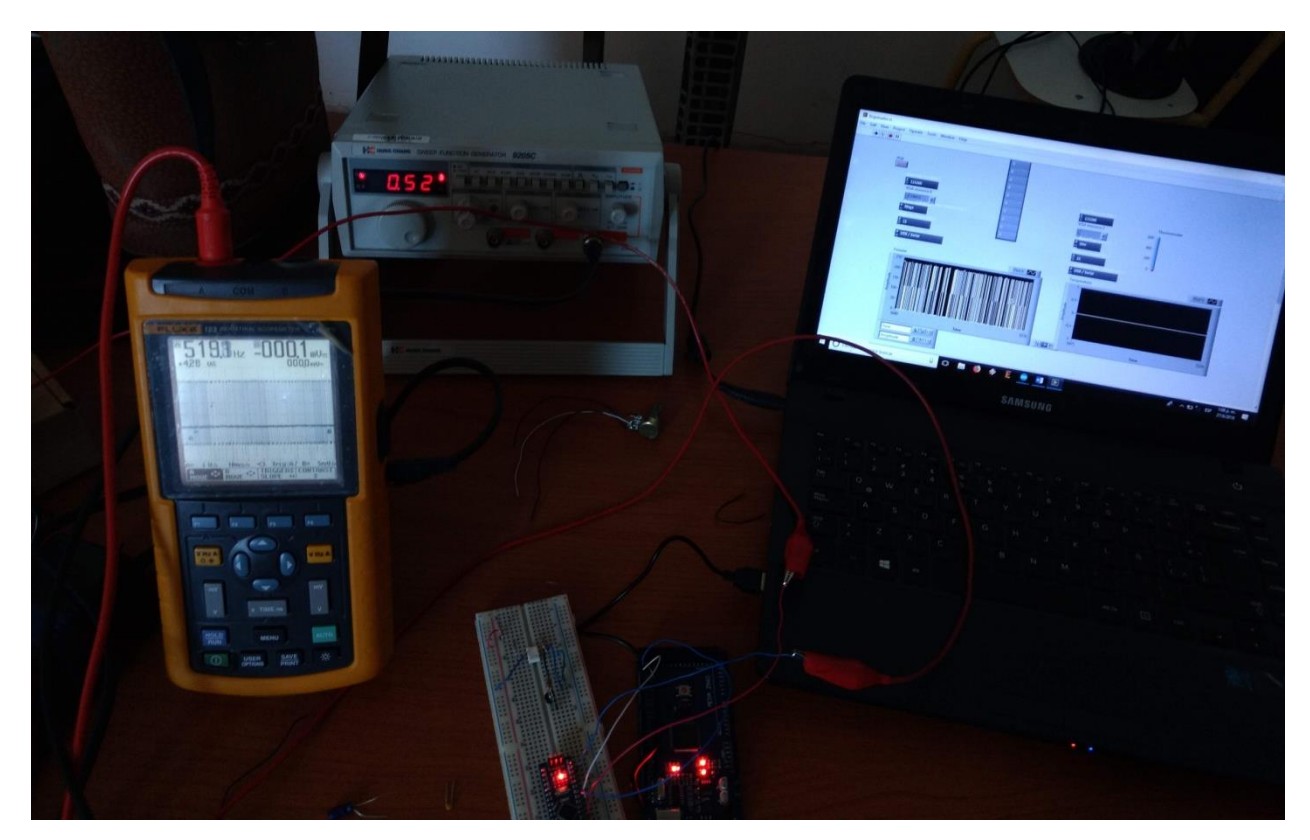

Imagen AE-4: Conexión General

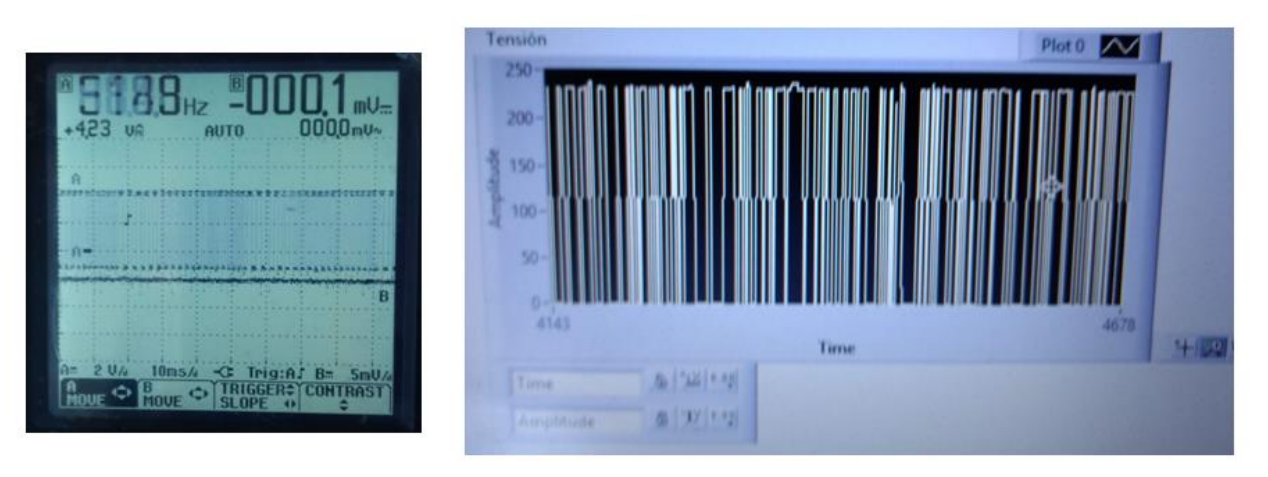

Osciloscopio

LabView

Imagen AE-5: Comparación entre las señales

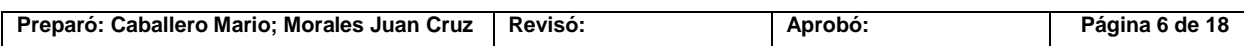

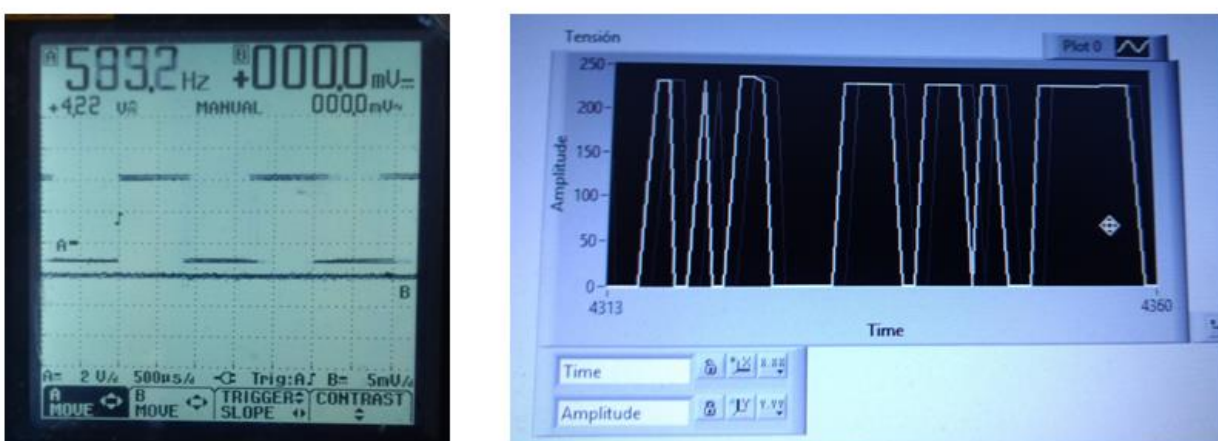

# Osciloscopio

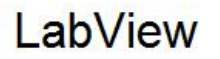

#### Imagen AE-6: Comparación entre las señales

Como se puede observar en las imágenes la frecuencia no se puede apreciar con claridad. En parte, esto se debe a que el generador de onda utilizado no podía proporcionar una señal de frecuencia estable. Sin embargo, se obtuvieron resultados favorables con respecto al valor de la señal sensada, que en todo momento acusó el valor máximo entregado por el generador de ondas.

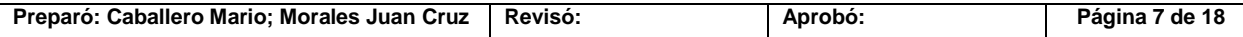

# <span id="page-92-0"></span>**2 Determinación de la curva de relación entre la tensión y la presión de vacío (ESP)**

#### <span id="page-92-1"></span>*2.1 Necesidad*

Debido a que el vacuometro es analógico pero posee una salida digital la cual no establece los rangos máximos y mínimos de salida en la placa de datos del instrumento. Además como tampoco se posee el manual del instrumento y tampoco se encuentra este en internet debido a la antigüedad del equipo se necesita encontrar una relación entre los valores de salida entregados por el instrumento y la presión de vacío sensada.

#### <span id="page-92-2"></span>*2.2 Objetivo*

Determinar la curva de mejor ajuste entre la tensión y la presión así como también su ecuación.

#### <span id="page-92-3"></span>*2.3 Alcance*

Este ensayo se realizará con el equipo de nitruración, en el cual se desarrollara solo la etapa de sputtering para poder medir los datos entregados por la bomba.

#### <span id="page-92-4"></span>*2.4 Parámetros a determinar*

La correspondencia entre lo valores de tensión y de presión

#### <span id="page-92-5"></span>*2.5 Equipos y aparatos*

- Equipo de nitruración
- PC con Software Excel

#### <span id="page-92-6"></span>*2.6 Medidas de seguridad*

- Verificar la correcta apertura de la válvula.
- Verificar que el vacuometro este en la escala correcta.

#### <span id="page-92-7"></span>*2.7 Descripción del ensayo*

Primero se enciende la bomba de vacío con la válvula completamente abierta y se espera a que se estabilice el valor de presión alrededor de los 5 mbar. Luego de llegar a este punto se abren los gases que intervienen en el sputtering y se miden los valores de presión y tensión acusados por el instrumento a medida que estos varían en función del cierre de la válvula. Cabe aclarar que para que no se vean influenciados los parámetros a medir por la variación de los caudales de los gases, las válvulas de control se deben encontrar abiertas en un 40% (como se ve a continuación), y además controlar de manera periódica su caudal durante el ensayo. Una vez obtenidos los valores se procede a la carga de los mismos en el Excel para obtener la curva de mejor ajuste con su correspondiente ecuación.

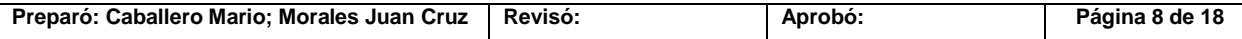

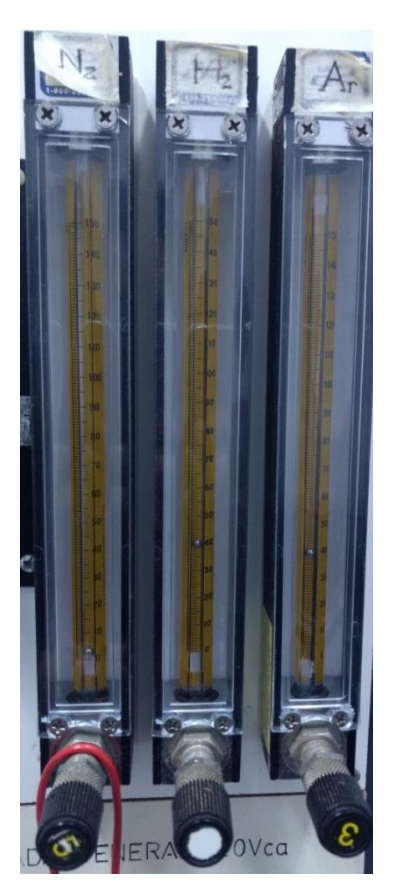

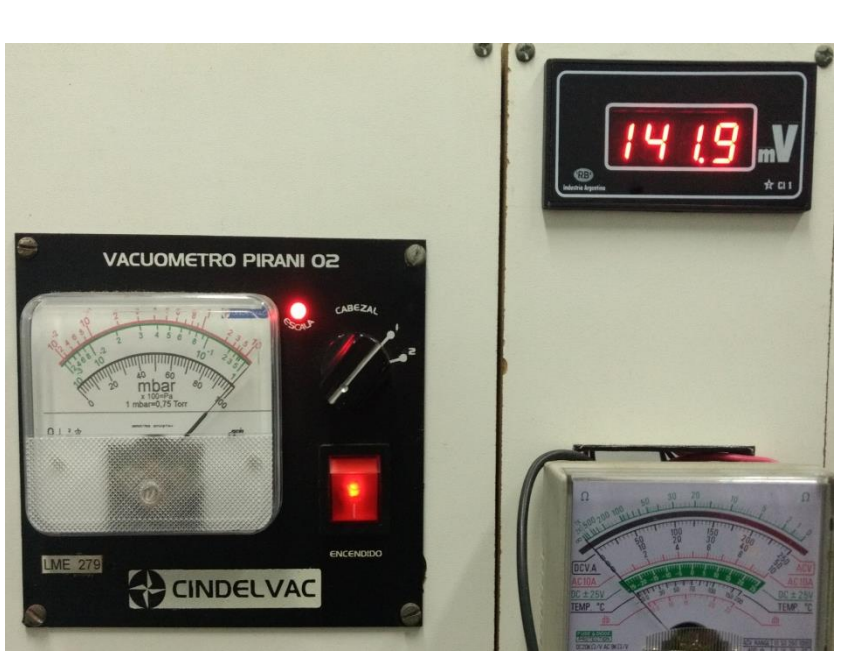

Imagen AE-7: Instrumentos del ensayo

## <span id="page-93-0"></span>*2.8 Desarrollo*

Primeramente se relevaron los datos considerando las dos escalas que posee el vacuómetro, una de ellas poseía su máximo en 10 mbar (escala roja) y la otra en 1 mbar (escala verde). Al cambiar de escala lo que ocurría era una variación apreciable en la señal de salida, por lo que teniendo en cuenta las presiones de trabajo en las que se realiza la nitruración se tomará en cuenta para el diseño del software la relación entre la presión en mbar y la salida de tensión entregada cuando el vacuómetro se encuentra en la escala roja. A pesar de esto se realiza graficaran las dos curvas.

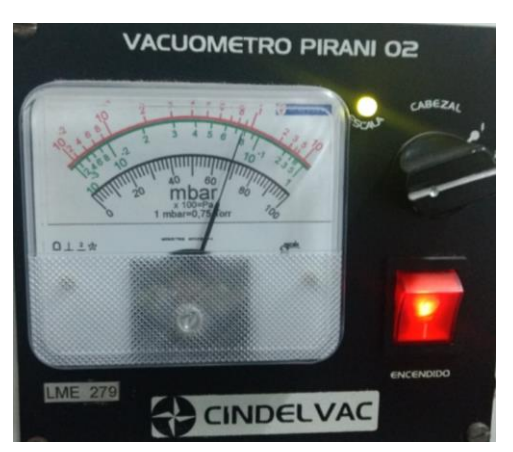

Imagen AE-8: Vacuometro en la escala verde

Ambas curvas poseerán distintas ecuaciones que relacionan la presión con la tensión en milivoltios, pero esta diferencia probablemente se deba a la escasa cantidad de datos que

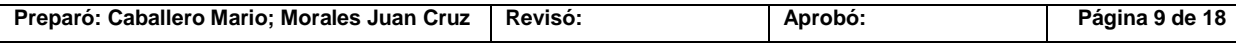

pudieron ser relevados para la escala verde debido a que esta trabaja muy cercana al fondo de escala.

Los valores relevados con sus gráficas correspondientes se presentan a continuación:

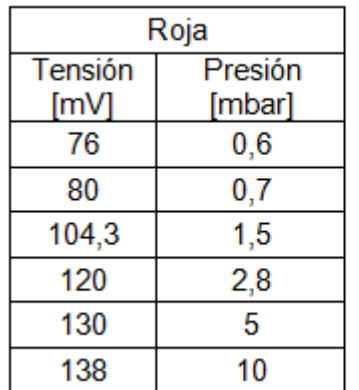

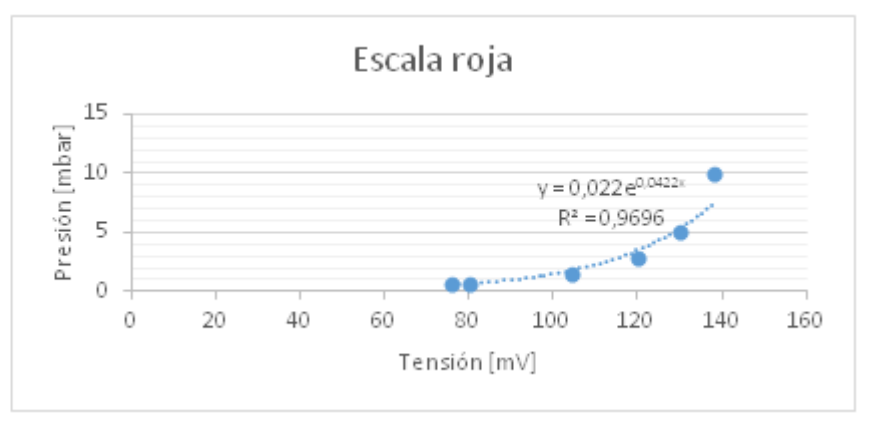

Imagen AE-9: Tabla y grafico escala roja

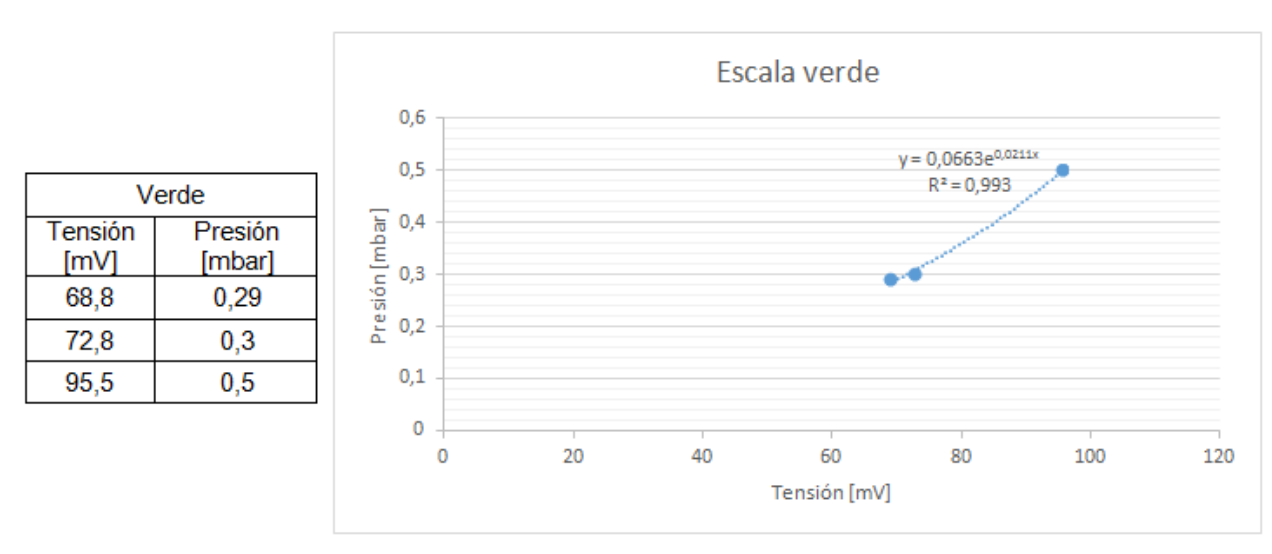

Imagen AE-9: Tabla y grafico escala verde

Como se puede observar la ecuación que se debería utilizar es la siguiente:

$$
y_{[mbar]} = 0.022 * e^{0.0422x_{[mV]}}
$$

Esta relaciona la tensión en milivoltios con la presión en milibares, pero la tensión que recibirá el sistema de adquisición será ésta pero amplificada por una ganancia proporcionada por el amplificador operacional, por lo que la ecuación de interés para poder ser aplicada dentro del software deberá contemplar dicha ganancia.

Teniendo en cuenta que la ganancia es de 23,45 se obtienen los siguientes valores de tensión en función de las presiones con su correspondiente gráfica:

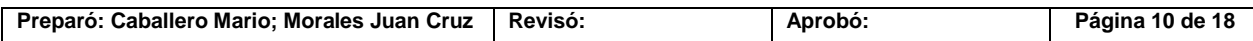

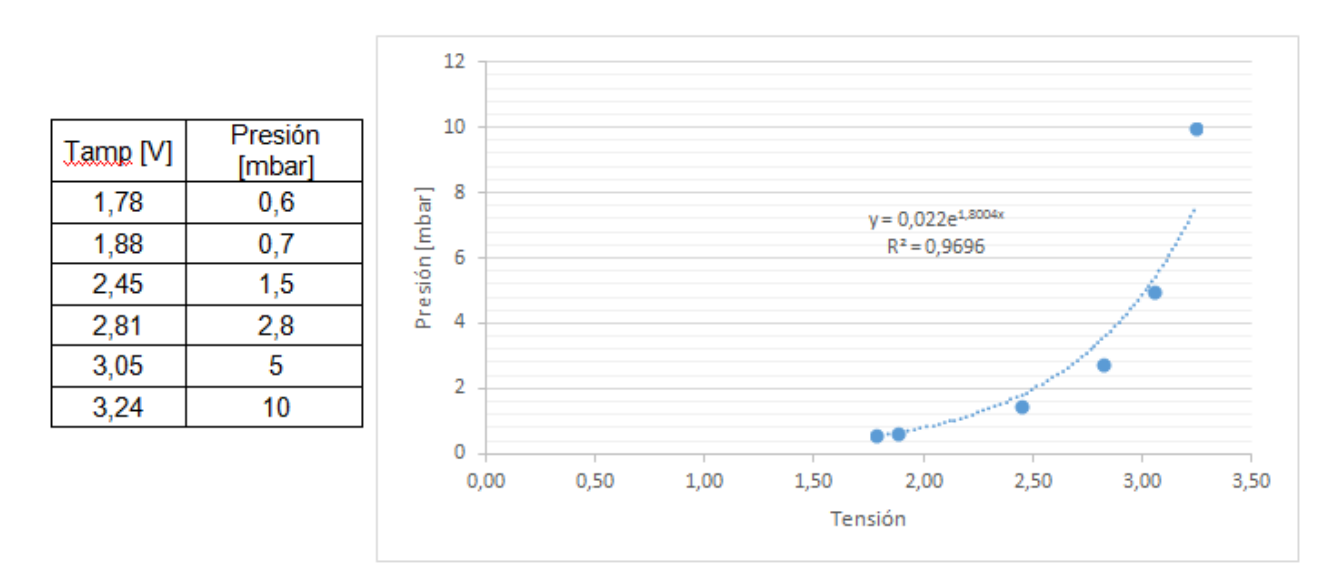

Imagen AE-9: Tabla y grafico escala verde amplificada

En conclusión, la ecuación utilizada en el software será la siguiente:

 $y_{[mbar]} = 0,022*e^{1,8004x_{[mV]}}$ 

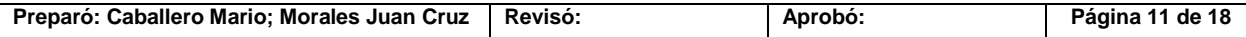

# <span id="page-96-0"></span>**3 Determinación de las curvas de los caudalímetros (ESC)**

#### <span id="page-96-1"></span>*3.1 Necesidad*

Para poder diseñar un software que interprete de forma correcta las señales se debe de conocer cómo responden los caudalímetros en función del caudal sensado (determinar la calibración). Además interesa conocer la relación existente entre los caudalímetros digitales y los analógicos, los cuales poseen diferentes unidades de medición de caudal.

#### <span id="page-96-2"></span>*3.2 Objetivo*

Obtener la curva Caudal-Tensión, y además la curva de relación entre los Caudalímetros analógicos y los digitales, para cada gas.

#### <span id="page-96-3"></span>*3.3 Alcance*

Este ensayo se realizará con los seis caudalímetros de los tres gases ( $N_2$ H<sub>2</sub>Ar) los cuales poseen dos caudalímetros cada uno (uno digital y uno analógico). El par de caudalímetros que posee cada gas se recorrerán de forma ascendente, tomando la señal de salida del digital cada 10 mm de columna de gas indicados por el caudalímetro analógico, hasta alcanzar el fondo de escala de uno de estos.

#### <span id="page-96-4"></span>*3.4 Parámetros a determinar*

Determinación de la escala y la calibración de cada caudalímetro digital y su relación con los caudalímetros analógicos.

#### <span id="page-96-5"></span>*3.5 Equipos y aparatos*

- Caudalímetros analógicos  $(N_2,H_2,Ar)$ .
- Caudalímetros digitales  $(N_2,H_2,Ar)$ .
- Protoboard.
- Cables de conexión.
- Multímetro.

#### <span id="page-96-6"></span>*3.6 Medidas de seguridad*

- Verificar la correcta conexión del circuito.
- Corroborar el buen contacto entre los terminales.
- Verificar la estabilidad del sistema a la hora de tomar las medidas.
- No modificar la apertura de la válvula de la bomba mientras se realiza el ensayo.

#### <span id="page-96-7"></span>*3.7 Descripción del ensayo*

Luego de poseer todos los componentes requeridos para el ensayo, lo primero que se debe realizar es el encendido del sistema de nitruración. Primero se le da energía a la bomba luego se abre la válvula de la misma para que empiece a generar vació, luego se abre la

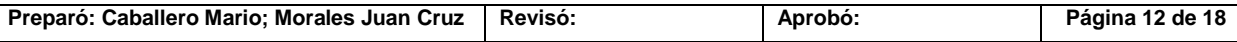

válvula general de los gases y posteriormente la válvula individual del gas a medir (el cual antes de iniciar otra toma de datos inherente a otro de los gases deberá de estar correctamente cerrada). Por último se encienden los caudalímetros digitales previamente conectados al circuito de medida, se relevan los datos cada 10mm de columna del gas sensado y se cargan los mismos en un Excel para obtener las curvas requeridas.

#### <span id="page-97-0"></span>*3.8 Desarrollo*

Una vez iniciado el ensayo se relevaron los datos de los tres caudalímetros esperando como ya se ha mencionado cada 10mm de columna del gas sensado y esperando el tiempo necesario para que la medida se estabilice realizando pequeños ajustes hasta que la misma este lo más próxima posible a la posición requerida en la escala analógica.

Finalmente en función de los datos relevados se obtuvieron las siguientes tablas y curvas:

#### **Para el N2:**

| $N_2$          |                  |              |  |  |  |  |  |  |
|----------------|------------------|--------------|--|--|--|--|--|--|
| Tipo de medida |                  |              |  |  |  |  |  |  |
| Analógica [mm] | Digital [ml/min] | Tensión<br>V |  |  |  |  |  |  |
| 10             | 1,2              | 0,25         |  |  |  |  |  |  |
| 20             | 1,4              | 0,34         |  |  |  |  |  |  |
| 30             | 2                | 0,5          |  |  |  |  |  |  |
| 40             | 3,4              | 0,81         |  |  |  |  |  |  |
| 50             | 5,3              | 1,3          |  |  |  |  |  |  |
| 60             | 7,3              | 1,82         |  |  |  |  |  |  |
| 70             | 10,4             | 2,5          |  |  |  |  |  |  |
| 80             | 14,9             | 3,64         |  |  |  |  |  |  |
| 90             | 19,8             | 4,87         |  |  |  |  |  |  |
| 95             | 22,5             | 5,56         |  |  |  |  |  |  |

Tabla AE-1: Relaciones entre las variables del caudalímetro N<sup>2</sup>

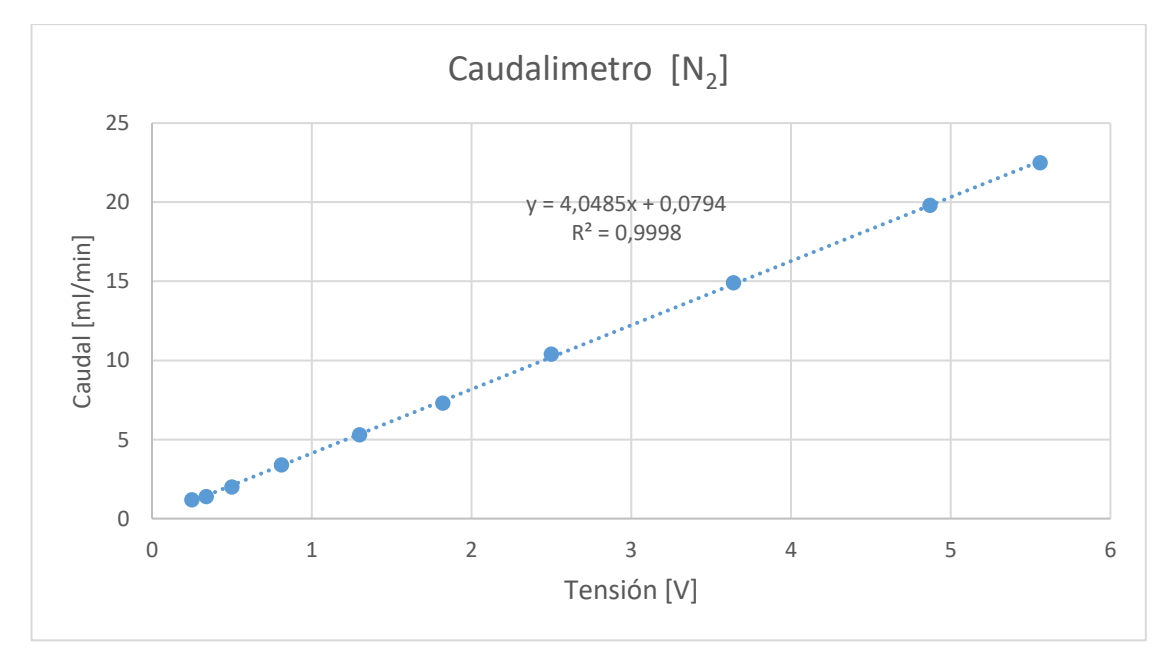

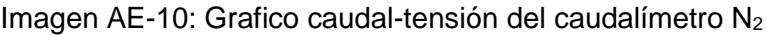

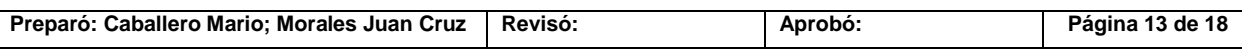

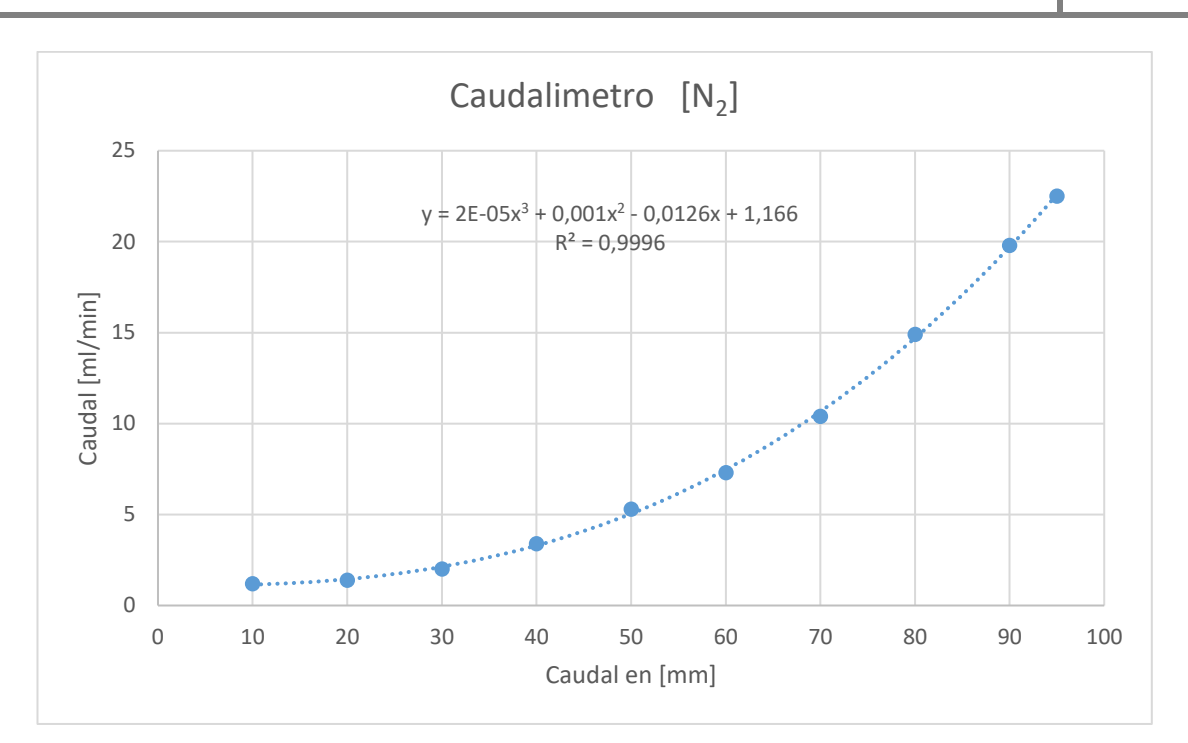

Imagen AE-11: Grafico caudal [ml/min] – caudal [mm] del caudalímetro N<sup>2</sup>

## **Para el H2:**

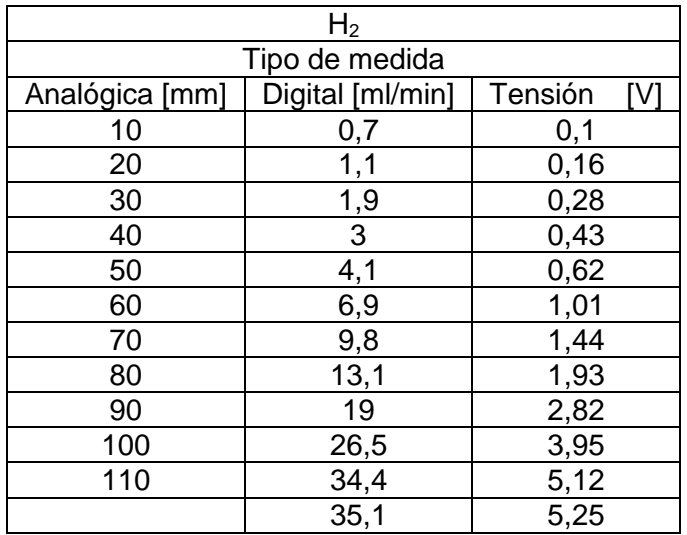

Tabla AE-2: Relaciones entre las variables del caudalímetro H<sub>2</sub>

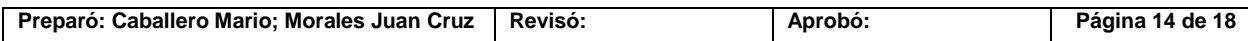

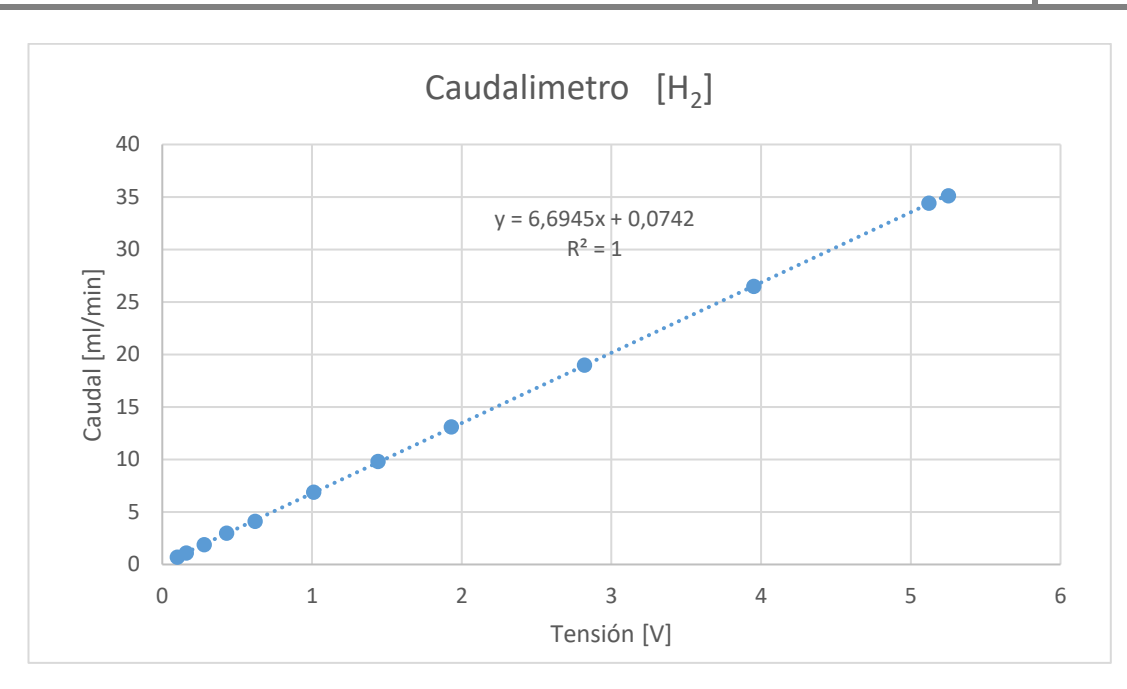

Imagen AE-12: Grafico caudal-tensión del caudalímetro  $H_2$ 

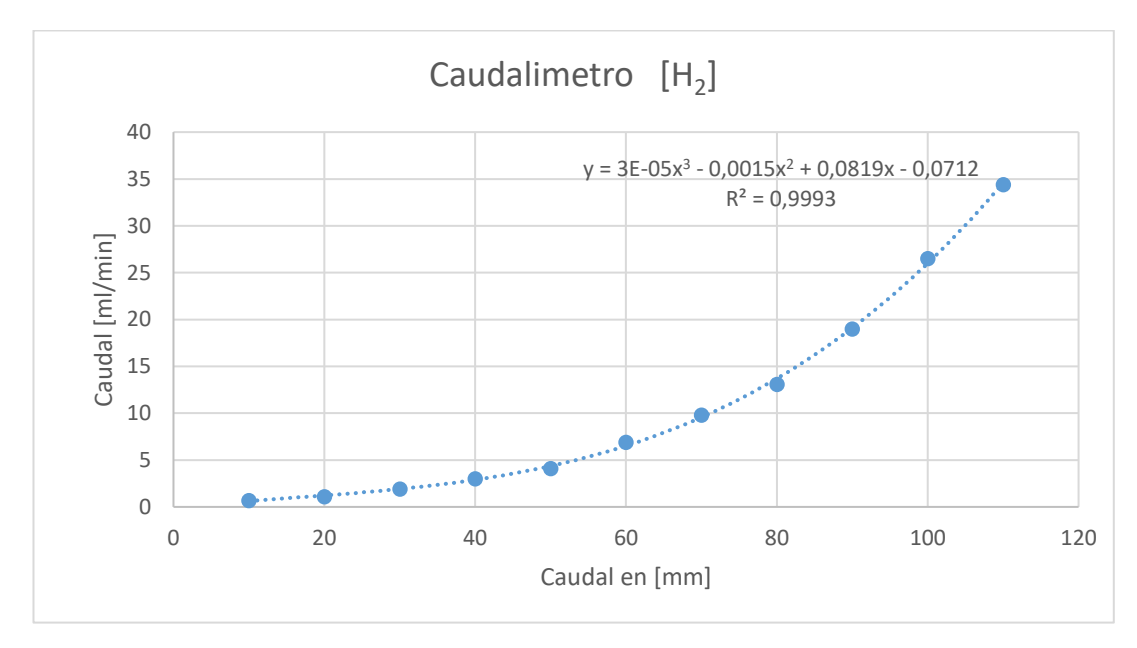

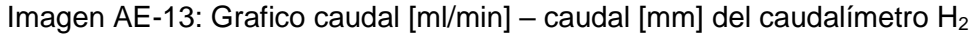

#### **Para el Ar:**

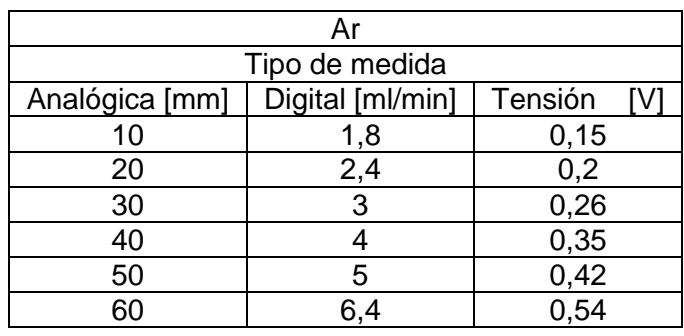

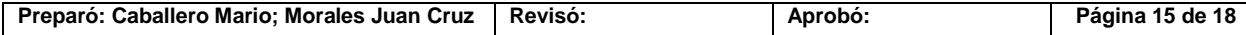

| 70  | 8               | 0,67 |
|-----|-----------------|------|
| 80  | 9,9             | 0,83 |
| 90  | 12              |      |
| 100 | 14,4            | 1,2  |
| 110 | 17,1            | 1,42 |
| 120 | 20              | 1,66 |
| 130 | 23,5            | 1,95 |
| 140 | $\overline{24}$ |      |
| 150 | 28              | 2,32 |

Tabla AE-3: Relaciones entre las variables del caudalímetro Ar

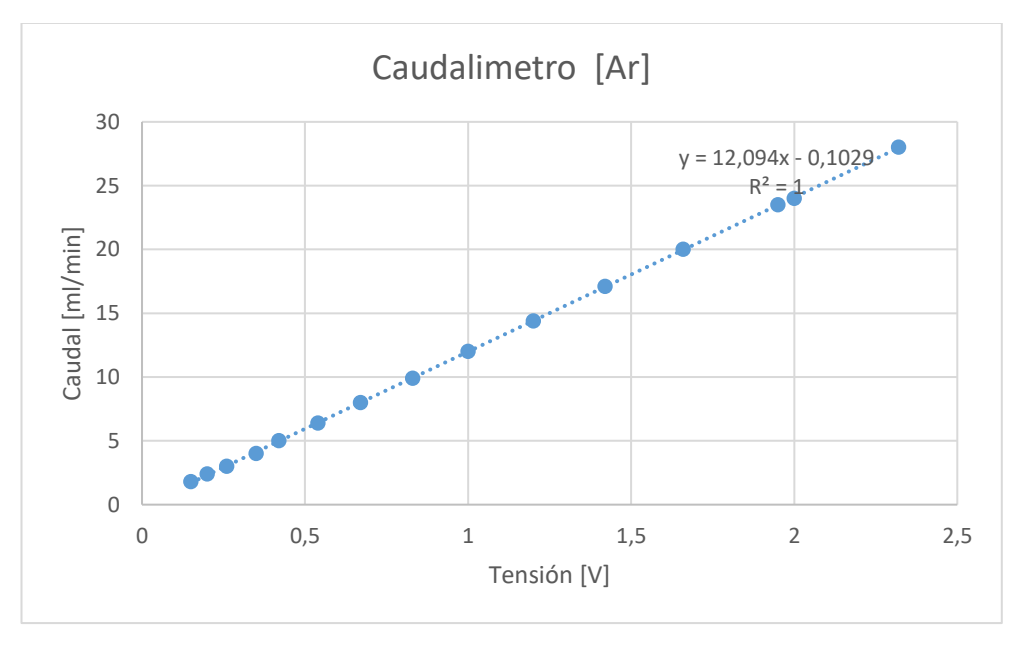

Imagen AE-14: Grafico caudal-tensión del caudalímetro Ar

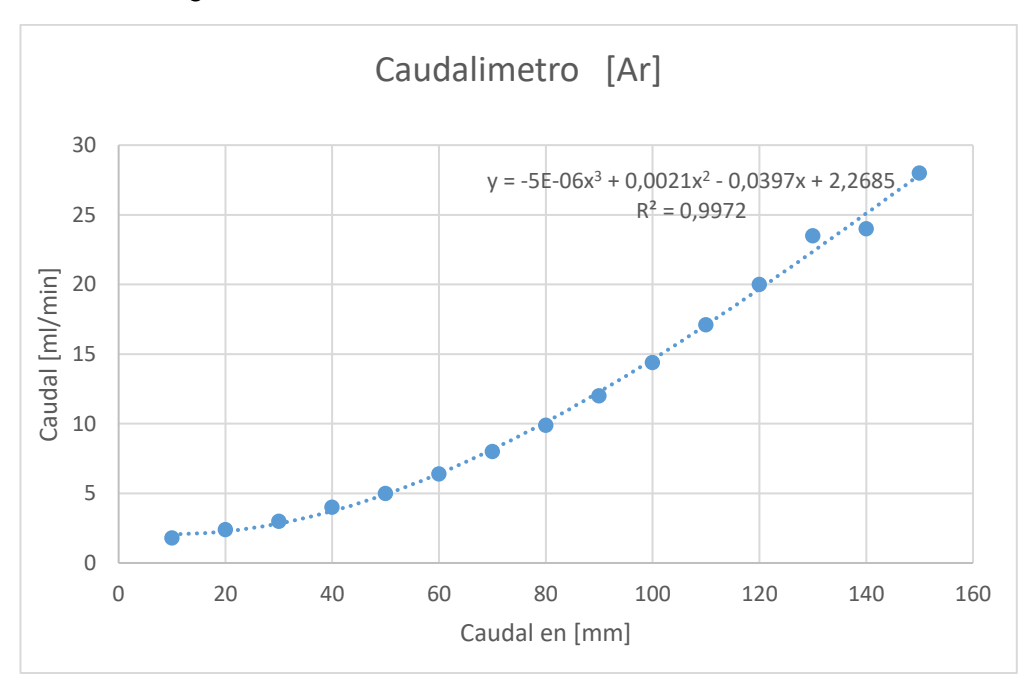

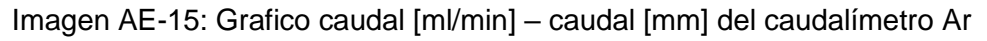

## <span id="page-101-0"></span>**4 Ensayo de respuesta del amplificador de instrumentación ante la señal de presión (ESA)**

#### <span id="page-101-1"></span>*4.1 Necesidad*

Se desconoce la respuesta del amplificador AD620 frente a las fluctuaciones del milivoltímetro encargado de sensar la señal de presión, además de corroborar que la selección de la resistencia de ganancia cumpla con los objetivos propuestos.

#### <span id="page-101-2"></span>*4.2 Objetivo*

Comprobar el comportamiento de la ganancia del amplificador y visualizar si la misma se mantiene constante al ser sometida a variaciones de la medición de presión y verificar que la tensión de salida no supere el valor máximo para ingresar a la plataforma principal.

#### <span id="page-101-3"></span>*4.3 Alcance*

Este ensayo se realizará con el milivoltímetro y el amplificador AD620. El equipo de nitruración solo se encontrará en la tapa de bombeo a la cual se utilizan los distintos gases intervinientes en el proceso para poder variar la presión.

#### <span id="page-101-4"></span>*4.4 Parámetros a determinar*

Determinación de la ganancia real del sistema.

#### <span id="page-101-5"></span>*4.5 Equipos y aparatos*

- Protoboard.
- Cables de conexión.
- Amplificador AD620.
- Equipo de nitruración.
- Fuente de alimentación.
- Elementos del circuito.
- 2 Osciloscopio.

#### <span id="page-101-6"></span>*4.6 Medidas de seguridad*

- Verificar la correcta conexión del circuito.
- Corroborar el buen contacto entre los terminales.
- Inexistencia de ruido en la visualización final.

#### <span id="page-101-7"></span>*4.7 Descripción del ensayo*

Luego de poseer todos los componentes requeridos para el ensayo, se procede al encendido del equipo de nitruración y se lo deja en la etapa de bombeo alrededor de unos 10 minutos para visualizar un valor estable de inicio; la apertura de la válvula de la bomba se

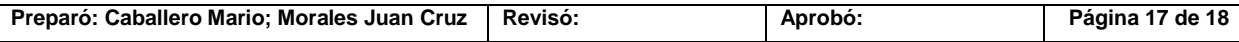

encuentra abierta al 100% de su caudal para de esa manera disminuir la presión dentro del reactor.

Luego se comienza la apertura de las válvulas de los gases y se cierra aproximadamente un 50% la válvula de la bomba para que la presión comience a subir dentro del reactor. Es necesario aclarar que entre cada medida que se realizaba con la apertura de las válvulas de los gases se requería de un tiempo de aproximadamente 5 minutos para que la presión se estabilice y pueda ser correcta la lectura.

Los valores obtenidos durante el ensayo fueron tabulados, y posteriormente se colocaron en un gráfico de dispersión para poder conocer la ganancia real del sistema.

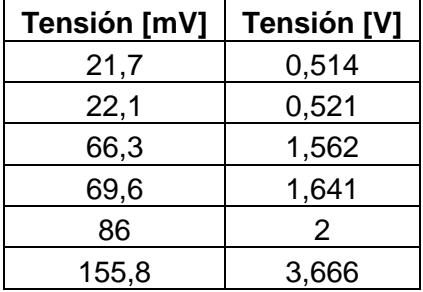

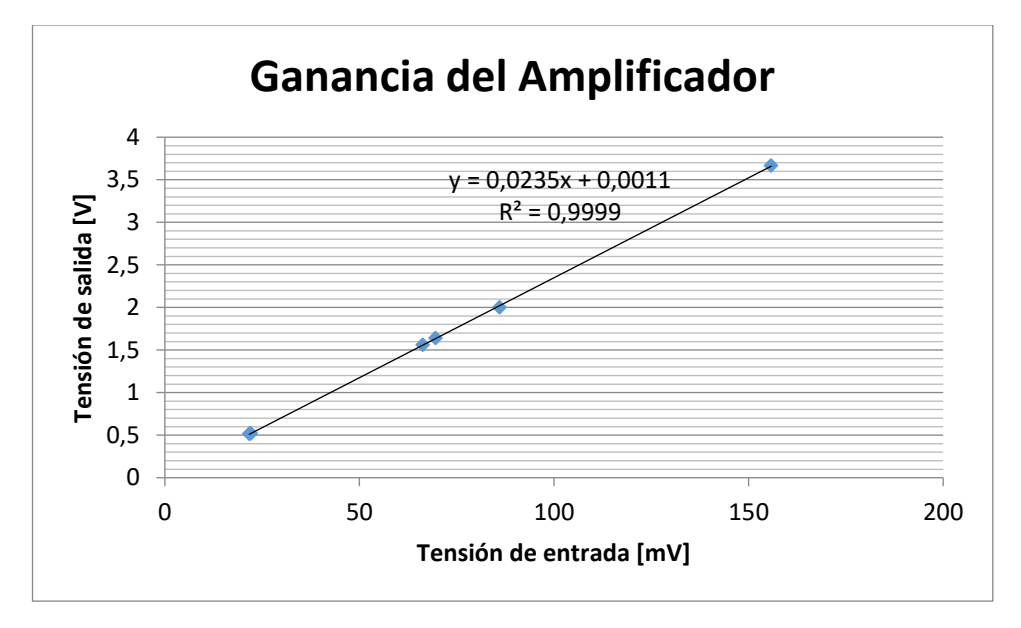

Como se puede observar en la gráfica, la ganancia del amplificador se mantiene constante con un valor de 23,5, la cual es el valor real que entrega el amplificador con una resistencia de 2,2 kΩ.

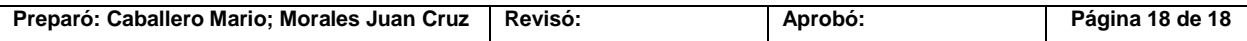

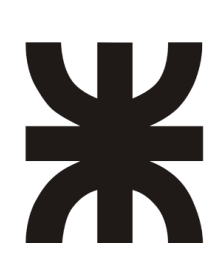

UNIVERSIDAD TECNOLOGICA NACIONAL Facultad Regional Concepción del Uruguay Ingeniería Electromecánica

# **PROYECTO FINAL DE CARRERA (P F C)**

"Adquisición de las variables principales del Reactor de Nitruración"

# **Manual de usuario del software**

**AÑO 2018**

# **Contenido**

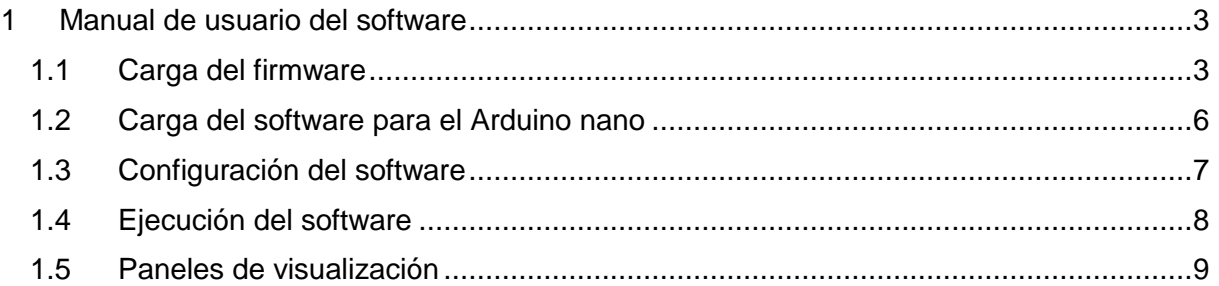

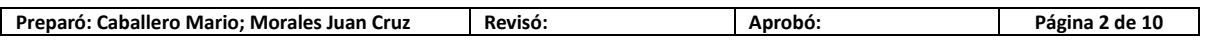

#### <span id="page-105-0"></span>**1 Manual de usuario del software**

Una vez conectadas todas las señales que se desean sensar y encendidos los arduinos así como también las placas involucradas. Se debe de conectar el Arduino mega a la PC que dispone del software en LabVIEW "Nitrurador", y también el firmware "LIFA\_Base".

## <span id="page-105-1"></span>*1.1 Carga del firmware*

Dentro de la carpeta LIFA Base presente en la Imagen ID-1 se encuentran el conjunto de archivos mostrados en la Imagen ID-2, de los cuales se debe de abrir el archivo LIFA\_Base.

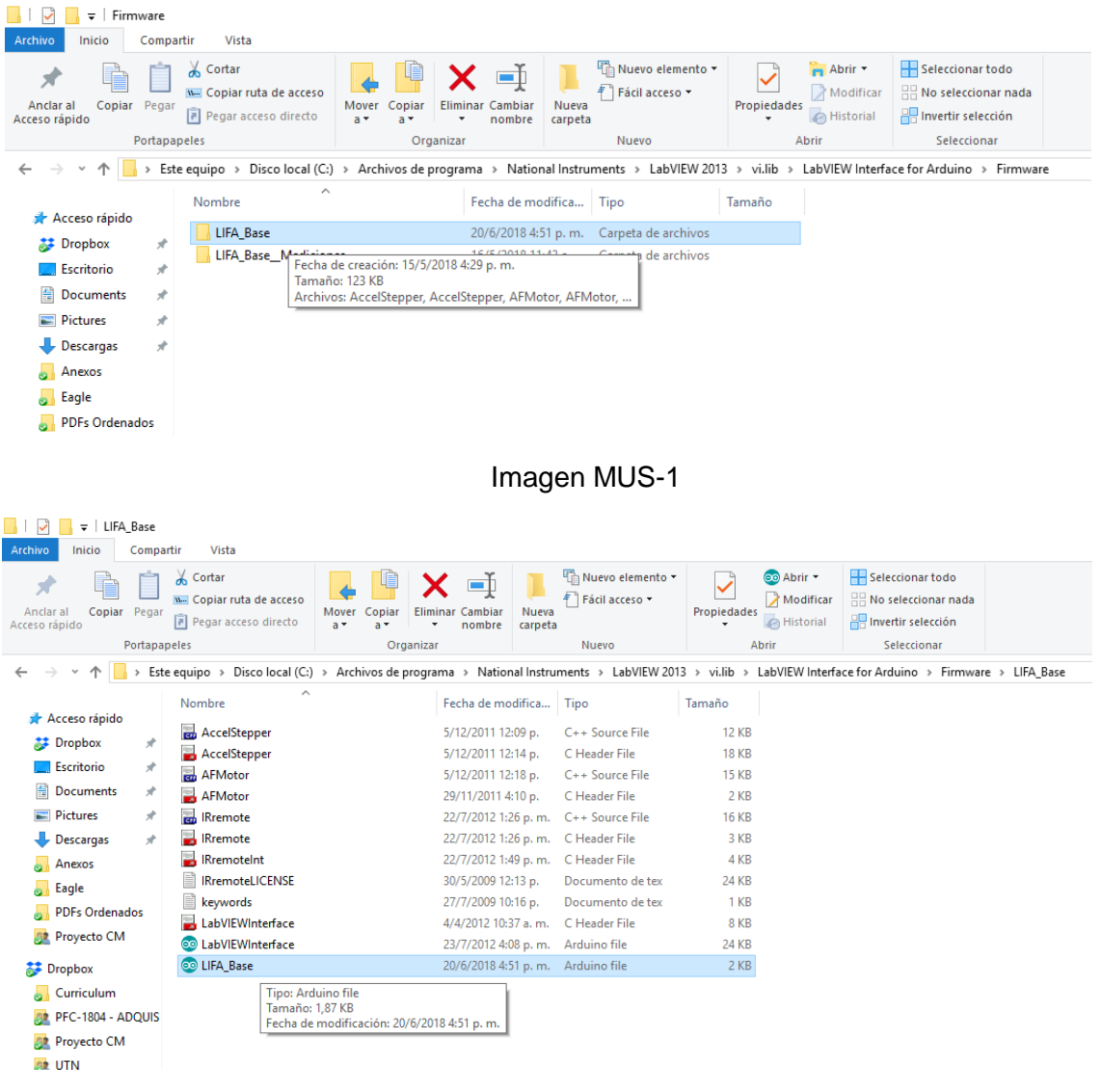

#### Imagen MUS-2

Luego de abrir el archivo antes mencionado se podrá ver la siguiente ventana expuesta en la imagen ID-3, en la cual habrá que abrir la pestaña herramientas y dentro de la misma desplegar la pestaña que dice Placa: "*Aquí se encuentra el nombre de la placa seleccionada*" y seleccionar Arduino Mega ADK o Arduino/Genuino Mega or Mega 2560, como se muestra en la imagen ID-4.

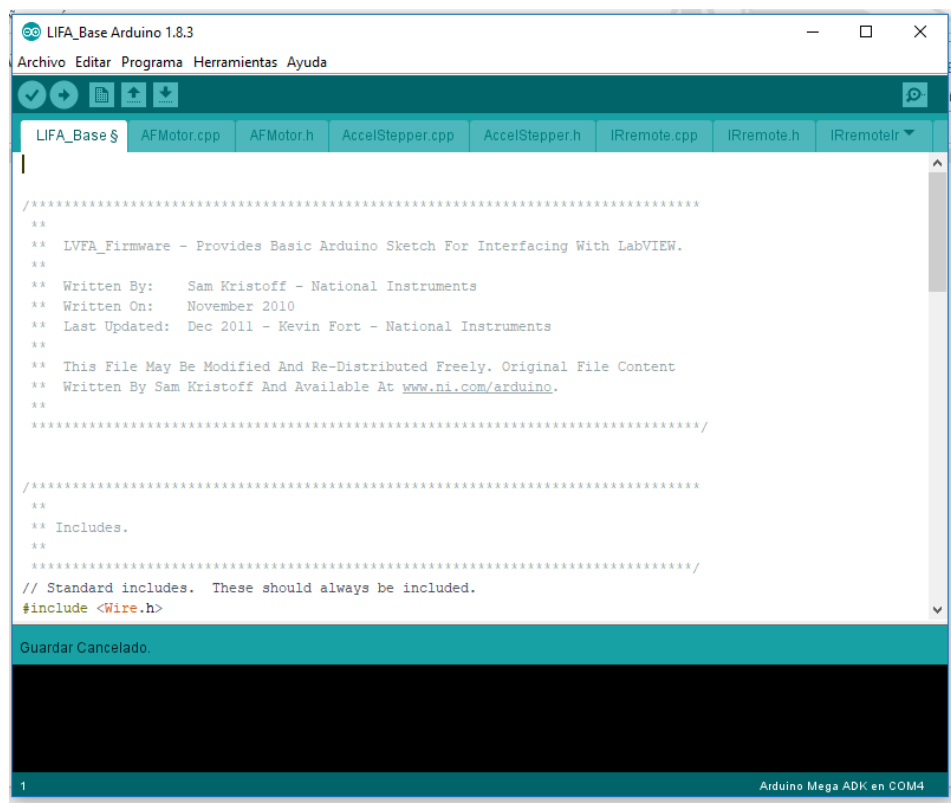

Imagen MUS-3

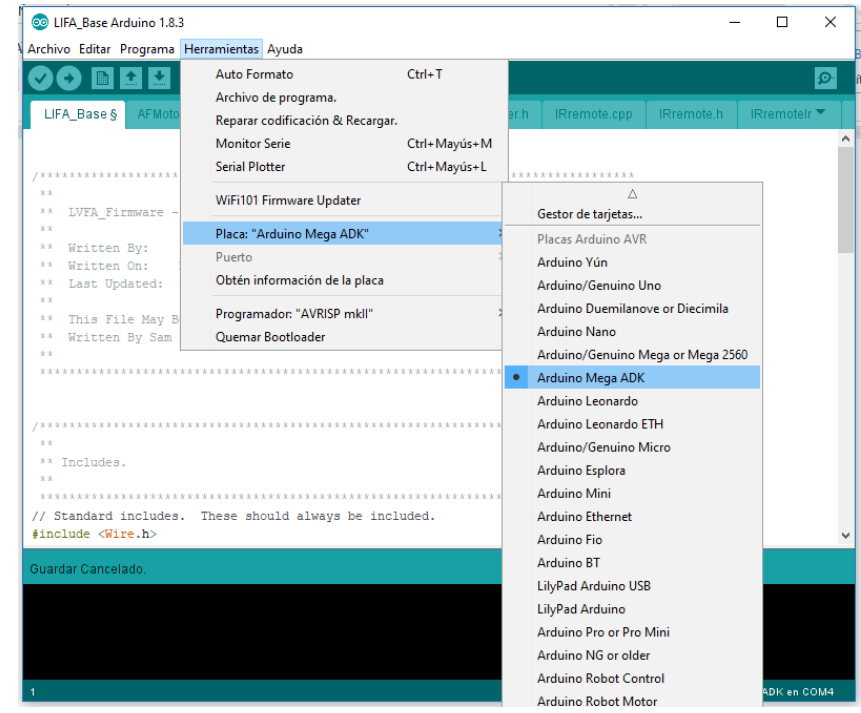

#### Imagen MUS-4

A continuación se deberá corroborar que el puerto que se encuentra seleccionado sea el correcto, para esto se vuelve a abrir la pestaña herramientas y esta vez se despliega la pestaña Puerto: *"Aquí se encuentra el nombre del puerto seleccionado (y aquí una aclaración* 

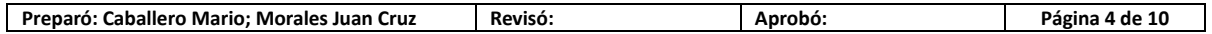

*de a que placa corresponde)"* dentro de esta pestaña se selecciona el puerto correspondiente como se puede observar en la imagen ID-5

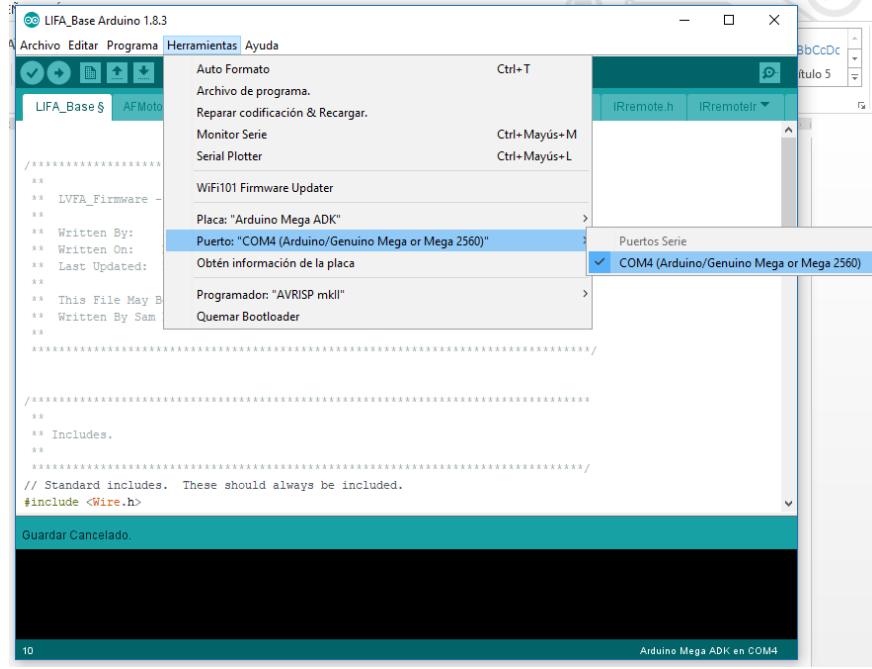

#### Imagen MUS-5

Luego de corroborar que el puerto sea el correcto y que la placa sea la correcta se procede a cargar el programa a la placa Arduino mega, para lo cual solo se debe de presionar el botón subir como muestra la imagen ID-6, luego aparecerá una barra de carga en la esquina derecha inferior como también se muestra en la figura antes citada.

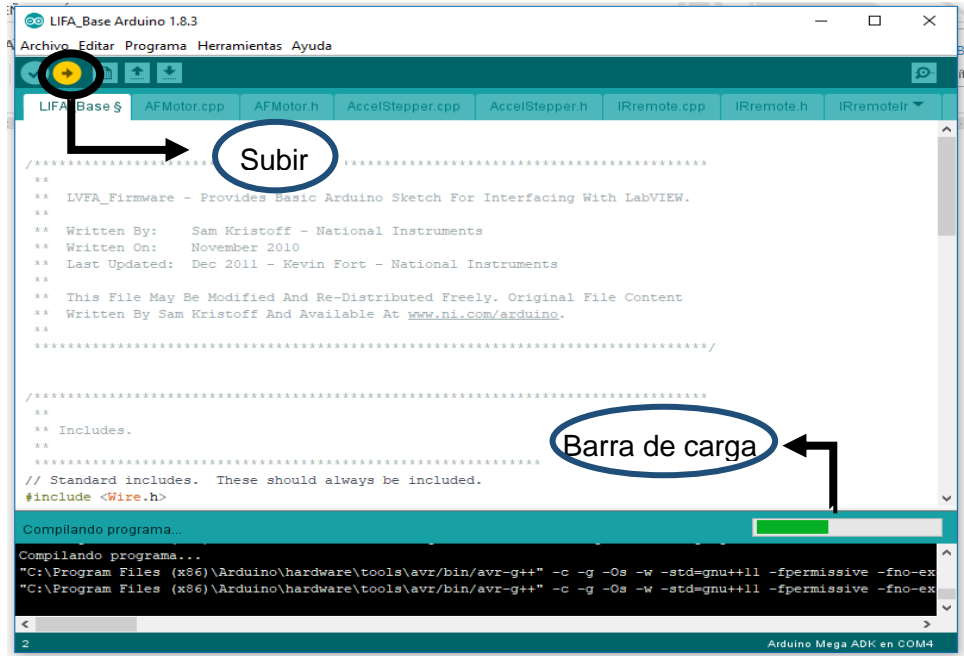

#### Imagen MUS-6

Lo último que se debe corroborar es que luego de que desaparezca la barra de carga, aparezca el mensaje "Subido" en la esquina inferior izquierda señalado en la imagen ID-7.
PFC-1804-A Rev.02

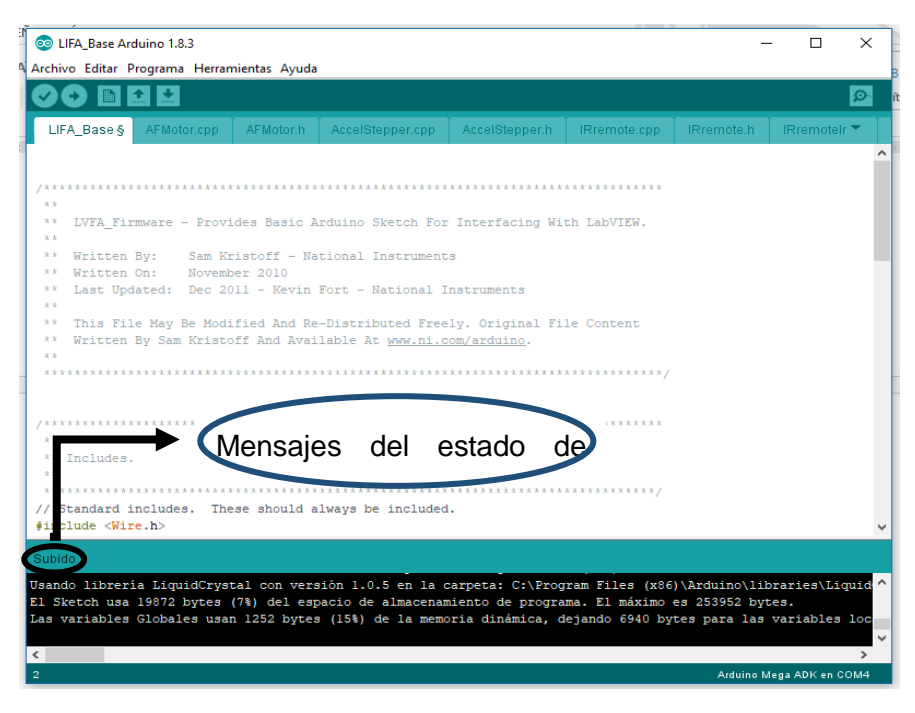

Imagen MUS-7

En caso de que el mensaje del estado de carga señale un error se deberán de cerrar todos los softwares abiertos en la PC, desconectar y reconectar el Arduino y proceder con todos los pasos antes mencionados en el orden antes detallado. En caso de que el problema persista reiniciar la PC y repetir la carga del firmware.

## *1.2 Carga del software para el Arduino nano*

Se debe de conectar el Arduino nano a una PC que disponga del software "I2C.ino" y el compilador de Arduino. Una vez conectado se debe de abrir el archivo "I2C.ino" como se ve en la imagen ID-8 que se encuentra a continuación. Y realizar la carga del mismo de forma similar a como se realizó la carga del firmware en el caso del Arduino mega, con la salvedad de que el puerto que debe de seleccionar esta vez es al que está conectado el Arduino nano, y el tipo de placa que se debe de seleccionar es la que se denomina "Arduino nano".

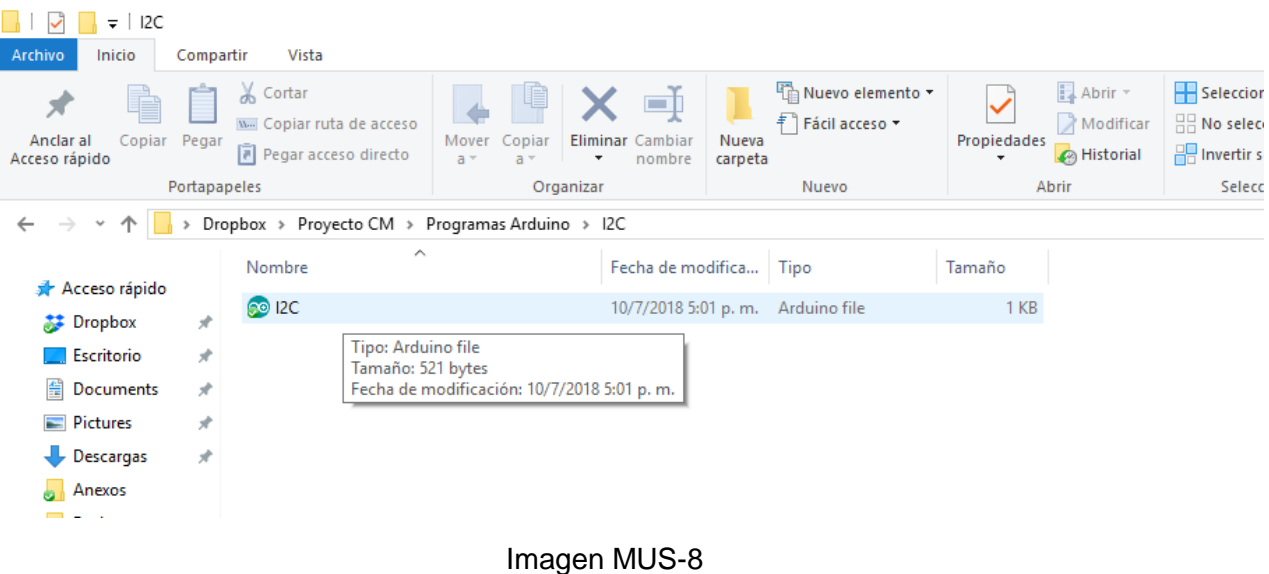

# *1.3 Configuración del software*

Luego de que se haya realizado la carga del firmware se debe de abrir el archivo "Nitrurador" el cual se ve en la imagen ID-9. Una vez abierto se podrá apreciar la ventana presente en la imagen ID-10, la cual posee siete paneles de configuración y siete paneles de visualización (uno de cada uno por señal), que también se muestran en la imagen ID-10.

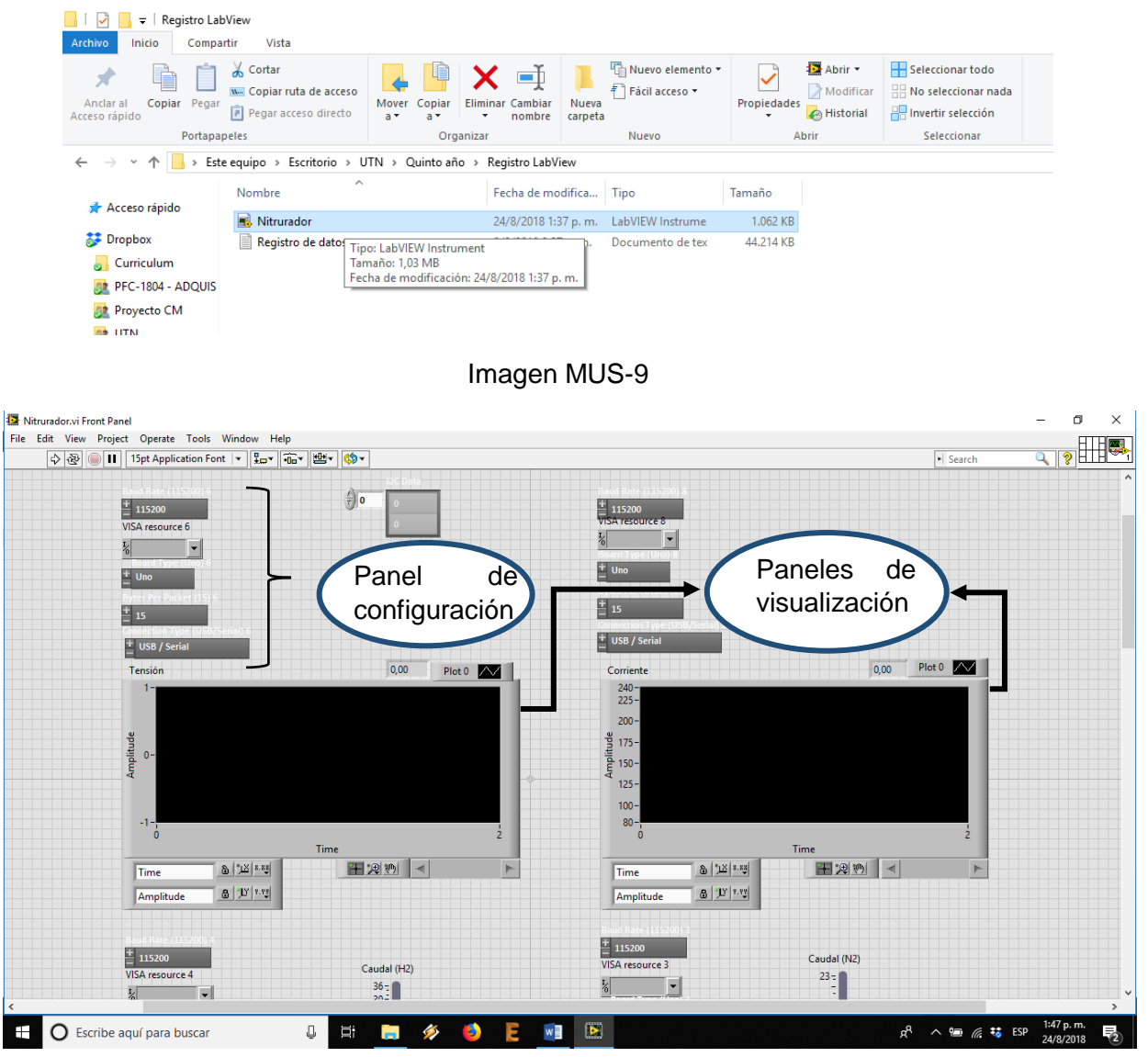

Imagen MUS-10

Una vez adentro del archivo, en el panel de configuración se deben de seleccionar los siguientes parámetros:

- Baud rate: establece la velocidad de transmisión de datos y debe de fijarse en *115200.*
- VISA Resource: establece el puerto por el cual se comunica el software con el Arduino, por lo que debe de fijarse el puerto al cual está conectado el Arduino.
- Board type: establece el modelo de placa que está conectada, en este caso corresponde seleccionar *Mega*.
- Byte per packet: establece la cantidad de bytes que son enviados por paquete, en este caso se debe de seleccionar *15*.

 Connection Type: establece el tipo de conexión, en este caso se debe de seleccionar *USB/Serial*.

Un ejemplo de la configuración antes mencionada se puede ver en la imagen ID-11 presente a continuación.

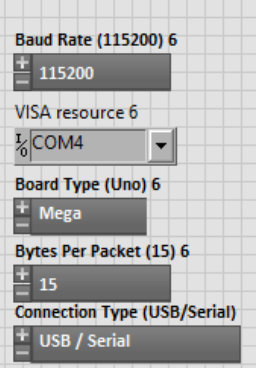

Imagen MUS-11

## *1.4 Ejecución del software*

Los siete paneles de configuración deben de estar correctamente configurados antes de iniciar el programa. Una vez hecho esto se podrá ejecutar el software presionando el botón *Run* señalado en la imagen ID-12. Además esté se encuentra junto a otros tres botones que se utilizan para ejecutar o detener el programa de distintas maneras que se pasan a detallar a continuación:

- Run: ejecuta el programa.
- Run Continuously: ejecuta el programa en forma de bucle.
- Abort Execution: detiene el programa completamente.
- Pause: pausa el programa.

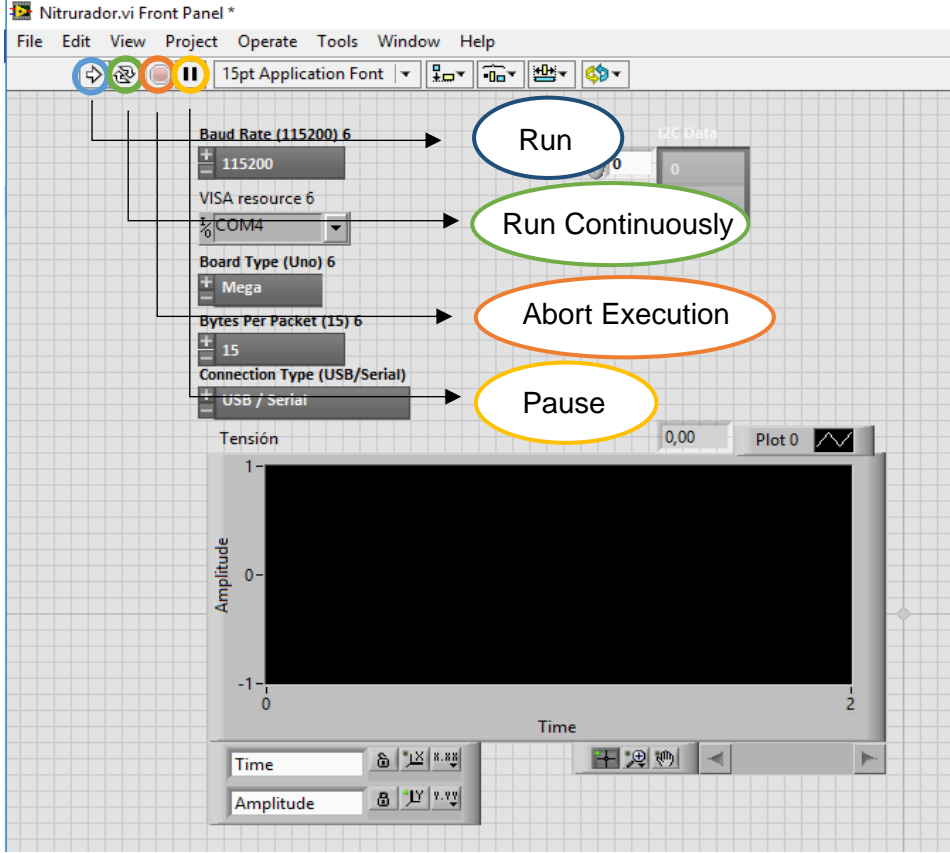

#### Imagen MUS-12

Para el caso particular de este software solo se debe de ejecutar el programa a través de "*Run*" y detenerlo a través de "*Abort Execution*". Debido a que el mismo ya posee una estructura de loop interna.

#### *1.5 Paneles de visualización*

Los paneles de visualización son los que le permiten al usuario visualizar la señal adquirida y constan de los siguientes elementos detallados en la imagen ID-13 presente a continuación.

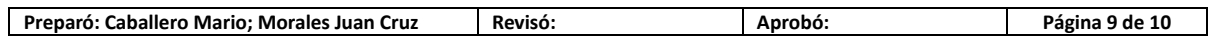

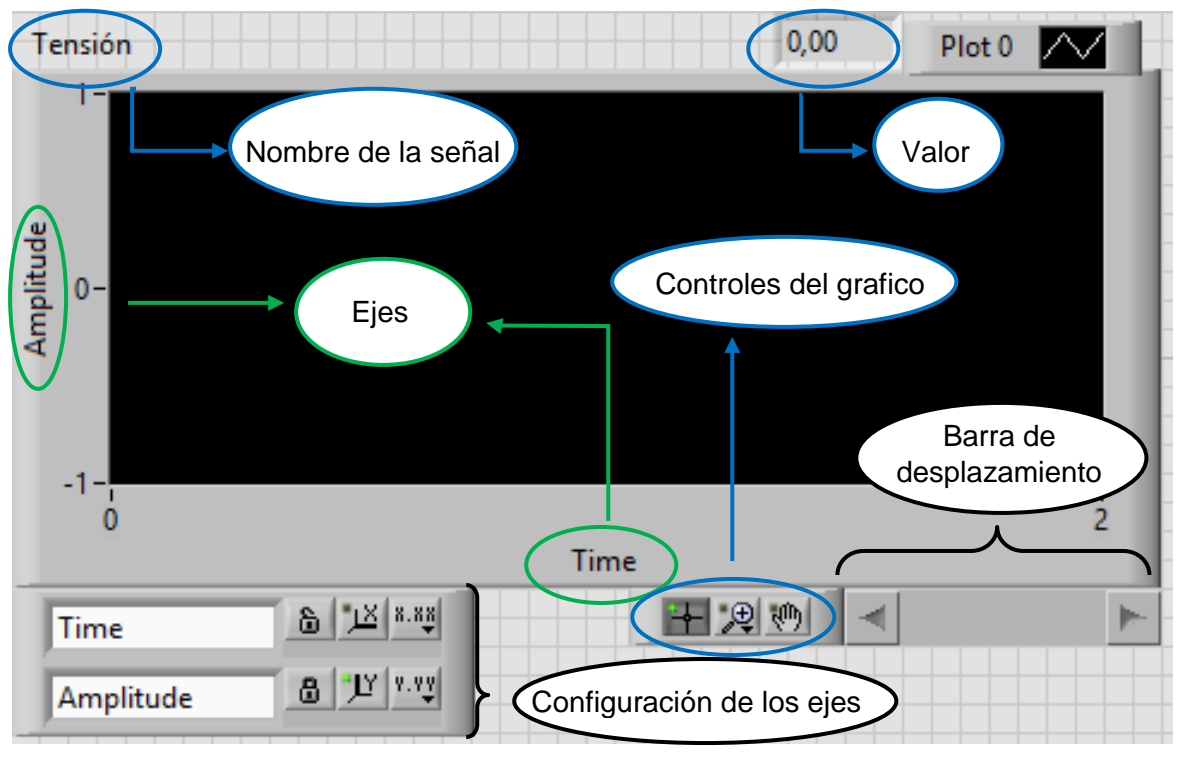

Imagen MUS-13

Elementos del panel de visualización:

- Nombre de la señal: indica el nombre de la señal muestreada.
- Ejes: muestra el nombre de los ejes y la escala de la magnitud de cada uno de los ejes.
- Valor: muestra el valor instantáneo de la amplitud de señal sensada.
- Barra de desplazamiento: permite desplazarse por la gráfica a través del eje del tiempo.
- Configuración de los ejes: permite cambiar la configuración de los ejes (escala logarítmica, lineal, color, sistema, decimales, etc.)
- Controles del gráfico: permiten al usuario achicar o agrandar las zonas del grafico que le resultan de interés, así como manipular a través del cursor lo que indica la pantalla de visualización.

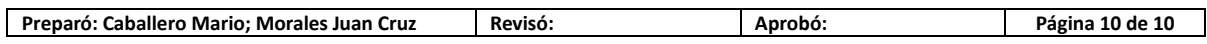

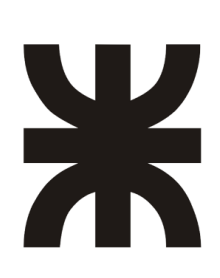

UNIVERSIDAD TECNOLOGICA NACIONAL Facultad Regional Concepción del Uruguay Ingeniería Electromecánica

# **PROYECTO FINAL DE CARRERA (P F C)**

"Adquisición de las variables principales del Reactor de Nitruración"

# **Anexos Complementarios "Datasheets"**

**AÑO 2018**

# **Tabla de contenido**

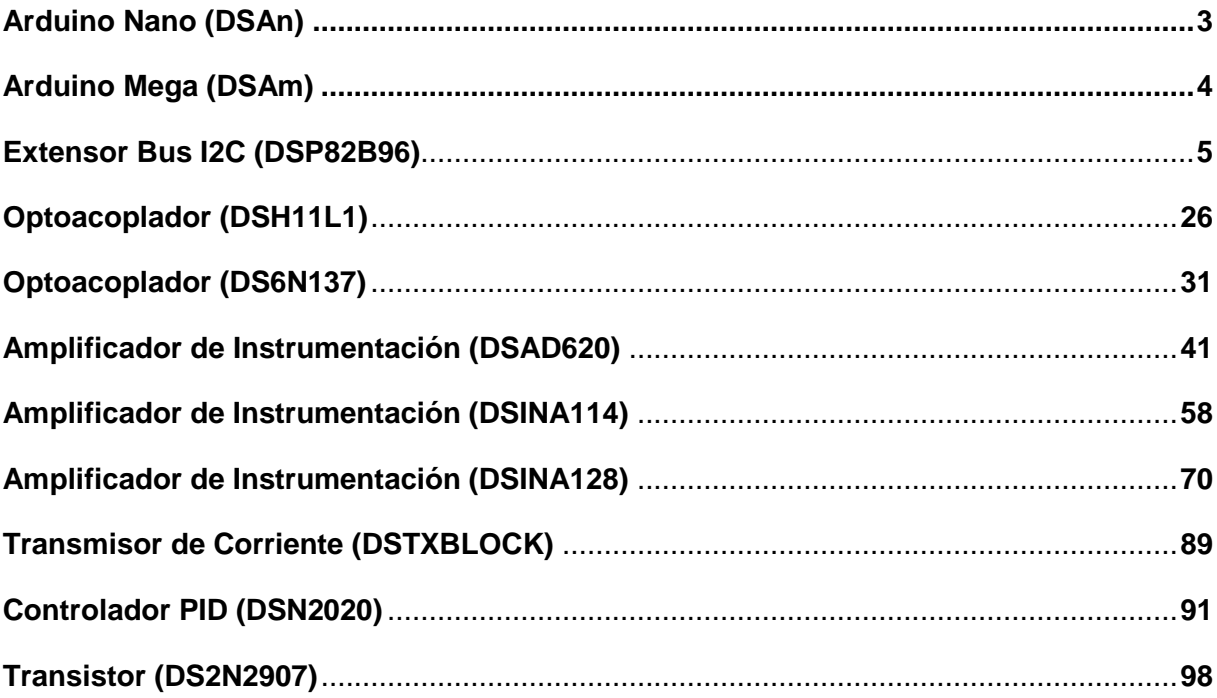

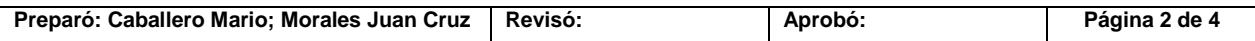

# *Arduino Nano*

Las siguientes características son proporcionadas por el sitio web oficial del fabricante

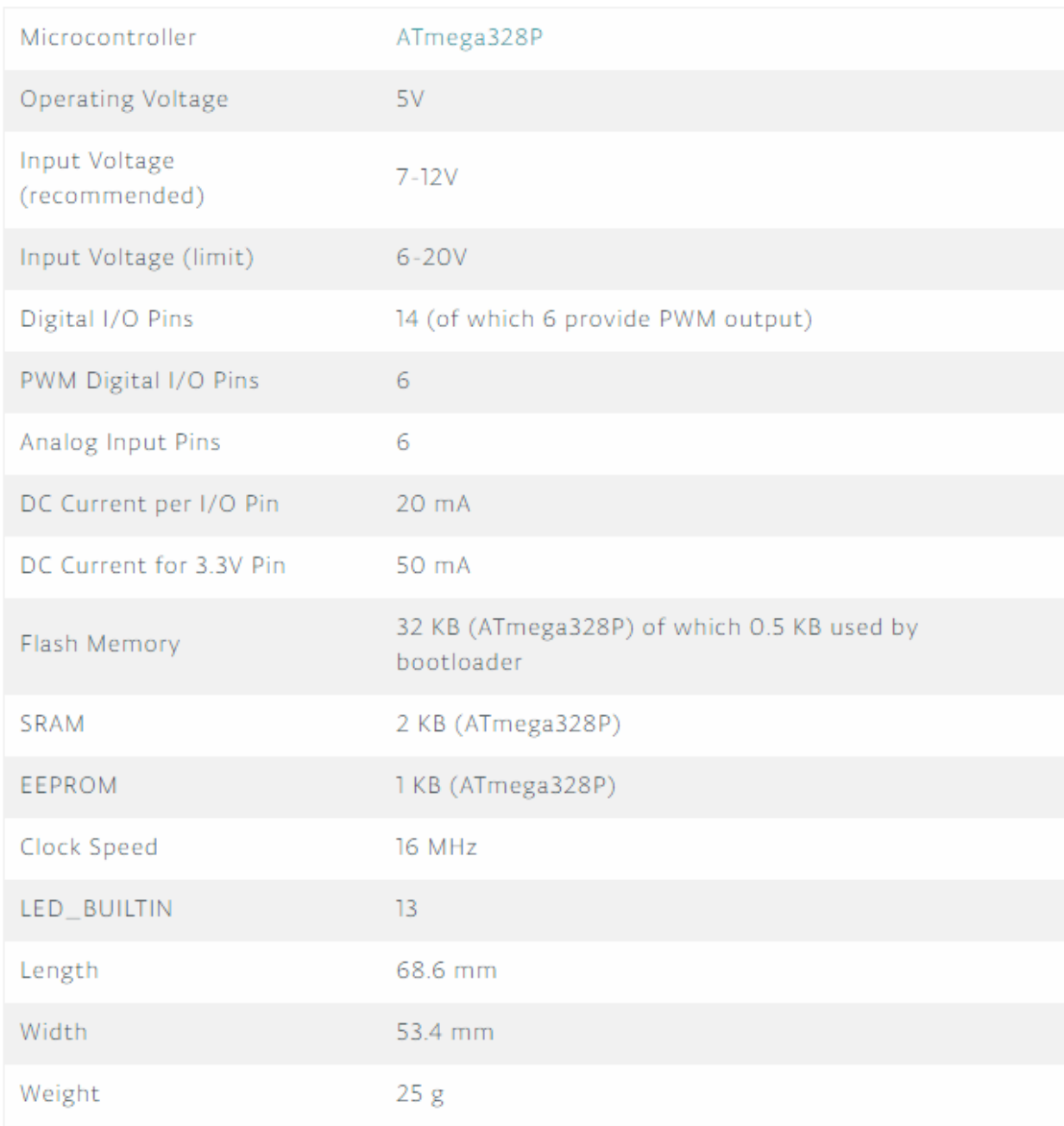

Además se agrega el link donde se puede observar el datasheet de su microprocesador <https://pdf1.alldatasheet.com/datasheet-pdf/view/392243/ATMEL/ATMEGA328.html>

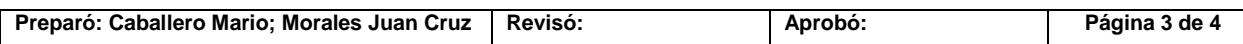

De igual manera que el Arduino Nano, se obtuvieron los siguientes datos de la web oficial.

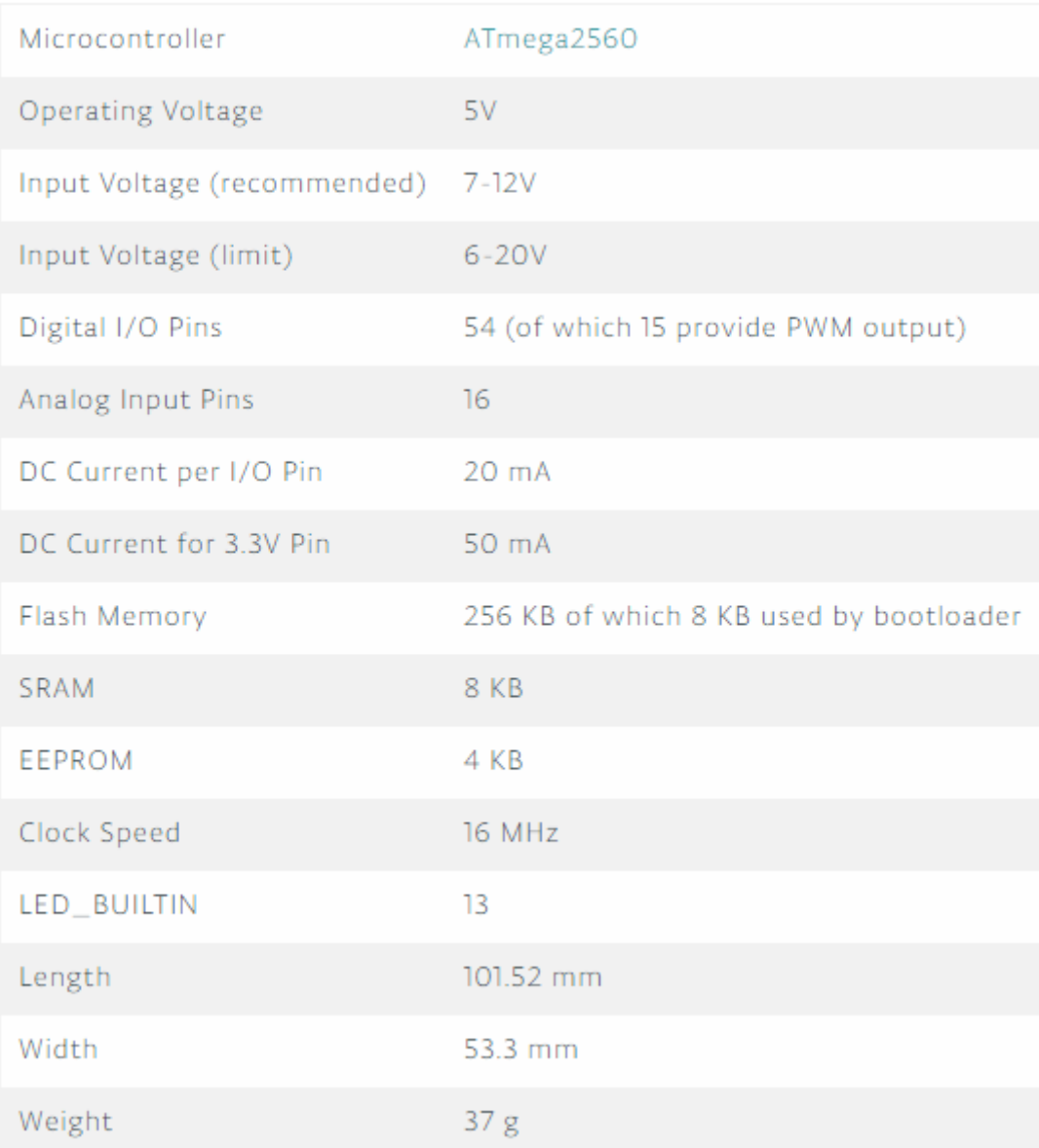

Además se agrega el link donde se puede observar el datasheet de su microprocesador

[http://ww1.microchip.com/downloads/en/DeviceDoc/Atmel-2549-8-bit-AVR-Microcontroller-](http://ww1.microchip.com/downloads/en/DeviceDoc/Atmel-2549-8-bit-AVR-Microcontroller-ATmega640-1280-1281-2560-2561_datasheet.pdf)[ATmega640-1280-1281-2560-2561\\_datasheet.pdf](http://ww1.microchip.com/downloads/en/DeviceDoc/Atmel-2549-8-bit-AVR-Microcontroller-ATmega640-1280-1281-2560-2561_datasheet.pdf)

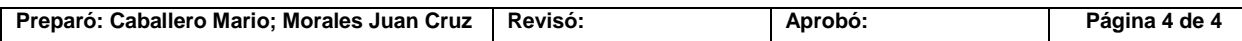

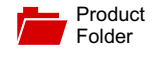

[Sample &](http://www.ti.com/product/P82B96?dcmp=dsproject&hqs=sandbuy&#samplebuy)  $\frac{1}{2}$  Buy

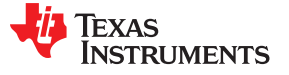

**[P82B96](http://www.ti.com/product/p82b96?qgpn=p82b96)**

SCPS144C –MAY 2006–REVISED MAY 2015

# **P82B96 I <sup>2</sup>C Compatible Dual Bidirectional Bus Buffer**

**Technical [Documents](http://www.ti.com/product/P82B96?dcmp=dsproject&hqs=td&#doctype2)** 

- <span id="page-117-3"></span>
- Can Interface Between I<sup>2</sup>C Buses Operating at Different Logic Levels (2 V to 15 V)
- 
- Outputs on the Transmission Side (Tx/Ty) Have
- Into Pairs of Forward (Tx/Ty) and Reverse (Rx/Ry)
- 400-kHz Fast I<sup>2</sup>C Bus Operation Over at Least
- 
- 

- <span id="page-117-2"></span>
- **Long I<sup>2</sup>C Communication**
- Galvanic <sup>2</sup>C Isolation
- <span id="page-117-0"></span>**Industrial Communications**

#### <span id="page-117-1"></span>**1 Features 3 Description**

Tools & **[Software](http://www.ti.com/product/P82B96?dcmp=dsproject&hqs=sw&#desKit)** 

Operating Power-Supply Voltage Range The P82B96 device is a bus buffer that supports of 2 V to 15 V<br>bidirectional data transfer between an I<sup>2</sup>C bus and a bidirectional data transfer between an I<sup>2</sup>C bus and a of 2 V to 15 V range of other bus configurations with different voltage and current levels.

Support & **[Community](http://www.ti.com/product/P82B96?dcmp=dsproject&hqs=support&#community)** 

으리

One of the advantages of the P82B96 is that it Longer Cables by allowing bus capacitance of supports longer cables/traces and allows for more<br>400 pF on Main Side (Sx/Sy) and 4000 pF on devices per  $1^2$ C bus because it can isolate bus<br>capacitance such that the total l devices per  $1^2C$  bus because it can isolate bus capacitance such that the total loading (devices and trace lengths) of the new bus or remote  $1^2C$  nodes High Current Sink Capability for Driving Low- are not apparent to other I<sup>2</sup>C buses (or nodes). The Impedance or High-Capacitive Buses  $\sim$  restrictions on the number of I<sup>2</sup>C devices in a system Impedance or High-Capacitive Buses<br>
• Interface With Optoelectrical Isolators and Similar between them, are greatly improved.<br>
Devices That Need Unidirectional Input and between them, are greatly improved.

Output Signal Paths by Splitting  $I^2C$  Bus Signals The device is able to provide galvanic isolation<br>Into Pairs of Forward (Tx/Ty) and Reverse (Rx/Ry) (optocoupling) or use balanced transmission lines Signals and the same of the state of twisted pairs), because separate directional Tx and Rx signals are provided. The Tx and Rx signals may AU-RHZ FASLI C Bus Operation Over at Least be connected directly (without causing bus latching),<br>20 Meters of Wire units 12C 20 Meters of Wire to provide an bidirectional signal line with I<sup>2</sup>C Latch-Up Performance Exceeds 100 mA Per properties (open-drain driver). Likewise, the Ty and JESD 78, Class II **Research in the Class Class Class Class** Ry signals may also be connected together to provide • ESD Protection Exceeds JESD 22  $\qquad \qquad$  an bidirectional signal line with  $\rm l^2C$  properties (opendrain driver). This allows for a simple communication design, saving design time and costs. **2 Applications**

#### • HDMI DDC **Device Information[\(1\)](#page-117-0)**

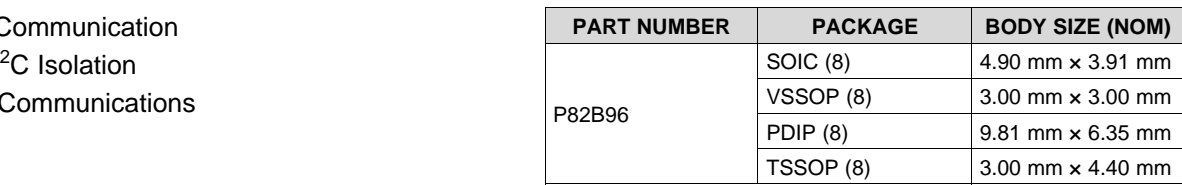

(1) For all available packages, see the orderable addendum at the end of the data sheet.

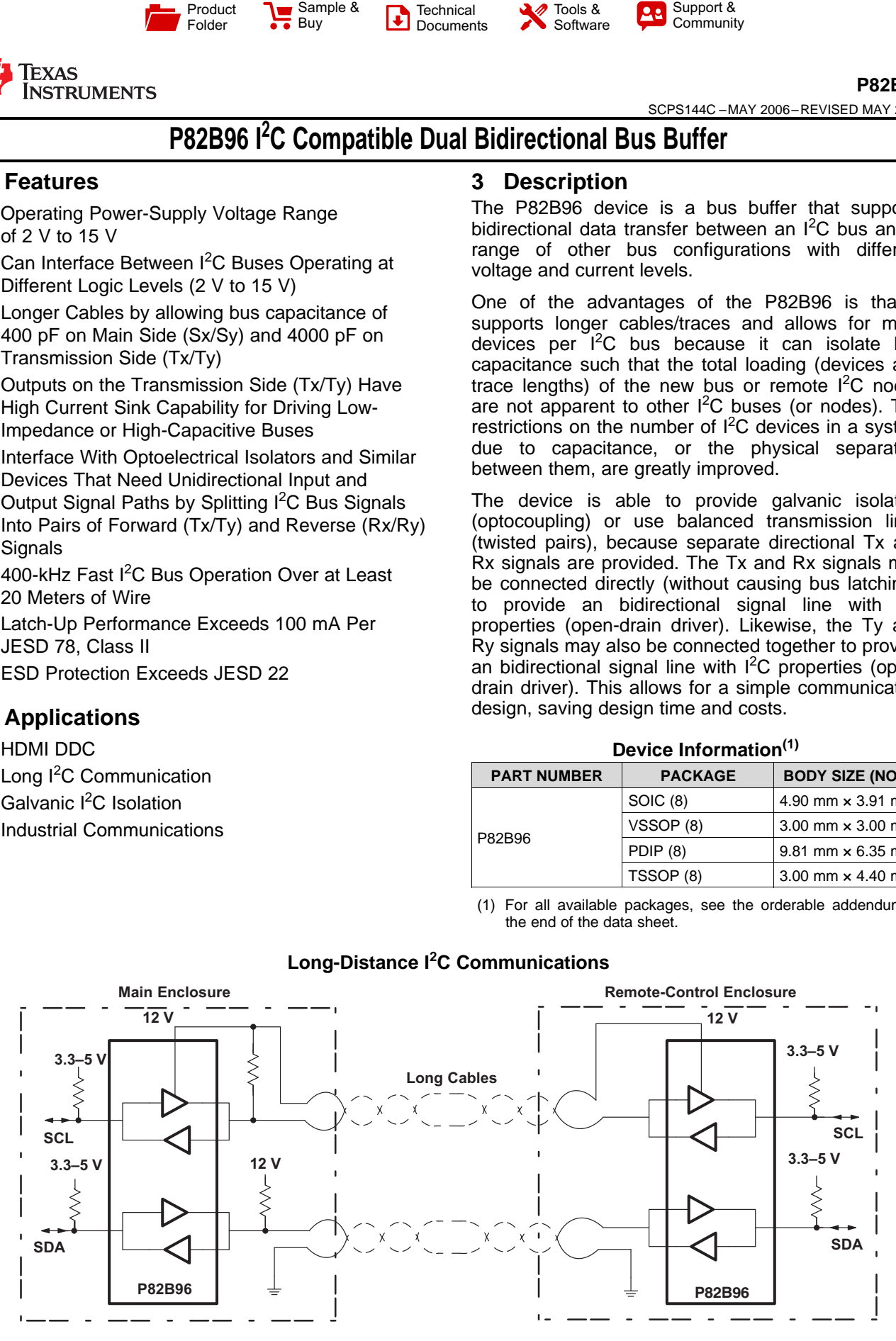

## **Long-Distance I <sup>2</sup>C Communications**

An IMPORTANT NOTICE at the end of this data sheet addresses availability, warranty, changes, use in safety-critical applications, **44** intellectual property matters and other important disclaimers. PRODUCTION DATA.

# **Table of Contents**

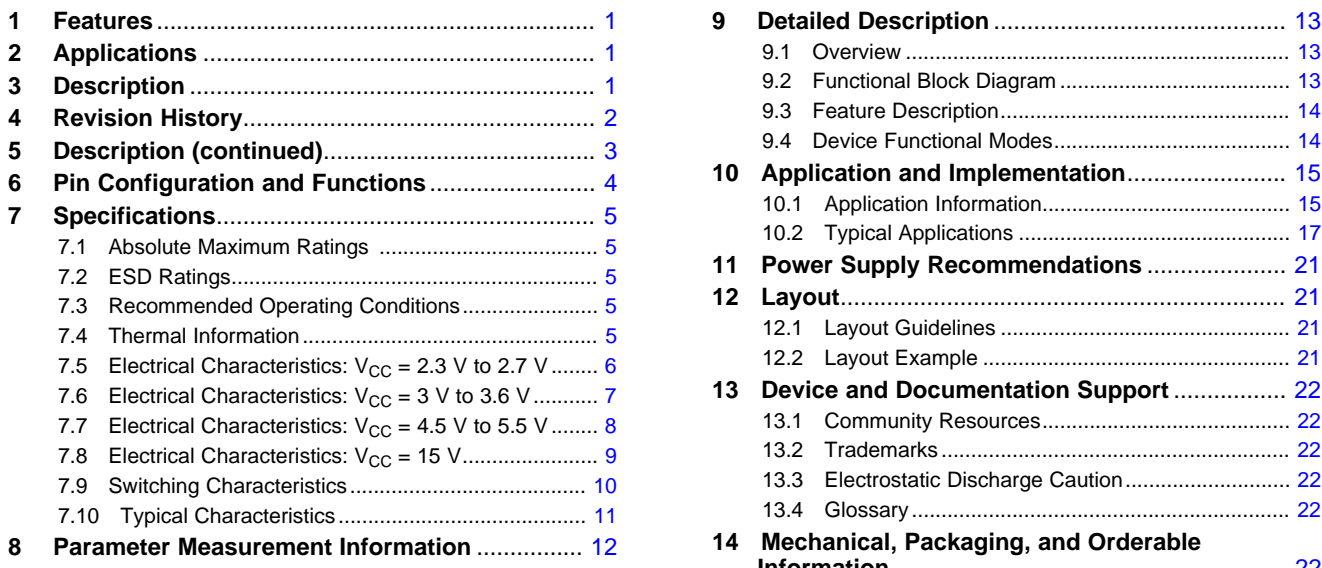

# <span id="page-118-0"></span>**4 Revision History**

#### **Changes from Revision B (July 2007) to Revision C Page**

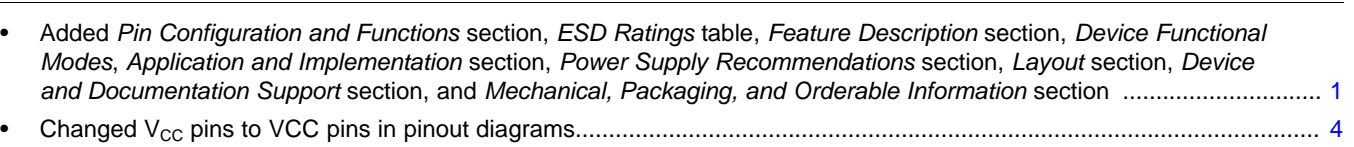

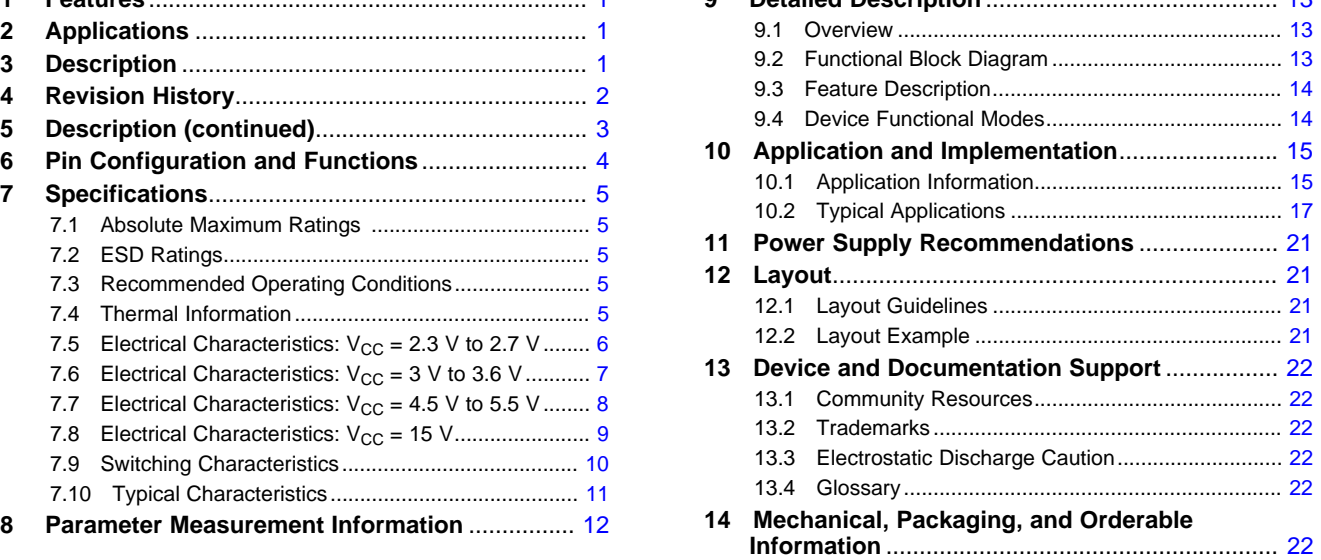

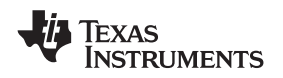

#### <span id="page-119-0"></span>**5 Description (continued)**

Two or more Sx or Sy I/Os must not be connected to each other on the same node. The P82B96 design does not support this configuration. Bidirectional I<sup>2</sup>C signals do not have a direction control pin so, instead, slightly different logic low-voltage levels are used at Sx/Sy to avoid latching of this buffer. A standard I<sup>2</sup>C low applied at the Rx/Ry of a P82B96 is propagated to Sx/Sy as a buffered low with a slightly higher voltage level. If this special buffered low is applied to the Sx/Sy of another P82B96, the second P82B96 does not recognize it as a standard <sup>2</sup>C bus low and does not propagate it to its Tx/Ty output. The Sx/Sy side of P82B96 may not be connected to similar buffers that rely on special logic thresholds for their operation.

The Sx/Sy side of the P82B96 is intended for  $l^2C$  logic voltage levels of  $l^2C$  master and slave devices or Tx/Rx signals of a second P82B96, if required. If Rx and Tx are connected, Sx can function as either the SDA or SCL line. Similarly, if Ry and Ty are connected, Sy can function as either the SDA or SCL line. There are no restrictions on the interconnection of the Tx/Rx and Ty/Ry I/O pins to other P82B96s, for example in a star or multi-point configuration (multiple P82B96 devices share the same Tx/Rx and Ty/Ry nodes) with the Tx/Rx and Ty/Ry I/O pins on the common bus, and the Sx/Sy side connected to the line-card slave devices.

In any design, the Sx pins of different devices should never be linked, because the resulting system would be very susceptible to induced noise and would not support all I<sup>2</sup>C operating modes.

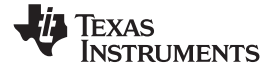

## <span id="page-120-0"></span>**6 Pin Configuration and Functions**

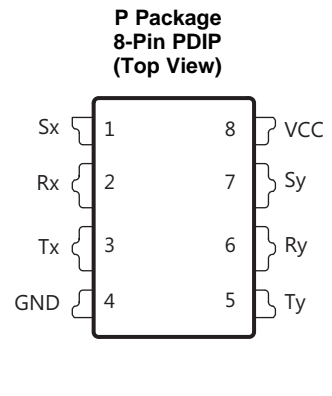

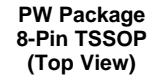

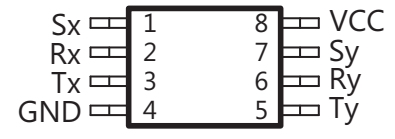

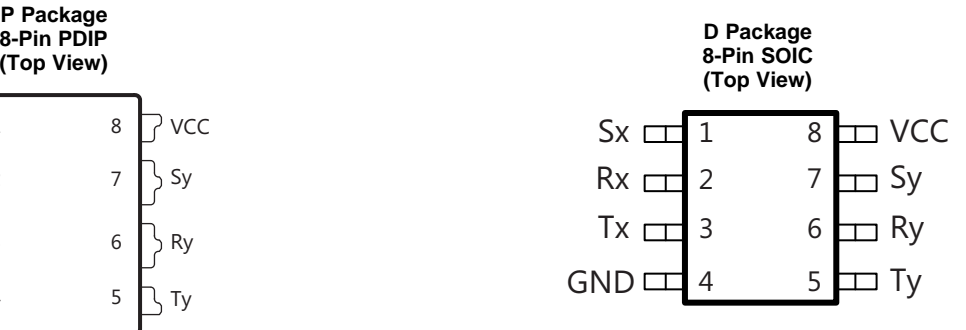

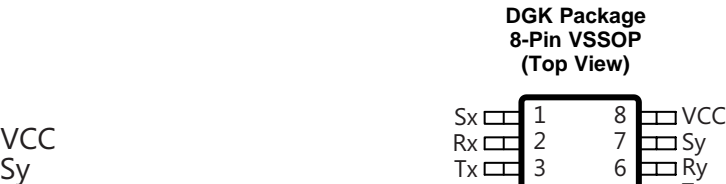

Ty

 $\overline{4}$ 4 5

GND<sub>I</sub>

#### **Pin Functions**

<span id="page-120-1"></span>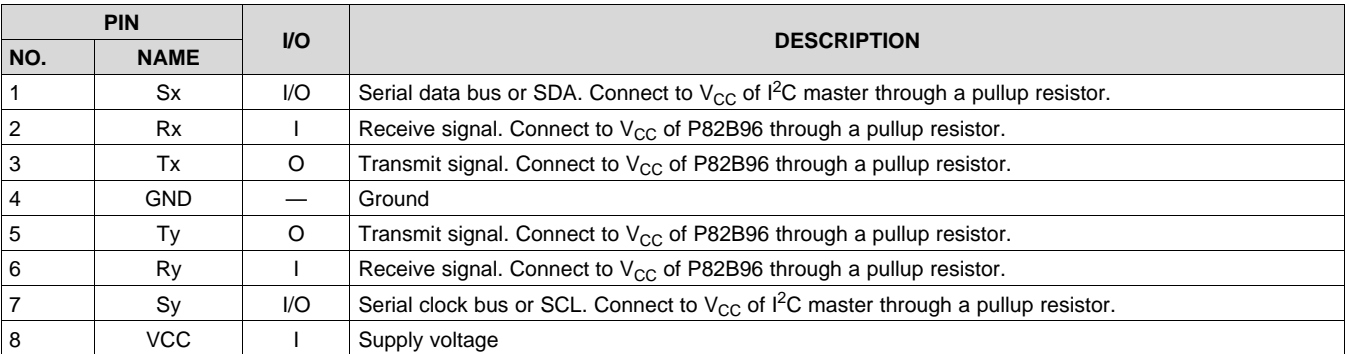

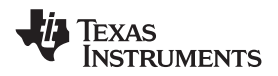

#### <span id="page-121-0"></span>**7 Specifications**

#### <span id="page-121-1"></span>**7.1 Absolute Maximum Ratings**

over operating free-air temperature range (unless otherwise noted)<sup>(1)</sup>

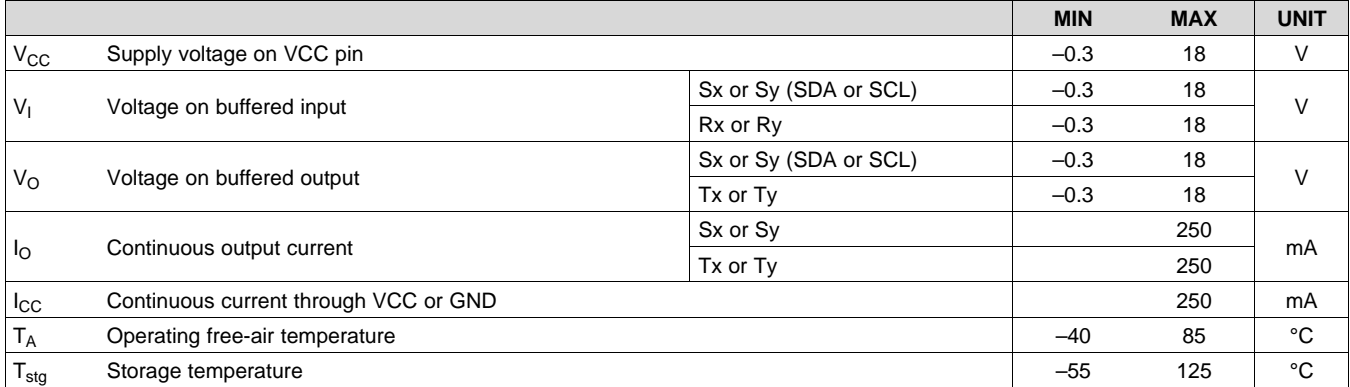

(1) Stresses beyond those listed under *Absolute Maximum Ratings* may cause permanent damage to the device. These are stress ratings only, and functional operation of the device at these or any other conditions beyond those indicated under *Recommended Operating Conditions* is not implied. Exposure to absolute-maximum-rated conditions for extended periods may affect device reliability.

#### <span id="page-121-2"></span>**7.2 ESD Ratings**

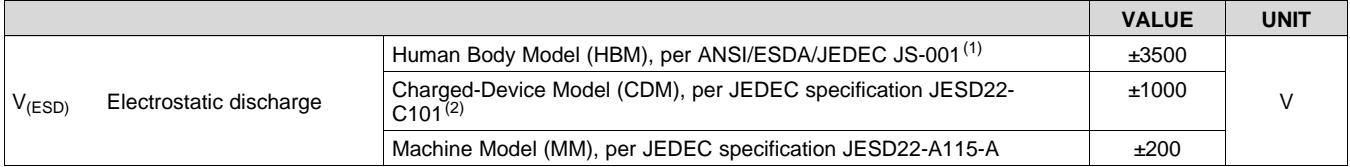

(1) JEDEC document JEP155 states that 500-V HBM allows safe manufacturing with a standard ESD control process.

(2) JEDEC document JEP157 states that 250-V CDM allows safe manufacturing with a standard ESD control process.

#### <span id="page-121-3"></span>**7.3 Recommended Operating Conditions**

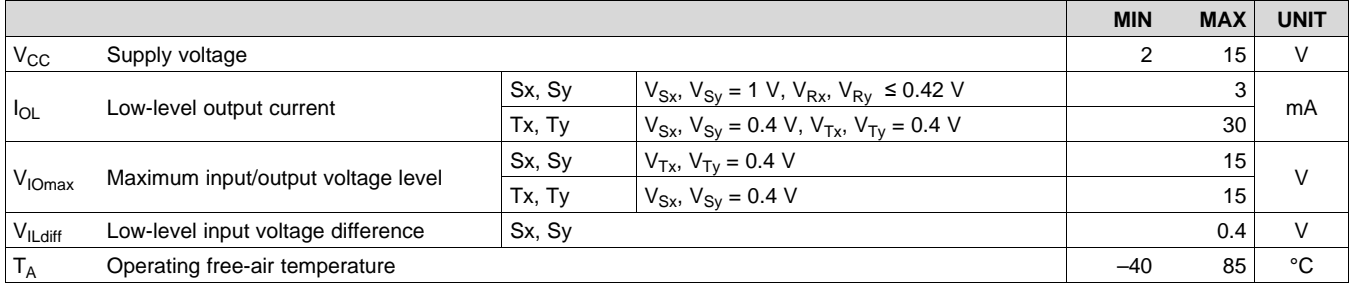

#### <span id="page-121-4"></span>**7.4 Thermal Information**

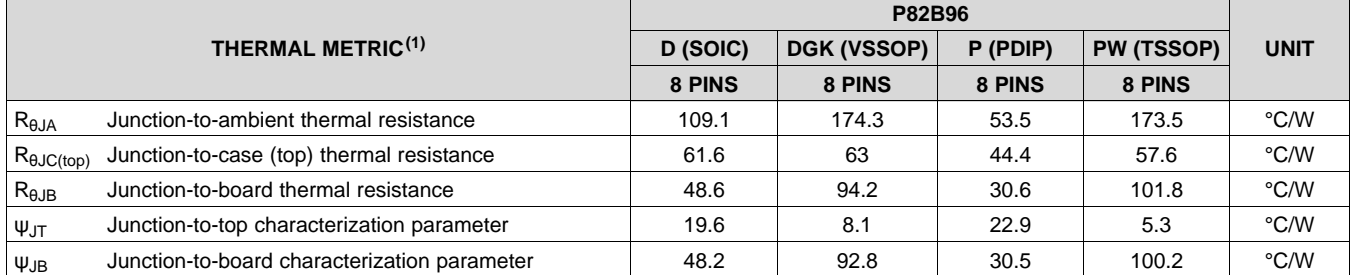

(1) For more information about traditional and new thermal metrics, see the *Semiconductor and IC Package Thermal Metrics* application report, [SPRA953.](http://www.ti.com/lit/pdf/spra953)

# <span id="page-122-0"></span>**7.5 Electrical Characteristics:**  $V_{cc}$  **= 2.3 V to 2.7 V**

 $V_{\text{CC}}$  = 2.3 V to 2.7 V, voltages are specified with respect to GND (unless otherwise noted)

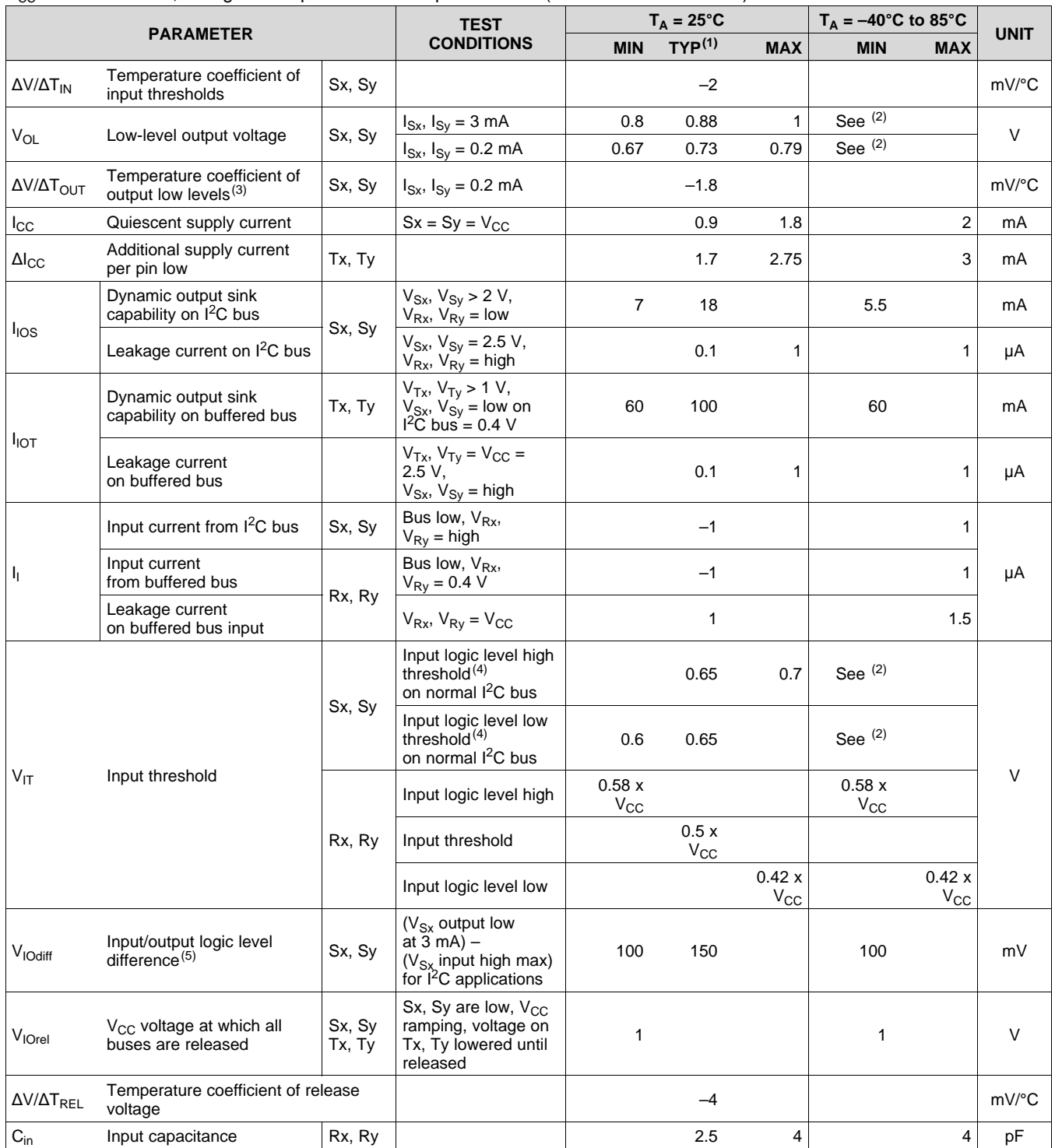

(1) Typical value is at V<sub>CC</sub> = 2.5 V, T<sub>A</sub> = 25°C<br>(2) See the *Typical [Characteristics](#page-127-0)* section of this data sheet.

(3) The output logic low depends on the sink current.

(4) The input logic threshold is independent of the supply voltage.

(5) The minimum value requirement for pullup current, 200  $\mu$ A, ensures that the minimum value for  $V_{SX}$  output low always exceeds the minimum V<sub>Sx</sub> input high level to eliminate any possibility of latching. The specified difference is specified by design within any device.<br>While the tolerances on absolute levels allow a small probability that the low fro P82B96, this has no consequences for normal applications.

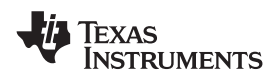

#### <span id="page-123-0"></span>**7.6 Electrical Characteristics:**  $V_{cc} = 3 V$  **to 3.6 V**

 $V_{\text{CC}}$  = 3 V to 3.6 V, voltages are specified with respect to GND (unless otherwise noted)

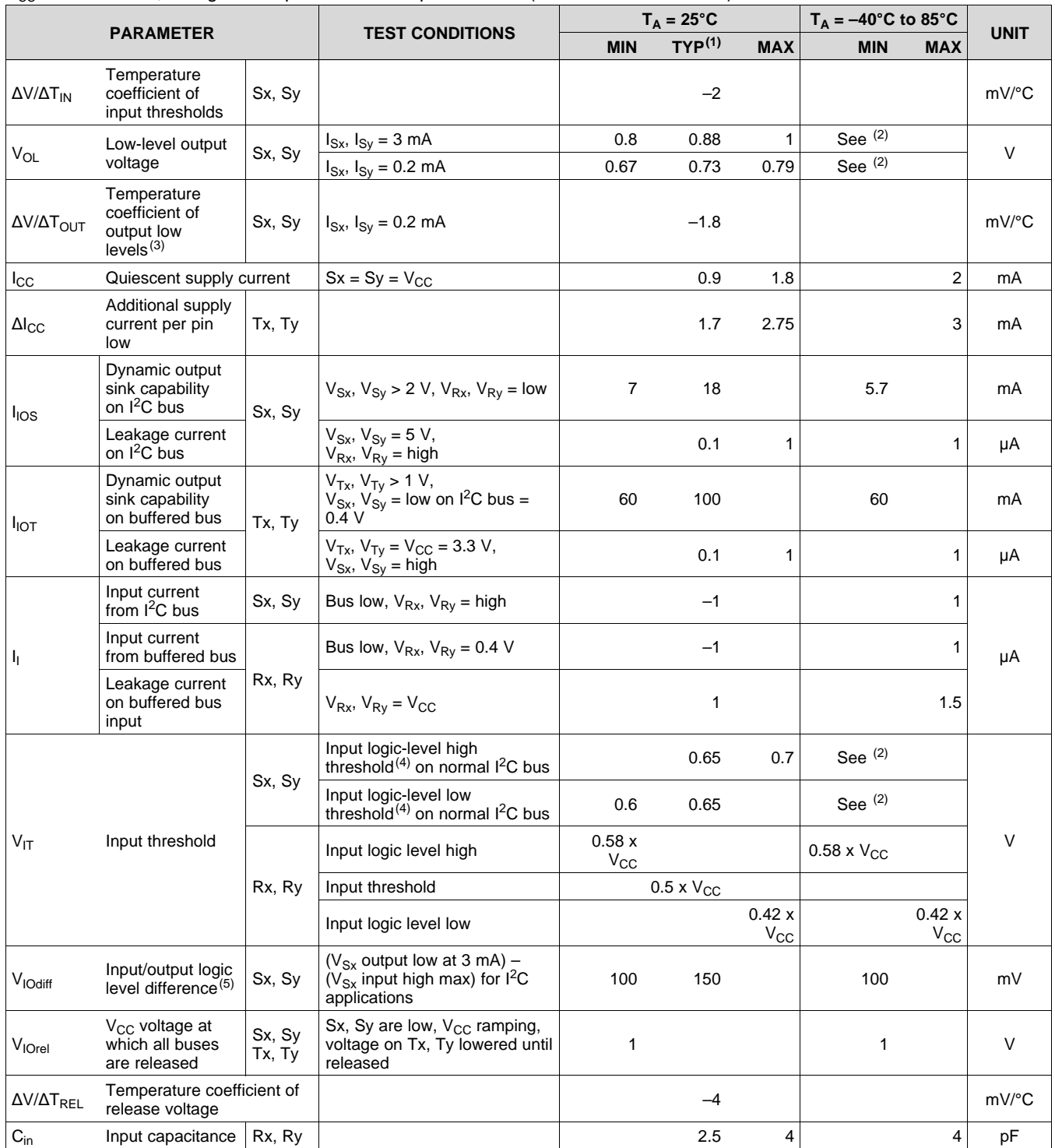

(1) Typical value is at V<sub>CC</sub> = 3.3 V, T<sub>A</sub> = 25°C<br>(2) See the *Typical [Characteristics](#page-127-0)* section of this data sheet.

(3) The output logic low depends on the sink current.<br>(4) The input logic threshold is independent of the su

The input logic threshold is independent of the supply voltage.

(5) The minimum value requirement for pullup current, 200  $\mu$ A, ensures that the minimum value for  $V_{SX}$  output low always exceeds the minimum  $V_{Sx}$  input high level to eliminate any possibility of latching. The specified difference is specified by design within any device. While the tolerances on absolute levels allow a small probability that the low from one Sx output is recognized by an Sx input of another P82B96, this has no consequences for normal applications.

# <span id="page-124-0"></span>**7.7 Electrical Characteristics:**  $V_{cc} = 4.5 V$  to 5.5 V

 $V_{CC}$  = 4.5 V to 5.5 V, voltages are specified with respect to GND (unless otherwise noted)

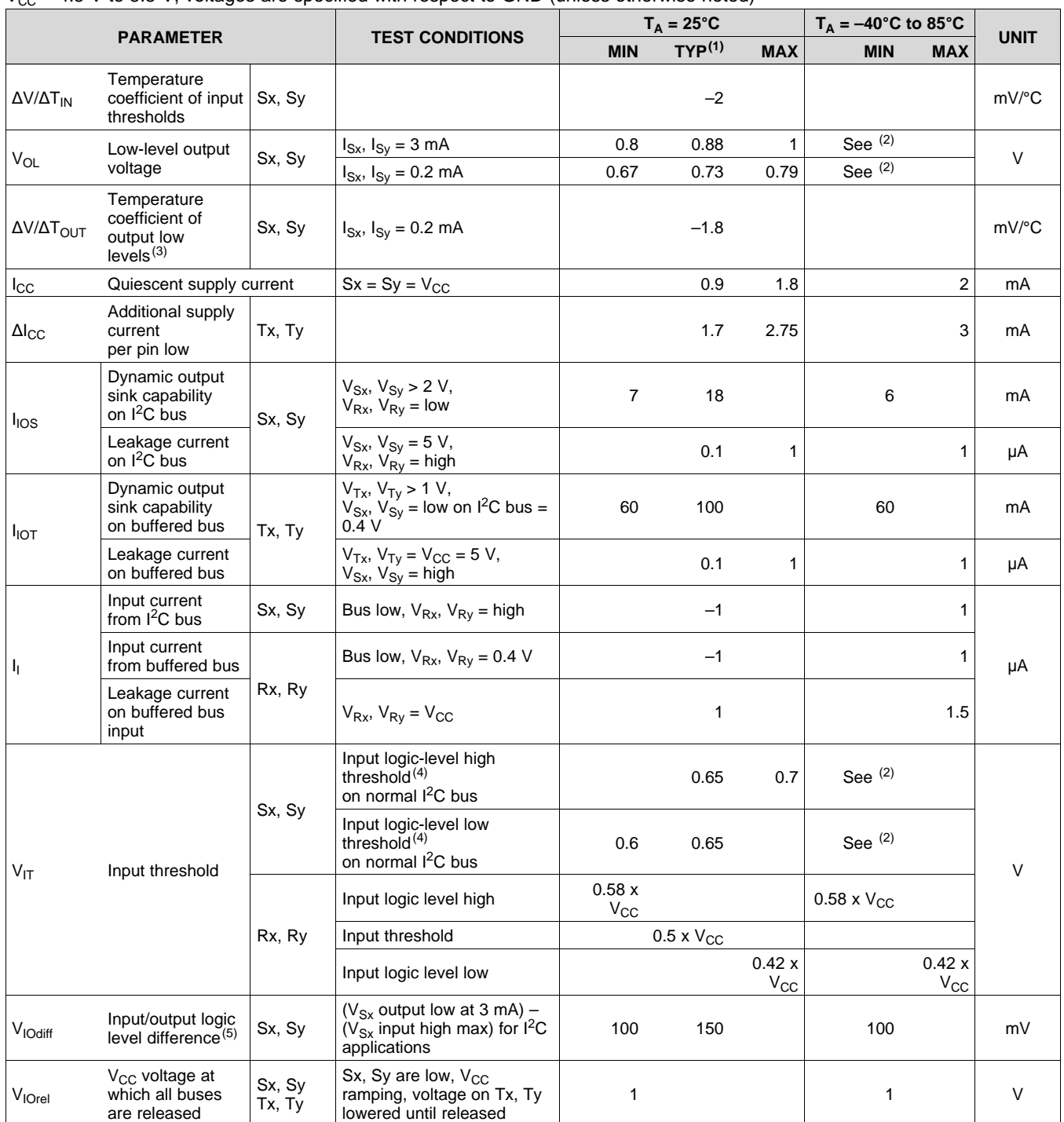

(1) Typical value is at V<sub>CC</sub> = 5 V, T<sub>A</sub> = 25°C<br>(2) See the *Typical [Characteristics](#page-127-0)* section of this data sheet.

(3) The output logic low depends on the sink current.

(4) The input logic threshold is independent of the supply voltage.

(5) The minimum value requirement for pullup current, 200 μA, ensures that the minimum value for V<sub>SX</sub> output low always exceeds the minimum V<sub>Sx</sub> input high level to eliminate any possibility of latching. The specified difference is specified by design within any device. While the tolerances on absolute levels allow a small probability that the low from one Sx output is recognized by an Sx input of another P82B96, this has no consequences for normal applications.

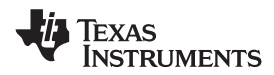

## **Electrical Characteristics:**  $V_{cc} = 4.5$  V to 5.5 V (continued)

 $V_{\text{CC}}$  = 4.5 V to 5.5 V, voltages are specified with respect to GND (unless otherwise noted)

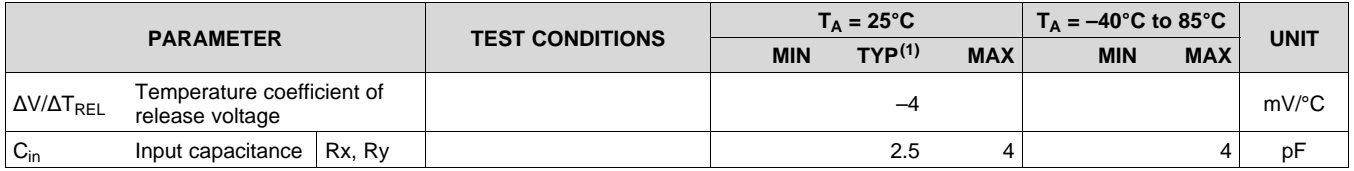

#### <span id="page-125-0"></span>**7.8 Electrical Characteristics: V<sub>cc</sub> = 15 V**

 $V_{CC}$  = 15 V, voltages are specified with respect to GND (unless otherwise noted)

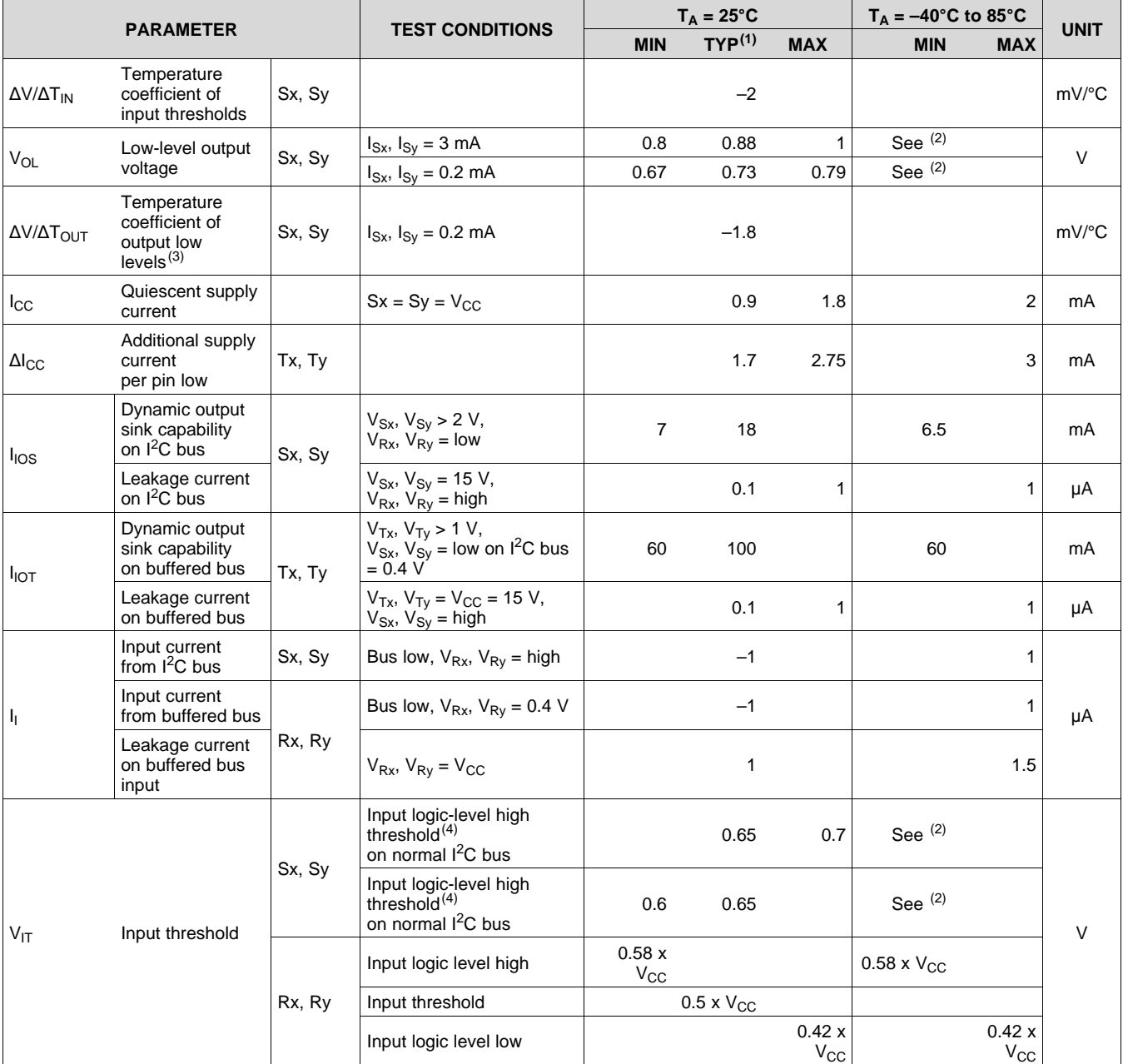

(1) Typical value is at V<sub>CC</sub> = 15 V, T<sub>A</sub> = 25°C<br>(2) See the *Typical [Characteristics](#page-127-0)* section of this data sheet.

(3) The output logic low depends on the sink current.

(4) The input logic threshold is independent of the supply voltage.

Copyright © 2006–2015, Texas Instruments Incorporated *Submit [Documentation](http://www.go-dsp.com/forms/techdoc/doc_feedback.htm?litnum=SCPS144C&partnum=P82B96) Feedback* 9

## **Electrical Characteristics:**  $V_{cc}$  **= 15 V (continued)**

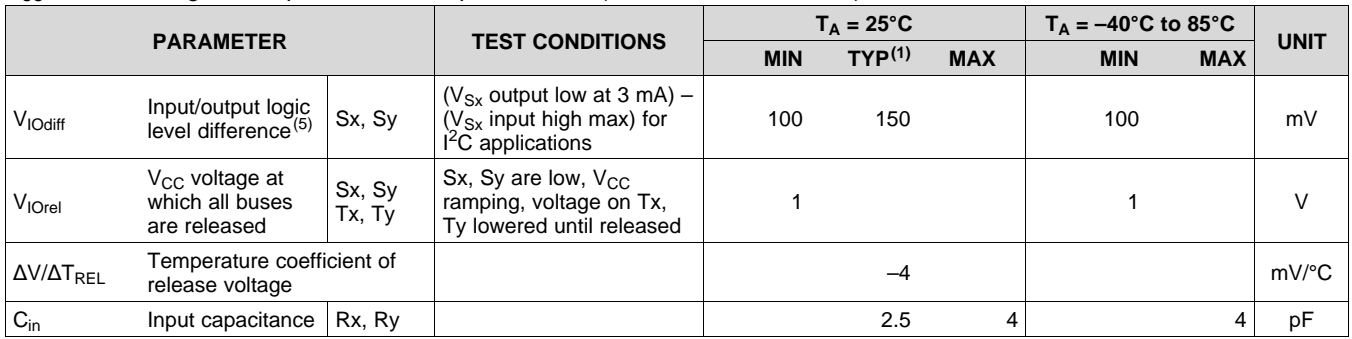

 $V_{\text{CC}}$  = 15 V, voltages are specified with respect to GND (unless otherwise noted)

(5) The minimum value requirement for pullup current, 200  $\mu$ A, ensures that the minimum value for  $V_{SX}$  output low always exceeds the minimum  $V_{Sx}$  input high level to eliminate any possibility of latching. The specified difference is specified by design within any device. While the tolerances on absolute levels allow a small probability that the low from one Sx output is recognized by an Sx input of another P82B96, this has no consequences for normal applications.

#### <span id="page-126-0"></span>**7.9 Switching Characteristics**

 $V_{CC}$  = 5 V, T<sub>A</sub> = 25°C, no capacitive loads, voltages are specified with respect to GND (unless otherwise noted)

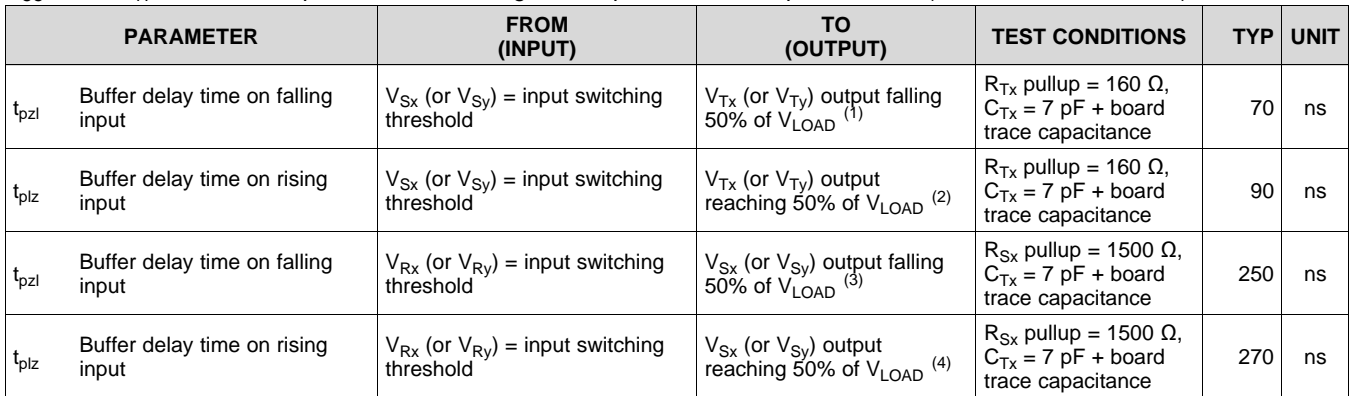

(1) The fall time of  $V_{Tx}$  from 5 V to 2.5 V in the test is approximately 15 ns.

(2) The rise time of  $V_{Tx}$  from 0 V to 2.5 V in the test is approximately 20 ns.<br>(3) The fall time of  $V_{Tx}$  from 5 V to 2.5 V in the test is approximately 50 ns. The fall time of  $V_{Sx}$  from 5 V to 2.5 V in the test is approximately 50 ns.

(4) The rise time of  $V_{Sx}$  from 0.9 V to 2.5 V in the test is approximately 70 ns.

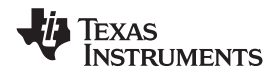

#### **7.10 Typical Characteristics**

<span id="page-127-0"></span>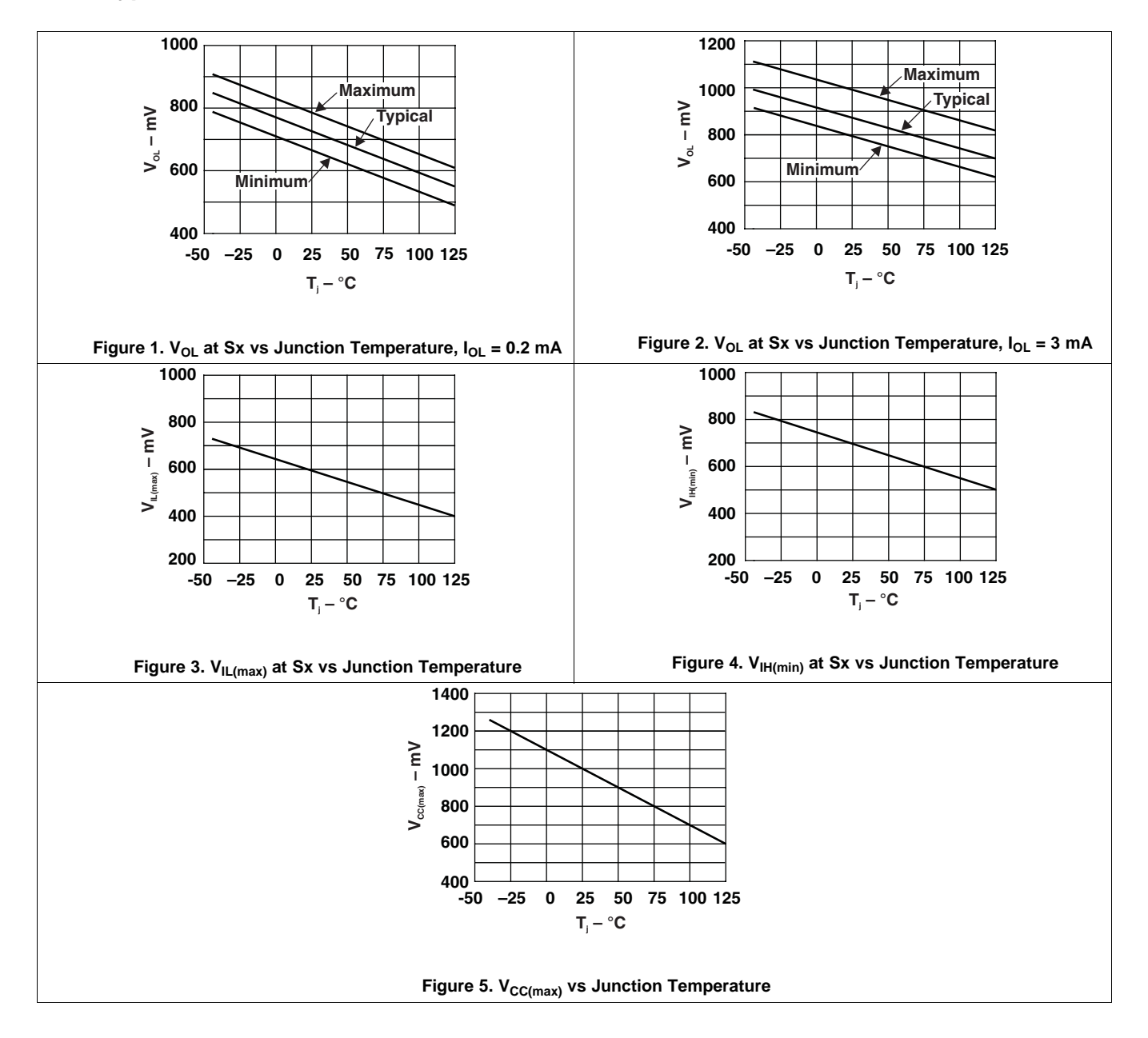

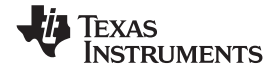

#### <span id="page-128-0"></span>**8 Parameter Measurement Information**

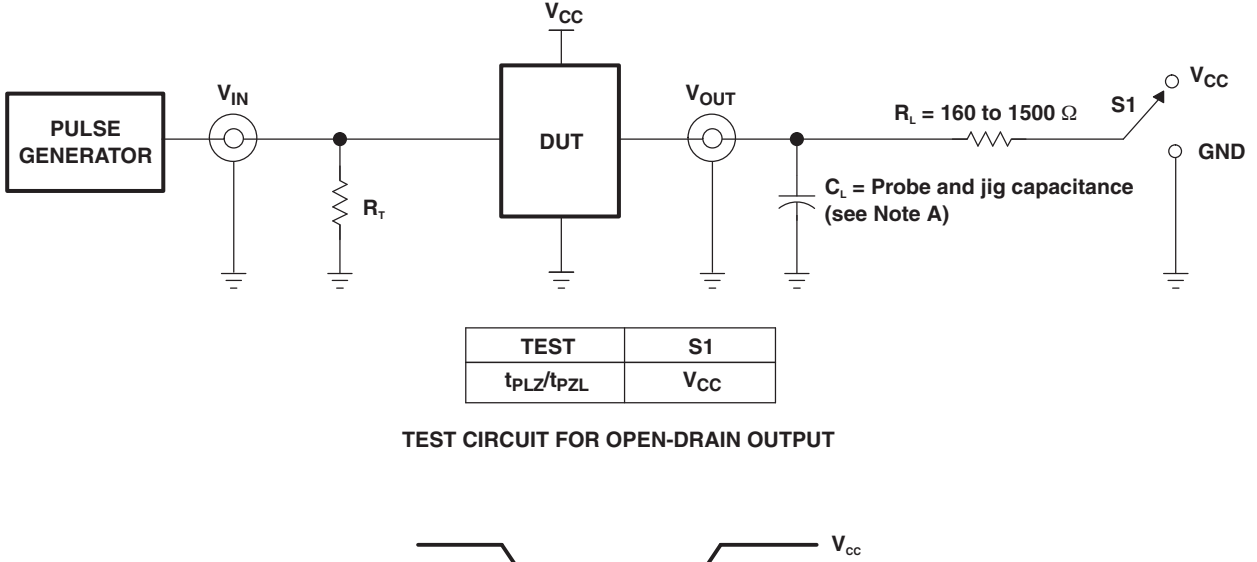

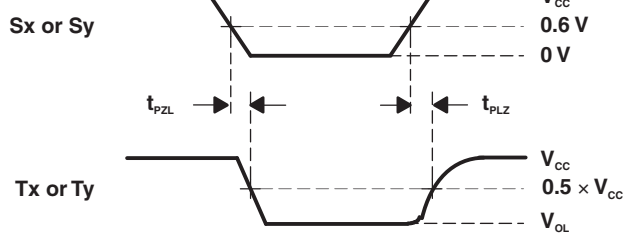

#### **VOLTAGE WAVEFORMS PROPAGATION DELAY AND OUTPUT TRANSITION TIMES**

- A.  $C_L$  includes probe and jig capacitance.
- B. All inputs are supplied by generators having the following characteristics: PRR ≤ 10 MHz, Z<sub>O</sub> = 50 Ω, t<sub>r</sub>/t<sub>f</sub> ≤ 30 ns.

#### **Figure 6. Test Circuit and Voltage Waveforms**

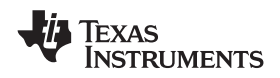

#### <span id="page-129-0"></span>**9 Detailed Description**

## <span id="page-129-1"></span>**9.1 Overview**

The P82B96 is a bus buffer that supports bidirectional data transfer between an I<sup>2</sup>C bus and a range of other bus configurations with different voltage and current levels.

One of the advantages of the P82B96 is that it supports longer cables/traces and allows for more devices per I<sup>2</sup>C bus because it can isolate bus capacitance such that the total loading (devices and trace lengths) of the new bus or remote I<sup>2</sup>C nodes are not apparent to other I<sup>2</sup>C buses (or nodes). The restrictions on the number of I<sup>2</sup>C devices in a system due to capacitance, or the physical separation between them, are greatly improved.

The P82B96 is able to provide galvanic isolation (optocoupling) or use balanced transmission lines (twisted pairs), because separate directional Tx and Rx signals are provided. The Tx and Rx signals may be connected directly (without causing bus latching), to provide an bidirectional signal line with I<sup>2</sup>C properties (open-drain driver). Likewise, the Ty and Ry signals may also be connected together to provide an bidirectional signal line with I<sup>2</sup>C properties (open-drain driver). This allows for a simple communication design, saving design time and costs.

Two or more Sx or Sy I/Os must not be connected to each other on the same node. The P82B96 design does not support this configuration. Bidirectional I<sup>2</sup>C signals do not have a direction control pin so, instead, slightly different logic low-voltage levels are used at Sx/Sy to avoid latching of this buffer. A standard I<sup>2</sup>C low applied at the Rx/Ry of a P82B96 is propagated to Sx/Sy as a buffered low with a slightly higher voltage level. If this special buffered low is applied to the Sx/Sy of another P82B96, the second P82B96 does not recognize it as a standard <sup>2</sup>C bus low and does not propagate it to its Tx/Ty output. The Sx/Sy side of P82B96 may not be connected to similar buffers that rely on special logic thresholds for their operation.

The Sx/Sy side of the P82B96 is intended for  $I^2C$  logic voltage levels of  $I^2C$  master and slave devices or Tx/Rx signals of a second P82B96, if required. If Rx and Tx are connected, Sx can function as either the SDA or SCL line. Similarly, if Ry and Ty are connected, Sy can function as either the SDA or SCL line. There are no restrictions on the interconnection of the Tx/Rx and Ty/Ry I/O pins to other P82B96s, for example in a star or multi-point configuration (multiple P82B96 devices share the same Tx/Rx and Ty/Ry nodes) with the Tx/Rx and Ty/Ry I/O pins on the common bus, and the Sx/Sy side connected to the line-card slave devices.

In any design, the Sx pins of different devices should never be linked, because the resulting system would be very susceptible to induced noise and would not support all  $I<sup>2</sup>C$  operating modes.

#### <span id="page-129-2"></span>**9.2 Functional Block Diagram**

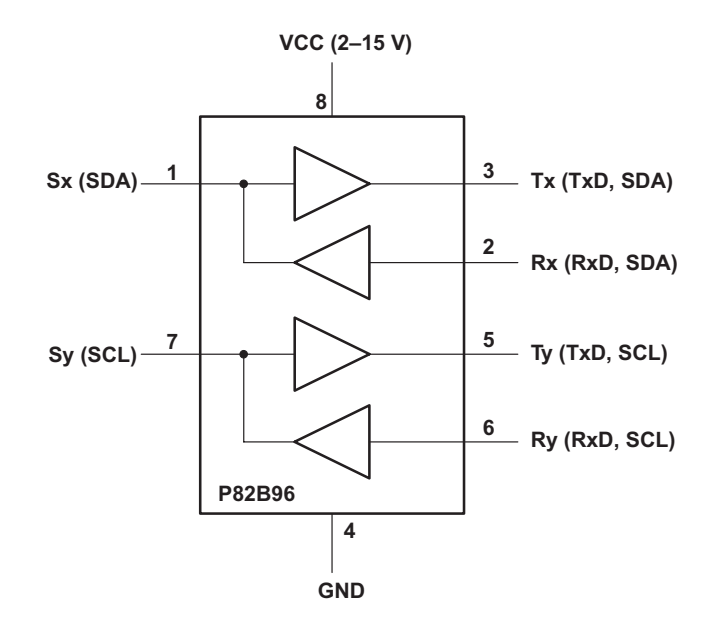

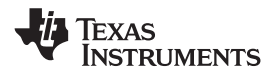

#### <span id="page-130-0"></span>**9.3 Feature Description**

#### **9.3.1 Sx and Sy**

The I<sup>2</sup>C pins, Sx and Sy, are designed to interface directly with an I<sup>2</sup>C bus. The logic threshold-voltage levels on the I<sup>2</sup>C bus are independent of the supply V<sub>CC</sub>. The maximum I<sup>2</sup>C bus supply voltage is 15 V, and the specified static sink current is 3 mA.

Sx and Sy have two identical buffers. Each buffer is made up of two logic signal paths. The first one, named Tx or Ty, is a forward path from the I<sup>2</sup>C interface pin, which drives the buffered bus. The second one, named Rx or Ry, is a reverse signal path from the buffered bus input to drive the  $I^2C$  bus interface.

There are two purposes for these paths: to sense the voltage state of the  $I^2C$  pin (Sx or Sy) and transmit this state to Tx or Ty, respectively, and to detect the state of the Rx or Ry and pull the I<sup>2</sup>C pin low when Rx or Ry is low.

#### **9.3.2 Tx and Ty**

Tx and Ty are open-collector outputs without ESD protection diodes to  $V_{CC}$ . Each pin may be connected through a pullup resistor to a supply voltage in excess of V $_{\rm CC}$ , as long as the 15-V rating is not exceeded. Tx and Ty have a larger current-sinking capability than a standard l<sup>2</sup>C device and can sink a static current of greater than 30 mA. They also have dynamic pulldown capability of 100-mA, typically.

A logic low is transmitted to Tx or Ty only when the voltage at the I<sup>2</sup>C pin (Sx or Sy) is less than 0.6 V. A logic low at Rx or Ry causes the I<sup>2</sup>C bus (Sx or Sy) to be pulled to a logic low level in accordance with I<sup>2</sup>C requirements (maximum 1.5 V in 5-V applications), but not low enough to be looped back to the Tx or Ty output and cause the buffer to latch low.

The minimum low level that the P82B96 can achieve on the  $I^2C$  bus by a low at Rx or Ry typically is 0.8 V.

If  $V_{CC}$  fails, neither the I<sup>2</sup>C pins nor the Tx or Ty outputs are held low. Their open-collector configuration allows them to be pulled up to the rated maximum of 15 V without  $V_{CC}$  present. The input configuration on Sx, Sy, Rx, and Ry also presents no loading of external signals when  $V_{CC}$  is not present. This ensures that communication on the main I<sup>2</sup>C bus can continue if the P82B96 has no supply.

The effective input capacitance of any signal pin, measured by its effect on bus rise times, is less than 4 pF for all bus voltages and supply voltages, including  $V_{CC} = 0$  V.

#### **9.3.3 Long Cable Length**

The P82B96 supports 400 pF on the main I2C bus (Sx/Sy side) and up to 4000 pF on the transmission side (Tx/Ty). This allows for longer cables to be used due to the significant increase in capacitance allowed by the device.

#### <span id="page-130-1"></span>**9.4 Device Functional Modes**

The P82B96 begins functioning once V<sub>CC</sub> reaches 2 V. When V<sub>CC</sub> is low, the P82B96 does not hold the Sx/Sy pins low, which ensures l<sup>2</sup>C communication can continue between other devices on the bus while the V<sub>CC</sub> is low.

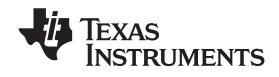

#### <span id="page-131-0"></span>**10 Application and Implementation**

#### **NOTE**

Information in the following applications sections is not part of the TI component specification, and TI does not warrant its accuracy or completeness. TI's customers are responsible for determining suitability of components for their purposes. Customers should validate and test their design implementation to confirm system functionality.

#### <span id="page-131-1"></span>**10.1 Application Information**

#### **10.1.1 Calculating System Delays and Bus-Clock Frequency for Fast Mode System**

[Figure](#page-131-2) 7 through [Figure](#page-132-0) 9 show the P82B96 used to drive extended bus wiring, with relatively large capacitance (up to 4000 pF), linking two Fast mode I<sup>2</sup>C bus nodes. It includes simplified expressions for making the relevant timing calculations for 3.3-/5-V operation. It may be necessary to decrease the nominal SCL frequency below 400 kHz, because the buffers and the wiring introduce timing delays. In most cases, the actual bus frequency is lower than the nominal master timing, due to bit-wise stretching of the clock periods.

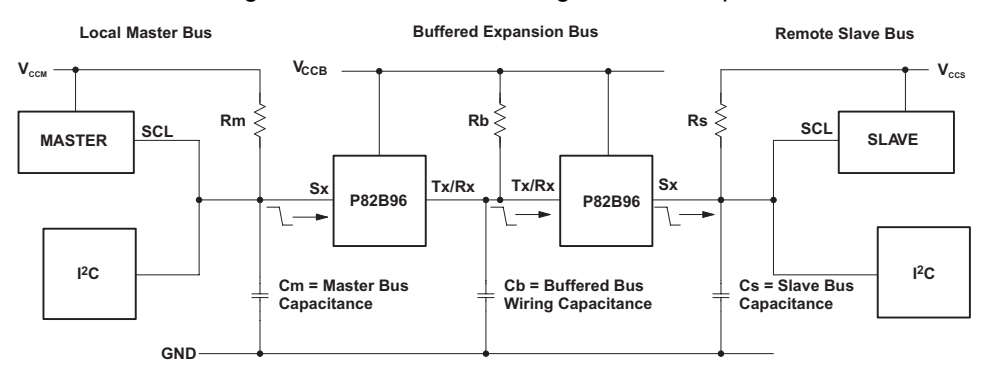

**Falling edge of SCL at master is delayed by the buffers and bus fall times. Effective Delay of SCL at Slave = 255 + 17**  $V_{\text{ccm}}$  **+ (2.5 + 4**  $\times$  **10<sup>9</sup> Cb)**  $V_{\text{ccB}}$  **(ns) C = F, V = Volts**

<span id="page-131-2"></span>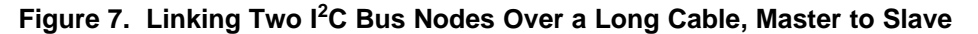

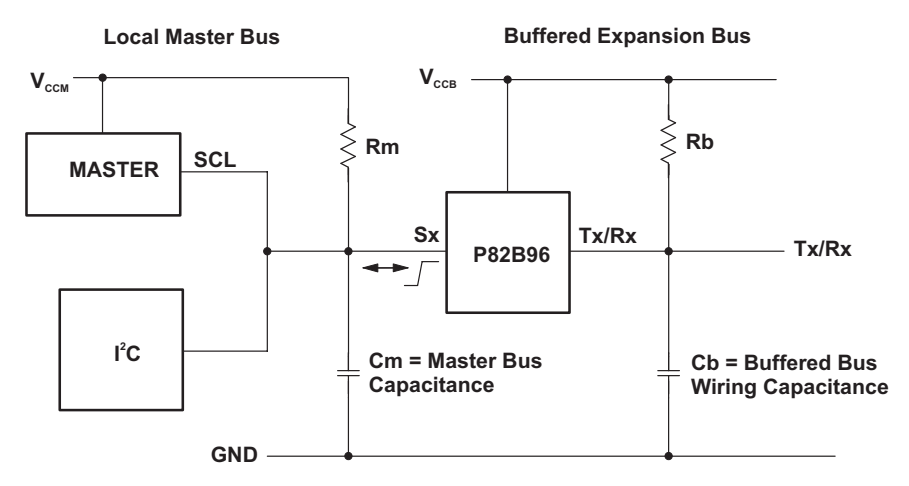

**Rising edge of SCL at master is delayed (clock stretch) by buffer and bus rise times. Effective delay of SCL at master = 270 + RmCm + 0.7RbCb (ns) C = F, R =** Ω

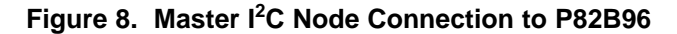

#### **Application Information (continued)**

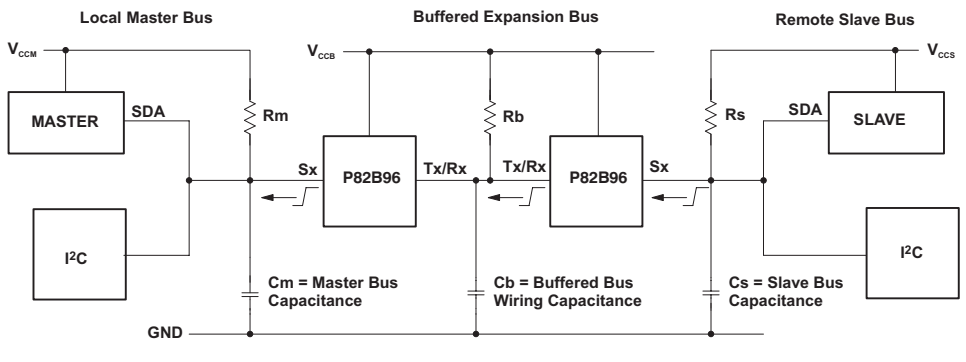

**Rising edge of SDA at slave is delayed by the buffers and bus rise times. Effective delay of SDA at master = 270 + 0.2RsCs + 0.7(RbCb + RmCm) (ns) C = F, R =** Ω

#### **Figure 9. Linking Two I <sup>2</sup>C Bus Nodes Over a Long Cable, Slave to Master**

<span id="page-132-0"></span>The delay factors involved in calculation of the allowed bus speed are:

- The propagation delay of the master signal through the buffers and wiring to the slave. The important delay is that of the falling edge of SCL, because this edge requests the data or ACK from a slave.
- The effective stretching of the nominal low period of SCL at the master, caused by the buffer and bus rise times.
- The propagation delay of the slave response signal through the buffers and wiring back to the master. The important delay is that of a rising edge in the SDA signal. Rising edges always are slower and, therefore, are delayed by a longer time than falling edges. (The rising edges are limited by the passive pullup, while falling edges actively are driven.)

The timing requirement in any I<sup>2</sup>C system is that a slave's data response (which is provided in response to a falling edge of SCL) must be received at the master before the end of the corresponding low period of SCL as it appears on the bus wiring at the master. Because all slaves, as a minimum, satisfy the worst-case timing requirements of a 400-kHz part, they must provide their response within the minimum allowed clock low period of 1300 ns. Therefore, in systems that introduce additional delays, it is necessary only to extend that minimum clock low period by any effective delay of the slave response. The effective delay of the slave's response equals the total delays in SCL falling edge from the master reaching the slave (A) minus the effective delay (stretch) of the SCL rising edge (B) plus total delays in the slave response data, carried on SDA, and reaching the master (C).

The master microcontroller should be programmed to produce a nominal SCL low period of  $(1300 + A - B + C)$  ns and should be programmed to produce the nominal minimum SCL high period of 600 ns. Then, a check should be made to ensure the cycle time is not shorter than the minimum 2500 ns. If found to be necessary, increase either clock period.

Due to clock stretching, the SCL cycle time always is longer than  $(600 + 1300 + A + C)$  ns.

#### *10.1.1.1 Sample Calculations*

The master bus has an RmCm product of 100 ns and  $V_{CCM} = 5$  V.

The buffered bus has a capacitance of 1 nF and a pullup resistor of 160  $\Omega$  to 5 V, giving an RbCb product of 160 ns. The slave bus also has an RsCs product of 100 ns.

The master low period should be programmed to be  $\geq$ (1300 + 372.5 – 482 + 472) ns, which calculates to ≥1662.5 ns.

The master high period may be programmed to the minimum 600 ns. The nominal master clock period is  $\ge$ (1662.5 + 600) ns = 2262.5 ns, equivalent to a frequency of 442 kHz.

The actual bus-clock period, including the 482-ns clock stretch effect, is below (nominal + stretch) =  $(2262.5 + 482)$  ns or  $\geq 2745$  ns, equivalent to an allowable frequency of 364 kHz.

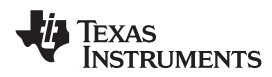

#### <span id="page-133-0"></span>**10.2 Typical Applications**

#### **10.2.1 Driving Ribbon or Flat Telephone Cables**

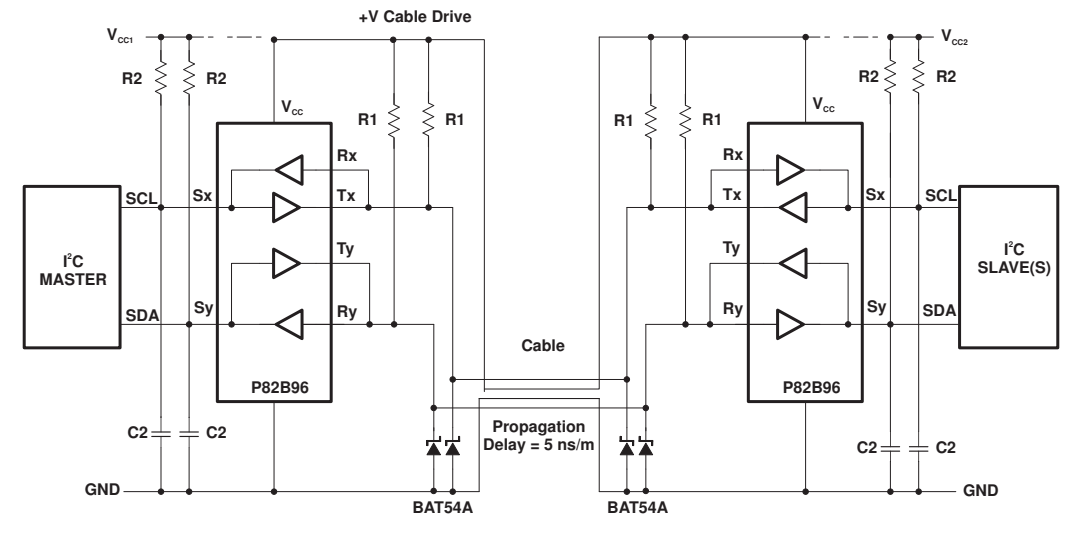

**Figure 10. Driving Ribbon or Flat Telephone Cables**

#### <span id="page-133-2"></span>*10.2.1.1 Design Requirements*

In this application, the P82B96 is used to drive a ribbon cable. The following are assumed to be true

- Sy/Sx side of  $I^2C$  bus is at a known voltage from 3.3 V to 5 V
- Tx/Ty and Rx/Ry side of  $I^2C$  bus is at a known voltage from 2 V to 15V
- SCL Clock Speed <= 400kHz

#### *10.2.1.2 Detailed Design Procedure*

<span id="page-133-1"></span>

| $V_{CC1}$<br>$(V)$ | $+V$<br><b>CABLE</b><br>(V) | V <sub>CC2</sub><br>(V) | R <sub>1</sub><br>(Ω) | R <sub>2</sub><br>(kΩ) | C <sub>2</sub><br>(pF) | <b>CABLE</b><br><b>LENGTH</b><br>(m) | <b>CABLE</b><br><b>CAPACITANCE</b> | <b>CABLE</b><br><b>DELAY</b><br>(ns) | <b>MASTER SCL</b><br><b>PULSE</b><br><b>DURATION</b><br>(ns) |      | <b>BUS</b><br><b>CLOCK</b><br><b>SPEED</b><br>(kHz) | <b>MAXIMUM</b><br><b>SLAVE</b><br><b>RESPONSE</b><br><b>DELAY</b> |
|--------------------|-----------------------------|-------------------------|-----------------------|------------------------|------------------------|--------------------------------------|------------------------------------|--------------------------------------|--------------------------------------------------------------|------|-----------------------------------------------------|-------------------------------------------------------------------|
|                    |                             |                         |                       |                        |                        |                                      |                                    |                                      | <b>HIGH</b>                                                  | LOW  |                                                     |                                                                   |
| 5                  | 12                          | 5                       | 750                   | 2.2                    | 400                    | 250                                  | (1)                                | 1250                                 | 600                                                          | 4000 | 120                                                 | (2)                                                               |
| 5                  | 12                          | 5                       | 750                   | 2.2                    | 220                    | 100                                  | (1)                                | 500                                  | 600                                                          | 2600 | 185                                                 | (2)                                                               |
| 3.3                | 5                           | 3.3                     | 330                   |                        | 220                    | 25                                   | 1 nF                               | 125                                  | 600                                                          | 1500 | 390                                                 | (2)                                                               |
| 3.3                | 5                           | 3.3                     | 330                   |                        | 100                    | 3                                    | 120 pF                             | 15                                   | 600                                                          | 1000 | 500                                                 | 600 ns                                                            |

**Table 1. Bus Capabilities**

(1) Not applicable; calculations are delay based.

(2) Normal 400-kHz bus specification

When the master SCL high and low periods can be programmed separately, the timings can allow for bus delays. The low period should be programmed to achieve the minimum 1300 ns plus the net delay in the slave response data signal caused by bus and buffer delays. The longest data delay is the sum of the delay of the falling edge of SCL from master to slave and the delay of the rising edge of SDA from slave data to master. The actual SCL frequency is lower than calculated from the programmed clock periods because the buffer stretches the programmed SCL low period. In the example for the 25-m cable in [Table](#page-133-1) 1, the clock is stretched 400 ns, the falling edge of SCL is delayed 490 ns, and the SDA rising edge is delayed 570 ns. The required additional low period is (490 + 570) = 1060 ns and the I<sup>2</sup>C bus specifications already include an allowance for a worst-case bus rise time (0% to 70%) of 425 ns. The bus rise time can be 300 ns (30% to 70%), which means it can be 425 ns (0% to 70%). The 25-m cable delay times include all rise and fall times. Therefore, the device only needs to be programmed with an additional (1060 – 400 – 425) = 235 ns, making a total programmed low period 1535 ns. The programmed low is stretched by 400 ns to yield an actual bus low time of 1935 ns, which, allowing the minimum high period of 600 ns, yields a cycle period of 2535 ns or 394 kHz.

#### **[P82B96](http://www.ti.com/product/p82b96?qgpn=p82b96)** SCPS144C –MAY 2006–REVISED MAY 2015 **[www.ti.com](http://www.ti.com)**

Note in both the 100-m and 250-m examples, the capacitive loading on the I<sup>2</sup>C buses at each end is within the maximum allowed Standard mode loading of 400 pF, but exceeds the Fast mode limit. This is an example of a hybrid mode, because it relies on the response delays of Fast mode parts, but uses (allowable) Standard mode bus loadings with rise times that contribute significantly to the system delays. The cables cause large propagation delays. Therefore, these systems must operate well below the 400-kHz limit, but illustrate how they still can exceed the 100-kHz limit, provided all parts are capable of Fast mode operation. The fastest example illustrates how the 400-kHz limit can be exceeded, provided master and slave parts have delay specifications smaller than the maximum allowed. Many TI slaves have delays shorter than 600 ns, but none have that specified.

#### *10.2.1.3 Application Curve*

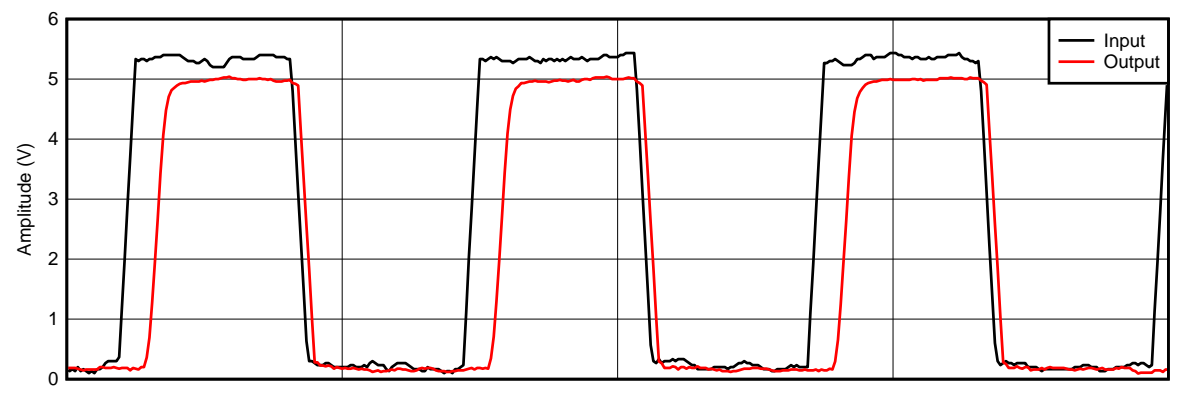

D001

**Figure 11. Propagation Delay Through P82B96 With 400-KHz Data**

#### **10.2.2 Galvanic Isolation**

[Figure](#page-134-0) 12 shows how the P82B96 can be used to galvanically isolate an  $I^2C$  bus. This is achieved with the use of optocouplers to provide the isolation, and wiring the Rx/Ry and Tx/Ty pins to the appropriate diodes to allow for bidirectional operation.

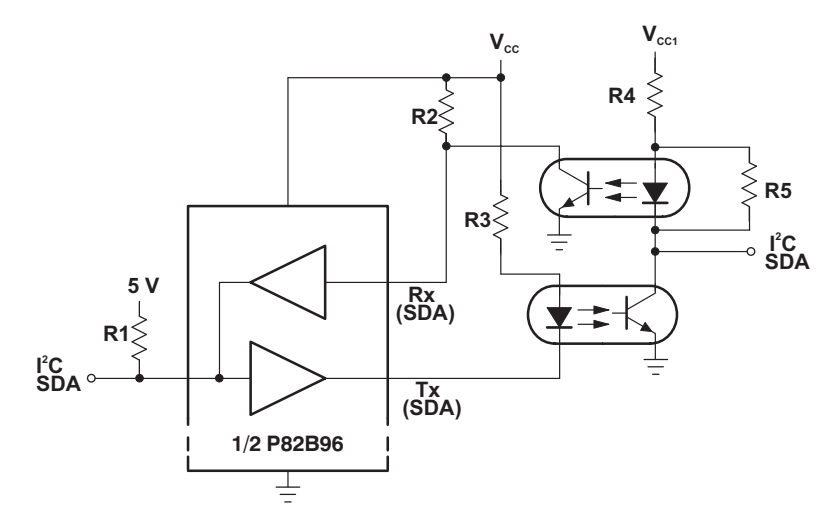

<span id="page-134-0"></span>**Figure 12. Galvanic Isolation of I <sup>2</sup>C Nodes**

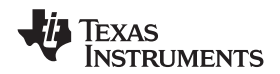

#### **[www.ti.com](http://www.ti.com)** SCPS144C –MAY 2006–REVISED MAY 2015

#### <span id="page-135-1"></span>**10.2.3 Long-Distance I 2C**

[Figure](#page-135-0) 13 shows how the P82B96 can be used for long-distance  $I^2C$  communications over a twisted pair. Tx and Rx share the same node and connect to one wire of a twisted pair, and Ty and Ry share the same node and connect to another twisted pair. One twisted pair should have 1 wire tied to  $V_{CC}$  and the other twisted pair should have one of the wires tied to GND.

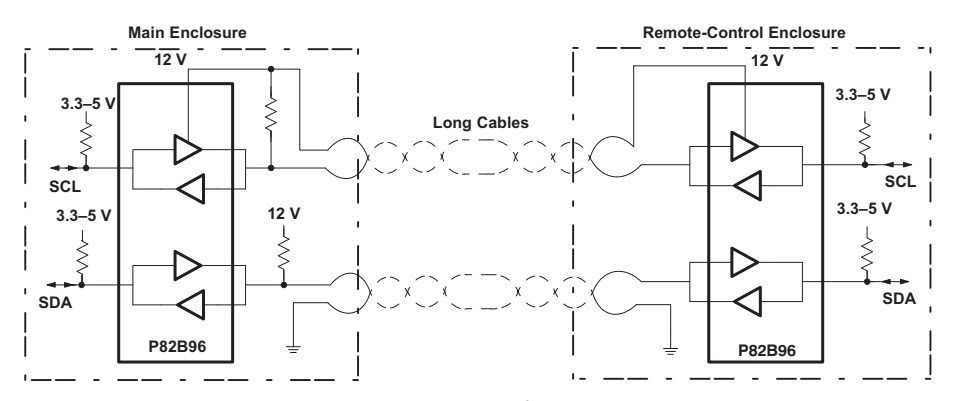

**Figure 13. Long-Distance I <sup>2</sup>C Communications**

#### <span id="page-135-0"></span>**10.2.4 Extend I <sup>2</sup>C/DDC Bus With Short-Circuit Protection**

[Figure](#page-136-0) 14 shows how a master I<sup>2</sup>C bus can be protected against short circuits or failures in applications that involve plug/socket connections and long cables that may become damaged. A simple circuit is added to monitor the SDA bus and, if its low time exceeds the design value, disconnect the master bus. P82B96 frees all of its I/Os if its supply is removed, so one option is to connect its  $V_{CC}$  to the output of a logic gate from, for example, the LVC family. The SDA and SCL lines could be timed, and  $V_{CC}$  disabled through the gate, if a line exceeds a design value of the low period. If the supply voltage of logic gates restricts the choice of  $V_{CC}$  supply, the low-cost discrete circuit in [Figure](#page-136-0) 14 can be used. If the SDA line is held low, the 100-nF capacitor charges, and Ry is pulled toward  $V_{CC}$ . When it exceeds  $V_{CC}/2$ , Ry sets Sy high, which effectively releases it.

In this example, the SCL line is made unidirectional by tying Rx to  $V_{CC}$ . The state of the buffered SCL line cannot affect the master clock line, which is allowed when clock stretching is not required. It is simple to add an additional transistor or diode to control the Rx input in the same way as Ry, when necessary. The +V cable drive can be any voltage up to 15 V, and the bus may be run at a lower impedance by selecting pullup resistors for a static sink current up to 30 mA.  $V_{CC1}$  and  $V_{CC2}$  may be chosen to suit the connected devices. Because DDC uses relatively low speeds (<100 kHz), the cable length is not restricted to 20 m by the I<sup>2</sup>C signaling, but it may be limited by the video signaling.

[Figure](#page-133-2) 10 and [Table](#page-133-1) 1 show that P82B96 can achieve high clock rates over long cables. While calculating with lumped wiring capacitance yields reasonable approximations to actual timing; even 25 m of cable is better treated using transmission line theory. Flat ribbon cables connected as shown, with the bus signals on the outer edge, have a characteristic impedance in the range 100–200  $\Omega$ . For simplicity, they cannot be terminated in their characteristic impedance, but a practical compromise is to use the minimum pullup allowed for P82B96 and place half this termination at each end of the cable. When each pullup is less than 330  $Ω$ , the rising-edge waveforms have their first voltage step level above the logic threshold at Rx, and cable timing calculations can be based on the fast rise/fall times of resistive loading, plus simple one-way propagation delays. When the pullup is larger, but less than 750 Ω, the threshold at Rx is crossed after one signal reflection. So, at the sending end, it is crossed after two times the one-way propagation delay and, at the receiving end, after three times that propagation delay. For flat cables with partial plastic dielectric insulation (by using outer cores) the one-way propagation delays are about 5 ns/m. The 10% to 90% rise and fall times on the cable are from 20 ns and 50 ns, so their delay contributions are small. There is ringing on falling edges that can be damped, if required, using Schottky diodes.

**[P82B96](http://www.ti.com/product/p82b96?qgpn=p82b96)**

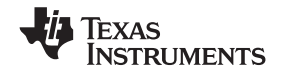

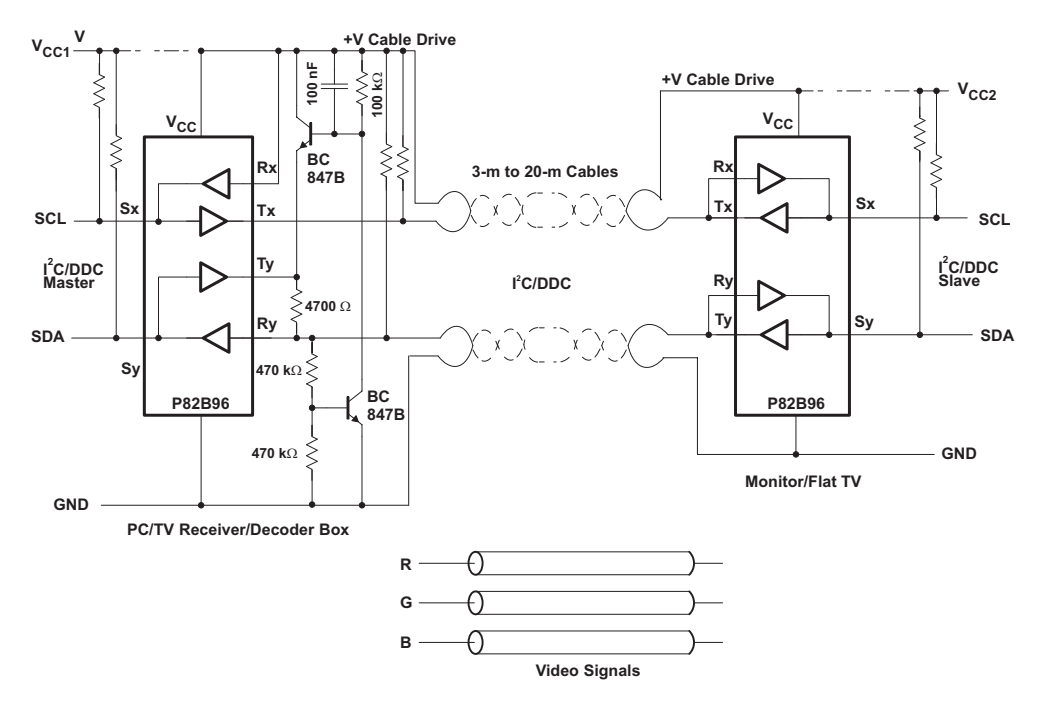

**Figure 14. Extending DDC Bus**

# <span id="page-136-0"></span>**10.2.5 Voltage Translation**

<span id="page-136-1"></span>[Figure](#page-136-1) 15 shows how the P82B96 can be used for I<sup>2</sup>C Voltage Translation.

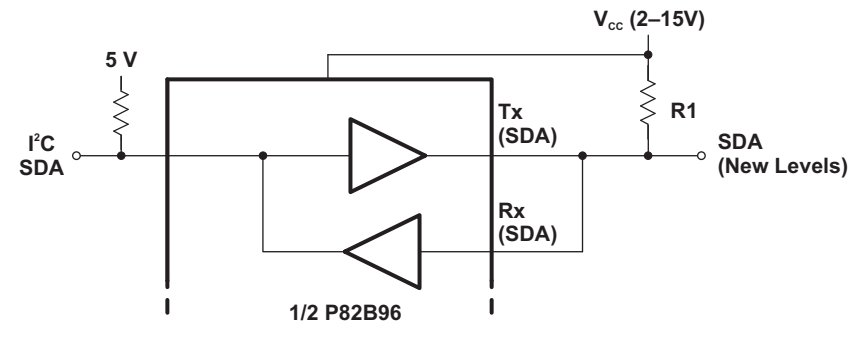

**Figure 15. Interfacing I <sup>2</sup>C Bus With Different Logic Levels**

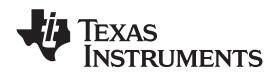

#### <span id="page-137-0"></span>**11 Power Supply Recommendations**

VCC accepts supply voltages from 2 V up to 15 V. The GND pin must be tied to ground. TI recommends that decoupling capacitor with a value of approximately 100 nF be placed near VCC.

## <span id="page-137-1"></span>**12 Layout**

#### <span id="page-137-2"></span>**12.1 Layout Guidelines**

The recommended decoupling capacitors should be placed as close to the VCC pin of the P82B96 as possible.

#### <span id="page-137-3"></span>**12.2 Layout Example**

[Figure](#page-137-4) 16 is an example layout for the typical application seen in the *[Long-Distance](#page-135-1)*  ${}^{\rho}C$  section, using the DGK package.

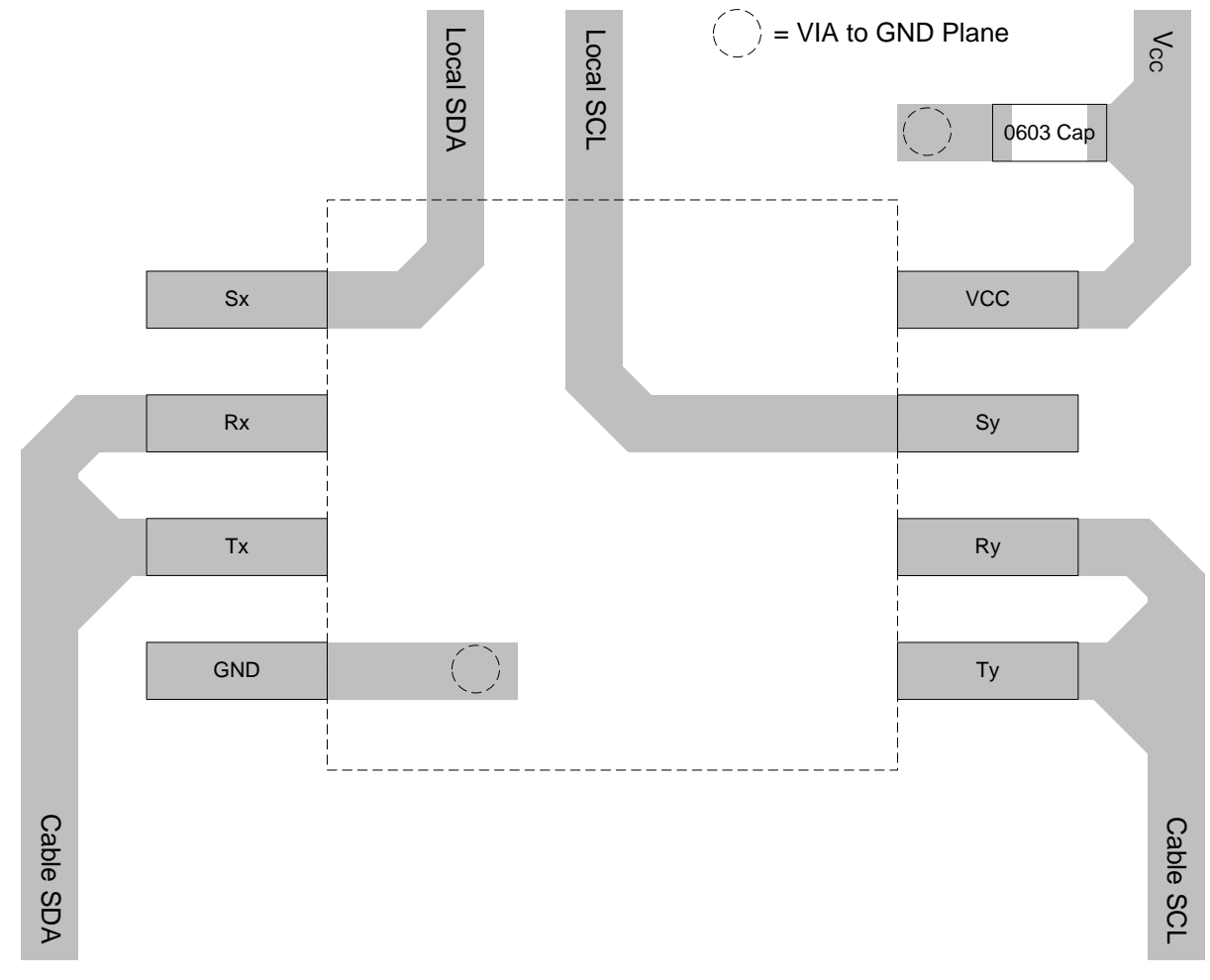

<span id="page-137-4"></span>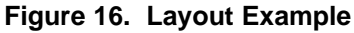

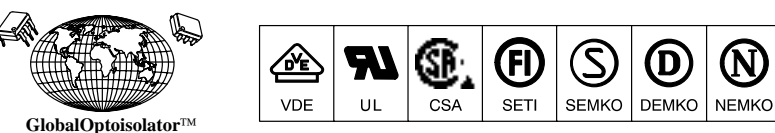

# 6-Pin DIP Optoisolators **Logic Output**

The H11L1 and H11L2 have a gallium arsenide IRED optically coupled to a high–speed integrated detector with Schmitt trigger output. Designed for applications requiring electrical isolation, fast response time, noise immunity and digital logic compatibility.

- Guaranteed Switching Times  $t_{on}$ ,  $t_{off}$  < 4  $\mu$ s
- Built–In On/Off Threshold Hysteresis
- High Data Rate, 1 MHz Typical (NRZ)
- Wide Supply Voltage Capability
- Microprocessor Compatible Drive
- **To order devices that are tested and marked per VDE 0884 requirements, the suffix "V" must be included at end of part number. VDE 0884 is a test option.**

#### **Applications**

- Interfacing Computer Terminals to Peripheral Equipment
- Digital Control of Power Supplies
- Line Receiver Eliminates Noise
- Digital Control of Motors and Other Servo Machine Applications
- Logic to Logic Isolator
- Logic Level Shifter Couples TTL to CMOS
- **MAXIMUM RATINGS**  $(T_A = 25^\circ \text{C}$  unless otherwise noted)

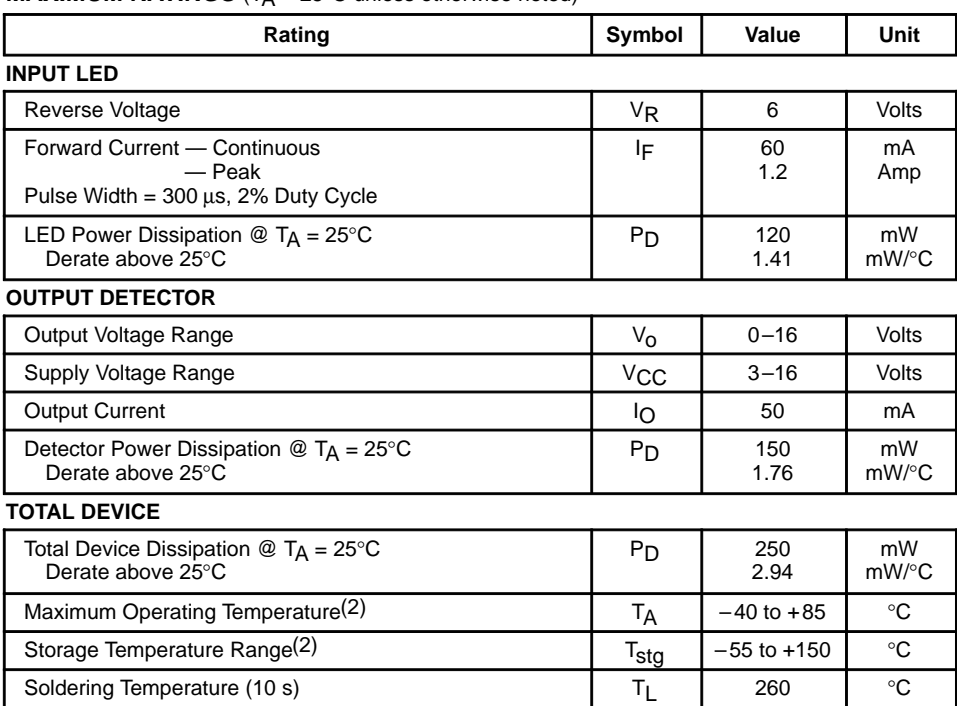

H11L2 **\*Motorola Preferred Device [IF(on) = 10 mA Max] [IF(on) = 1.6 mA Max]**

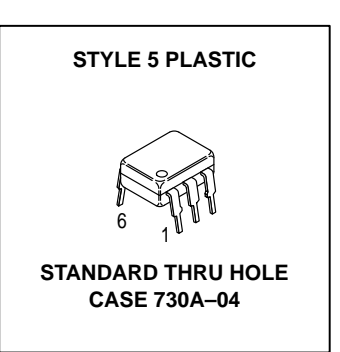

H11L1\*

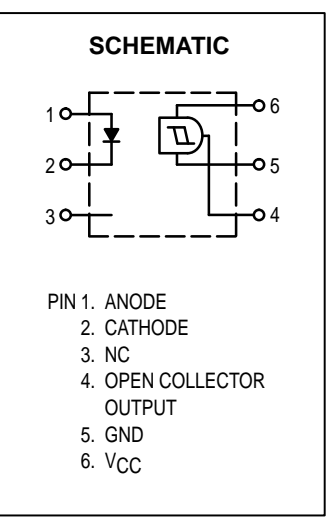

1. Isolation surge voltage is an internal device dielectric breakdown rating.

For this test, Pins 1 and 2 are common, and Pins 4, 5 and 6 are common.

2. Refer to Quality and Reliability Section in Opto Data Book for information on test conditions.

 $V<sub>ISO</sub>$  7500 Vac(pk)

**Preferred** devices are Motorola recommended choices for future use and best overall value.

GlobalOptoisolator is a trademark of Motorola, Inc.

(Pk ac Voltage, 60 Hz, 1 Second Duration)(1)

**BABT** 

**by H11L1/D**

Motorola, Inc. 1995

Isolation Surge Voltage

# **H11L1 H11L2**

**ELECTRICAL CHARACTERISTICS** (T<sub>A</sub> = 25°C unless otherwise noted)<sup>(1)</sup>

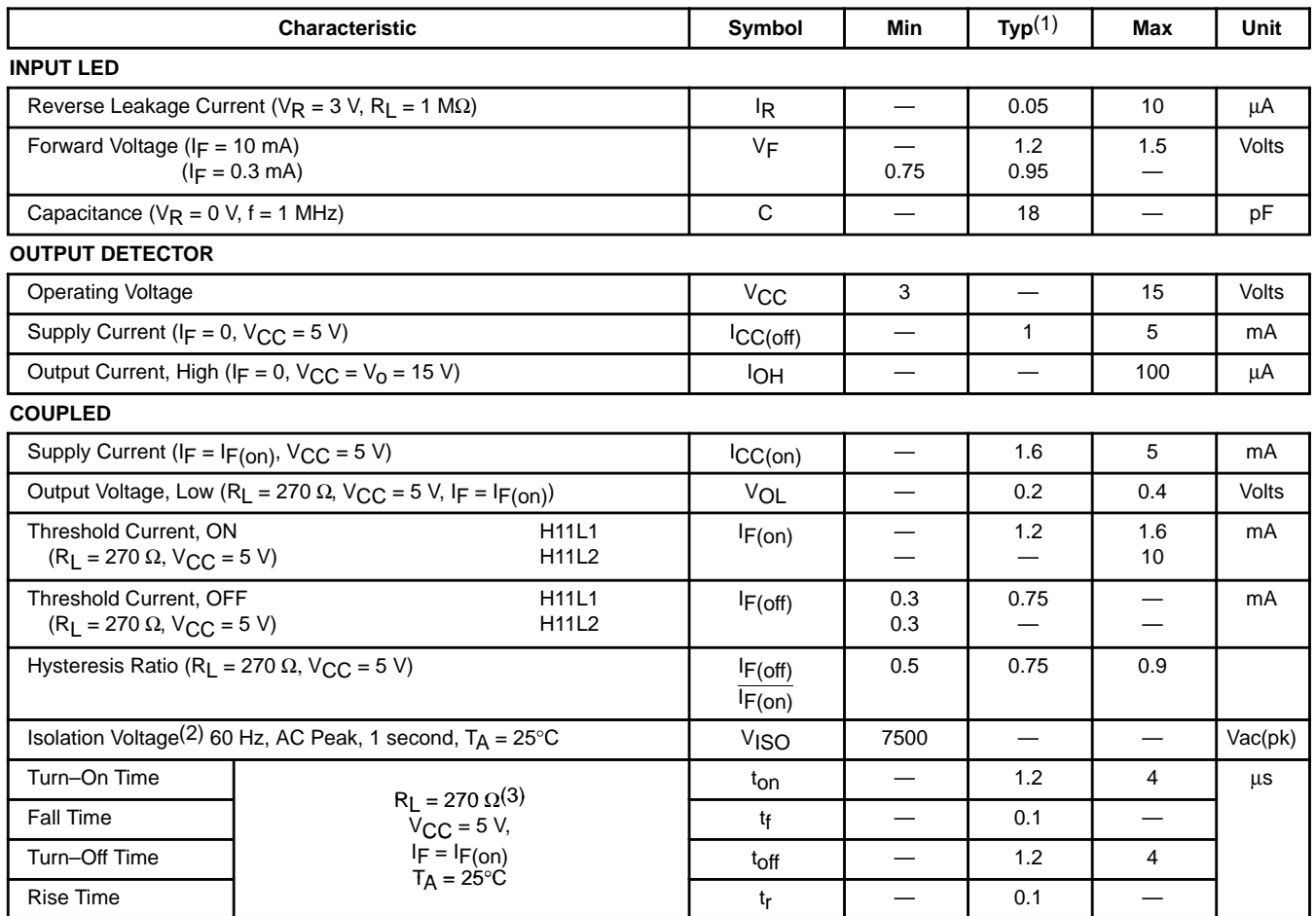

1. Always design to the specified minimum/maximum electrical limits (where applicable).

2. For this test, IRED Pins 1 and 2 are common and Output Gate Pins 4, 5, 6 are common.

3. R<sub>L</sub> value effect on switching time is negligible.

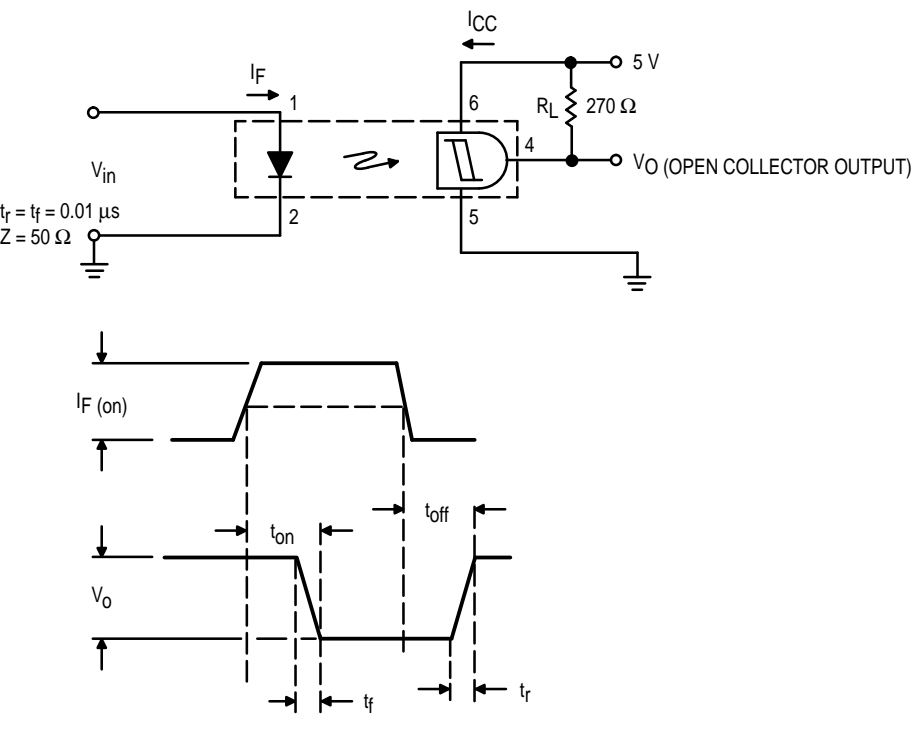

**Figure 1. Switching Test Circuit**

#### **TYPICAL CHARACTERISTICS**

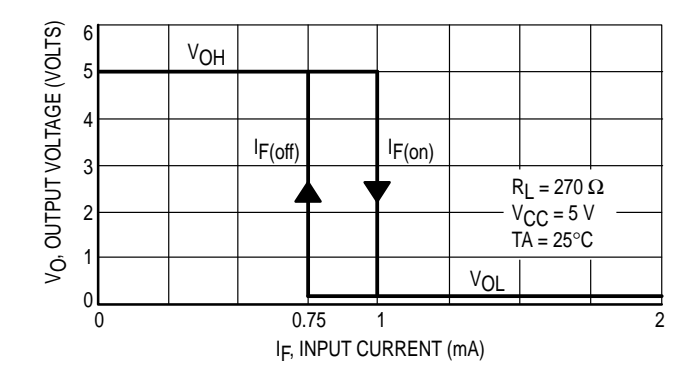

**Figure 2. Transfer Characteristics for H11L1**

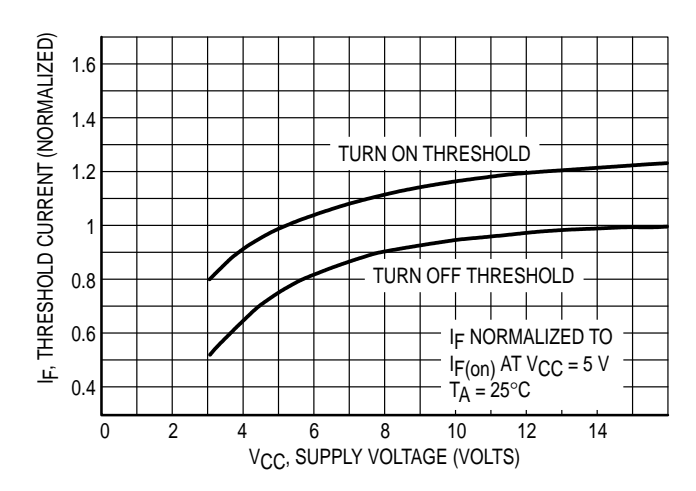

**Figure 3. Threshold Current versus Supply Voltage**

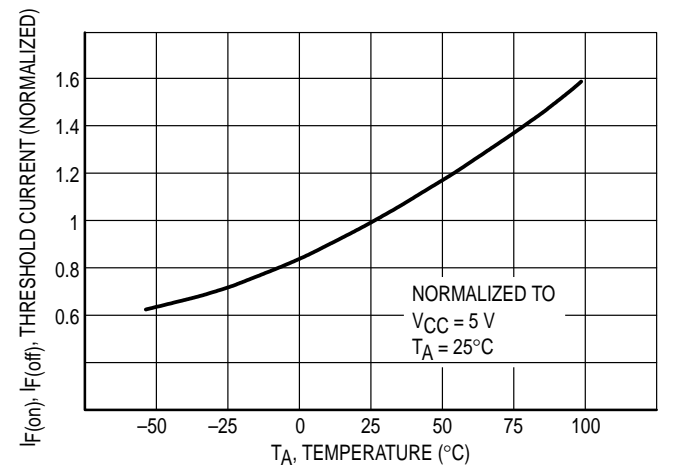

**Figure 4. Threshold Current versus Temperature**

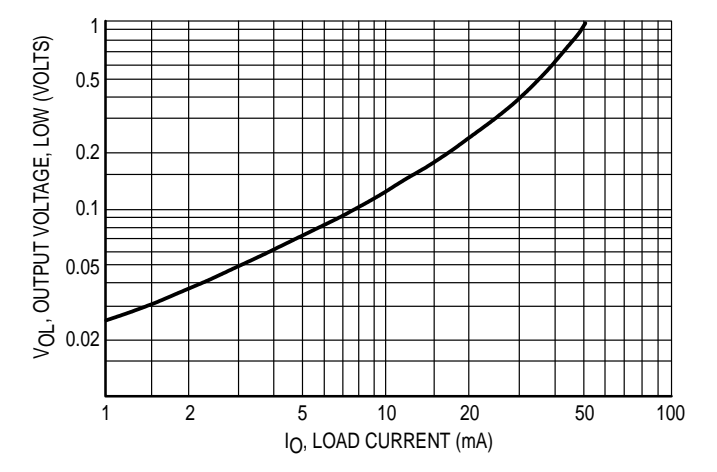

**Figure 5. Output Voltage, Low versus Load Current**

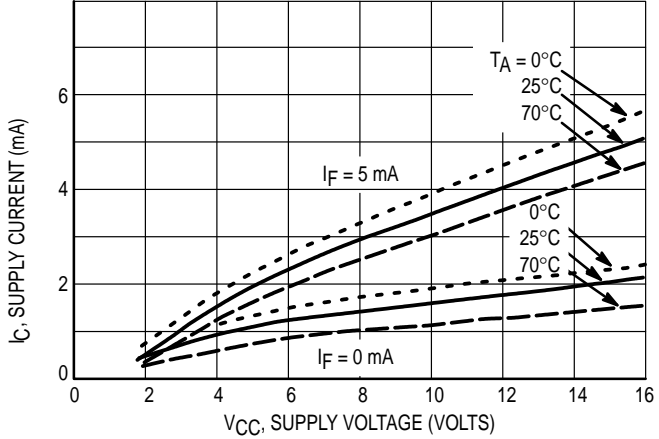

**Figure 6. Supply Current versus Supply Voltage**

#### **PACKAGE DIMENSIONS**

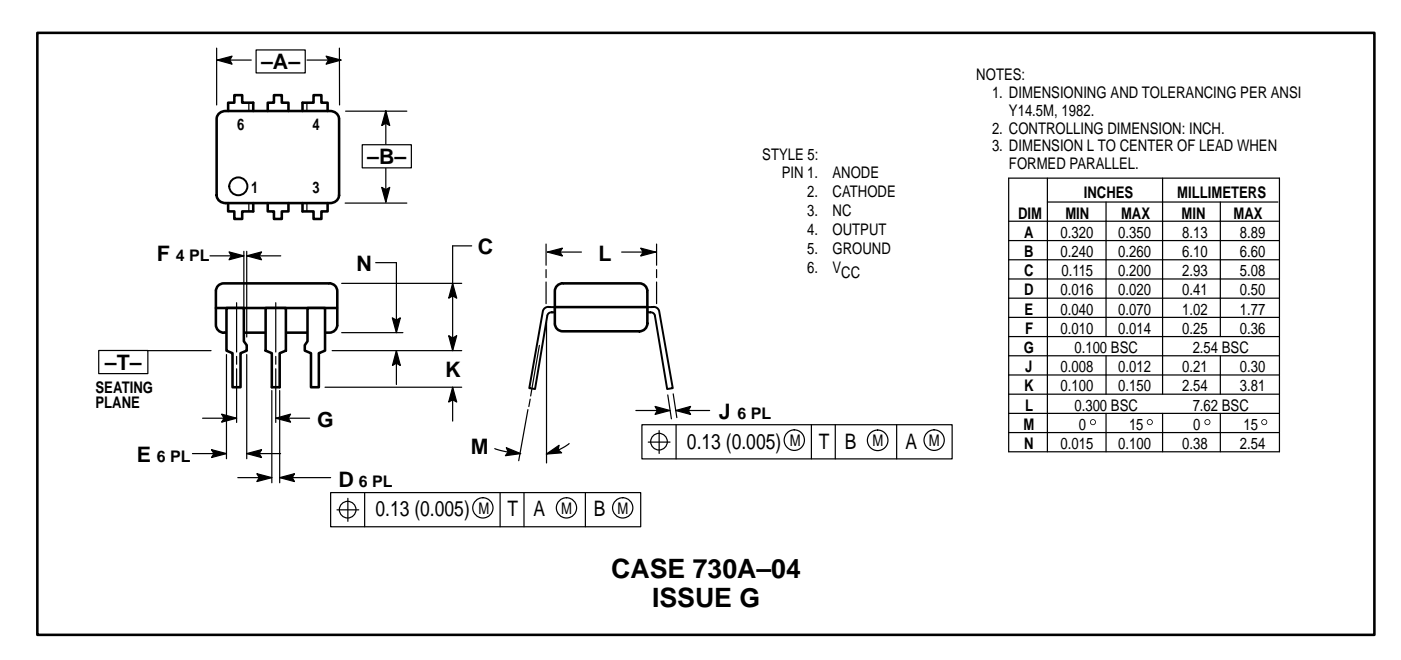

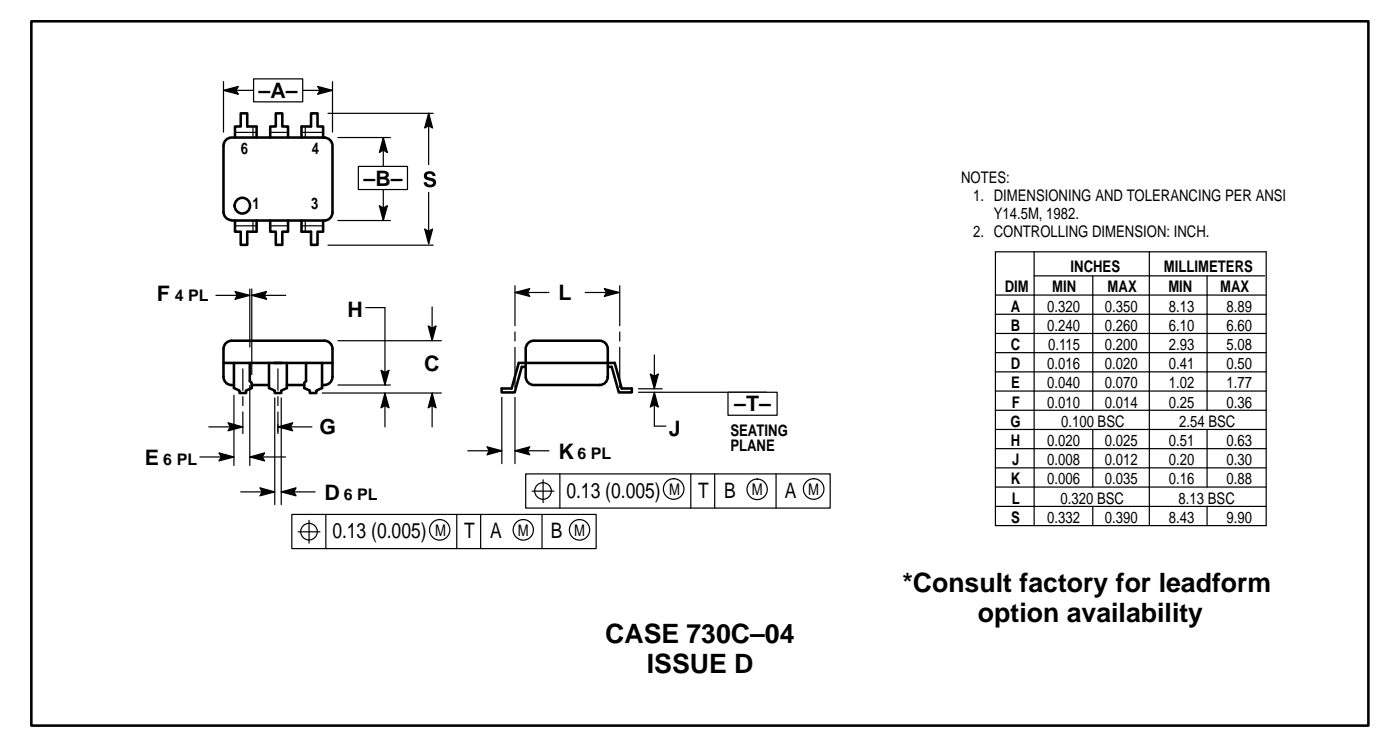

# **H11L1 H11L2**

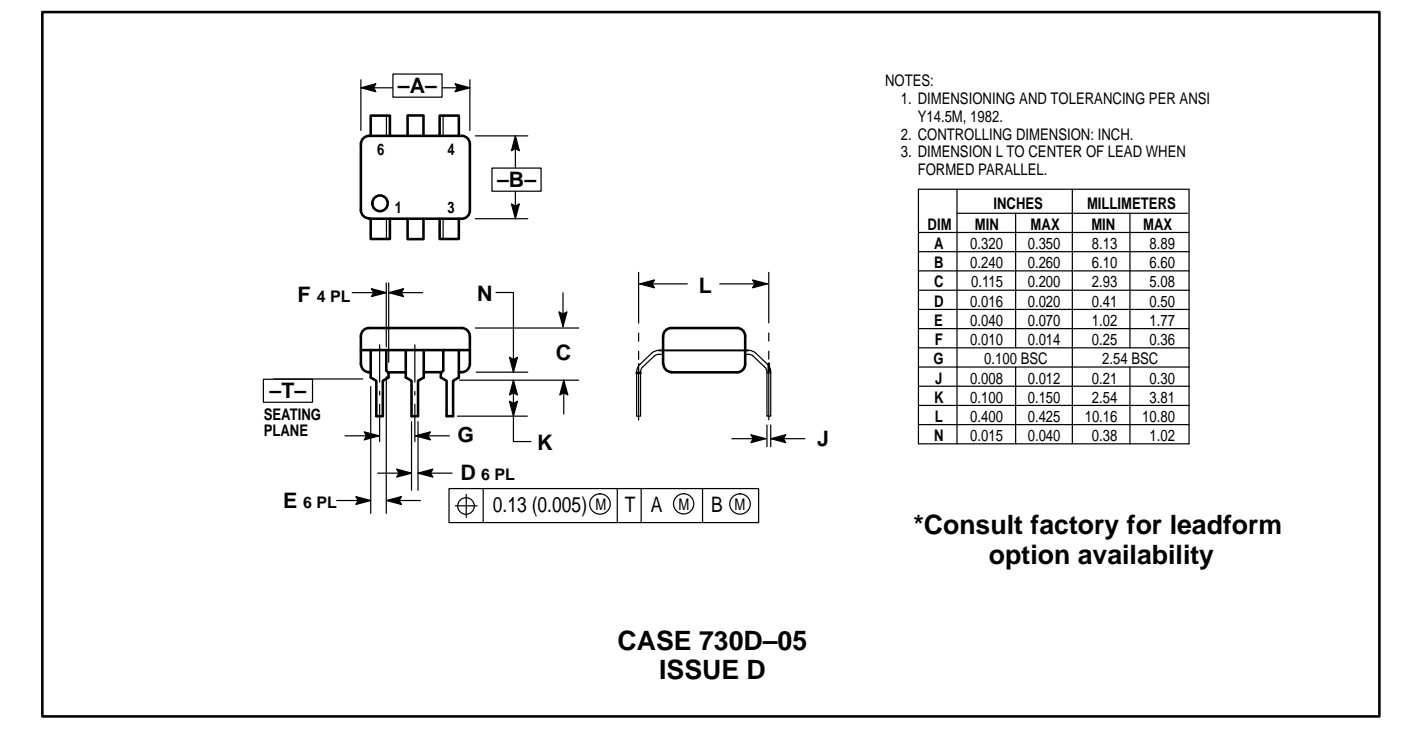

**6N137, VO2601, VO2611, VO2630, VO2631, VO4661**

www.vishay.com **Vishay.com** Vishay Semiconductors

# **High Speed Optocoupler, Single and Dual, 10 MBd**

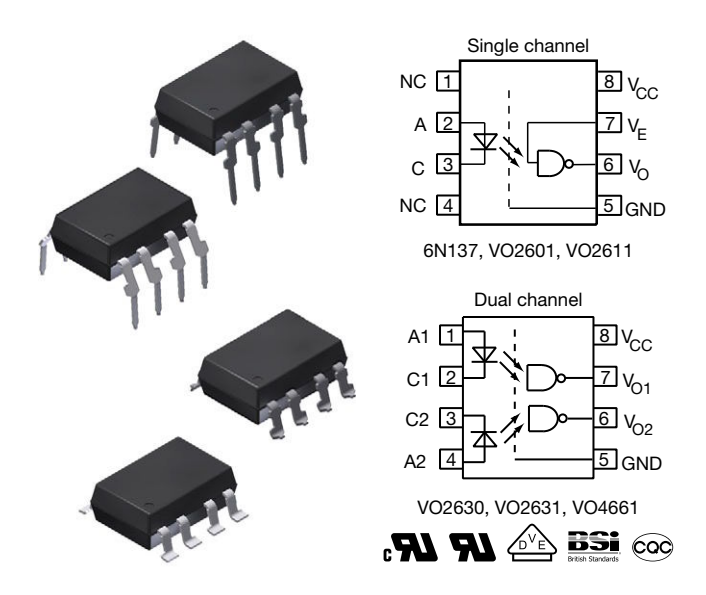

#### **DESCRIPTION**

The 6N137, VO2601, and VO2611 are single channel 10 MBd optocouplers utilizing a high efficient input LED coupled with an integrated optical photodiode IC detector. The detector has an open drain NMOS-transistor output, providing less leakage compared to an open collector Schottky clamped transistor output. The VO2630, VO2631, and VO4661 are dual channel 10 MBd optocouplers. For the single channel type, an enable function on pin 7 allows the detector to be strobed. The internal shield provides a guaranteed common mode transient immunity of 5 kV/μs for the VO2601 and VO2631 and 15 kV/μs for the VO2611 and VO4661. The use of a 0.1 μF bypass capacitor connected between pin 5 and 8 is recommended.

#### **FEATURES**

- Choice of CMR performance of 15 kV/μs, 5 kV/μs, and 1000 V/μs
- High speed: 10 MBd typical
- +5 V CMOS compatibility
- Pure tin leads
- Guaranteed AC and DC performance over temperature
- Meets IEC 60068-2-42 (SO<sub>2</sub>) and IEC 60068-2-43 (H<sub>2</sub>S) requirements
- Low input current capability of 5 mA
- Material categorization: for definitions of compliance please see www.vishay.com/doc?99912

#### **APPLICATIONS**

- Microprocessor system interface
- PLC, ATE input / output isolation
- Computer peripheral interface
- Digital fieldbus isolation: CC-link, DeviceNet, profibus, SDS
- High speed A/D and D/A conversion
- AC plasma display panel level shifting
- Multiplexed data transmission
- Digital control power supply
- Ground loop elimination, noise isolation

#### **AGENCY APPROVALS**

- UL1577
- cUL
- DIN EN 60747-5-5 (VDE 0884-5) available with option 1
- BS EN 60950-1
- CQC GB8898-2011, GB4943.1-2011

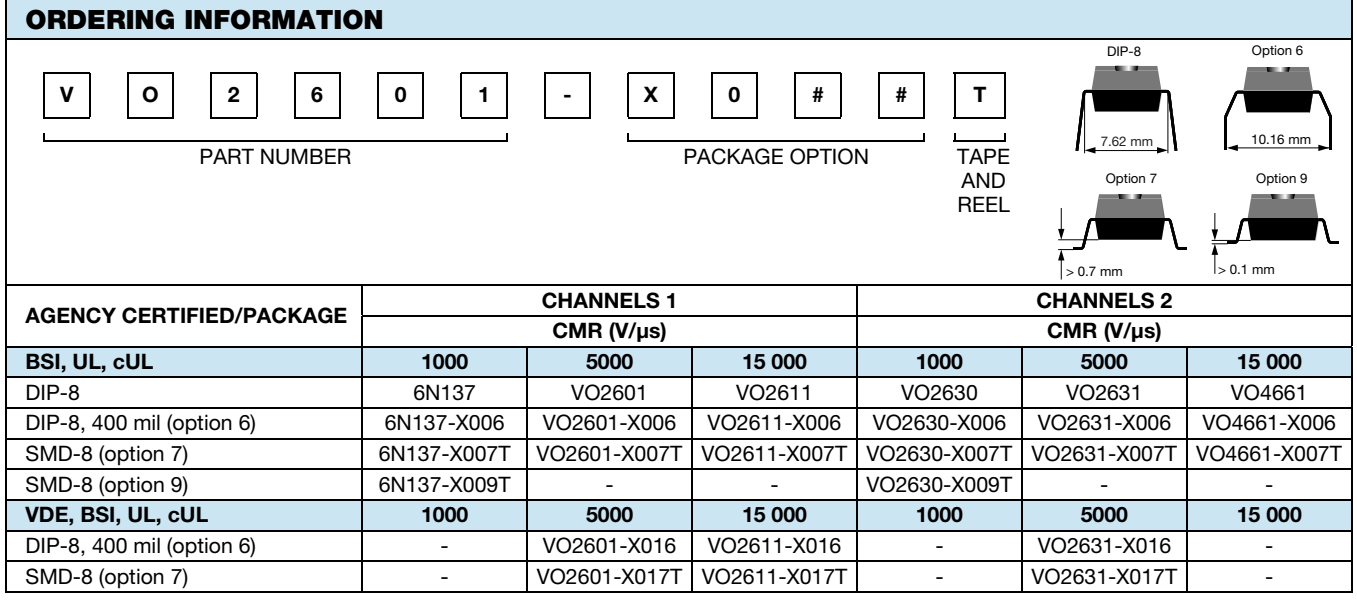

For technical questions, contact: optocoupleranswers@vishay.com

Rev. 2.0, 27-Sep-16 **1** Document Number: 84732

THIS DOCUMENT IS SUBJECT TO CHANGE WITHOUT NOTICE. THE PRODUCTS DESCRIBED HEREIN AND THIS DOCUMENT ARE SUBJECT TO SPECIFIC DISCLAIMERS, SET FORTH AT www.vishay.com/doc?91000

RoHS
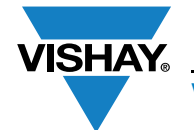

www.vishay.com **Vishay.com** Vishay Semiconductors

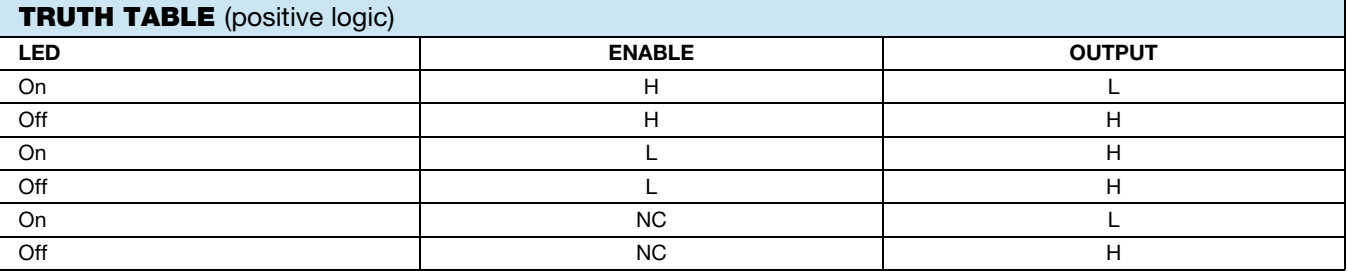

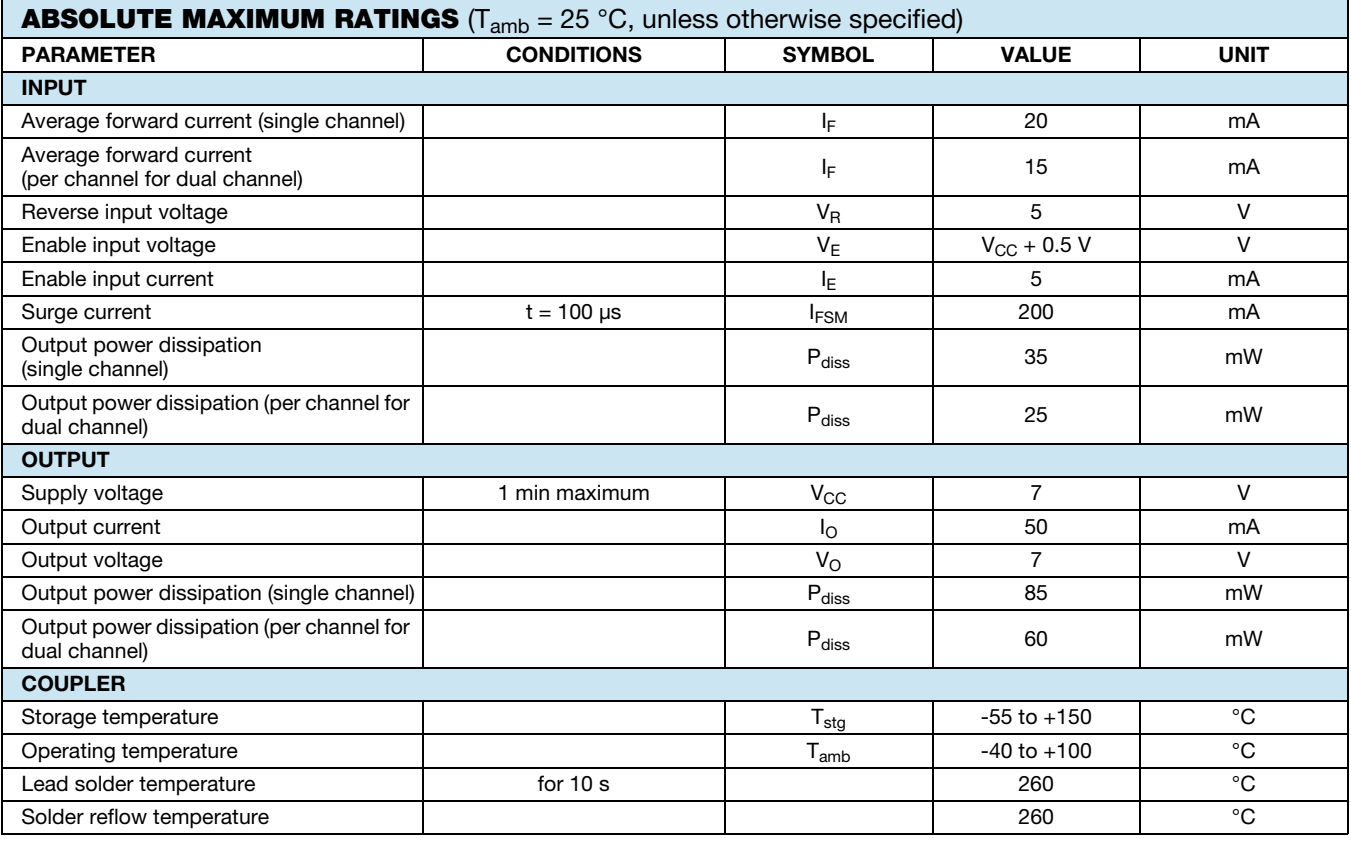

**Note**

• Stresses in excess of the absolute maximum ratings can cause permanent damage to the device. Functional operation of the device is not implied at these or any other conditions in excess of those given in the operational sections of this document. Exposure to absolute maximum ratings for extended periods of the time can adversely affect reliability.

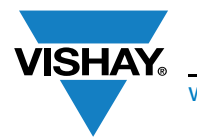

www.vishay.com **Vishay Semiconductors** 

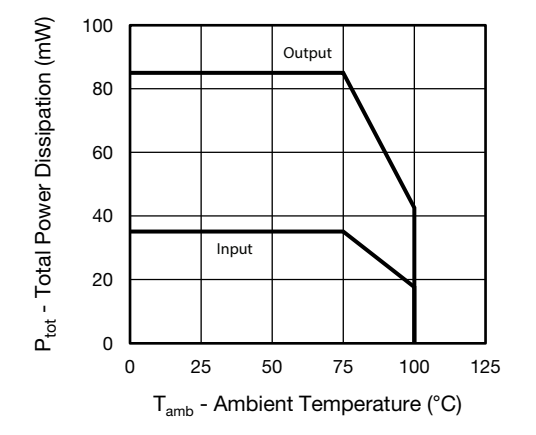

Fig. 1 - Total Power Dissipation vs. Ambient Temperature (single channel)

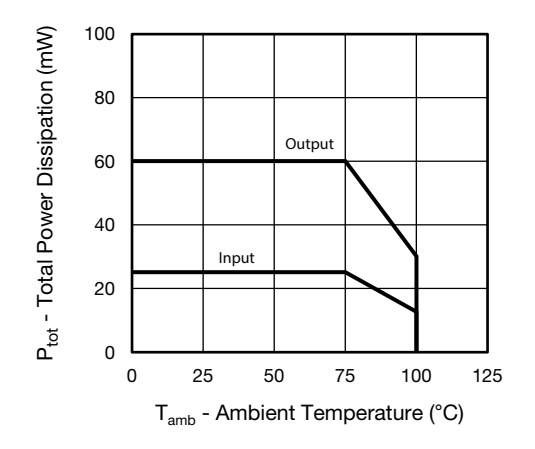

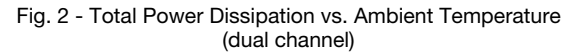

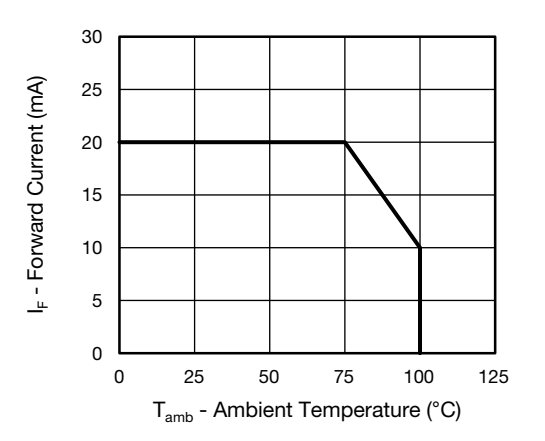

Fig. 3 - Forward Current vs. Ambient Temperature (single channel)

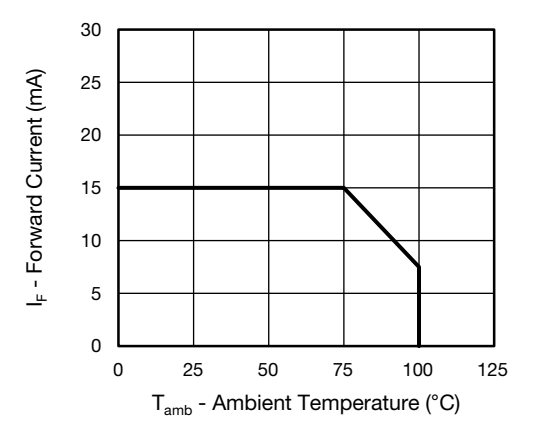

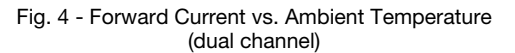

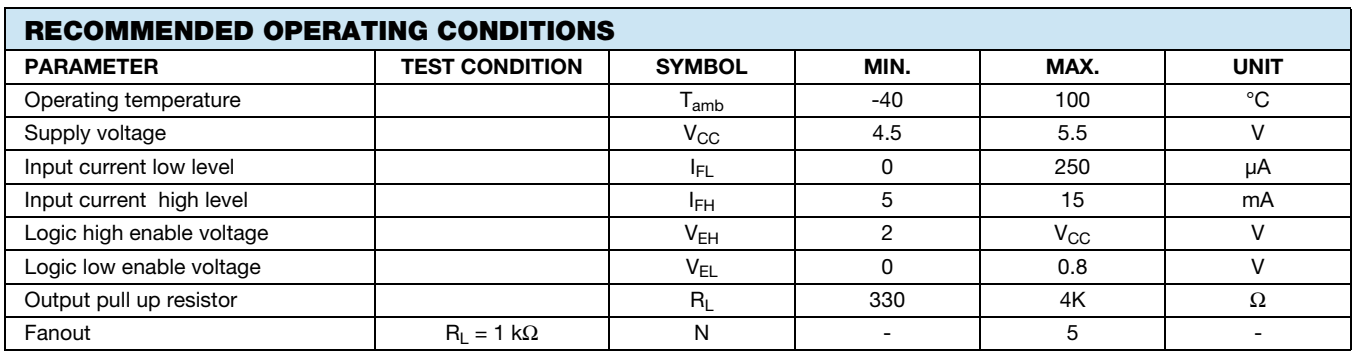

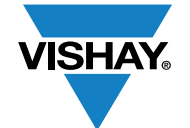

### www.vishay.com **Vishay Semiconductors**

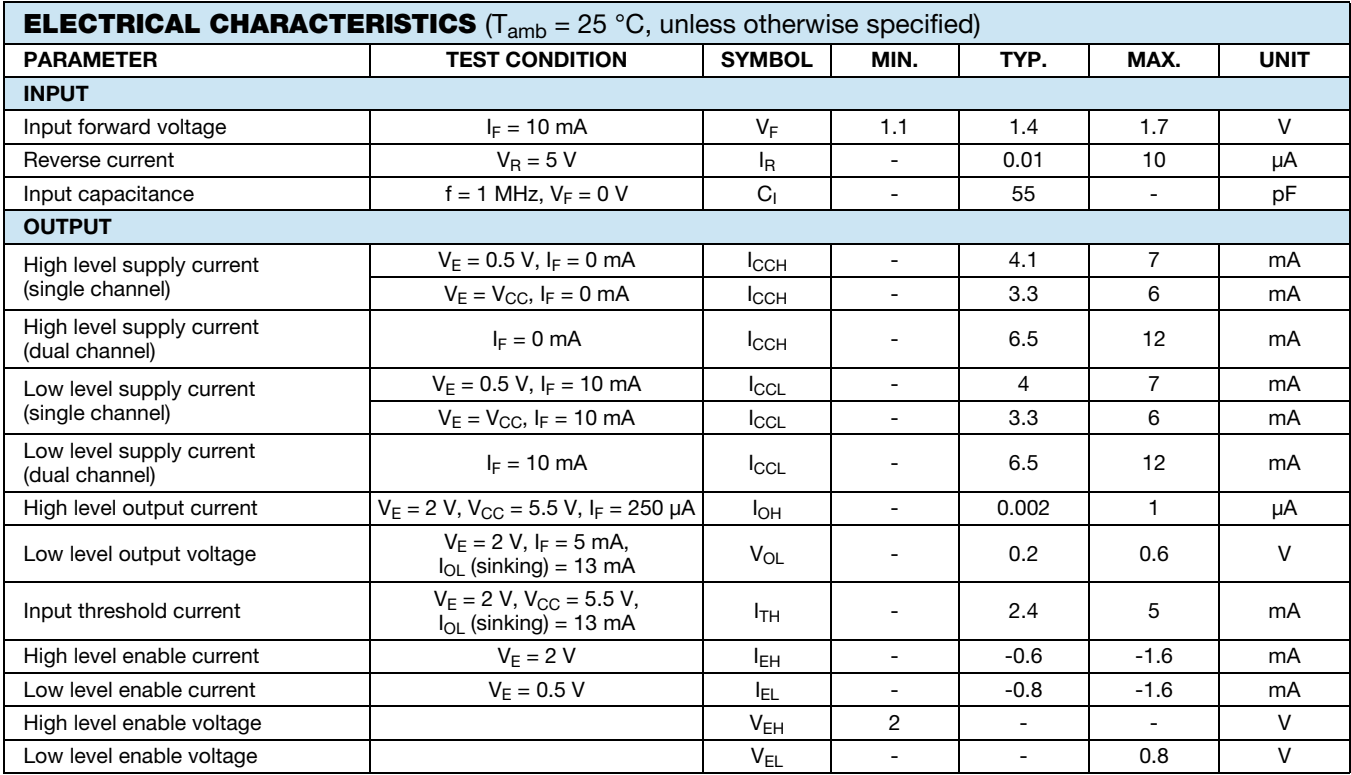

**Note**

• Minimum and maximum values are testing requirements. Typical values are characteristics of the device and are the result of engineering evaluation. Typical values are for information only and are not part of the testing requirements.

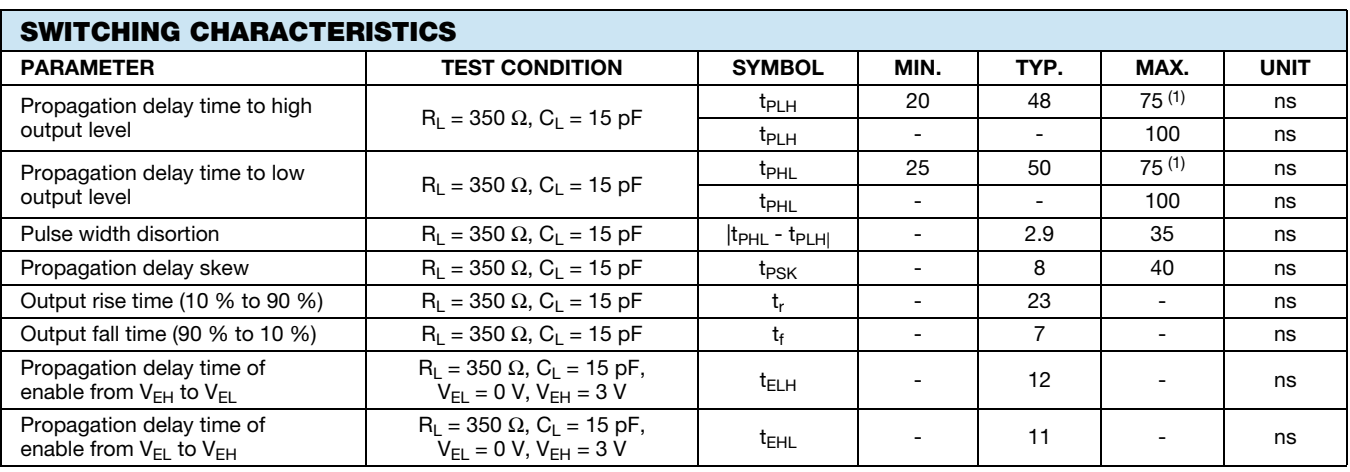

#### **Notes**

Over recommended temperature (T<sub>amb</sub> = -40 °C to +100 °C), V<sub>CC</sub> = 5 V, I<sub>F</sub> = 7.5 mA unless otherwise specified. All typicals at T<sub>amb</sub> = 25 °C,  $V_{CC}$  = 5 V.

 $(1)$  75 ns applies to the 6N137 only, a JEDEC<sup>®</sup> registered specification

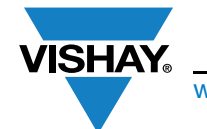

www.vishay.com **Vishay Semiconductors** 

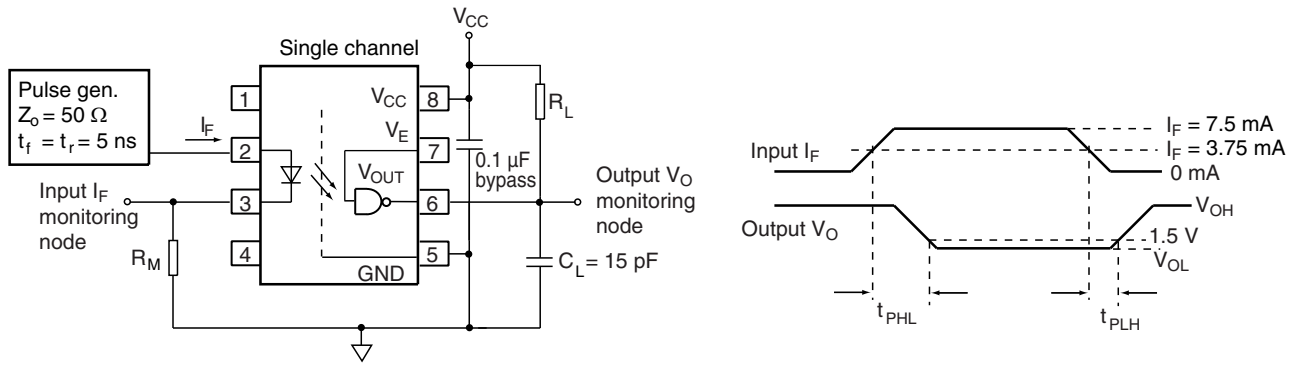

The probe and Jig capacitances are included in  $C_{L}$  and  $18964-2$ 

Fig. 5 - Single Channel Test Circuit for  $t_{PLH}$ ,  $t_{PHL}$ ,  $t_r$  and  $t_f$ 

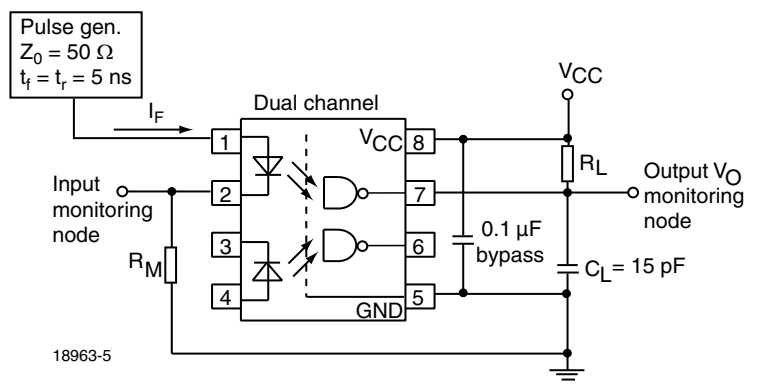

Fig. 6 - Dual Channel Test Circuit for  $t_{PLH}$ ,  $t_{PHL}$ ,  $t_r$  and  $t_f$ 

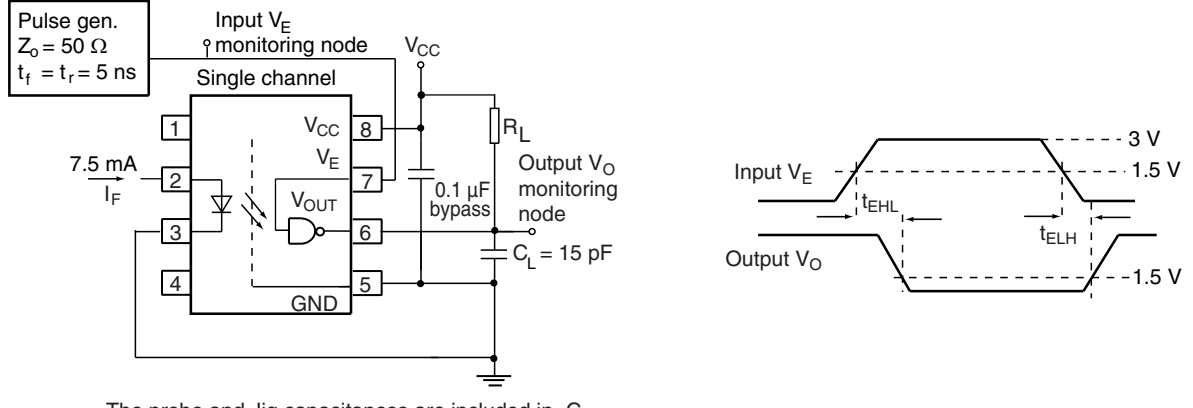

The probe and Jig capacitances are included in  $C_{L}$  and the state of the state of the state  $18975-2$ 

Fig. 7 - Single Channel Test Circuit for  $t_{\text{EHL}}$ , and  $t_{\text{ELH}}$ 

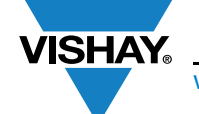

www.vishay.com **Vishay Semiconductors** 

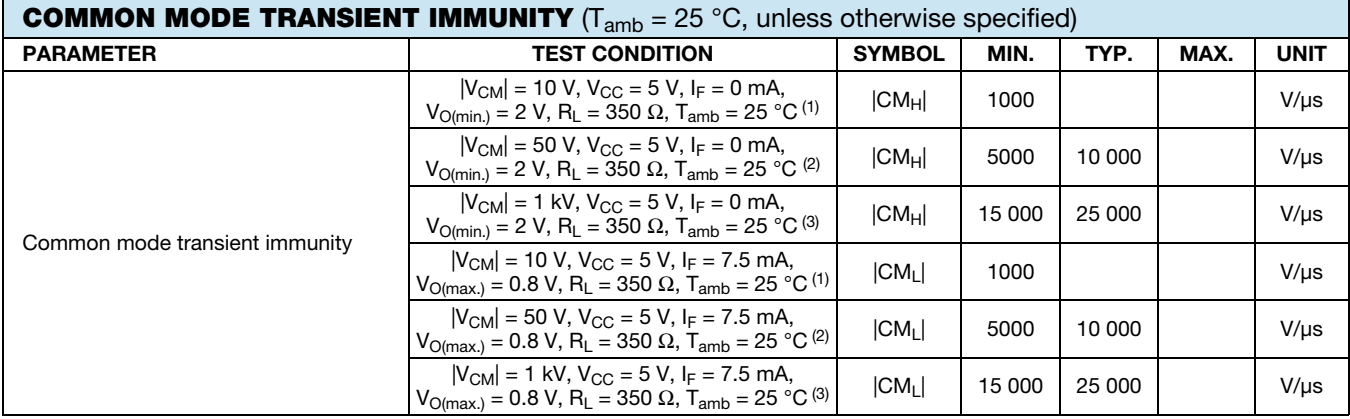

#### **Notes**

(1) For 6N137 and VO2630

(2) For VO2601 and VO2631

(3) For VO2611 and VO4661

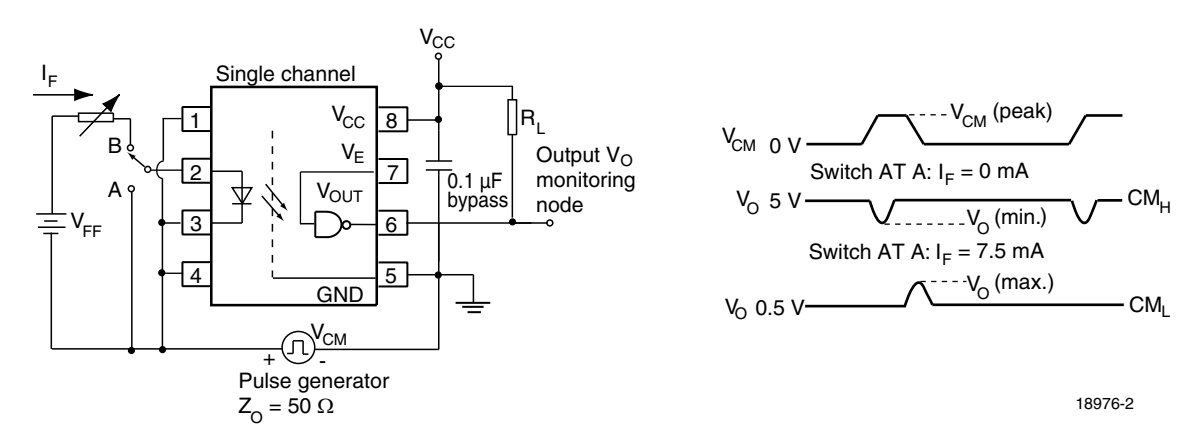

Fig. 8 - Single Channel Test Circuit for Common Mode Transient Immunity

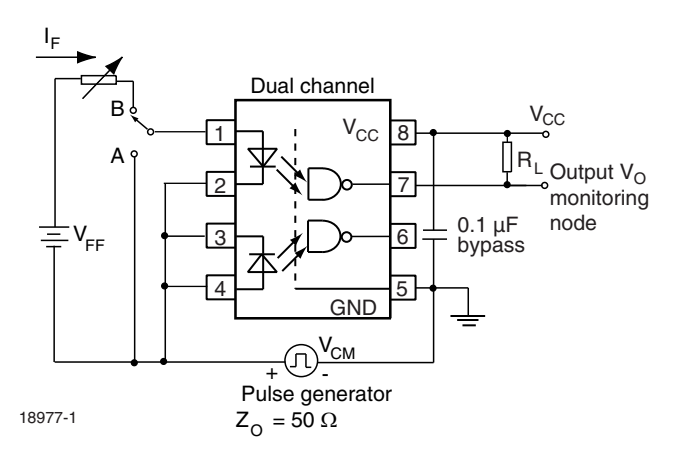

Fig. 9 - Dual Channel Test Circuit for Common Mode Transient Immunity

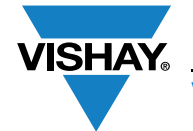

**6N137, VO2601, VO2611, VO2630, VO2631, VO4661**

### www.vishay.com **Vishay Semiconductors**

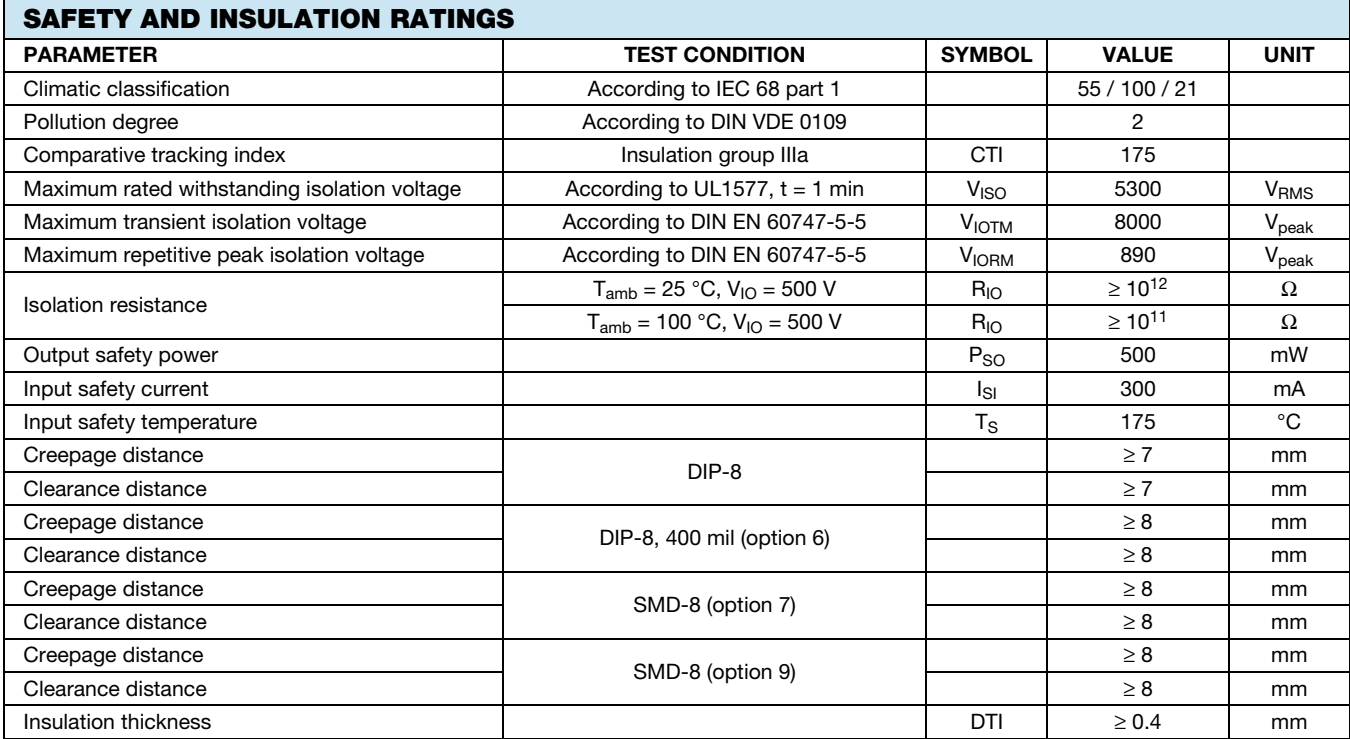

#### **Note**

• As per IEC 60747-5-5, § 7.4.3.8.2, this optocoupler is suitable for "safe electrical insulation" only within the safety ratings. Compliance with the safety ratings shall be ensured by means of protective circuits.

#### **TYPICAL CHARACTERISTICS** (T<sub>amb</sub> = 25 °C, unless otherwise specified)

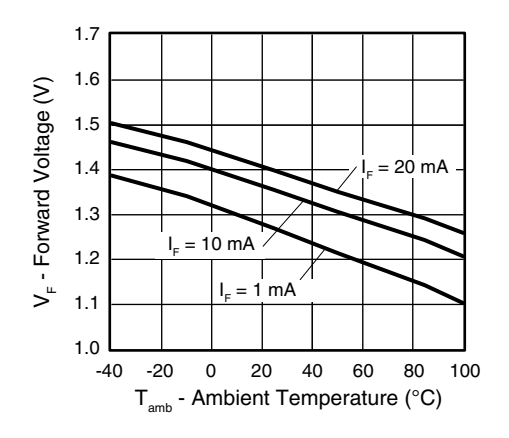

Fig. 10 - Forward Voltage vs. Ambient Temperature Fig. 11 - Forward Voltage vs. Forward Current

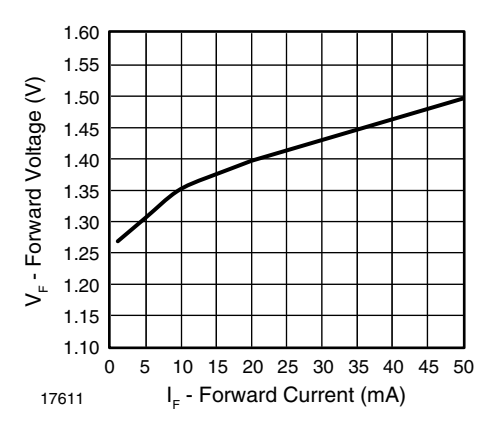

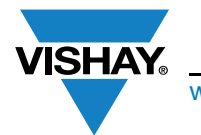

www.vishay.com **Vishay Semiconductors** 

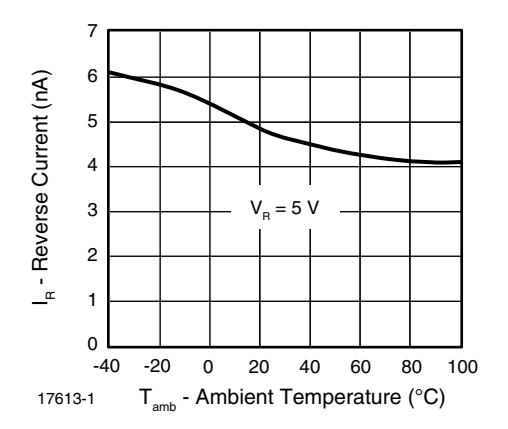

Fig. 12 - Reverse Current vs. Ambient Temperature

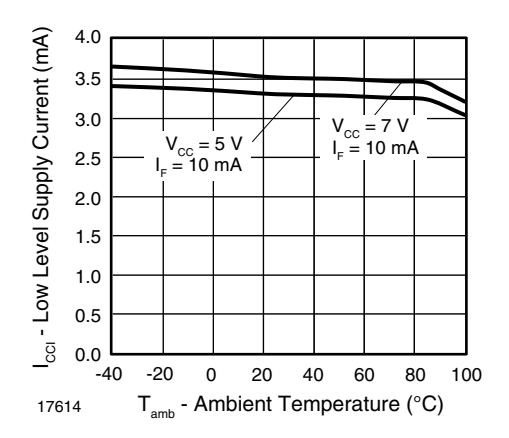

Fig. 13 - Low Level Supply Current vs. Ambient Temperature

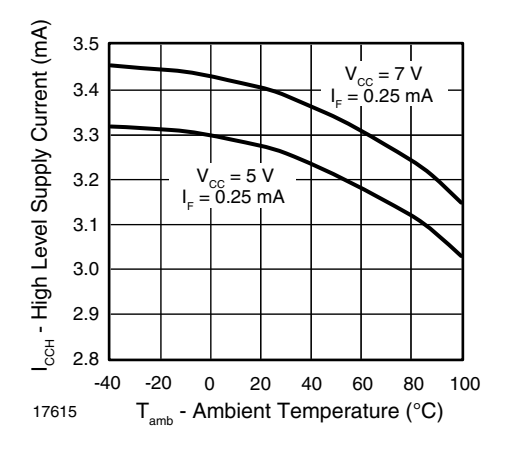

Fig. 14 - High Level Supply Current vs. Ambient Temperature

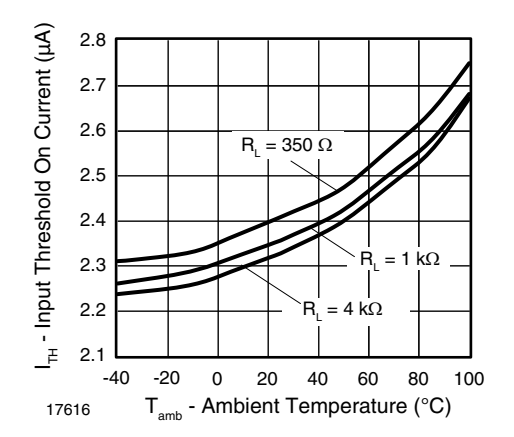

Fig. 15 - Input Threshold On Current vs. Ambient Temperature

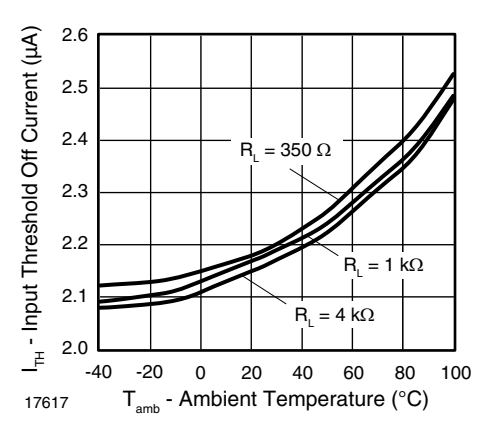

Fig. 16 - Input Threshold Off Current vs. Ambient Temperature

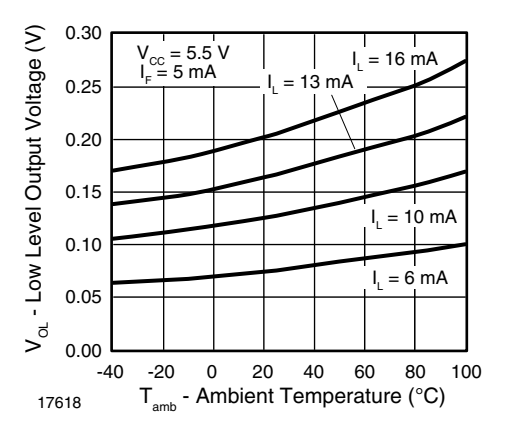

Fig. 17 - Low Level Output Voltage vs. Ambient Temperature

For technical questions, contact: optocoupleranswers@vishay.com THIS DOCUMENT IS SUBJECT TO CHANGE WITHOUT NOTICE. THE PRODUCTS DESCRIBED HEREIN AND THIS DOCUMENT ARE SUBJECT TO SPECIFIC DISCLAIMERS, SET FORTH AT www.vishay.com/doc?91000

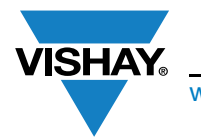

www.vishay.com **Vishay Semiconductors** 

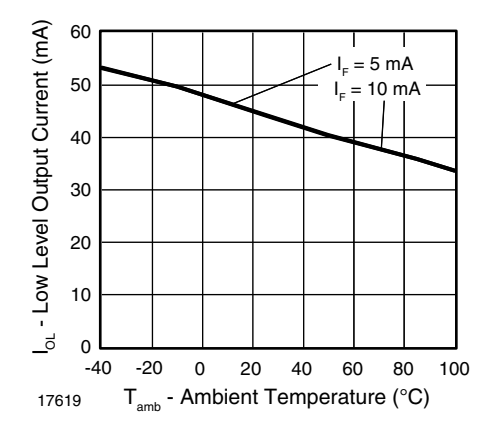

Fig. 18 - Low Level Output Current vs. Ambient Temperature

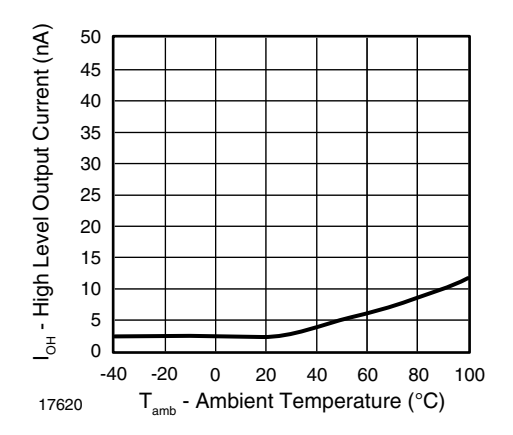

Fig. 19 - High Level Output Current vs. Ambient Temperature

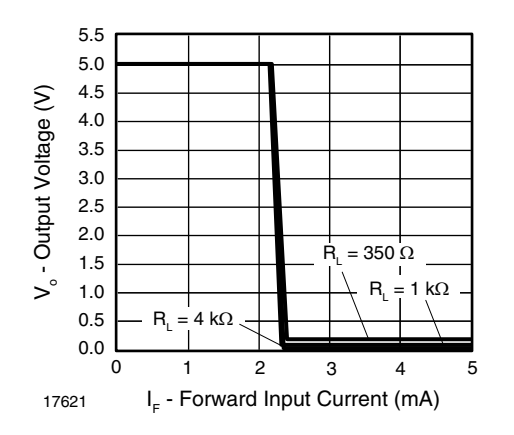

Fig. 20 - Output Voltage vs. Forward Input Current

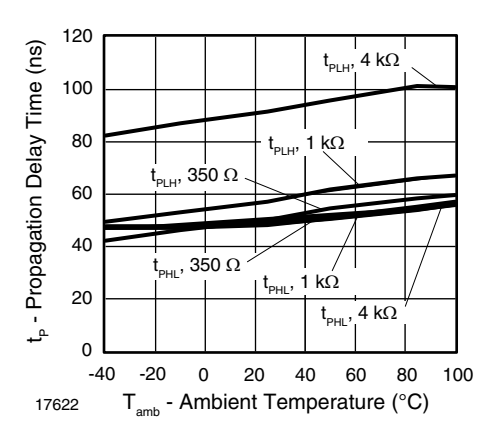

Fig. 21 - Propagation Delay vs. Ambient Temperature

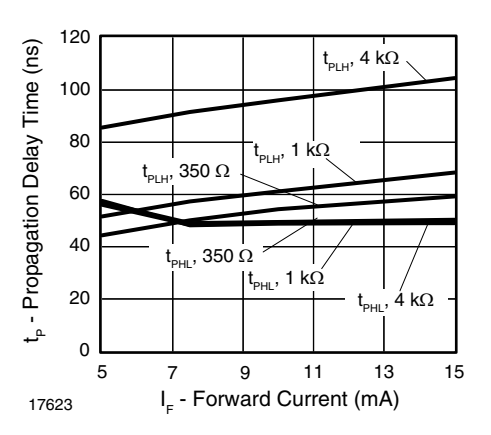

Fig. 22 - Propagation Delay vs. Forward Current

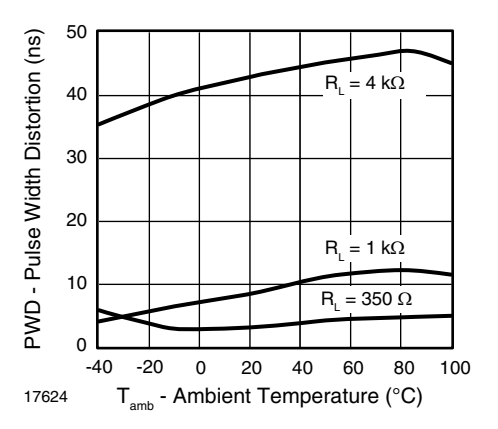

Fig. 23 - Pulse Width Distortion vs. Ambient Temperature

For technical questions, contact: optocoupleranswers@vishay.com THIS DOCUMENT IS SUBJECT TO CHANGE WITHOUT NOTICE. THE PRODUCTS DESCRIBED HEREIN AND THIS DOCUMENT ARE SUBJECT TO SPECIFIC DISCLAIMERS, SET FORTH AT www.vishay.com/doc?91000

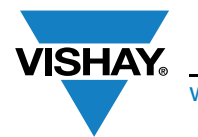

www.vishay.com **Vishay Semiconductors** 

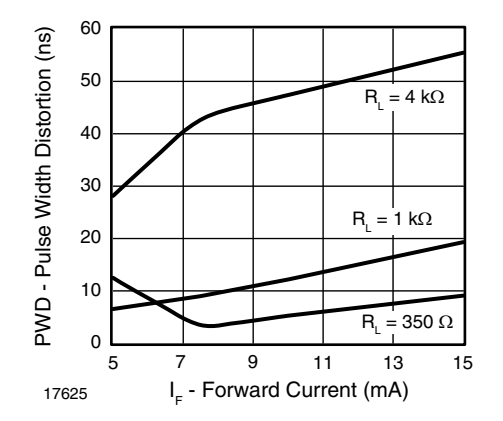

Fig. 24 - Pulse Width Distortion vs. Forward Current

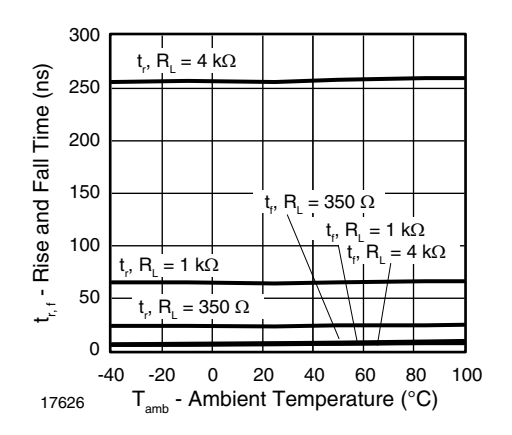

Fig. 25 - Rise and Fall Time vs. Ambient Temperature

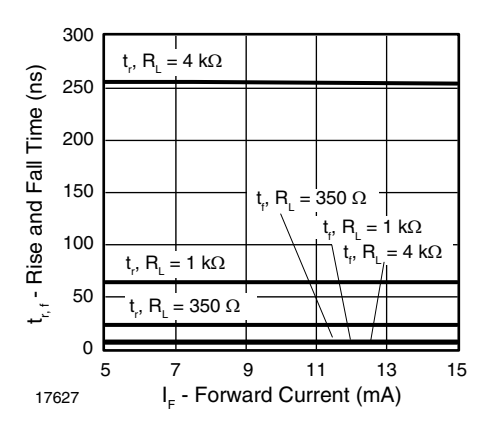

Fig. 26 - Rise and Fall Time vs. Forward Current

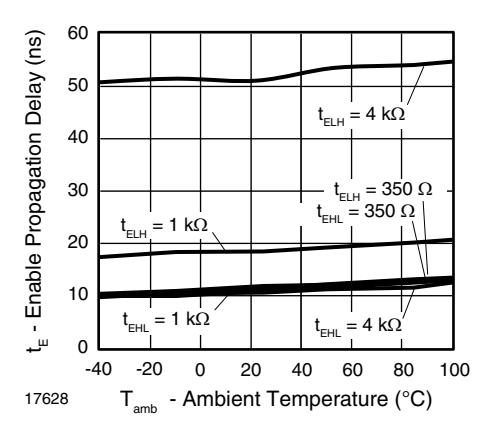

Fig. 27 - Enable Propagation Delay vs. Ambient Temperature

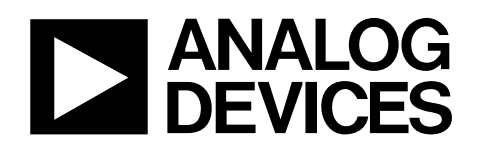

# Low Cost Low Power Instrumentation Amplifier

# AD620

#### **FEATURES**

**Easy to use Gain set with one external resistor (Gain range 1 to 10,000) Wide power supply range (±2.3 V to ±18 V) Higher performance than 3 op amp IA designs Available in 8-lead DIP and SOIC packaging Low power, 1.3 mA max supply current Excellent dc performance (B grade) 50 μV max, input offset voltage 0.6 μV/°C max, input offset drift 1.0 nA max, input bias current 100 dB min common-mode rejection ratio (G = 10) Low noise 9 nV/√Hz @ 1 kHz, input voltage noise 0.28 μV p-p noise (0.1 Hz to 10 Hz) Excellent ac specifications 120 kHz bandwidth (G = 100) 15 μs settling time to 0.01%** 

#### **APPLICATIONS**

**Weigh scales ECG and medical instrumentation Transducer interface Data acquisition systems Industrial process controls Battery-powered and portable equipment** 

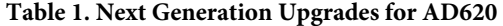

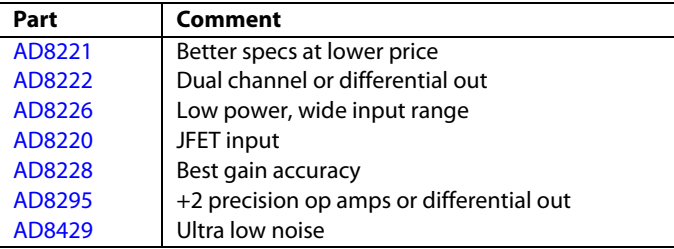

#### **CONNECTION DIAGRAM**

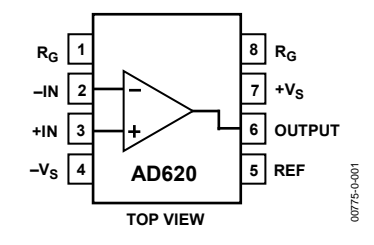

Figure 1. 8-Lead PDIP (N), CERDIP (Q), and SOIC (R) Packages

#### **PRODUCT DESCRIPTION**

The [AD620](http://www.analog.com/AD620) is a low cost, high accuracy instrumentation amplifier that requires only one external resistor to set gains of 1 to 10,000. Furthermore, the [AD620](http://www.analog.com/AD620) features 8-lead SOIC and DIP packaging that is smaller than discrete designs and offers lower power (only 1.3 mA max supply current), making it a good fit for battery-powered, portable (or remote) applications.

The [AD620](http://www.analog.com/AD620), with its high accuracy of 40 ppm maximum nonlinearity, low offset voltage of 50 μV max, and offset drift of 0.6 μV/°C max, is ideal for use in precision data acquisition systems, such as weigh scales and transducer interfaces. Furthermore, the low noise, low input bias current, and low power of the [AD620](http://www.analog.com/AD620) make it well suited for medical applications, such as ECG and noninvasive blood pressure monitors.

The low input bias current of 1.0 nA max is made possible with the use of Superϐeta processing in the input stage. The [AD620](http://www.analog.com/AD620) works well as a preamplifier due to its low input voltage noise of 9 nV/ $\sqrt{Hz}$  at 1 kHz, 0.28  $\mu$ V p-p in the 0.1 Hz to 10 Hz band, and 0.1 pA/ $\sqrt{Hz}$  input current noise. Also, the [AD620](http://www.analog.com/AD620) is well suited for multiplexed applications with its settling time of 15 μs to 0.01%, and its cost is low enough to enable designs with one in-amp per channel.

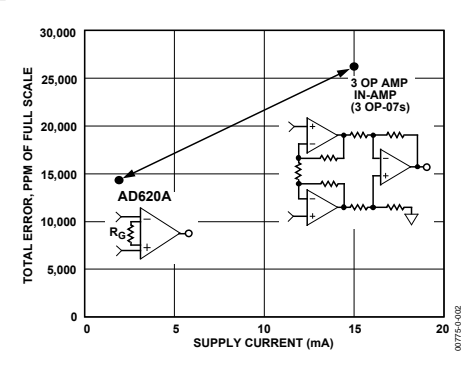

Figure 2. Three Op Amp IA Designs vs. AD620

**Rev. H Information furnished by Analog Devices is believed to be accurate and reliable. However, no responsibility is assumed by Analog Devices for its use, nor for any infringements of patents or other rights of third parties that may result from its use. Specifications subject to change without notice. No license is granted by implication or otherwise under any patent or patent rights of Analog Devices. Trademarks and registered trademarks are the property of their respective owners.**

**One Technology Way, P.O. Box 9106, Norwood, MA 02062-9106, U.S.A. Tel: 781.329.4700 www.analog.com Fax: 781.326.8703© 2003–2011 Analog Devices, Inc. All rights reserved.** 

# **TABLE OF CONTENTS**

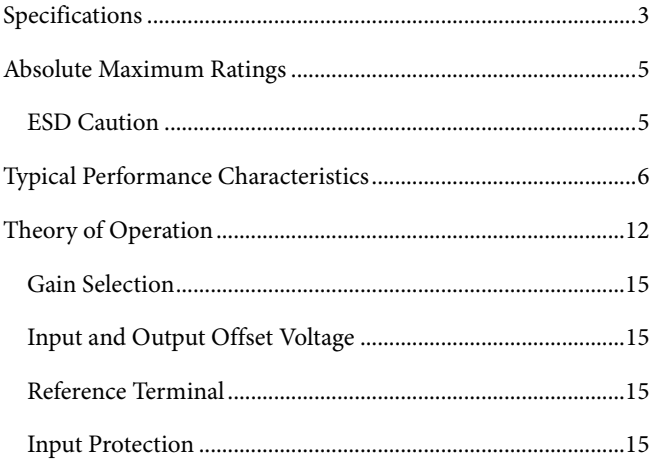

### **REVISION HISTORY**

#### $7/11$  - Rev. G to Rev. H

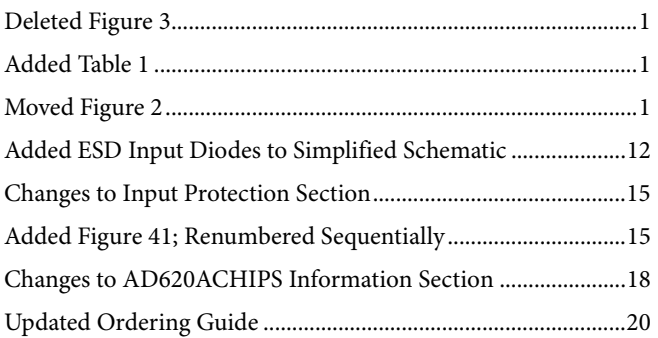

#### $12/04$ –Rev. F to Rev. G

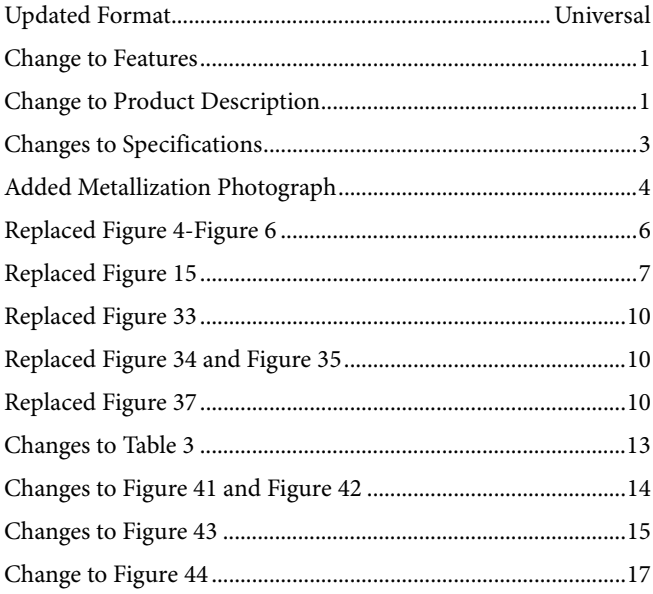

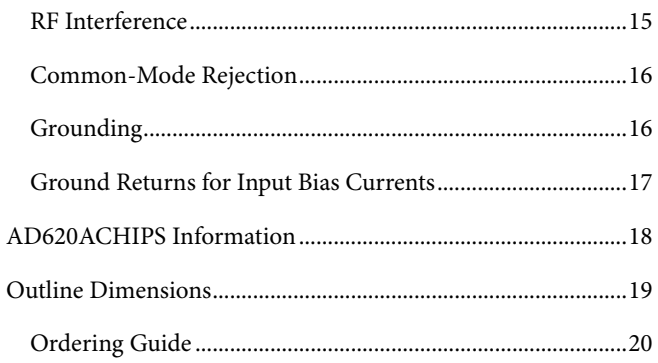

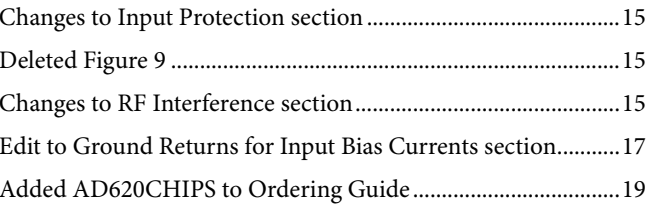

#### 7/03-Data Sheet Changed from Rev. E to Rev. F

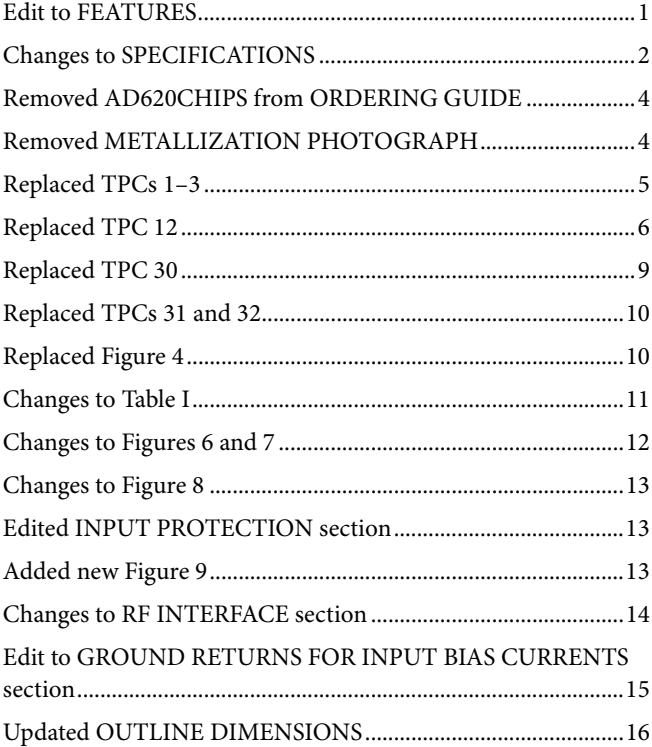

# <span id="page-155-0"></span>**SPECIFICATIONS**

Typical @ 25°C,  $V_s = \pm 15$  V, and  $R_L = 2$  k $\Omega$ , unless otherwise noted. **Table 2.** 

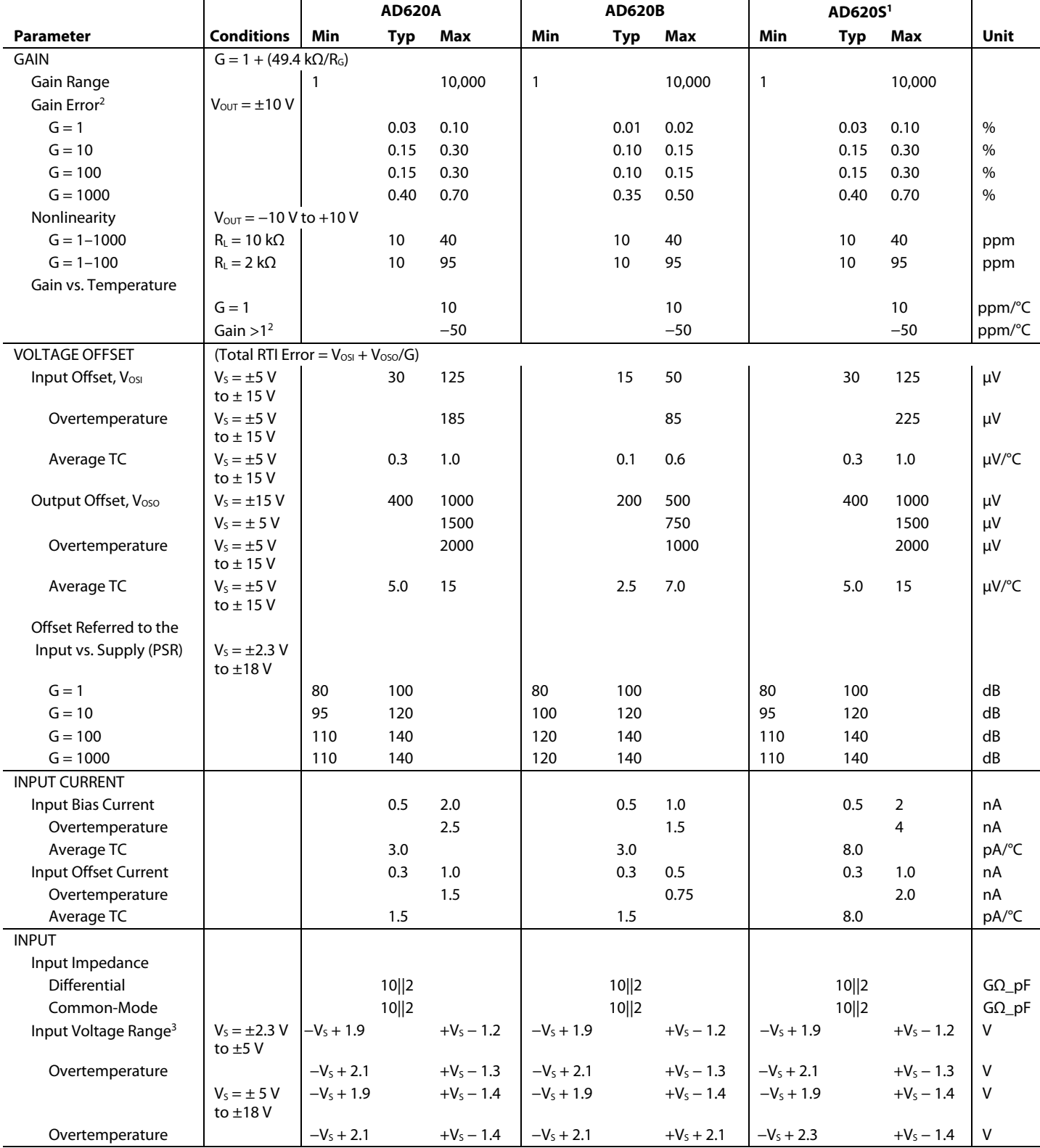

<span id="page-156-0"></span>

| <b>Conditions</b><br><b>Parameter</b><br>Min<br>Min<br>Min<br>Unit<br><b>Typ</b><br>Max<br>Max<br><b>Typ</b><br>Max<br>Typ<br>Common-Mode Rejection<br>Ratio DC to 60 Hz with<br>1 k $\Omega$ Source Imbalance<br>$V_{CM} = 0$ V to $\pm$ 10 V<br>$G = 1$<br>73<br>90<br>80<br>90<br>90<br>dB<br>73<br>$G = 10$<br>93<br>93<br>110<br>100<br>110<br>110<br>dB<br>$G = 100$<br>110<br>110<br>dB<br>130<br>120<br>130<br>130<br>$G = 1000$<br>130<br>130<br>dB<br>110<br>120<br>130<br>110<br><b>OUTPUT</b><br><b>Output Swing</b><br>$R_L = 10 k\Omega$<br>$V_s = \pm 2.3 V$<br>$-VS +$<br>$+V_s - 1.2$<br>$-V_s + 1.1$<br>V<br>$+V_5 - 1.2$<br>$-V_s + 1.1$<br>$+V_s - 1.2$<br>to $\pm$ 5 V<br>1.1<br>$-V_s + 1.4$<br>$+V_5 - 1.3$<br>$-V_s + 1.6$<br>$\vee$<br>$-V_s + 1.4$<br>$+V_5 - 1.3$<br>$+V_5 - 1.3$<br>Overtemperature<br>$-VS + 1.2$<br>$-VS + 1.2$<br>$+V_S - 1.4$<br>$-V_s + 1.2$<br>$+V_s - 1.4$<br>$+V_5 - 1.4$<br>V<br>$V_s = \pm 5$ V<br>to $\pm$ 18 V<br>$+V_s - 1.5$<br>v<br>$-V_s + 1.6$<br>$+V_5 - 1.5$<br>$-V_s + 1.6$<br>$-V_s + 2.3$<br>$+V_5 - 1.5$<br>Overtemperature<br><b>Short Circuit Current</b><br>±18<br>±18<br>±18<br>mA<br><b>DYNAMIC RESPONSE</b><br>Small Signal -3 dB Bandwidth<br>$G = 1$<br>1000<br>1000<br>kHz<br>1000<br>$G = 10$<br>kHz<br>800<br>800<br>800<br>$G = 100$<br>120<br>kHz<br>120<br>120<br>$G = 1000$<br>12<br>12<br>kHz<br>12<br>Slew Rate<br>0.75<br>1.2<br>1.2<br>0.75<br>1.2<br>0.75<br>$V/\mu s$<br>Settling Time to 0.01%<br>10 V Step<br>$G = 1 - 100$<br>15<br>15<br>15<br>μs<br>$G = 1000$<br>150<br>150<br>150<br>μs<br><b>NOISE</b><br>Voltage Noise, 1 kHz<br>Total RTI Noise = $\sqrt{(e^2_{ni}) + (e_{no}/G)^2}$<br>$nV/\sqrt{Hz}$<br>13<br>Input, Voltage Noise, eni<br>9<br>13<br>9<br>9<br>13<br>Output, Voltage Noise, eno<br>100<br>72<br>nV/√Hz<br>72<br>100<br>72<br>100<br>RTI, 0.1 Hz to 10 Hz<br>$G = 1$<br>3.0<br>3.0<br>6.0<br>6.0<br>3.0<br>µV p-p<br>$G = 10$<br>0.55<br>0.8<br>µV p-p<br>0.55<br>0.55<br>0.8<br>0.28<br>0.4<br>0.4<br>µV p-p<br>$G = 100 - 1000$<br>0.28<br>0.28<br>$fA/\sqrt{Hz}$<br><b>Current Noise</b><br>$f = 1$ kHz<br>100<br>100<br>100<br>$10\,$<br>10<br>10<br>0.1 Hz to 10 Hz<br>pA p-p<br>REFERENCE INPUT<br>20<br>$R_{IN}$<br>20<br>20<br>$k\Omega$<br>50<br>60<br>50<br>60<br>50<br>60<br>$I_{IN}$<br>μA<br>$V_{IN+}$ , $V_{REF} = 0$<br>V<br>$+V_S - 1.6$<br>$+V_S - 1.6$<br>$-V_s + 1.6$<br>$+V_S - 1.6$<br>Voltage Range<br>$-VS + 1.6$<br>$-V_s + 1.6$<br>Gain to Output<br>$1 \pm 0.0001$<br>$1 \pm 0.0001$<br>$1 \pm 0.0001$<br>POWER SUPPLY<br>$\mathsf{V}$<br>Operating Range <sup>4</sup><br>±2.3<br>$\pm 18$<br>$\pm 18$<br>±2.3<br>±2.3<br>±18<br>Quiescent Current<br>1.3<br>0.9<br>1.3<br>0.9<br>$V_5 = \pm 2.3 V$<br>0.9<br>1.3<br>mA<br>to $\pm 18$ V<br>1.1<br>1.6<br>1.1<br>1.6<br>1.6<br>Overtemperature<br>1.1<br>mA<br><b>TEMPERATURE RANGE</b><br>°C<br>For Specified Performance<br>$-40$ to $+85$<br>$-40$ to $+85$<br>$-55$ to $+125$ |  | <b>AD620A</b> |  |  | <b>AD620B</b> |  |  | AD620S <sup>1</sup> |  |  |  |
|----------------------------------------------------------------------------------------------------|--|---------------|--|--|---------------|--|--|---------------------|--|--|--|
|                                                                                                    |  |               |  |  |               |  |  |                     |  |  |  |
|                                                                                                    |  |               |  |  |               |  |  |                     |  |  |  |
|                                                                                                    |  |               |  |  |               |  |  |                     |  |  |  |
|                                                                                                    |  |               |  |  |               |  |  |                     |  |  |  |
|                                                                                                    |  |               |  |  |               |  |  |                     |  |  |  |
|                                                                                                    |  |               |  |  |               |  |  |                     |  |  |  |
|                                                                                                    |  |               |  |  |               |  |  |                     |  |  |  |
|                                                                                                    |  |               |  |  |               |  |  |                     |  |  |  |
|                                                                                                    |  |               |  |  |               |  |  |                     |  |  |  |
|                                                                                                    |  |               |  |  |               |  |  |                     |  |  |  |
|                                                                                                    |  |               |  |  |               |  |  |                     |  |  |  |
|                                                                                                    |  |               |  |  |               |  |  |                     |  |  |  |
|                                                                                                    |  |               |  |  |               |  |  |                     |  |  |  |
|                                                                                                    |  |               |  |  |               |  |  |                     |  |  |  |
|                                                                                                    |  |               |  |  |               |  |  |                     |  |  |  |
|                                                                                                    |  |               |  |  |               |  |  |                     |  |  |  |
|                                                                                                    |  |               |  |  |               |  |  |                     |  |  |  |
|                                                                                                    |  |               |  |  |               |  |  |                     |  |  |  |
|                                                                                                    |  |               |  |  |               |  |  |                     |  |  |  |
|                                                                                                    |  |               |  |  |               |  |  |                     |  |  |  |
|                                                                                                    |  |               |  |  |               |  |  |                     |  |  |  |
|                                                                                                    |  |               |  |  |               |  |  |                     |  |  |  |
|                                                                                                    |  |               |  |  |               |  |  |                     |  |  |  |
|                                                                                                    |  |               |  |  |               |  |  |                     |  |  |  |
|                                                                                                    |  |               |  |  |               |  |  |                     |  |  |  |
|                                                                                                    |  |               |  |  |               |  |  |                     |  |  |  |
|                                                                                                    |  |               |  |  |               |  |  |                     |  |  |  |
|                                                                                                    |  |               |  |  |               |  |  |                     |  |  |  |
|                                                                                                    |  |               |  |  |               |  |  |                     |  |  |  |
|                                                                                                    |  |               |  |  |               |  |  |                     |  |  |  |
|                                                                                                    |  |               |  |  |               |  |  |                     |  |  |  |
|                                                                                                    |  |               |  |  |               |  |  |                     |  |  |  |
|                                                                                                    |  |               |  |  |               |  |  |                     |  |  |  |
|                                                                                                    |  |               |  |  |               |  |  |                     |  |  |  |
|                                                                                                    |  |               |  |  |               |  |  |                     |  |  |  |
|                                                                                                    |  |               |  |  |               |  |  |                     |  |  |  |
|                                                                                                    |  |               |  |  |               |  |  |                     |  |  |  |
|                                                                                                    |  |               |  |  |               |  |  |                     |  |  |  |
|                                                                                                    |  |               |  |  |               |  |  |                     |  |  |  |
|                                                                                                    |  |               |  |  |               |  |  |                     |  |  |  |
|                                                                                                    |  |               |  |  |               |  |  |                     |  |  |  |
|                                                                                                    |  |               |  |  |               |  |  |                     |  |  |  |
|                                                                                                    |  |               |  |  |               |  |  |                     |  |  |  |
|                                                                                                    |  |               |  |  |               |  |  |                     |  |  |  |
|                                                                                                    |  |               |  |  |               |  |  |                     |  |  |  |
|                                                                                                    |  |               |  |  |               |  |  |                     |  |  |  |
|                                                                                                    |  |               |  |  |               |  |  |                     |  |  |  |
|                                                                                                    |  |               |  |  |               |  |  |                     |  |  |  |

<sup>&</sup>lt;sup>1</sup> See Analog Devices military data sheet for 883B tested specifications.<br><sup>2</sup> Does not include effects of external resistor R-

 $\overline{a}$ 

<sup>&</sup>lt;sup>2</sup> Does not include effects of external resistor R<sub>G</sub>.<br><sup>3</sup> One input grounded. G = 1.<br><sup>4</sup> This is defined as the same supply range that is used to specify PSR.

# <span id="page-157-0"></span>ABSOLUTE MAXIMUM RATINGS

#### **Table 3.**

 $\overline{a}$ 

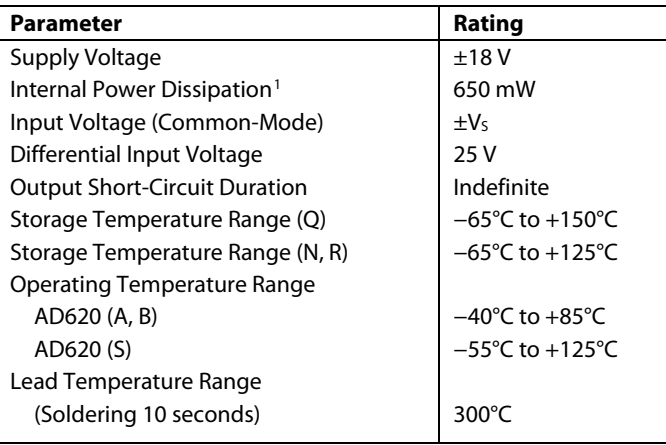

1 Specification is for device in free air: 8-Lead Plastic Package: θ<sub>JA</sub> = 95°C 8-Lead CERDIP Package:  $θ_{JA} = 110°C$ 

8-Lead SOIC Package: θ<sub>JA</sub> = 155°C

Stresses above those listed under Absolute Maximum Ratings may cause permanent damage to the device. This is a stress rating only; functional operation of the device at these or any other condition s above those indicated in the operational section of this specification is not implied. Exposure to absolute maximum rating conditions for extended periods may affect device reliability.

#### **ESD CAUTION**

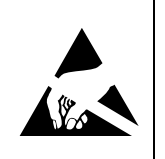

ESD (electrostatic discharge) sensitive device. Charged devices and circuit boards can discharge without detection. Although this product features patented or proprietary protection circuitry, damage may occur on devices subjected to high energy ESD. Therefore, proper ESD precautions should be taken to avoid performance degradation or loss of functionality.

# <span id="page-158-0"></span>TYPICAL PERFORMANCE CHARACTERISTICS

(@ 25°C,  $V_s = \pm 15$  V,  $R_L = 2$  k $\Omega$ , unless otherwise noted.)

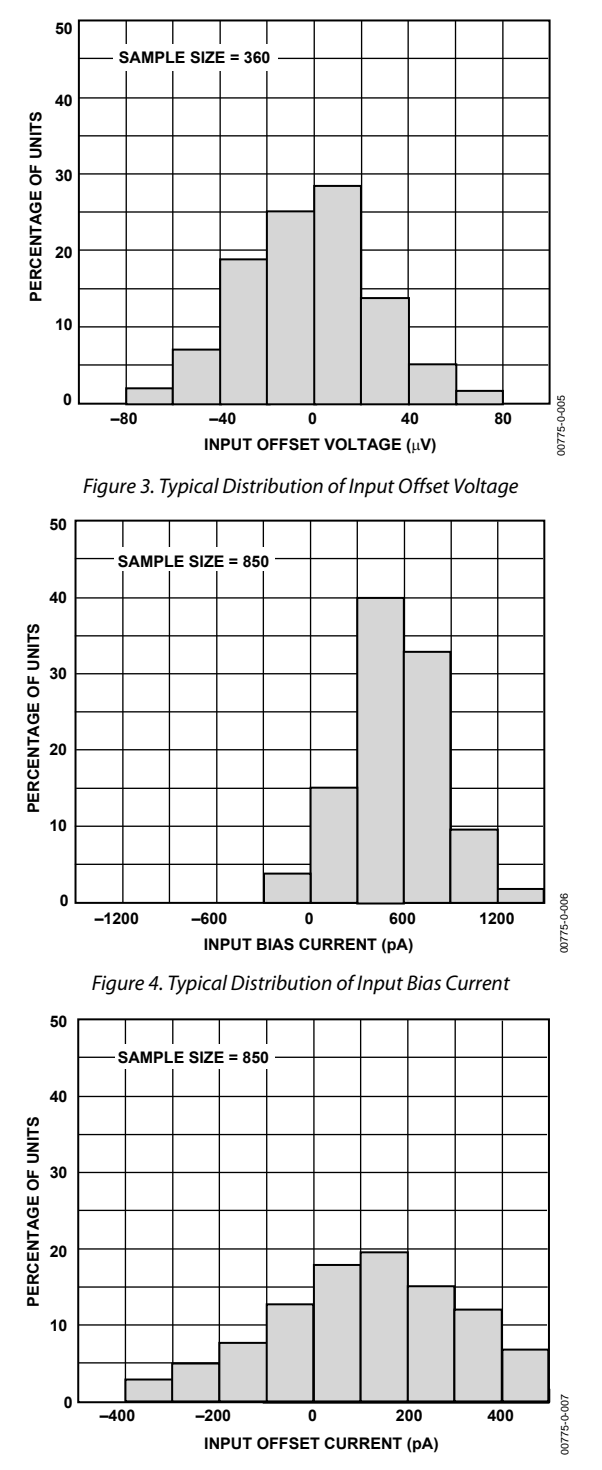

Figure 5. Typical Distribution of Input Offset Current

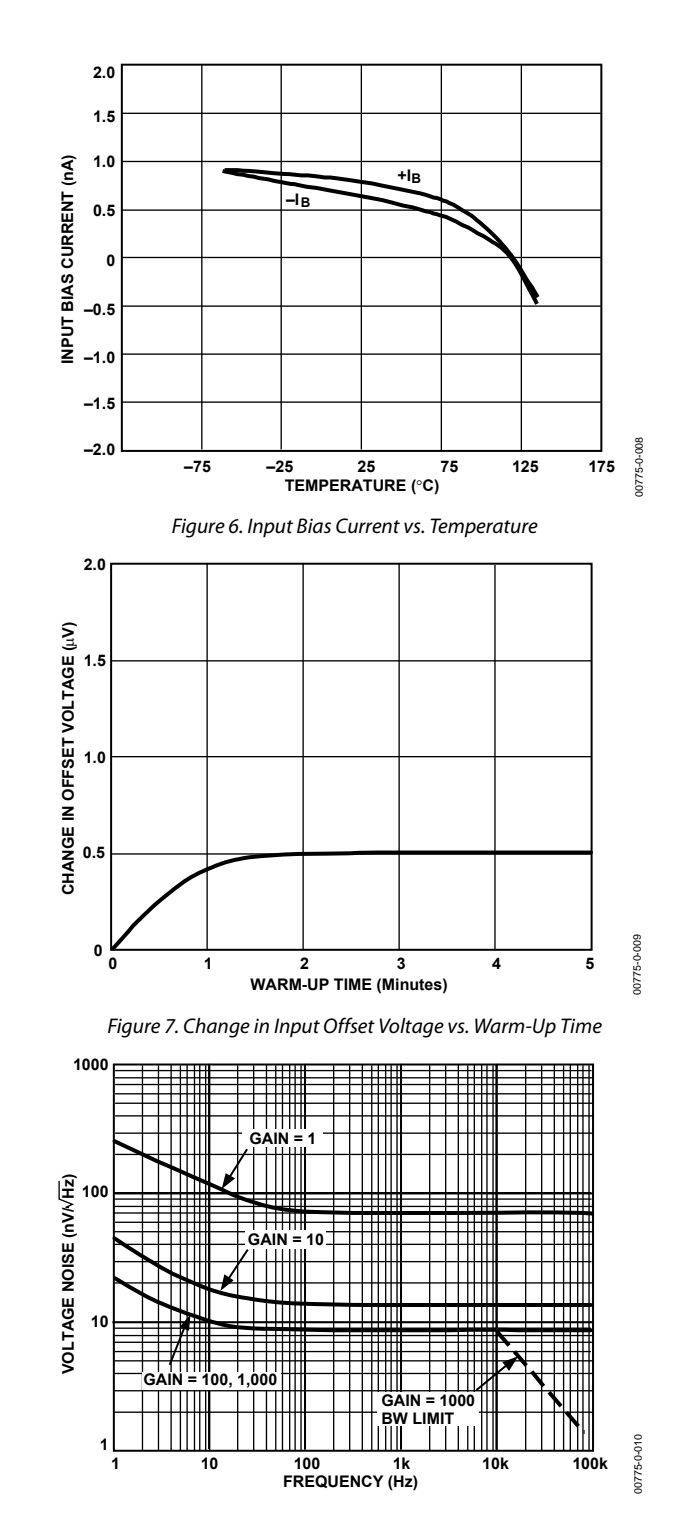

Figure 8. Voltage Noise Spectral Density vs. Frequency (G = 1−1000)

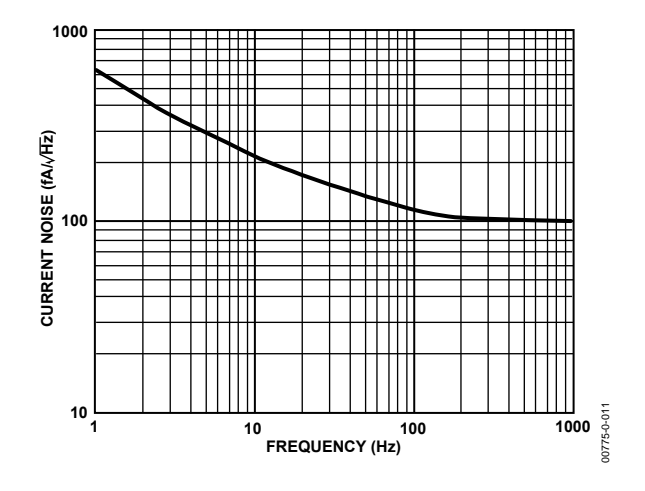

Figure 9. Current Noise Spectral Density vs. Frequency

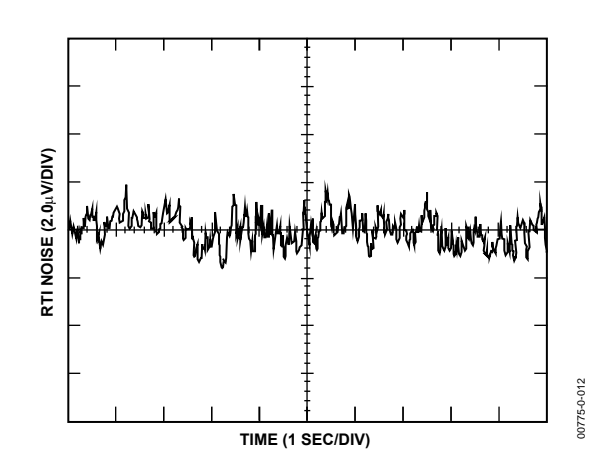

Figure 10. 0.1 Hz to 10 Hz RTI Voltage Noise ( $G = 1$ )

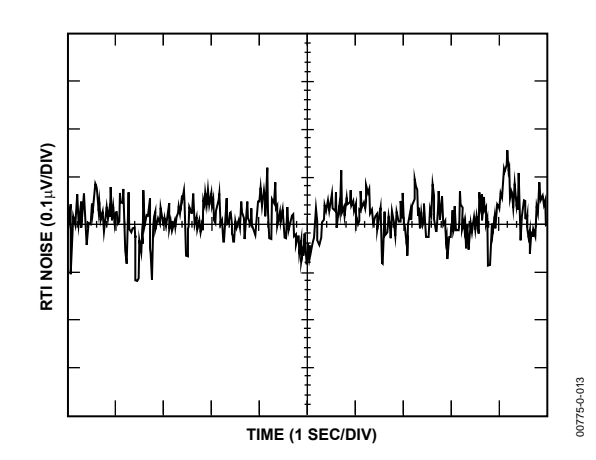

Figure 11.0.1 Hz to 10 Hz RTI Voltage Noise ( $G = 1000$ )

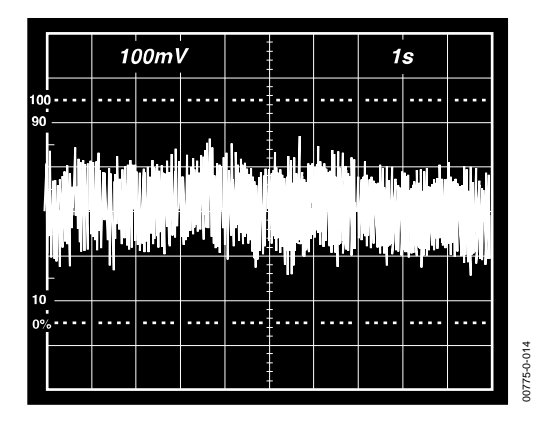

Figure 12. 0.1 Hz to 10 Hz Current Noise, 5 pA/Div

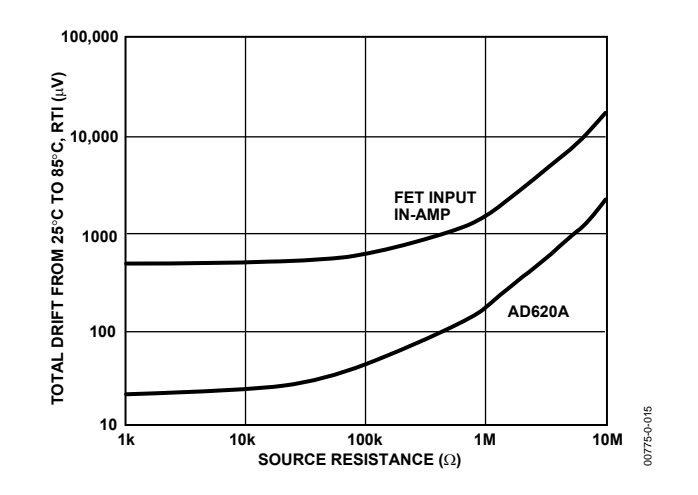

Figure 13. Total Drift vs. Source Resistance

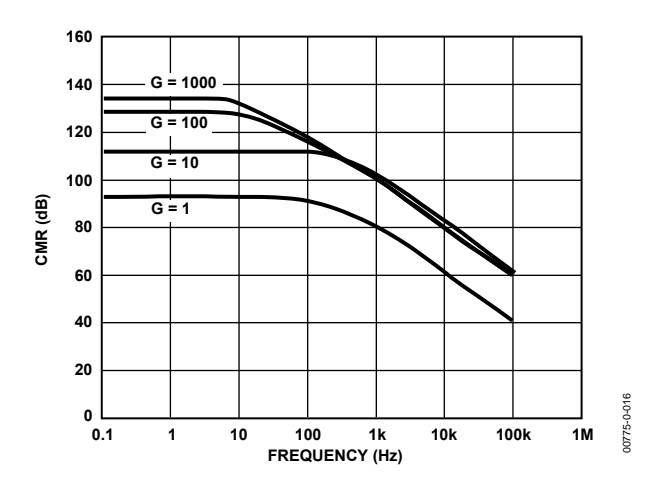

Figure 14. Typical CMR vs. Frequency, RTI, Zero to 1 kΩ Source Imbalance

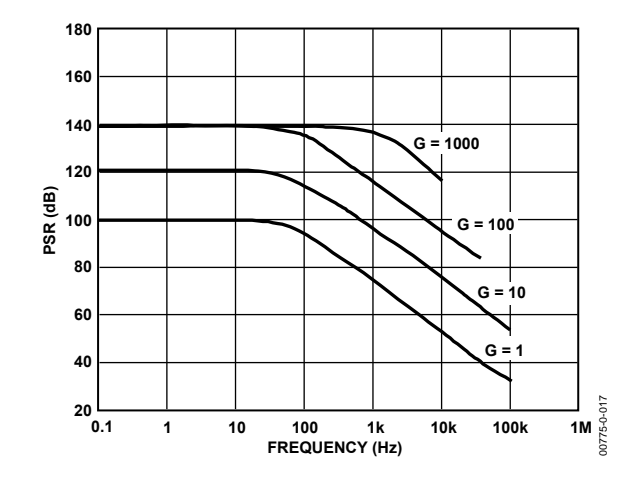

Figure 15. Positive PSR vs. Frequency, RTI (G = 1−1000)

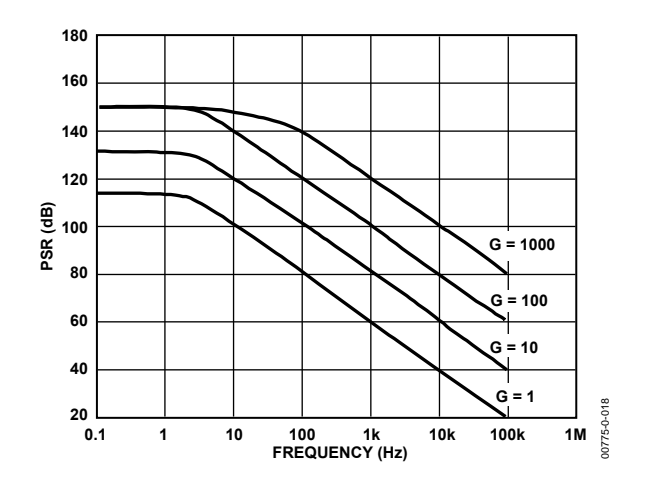

Figure 16. Negative PSR vs. Frequency, RTI (G = 1−1000)

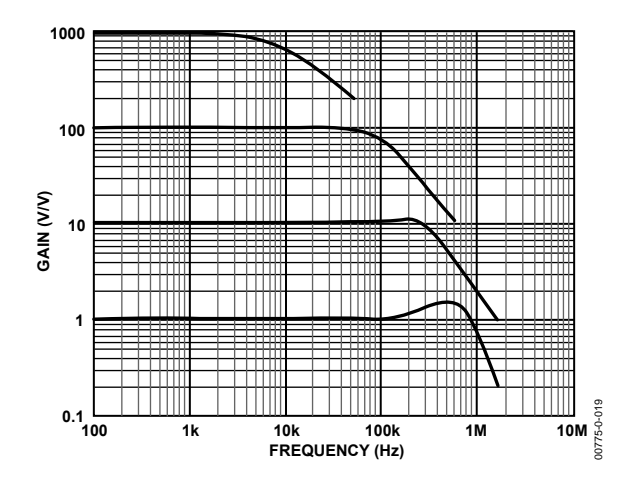

Figure 17. Gain vs. Frequency

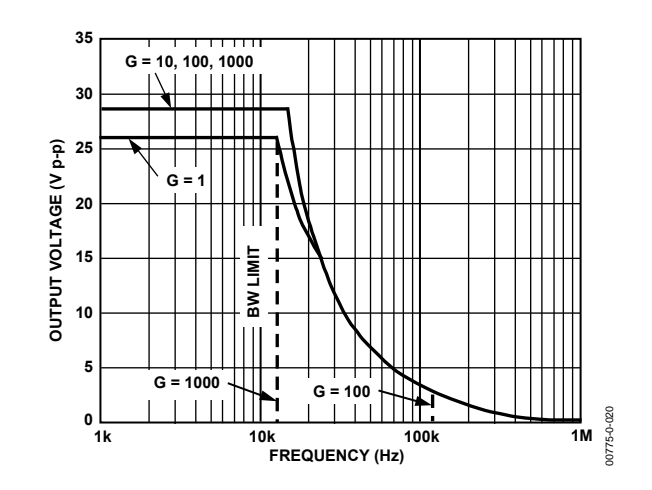

Figure 18. Large Signal Frequency Response

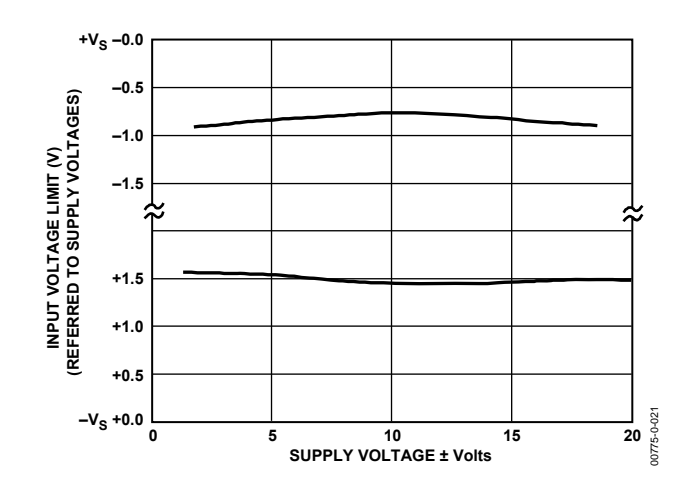

Figure 19. Input Voltage Range vs. Supply Voltage,  $G = 1$ 

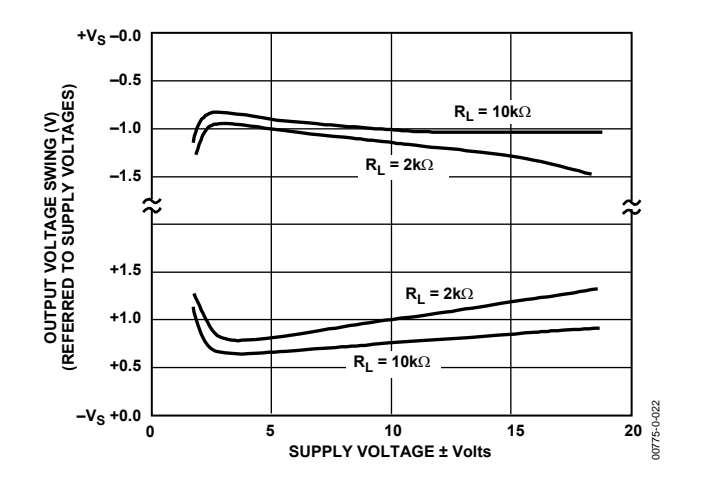

Figure 20. Output Voltage Swing vs. Supply Voltage,  $G = 10$ 

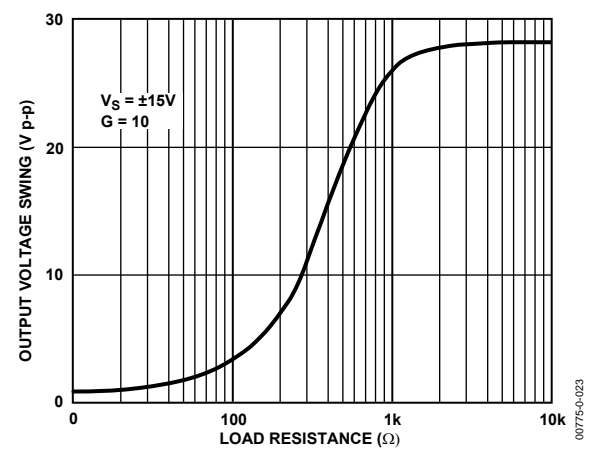

Figure 21. Output Voltage Swing vs. Load Resistance

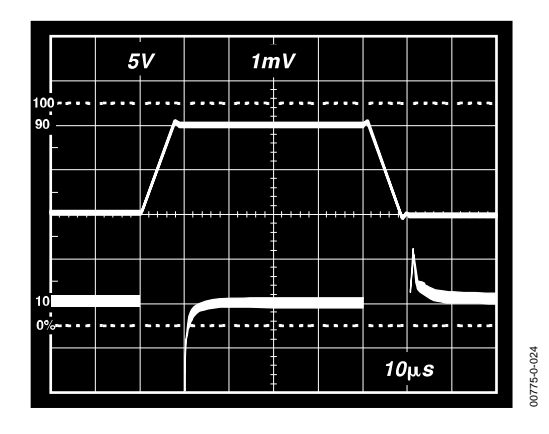

Figure 22. Large Signal Pulse Response and Settling Time  $G = 1 (0.5 mV = 0.01\%)$ 

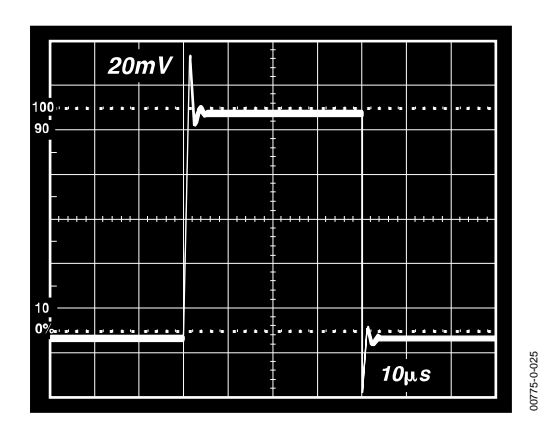

Figure 23. Small Signal Response,  $G = 1$ ,  $R_L = 2$  k $\Omega$ ,  $C_L = 100$  pF

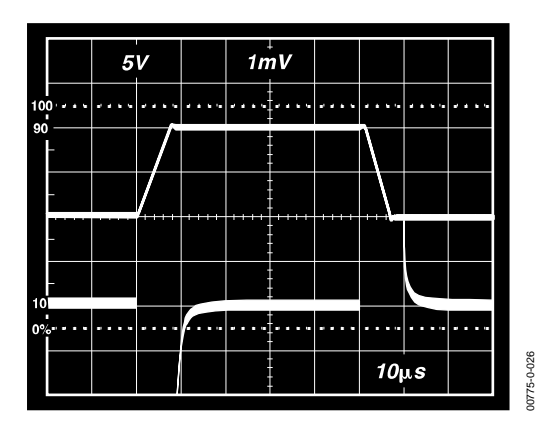

Figure 24. Large Signal Response and Settling Time,  $G = 10 (0.5 mV = 0.01%)$ 

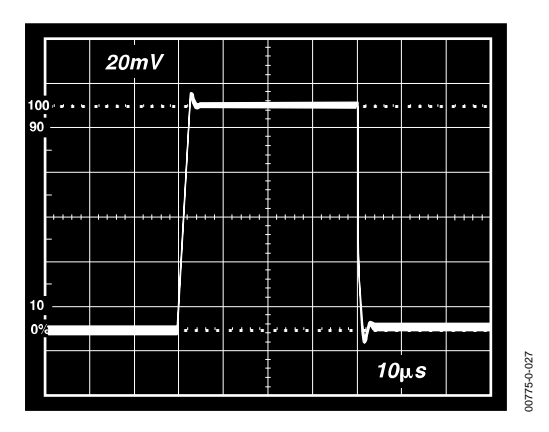

Figure 25. Small Signal Response, G = 10, R<sub>L</sub> = 2 k $\Omega$ , C<sub>L</sub> = 100 pF

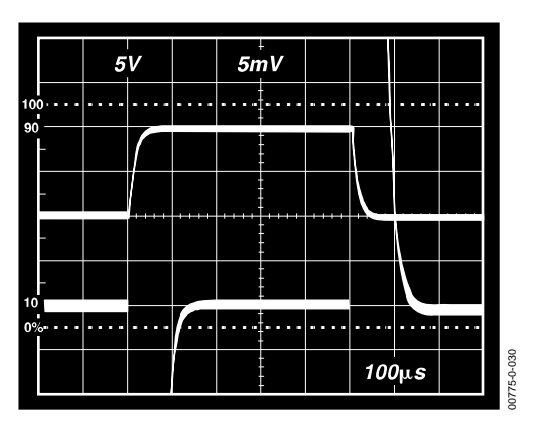

Figure 26. Large Signal Response and Settling Time,  $G = 100 (0.5 \text{ mV} = 0.01\%)$ 

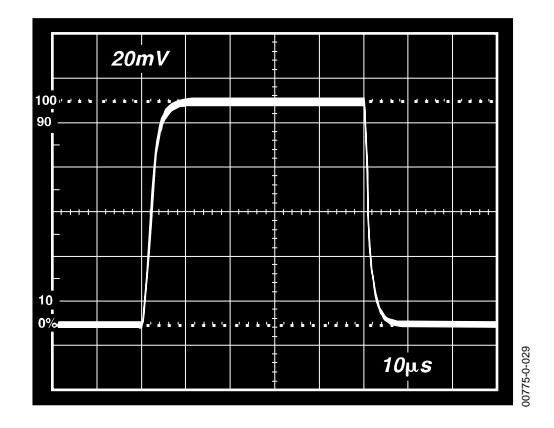

Figure 27. Small Signal Pulse Response,  $G = 100$ ,  $R_L = 2$  k $\Omega$ ,  $C_L = 100$  pF

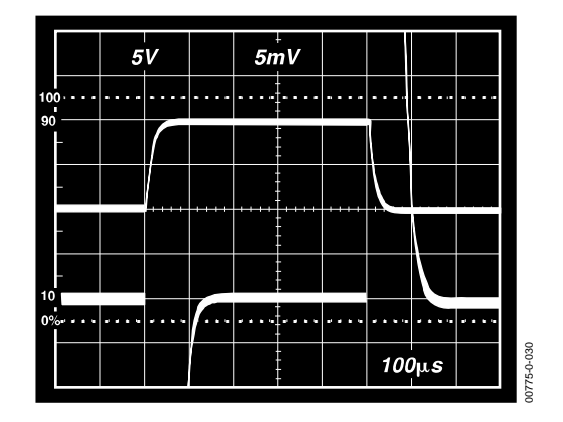

Figure 28. Large Signal Response and Settling Time,  $G = 1000 (0.5 mV = 0.01\%)$ 

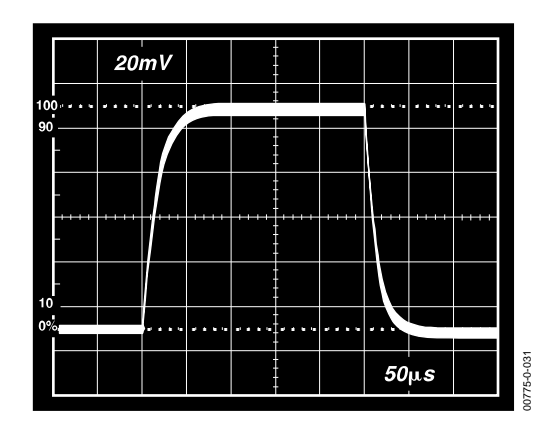

Figure 29. Small Signal Pulse Response,  $G = 1000$ ,  $R_L = 2$  k $\Omega$ ,  $C_L = 100$  pF

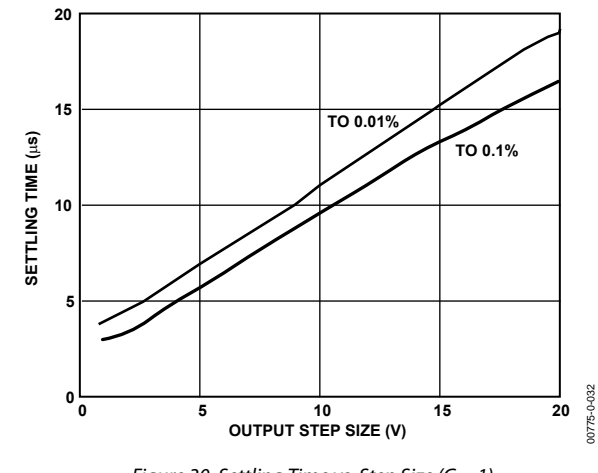

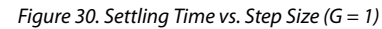

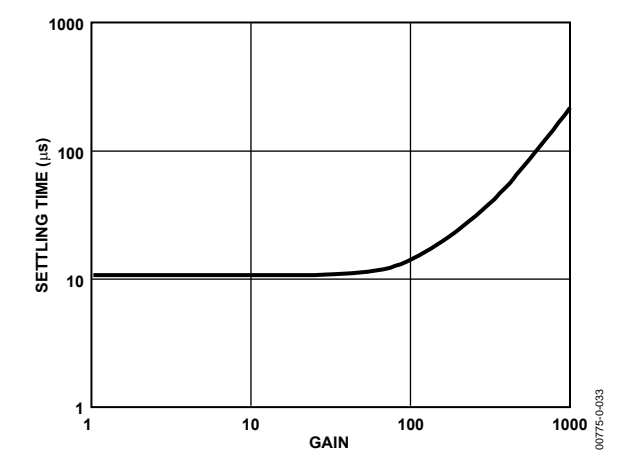

Figure 31. Settling Time to 0.01% vs. Gain, for a 10 V Step

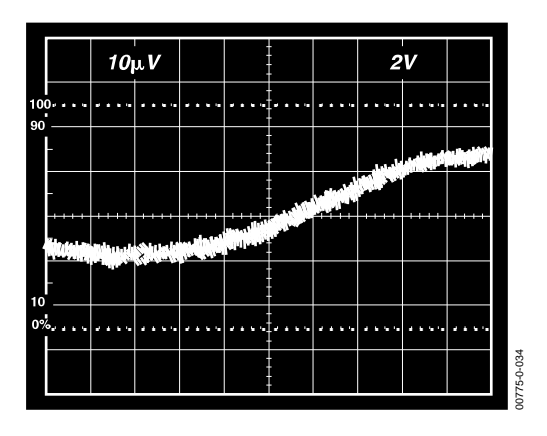

Figure 32. Gain Nonlinearity,  $G = 1$ ,  $R_L = 10 \text{ k}\Omega$  (10  $\mu$ V = 1 ppm)

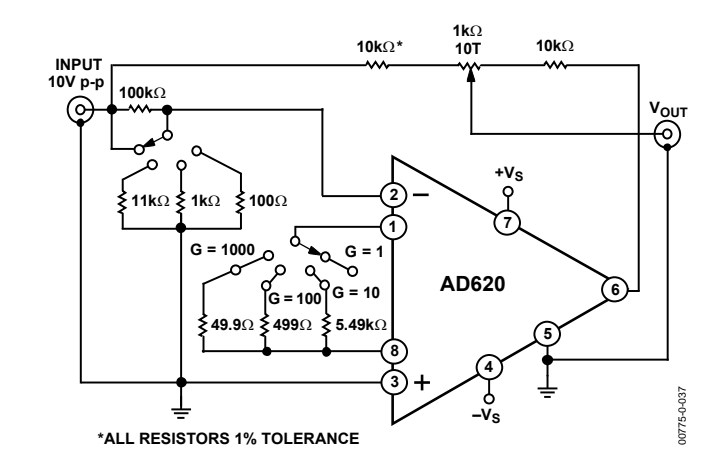

Figure 35. Settling Time Test Circuit

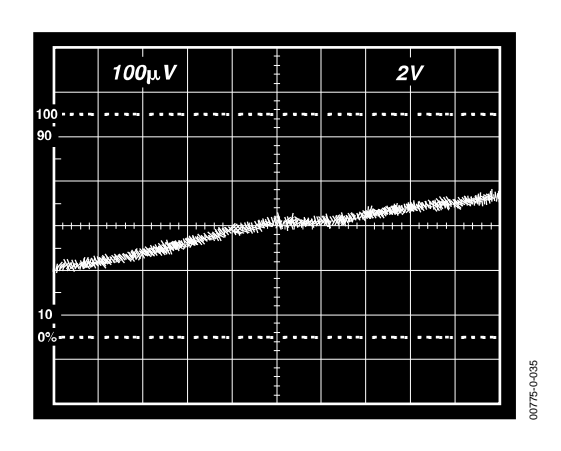

Figure 33. Gain Nonlinearity, G = 100,  $R_L$  = 10 k $\Omega$ (100 μV = 10 ppm)

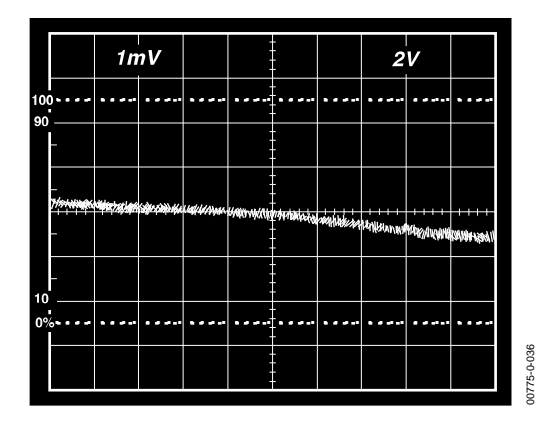

Figure 34. Gain Nonlinearity,  $G = 1000$ ,  $R_L = 10$  k $\Omega$  $(1 \, \text{mV} = 100 \, \text{ppm})$ 

### <span id="page-164-0"></span>THEORY OF OPERATION

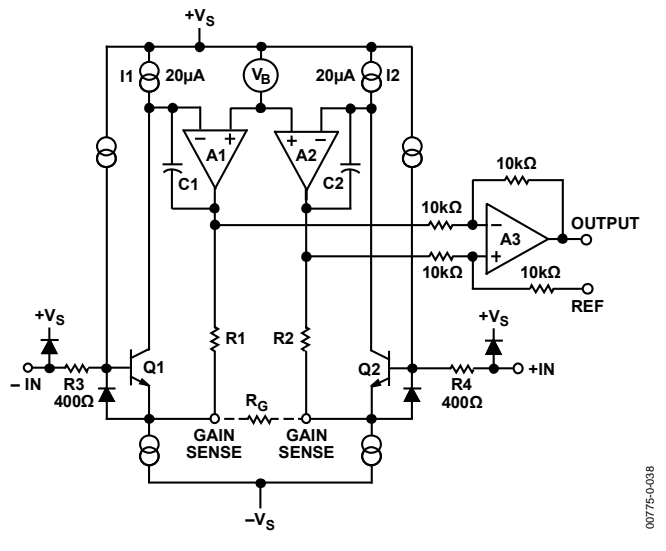

Figure 36. Simplified Schematic of AD620

<span id="page-164-1"></span>The AD620 is a monolithic instrumentation amplifier based on a modification of the classic three op amp approach. Absolute value trimming allows the user to program gain *accurately* (to  $0.15\%$  at  $G = 100$ ) with only one resistor. Monolithic construction and laser wafer trimming allow the tight matching and tracking of circuit components, thus ensuring the high level of performance inherent in this circuit.

The input transistors Q1 and Q2 provide a single differentialpair bipolar input for high precision ([Figure 36](#page-164-1)), yet offer 10× lower input bias current thanks to Superϐeta processing. Feedback through the Q1-A1-R1 loop and the Q2-A2-R2 loop maintains constant collector current of the input devices Q1 and Q2, thereby impressing the input voltage across the external gain setting resistor *RG*. This creates a differential gain from the inputs to the A1/A2 outputs given by  $G = (R1 + R2)/R<sub>G</sub> + 1$ . The unity-gain subtractor, A3, removes any common-mode signal, yielding a single-ended output referred to the REF pin potential.

The value of *RG* also determines the transconductance of the preamp stage. As *RG* is reduced for larger gains, the transconductance increases asymptotically to that of the input transistors. This has three important advantages: (a) Open-loop gain is boosted for increasing programmed gain, thus reducing gain related errors. (b) The gain-bandwidth product (determined by C1 and C2 and the preamp transconductance) increases with programmed gain, thus optimizing frequency response. (c) The input voltage noise is reduced to a value of 9 nV/ $\sqrt{Hz}$ , determined mainly by the collector current and base resistance of the input devices.

The internal gain resistors, R1 and R2, are trimmed to an absolute value of 24.7 k $\Omega$ , allowing the gain to be programmed accurately with a single external resistor.

The gain equation is then

$$
G = \frac{49.4k\Omega}{R_G} + 1
$$

$$
R_G = \frac{49.4k\Omega}{G - 1}
$$

#### **Make vs. Buy: a Typical Bridge Application Error Budget**

The AD620 offers improved performance over "homebrew" three op amp IA designs, along with smaller size, fewer components, and 10× lower supply current. In the typical application, shown in [Figure 37](#page-165-0), a gain of 100 is required to amplify a bridge output of 20 mV full-scale over the industrial temperature range of −40°C to +85°C. [Table 4](#page-165-1) shows how to calculate the effect various error sources have on circuit accuracy.

Regardless of the system in which it is being used, the AD620 provides greater accuracy at low power and price. In simple systems, absolute accuracy and drift errors are by far the most significant contributors to error. In more complex systems with an intelligent processor, an autogain/autozero cycle removes all absolute accuracy and drift errors, leaving only the resolution errors of gain, nonlinearity, and noise, thus allowing full 14-bit accuracy.

Note that for the homebrew circuit, the OP07 specifications for input voltage offset and noise have been multiplied by  $\sqrt{2}$ . This is because a three op amp type in-amp has two op amps at its inputs, both contributing to the overall input error.

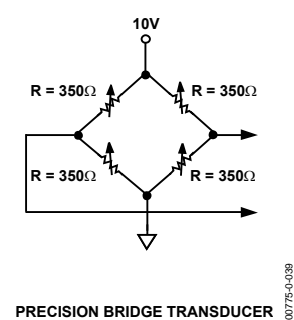

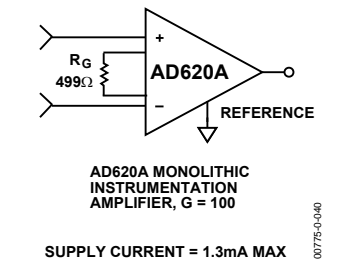

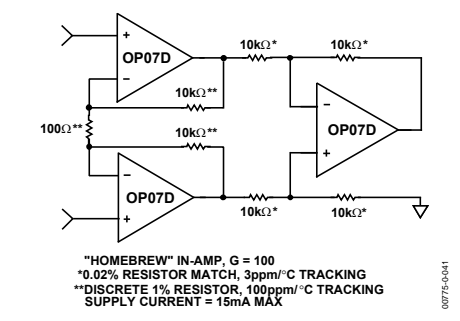

#### Figure 37. Make vs. Buy

#### <span id="page-165-0"></span>**Table 4. Make vs. Buy Error Budget**

<span id="page-165-1"></span>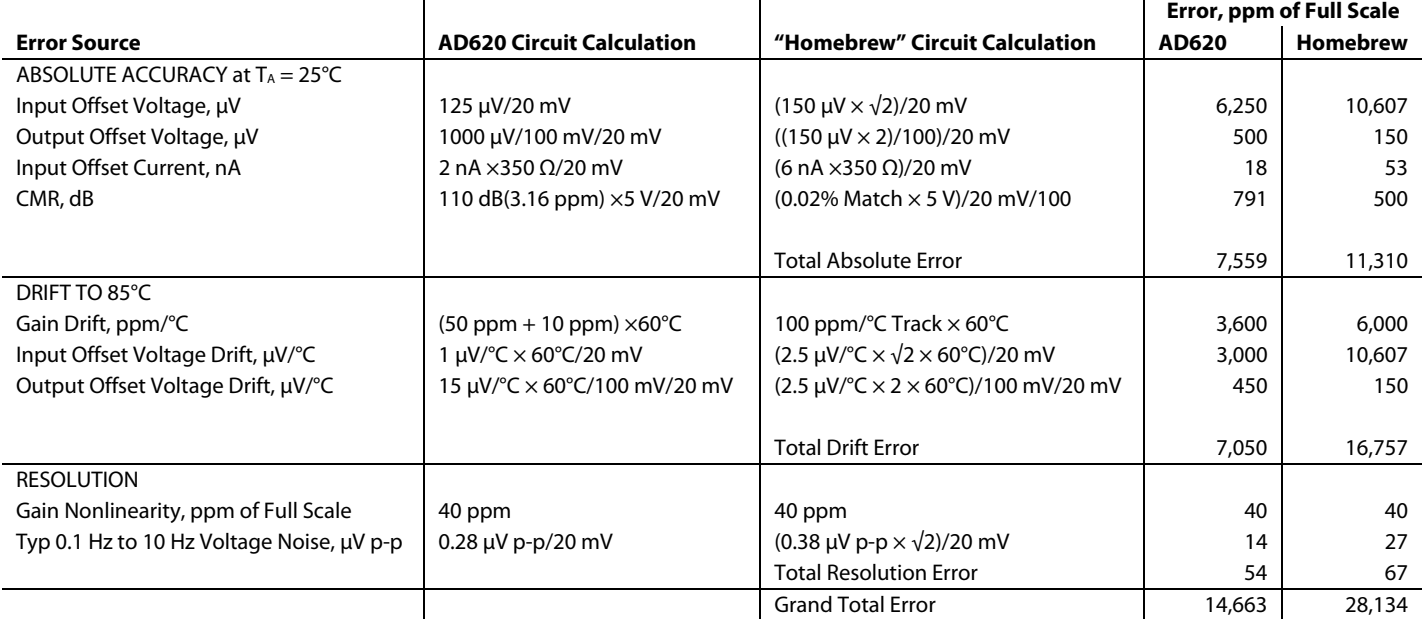

 $G = 100, V_s = \pm 15 V.$ 

(All errors are min/max and referred to input.)

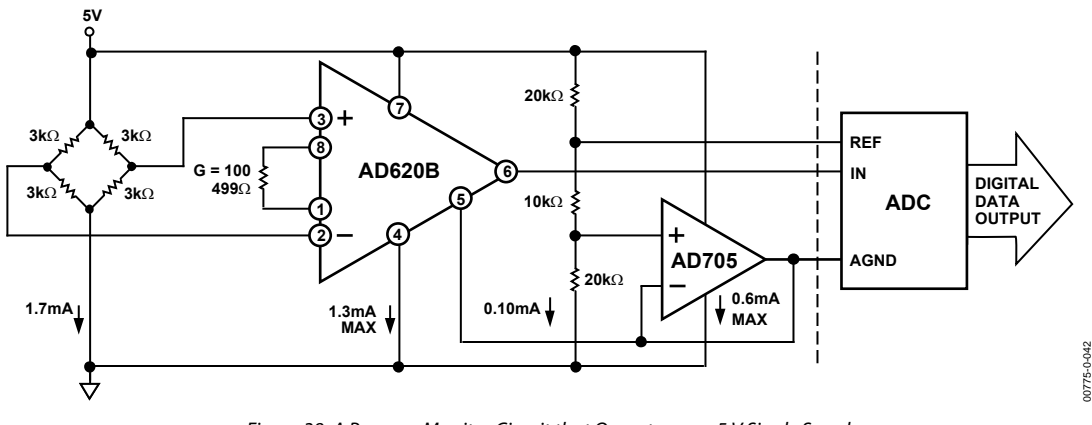

Figure 38. A Pressure Monitor Circuit that Operates on a 5 V Single Supply

#### <span id="page-166-0"></span>**Pressure Measurement**

Although useful in many bridge applications, such as weigh scales, the AD620 is especially suitable for higher resistance pressure sensors powered at lower voltages where small size and low power become more significant.

[Figure 38](#page-166-0) shows a 3 k $\Omega$  pressure transducer bridge powered from 5 V. In such a circuit, the bridge consumes only 1.7 mA. Adding the AD620 and a buffered voltage divider allows the signal to be conditioned for only 3.8 mA of total supply current.

Small size and low cost make the AD620 especially attractive for voltage output pressure transducers. Since it delivers low noise and drift, it also serves applications such as diagnostic noninvasive blood pressure measurement.

#### **Medical ECG**

The low current noise of the AD620 allows its use in ECG monitors [\(Figure 39](#page-166-1)) where high source resistances of 1 M $\Omega$  or higher are not uncommon. The AD620's low power, low supply voltage requirements, and space-saving 8-lead mini-DIP and SOIC package offerings make it an excellent choice for batterypowered data recorders.

Furthermore, the low bias currents and low current noise, coupled with the low voltage noise of the AD620, improve the dynamic range for better performance.

The value of capacitor C1 is chosen to maintain stability of the right leg drive loop. Proper safeguards, such as isolation, must be added to this circuit to protect the patient from possible harm.

<span id="page-166-1"></span>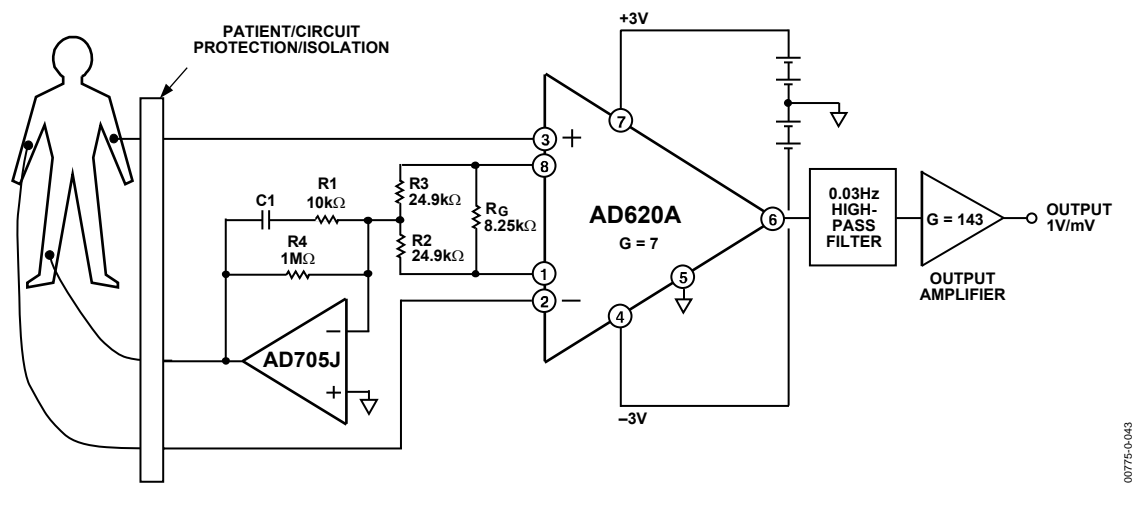

Figure 39. A Medical ECG Monitor Circuit

#### <span id="page-167-0"></span>**Precision V-I Converter**

The AD620, along with another op amp and two resistors, makes a precision current source ([Figure 40](#page-167-1)). The op amp buffers the reference terminal to maintain good CMR. The output voltage, V<sub>x</sub>, of the AD620 appears across R1, which converts it to a current. This current, less only the input bias current of the op amp, then flows out to the load.

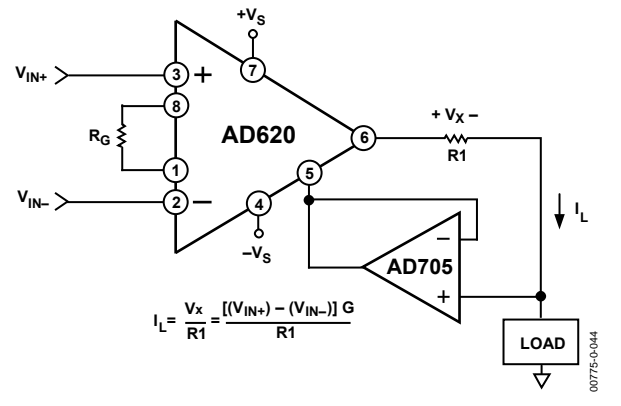

<span id="page-167-1"></span>Figure 40. Precision Voltage-to-Current Converter (Operates on 1.8 mA, ±3 V)

#### **GAIN SELECTION**

The AD620 gain is resistor-programmed by  $R<sub>G</sub>$ , or more precisely, by whatever impedance appears between Pins 1 and 8. The AD620 is designed to offer accurate gains using 0.1% to 1% resistors. [Table 5](#page-167-2) shows required values of R<sub>G</sub> for various gains. Note that for G = 1, the R<sub>G</sub> pins are unconnected ( $R_G = \infty$ ). For any arbitrary gain,  $R_G$  can be calculated by using the formula:

$$
R_G=\frac{49.4\, k\Omega}{G\!-\!1}
$$

To minimize gain error, avoid high parasitic resistance in series with R<sub>G</sub>; to minimize gain drift, R<sub>G</sub> should have a low TC—less than 10 ppm/°C—for the best performance.

#### **Table 5. Required Values of Gain Resistors**

<span id="page-167-2"></span>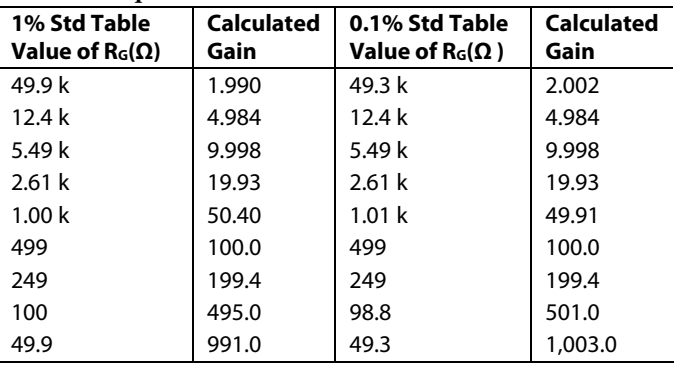

#### **INPUT AND OUTPUT OFFSET VOLTAGE**

The low errors of the AD620 are attributed to two sources, input and output errors. The output error is divided by *G* when referred to the input. In practice, the input errors dominate at high gains, and the output errors dominate at low gains. The total *VOS* for a given gain is calculated as

*Total Error RTI = input error + (output error/G)* 

*Total Error RTO = (input error*  $\times$  *G)* + *output error* 

#### **REFERENCE TERMINAL**

The reference terminal potential defines the zero output voltage and is especially useful when the load does not share a precise ground with the rest of the system. It provides a direct means of injecting a precise offset to the output, with an allowable range of 2 V within the supply voltages. Parasitic resistance should be kept to a minimum for optimum CMR.

#### **INPUT PROTECTION**

The AD620 safely withstands an input current of  $\pm 60$  mA for several hours at room temperature. This is true for all gains and power on and off, which is useful if the signal source and amplifier are powered separately. For longer time periods, the input current should not exceed 6 mA.

For input voltages beyond the supplies, a protection resistor should be placed in series with each input to limit the current to 6 mA. These can be the same resistors as those used in the RFI filter. High values of resistance can impact the noise and AC CMRR performance of the system. Low leakage diodes (such as the BAV199) can be placed at the inputs to reduce the required protection resistance.

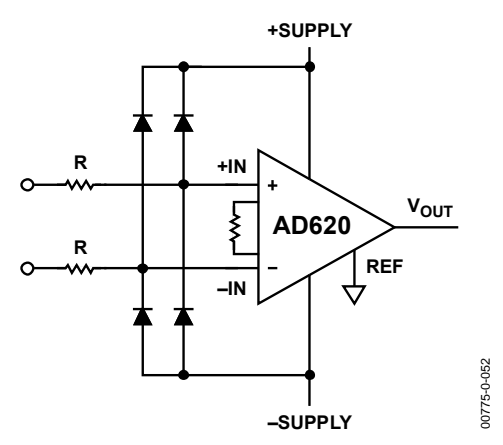

Figure 41. Diode Protection for Voltages Beyond Supply

#### **RF INTERFERENCE**

All instrumentation amplifiers rectify small out of band signals. The disturbance may appear as a small dc voltage offset. High frequency signals can be filtered with a low pass R-C network placed at the input of the instrumentation amplifier. [Figure 42](#page-168-1) demonstrates such a configuration. The filter limits the input

<span id="page-168-0"></span>signal according to the following relationship:

$$
FilterFreq_{DIFF} = \frac{1}{2\pi R(2C_D + C_C)}
$$
  
FilterFreq<sub>CM</sub> = 
$$
\frac{1}{2\pi RC_C}
$$

where  $C_D \geq 10C_C$ .

<span id="page-168-2"></span>C<sub>D</sub> affects the difference signal. *C<sub>C</sub>* affects the common-mode signal. Any mismatch in  $R \times C_C$  degrades the AD620 CMRR. To avoid inadvertently reducing CMRR-bandwidth performance, make sure that *C<sub>C</sub>* is at least one magnitude smaller than *C<sub>D</sub>*. The effect of mismatched *C<sub>CS</sub>* is reduced with a larger *C<sub>D</sub>*:*C<sub>C</sub>* ratio.

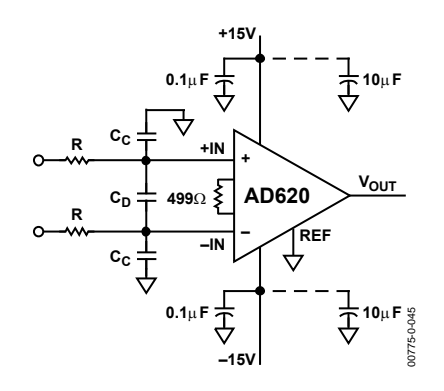

Figure 42. Circuit to Attenuate RF Interference

#### <span id="page-168-3"></span><span id="page-168-1"></span>**COMMON-MODE REJECTION**

Instrumentation amplifiers, such as the AD620, offer high CMR, which is a measure of the change in output voltage when both inputs are changed by equal amounts. These specifications are usually given for a full-range input voltage change and a specified source imbalance.

<span id="page-168-4"></span>For optimal CMR, the reference terminal should be tied to a low impedance point, and differences in capacitance and resistance should be kept to a minimum between the two inputs. In many applications, shielded cables are used to minimize noise; for best CMR over frequency, the shield should be properly driven. [Figure 43](#page-168-2) and [Figure 44](#page-168-3) show active data guards that are configured to improve ac common-mode rejections by "bootstrapping" the capacitances of input cable shields, thus minimizing the capacitance mismatch between the inputs.

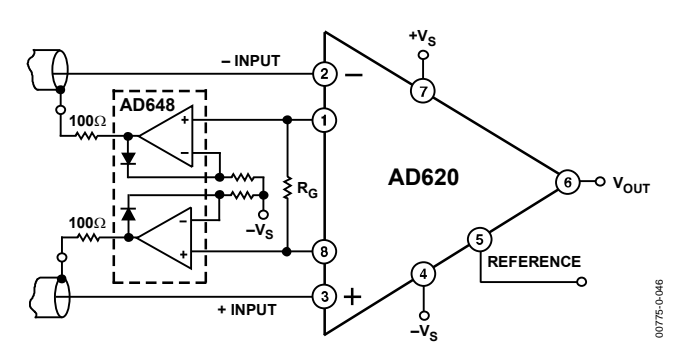

Figure 43. Differential Shield Driver

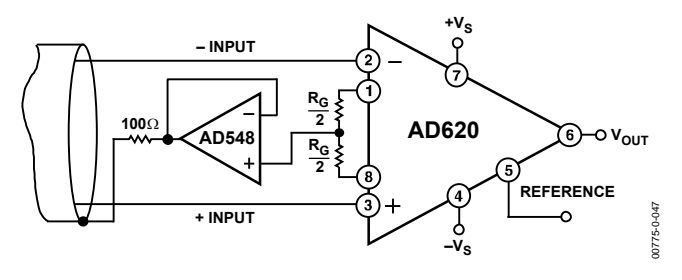

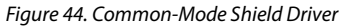

#### **GROUNDING**

Since the AD620 output voltage is developed with respect to the potential on the reference terminal, it can solve many grounding problems by simply tying the REF pin to the appropriate "local ground."

To isolate low level analog signals from a noisy digital environment, many data-acquisition components have separate analog and digital ground pins [\(Figure 45\)](#page-168-4). It would be convenient to use a single ground line; however, current through ground wires and PC runs of the circuit card can cause hundreds of millivolts of error. Therefore, separate ground returns should be provided to minimize the current flow from the sensitive points to the system ground. These ground returns must be tied together at some point, usually best at the ADC package shown in [Figure 45](#page-168-4).

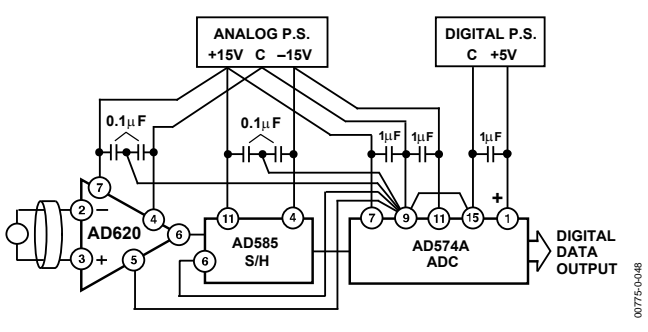

Figure 45. Basic Grounding Practice

#### <span id="page-169-0"></span>**GROUND RETURNS FOR INPUT BIAS CURRENTS**

Input bias currents are those currents necessary to bias the input transistors of an amplifier. There must be a direct return path for these currents. Therefore, when amplifying "floating" input sources, such as transformers or ac-coupled sources, there must be a dc path from each input to ground, as shown in [Figure 46,](#page-169-1) [Figure 47,](#page-169-2) and [Figure 48.](#page-169-3) Refer to *A Designer's Guide to Instrumentation Amplifiers* (free from Analog Devices) for more information regarding in-amp applications.

<span id="page-169-2"></span>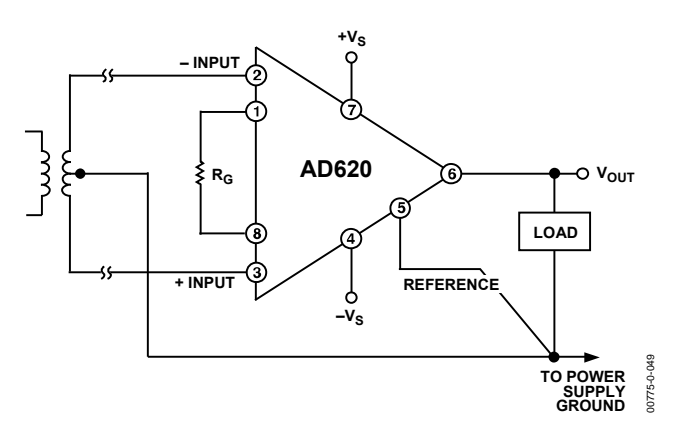

<span id="page-169-3"></span><span id="page-169-1"></span>Figure 46. Ground Returns for Bias Currents with Transformer-Coupled Inputs

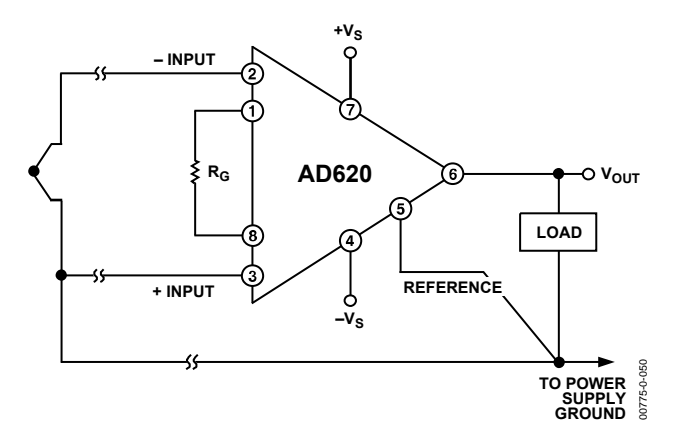

Figure 47. Ground Returns for Bias Currents with Thermocouple Inputs

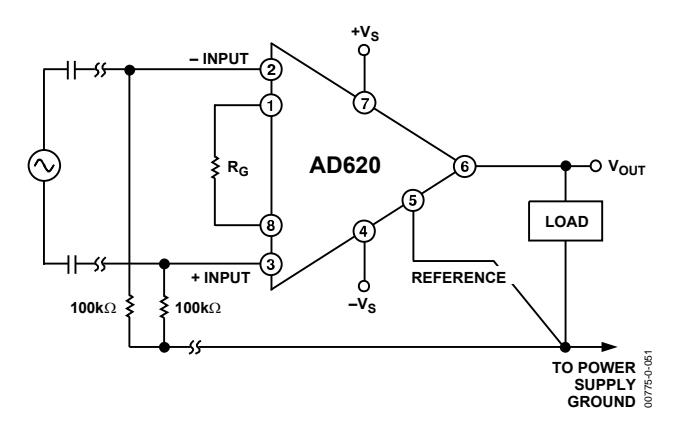

Figure 48. Ground Returns for Bias Currents with AC-Coupled Inputs

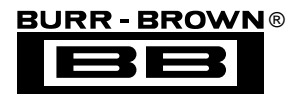

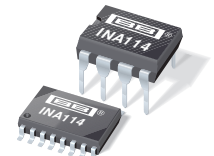

**INA114**

# **Precision INSTRUMENTATION AMPLIFIER**

### **FEATURES**

- **LOW OFFSET VOLTAGE: 50**µ**V max**
- **LOW DRIFT: 0.25**µ**V/**°**C max**
- **LOW INPUT BIAS CURRENT: 2nA max**
- **HIGH COMMON-MODE REJECTION: 115dB min**
- **INPUT OVER-VOLTAGE PROTECTION:** ±**40V**
- **WIDE SUPPLY RANGE:** ±**2.25 to** ±**18V**
- **LOW QUIESCENT CURRENT: 3mA max**
- **8-PIN PLASTIC AND SOL-16**

### **APPLICATIONS**

- **BRIDGE AMPLIFIER**
- **THERMOCOUPLE AMPLIFIER**
- **RTD SENSOR AMPLIFIER**
- **MEDICAL INSTRUMENTATION**
- **DATA ACQUISITION**

### **DESCRIPTION**

The INA114 is a low cost, general purpose instrumentation amplifier offering excellent accuracy. Its versatile 3-op amp design and small size make it ideal for a wide range of applications.

A single external resistor sets any gain from 1 to 10,000. Internal input protection can withstand up to  $\pm 40V$ without damage.

The INA114 is laser trimmed for very low offset voltage  $(50\mu V)$ , drift  $(0.25\mu V)^{\circ}C$  and high common-mode rejection (115dB at  $G = 1000$ ). It operates with power supplies as low as  $\pm 2.25V$ , allowing use in battery operated and single 5V supply systems. Quiescent current is 3mA maximum.

The INA114 is available in 8-pin plastic and SOL-16 surface-mount packages. Both are specified for the  $-40^{\circ}$ C to  $+85^{\circ}$ C temperature range.

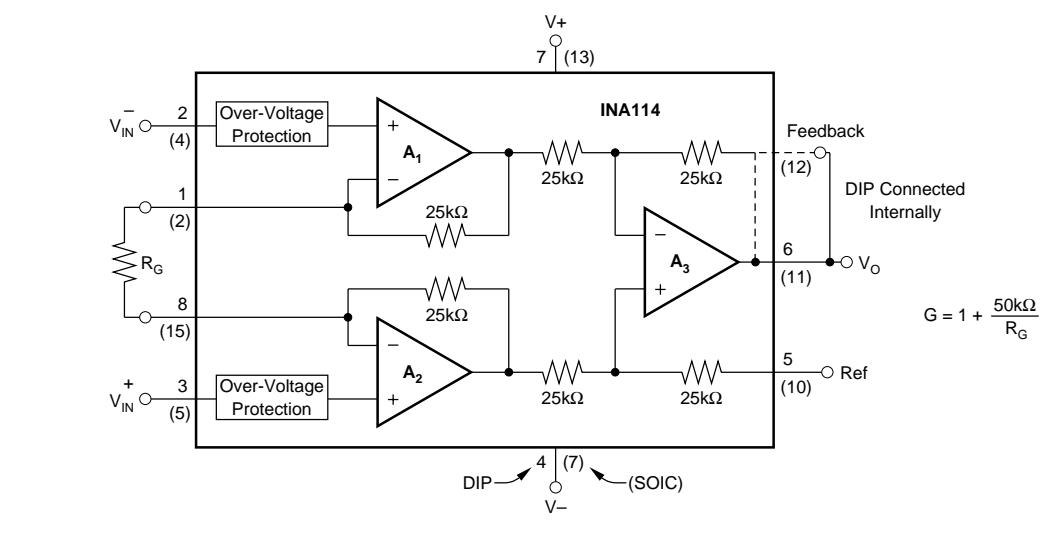

**International Airport Industrial Park • Mailing Address: PO Box 11400, Tucson, AZ 85734 • Street Address: 6730 S. Tucson Blvd., Tucson, AZ 85706 • Tel: (520) 746-1111 • Twx: 910-952-1111 Internet: http://www.burr-brown.com/ • FAXLine: (800) 548-6133 (US/Canada Only) • Cable: BBRCORP • Telex: 066-6491 • FAX: (520) 889-1510 • Immediate Product Info: (800) 548-6132**

# **SPECIFICATIONS**

#### **ELECTRICAL**

At  $T_A = +25$ °C,  $V_S = \pm 15V$ ,  $R_L = 2k\Omega$ , unless otherwise noted.

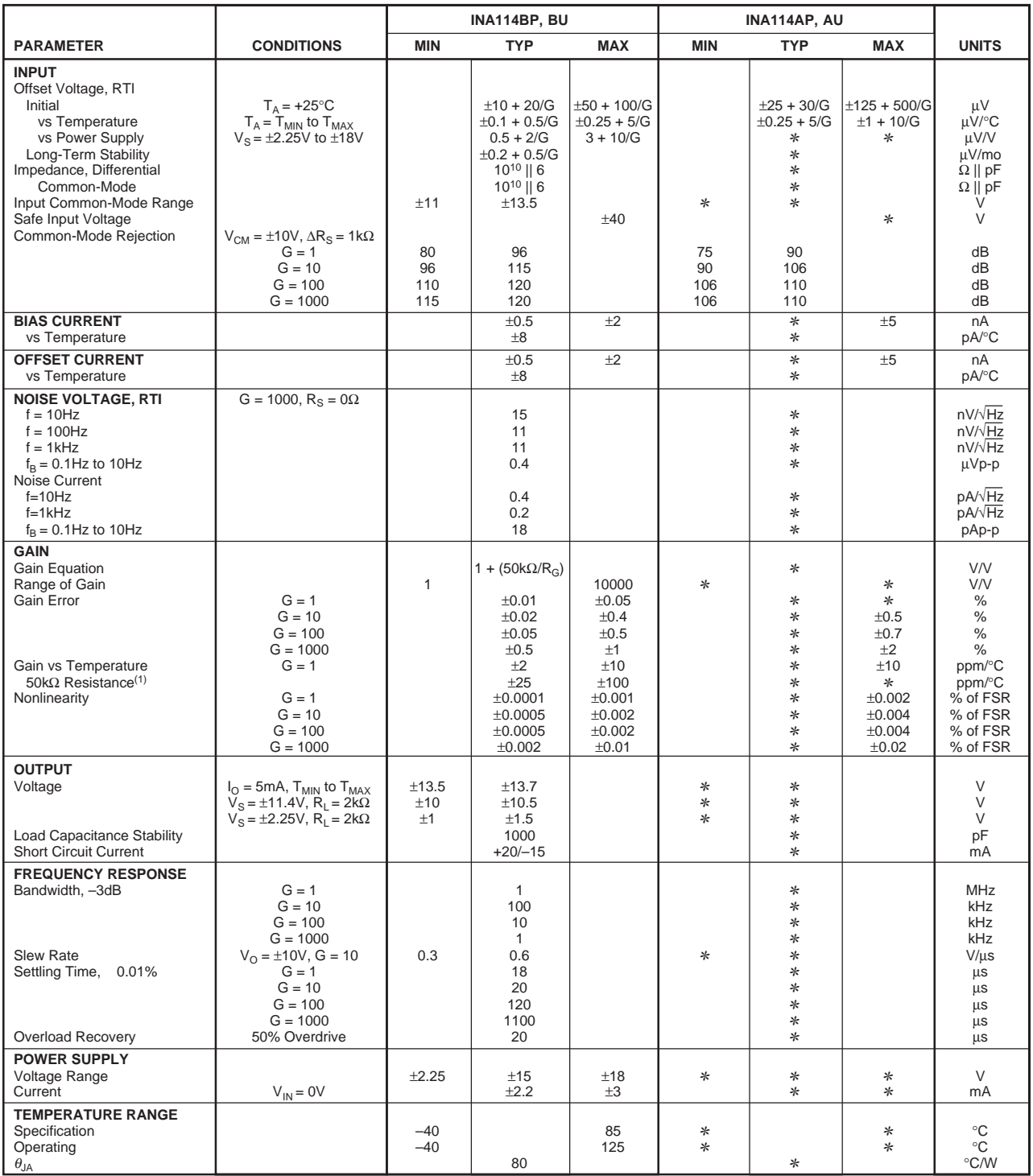

✻ Specification same as INA114BP/BU.

NOTE: (1) Temperature coefficient of the "50kΩ" term in the gain equation.

The information provided herein is believed to be reliable; however, BURR-BROWN assumes no responsibility for inaccuracies or omissions. BURR-BROWN assumes no responsibility for the use of this information, and all use of such information shall be entirely at the user's own risk. Prices and specifications are subject to change without notice. No patent rights or licenses to any of the circuits described herein are implied or granted to any third party. BURR-BROWN does not authorize or warrant any BURR-BROWN product for use in life support devices and/or systems.

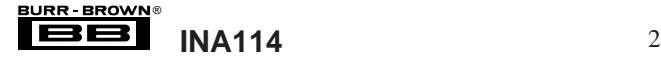

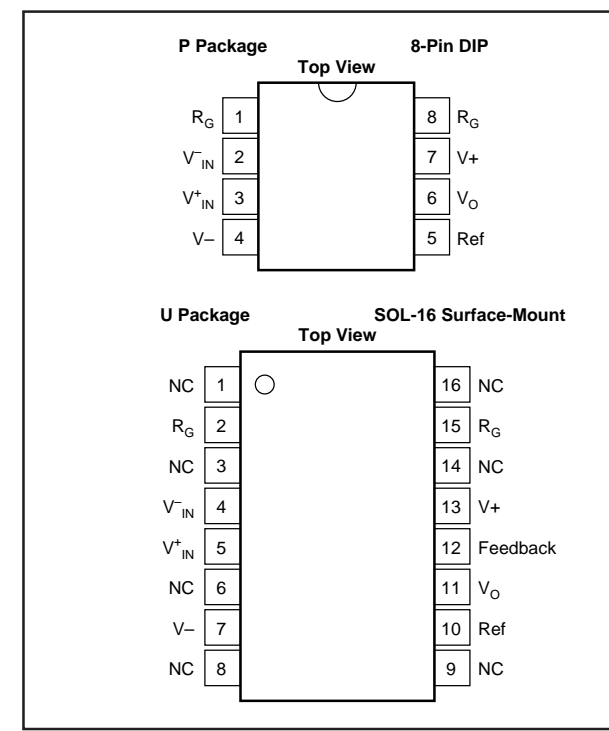

#### **ABSOLUTE MAXIMUM RATINGS(1)**

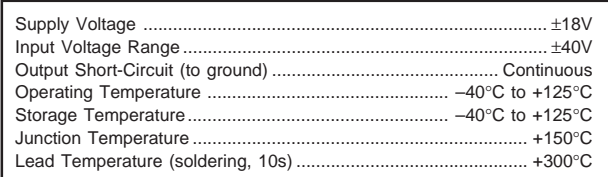

NOTE: (1) Stresses above these ratings may cause permanent damage.

#### PIN CONFIGURATIONS **A ELECTROSTATIC DISCHARGE SENSITIVITY** O.

This integrated circuit can be damaged by ESD. Burr-Brown recommends that all integrated circuits be handled with appropriate precautions. Failure to observe proper handling and installation procedures can cause damage.

ESD damage can range from subtle performance degradation to complete device failure. Precision integrated circuits may be more susceptible to damage because very small parametric changes could cause the device not to meet its published specifications.

#### **PACKAGE/ORDERING INFORMATION**

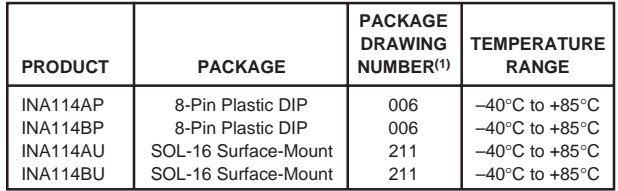

NOTE: (1) For detailed drawing and dimension table, please see end of data sheet, or Appendix C of Burr-Brown IC Data Book.

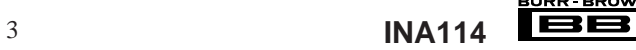

®

### **TYPICAL PERFORMANCE CURVES**

At  $T_A$  = +25°C,  $V_S$  = ±15V, unless otherwise noted.

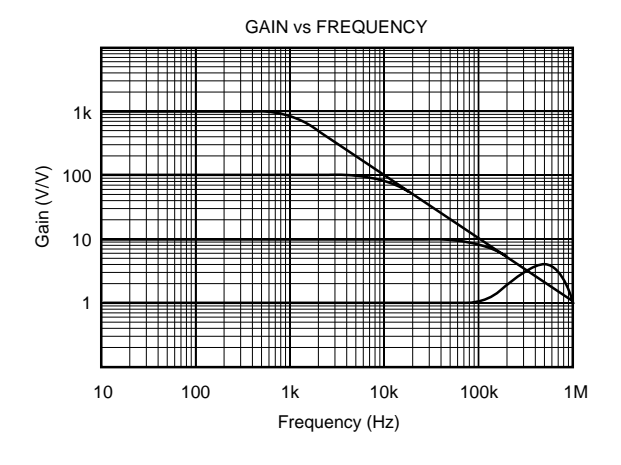

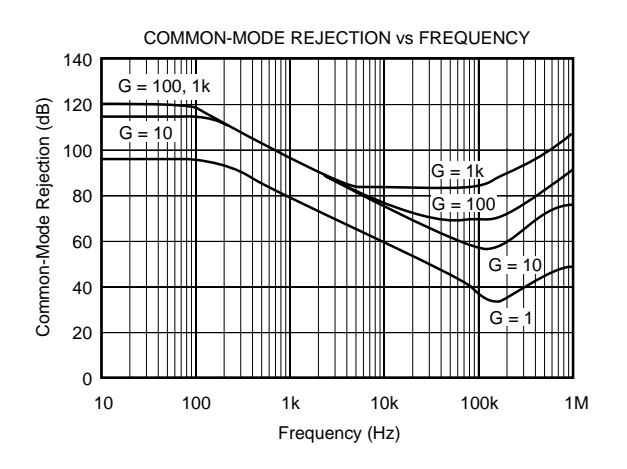

INPUT COMMON-MODE VOLTAGE RANGE vs OUTPUT VOLTAGE 15  $\overline{\mathcal{L}$ imited by  $A_2$ Limited by A<sub>1</sub> Output Swing Output Swing 10 Common-Mode Voltage (V) Common-Mode Voltage (V) –  $V_{D/2}$ VO 5 + –  $V_{D/2}$ +

 $V_{\text{CM}}$ 

章

0 –5 –10 –15

 $A_3$ .<br>– Output Swing Limit

 $\overline{m_{\text{ileq}}}_{\text{by } A_2}$ Output Swing

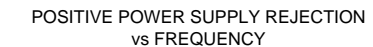

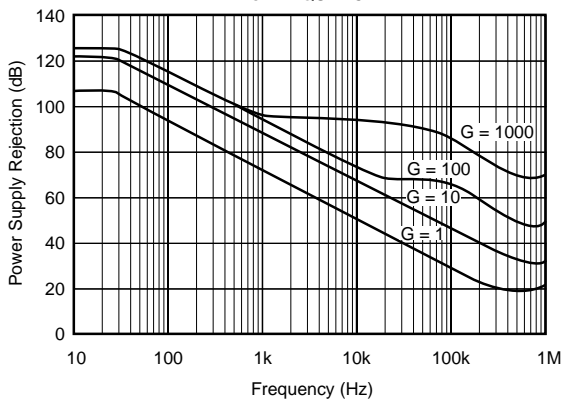

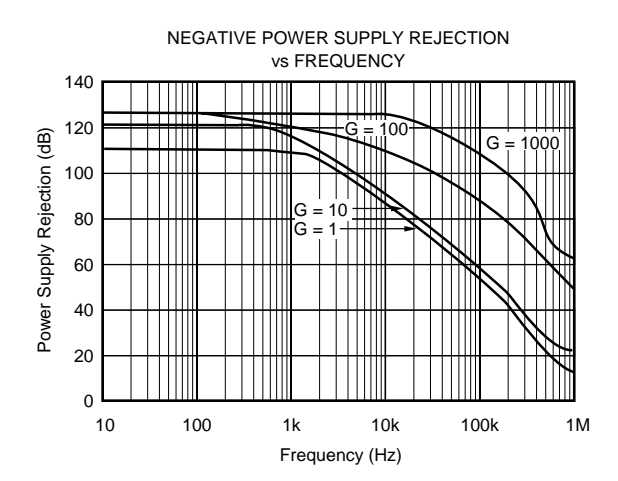

Output Voltage (V)

–15 –10 0 5 15 –5

(Any Gain)

10

 + Output Swing Limit

Limited by A<sub>1</sub> – Output

 $A_3$ 

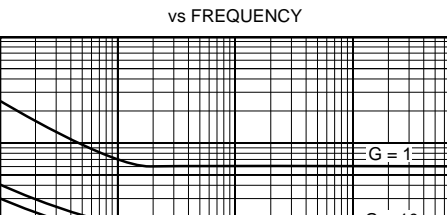

INPUT-REFERRED NOISE VOLTAGE

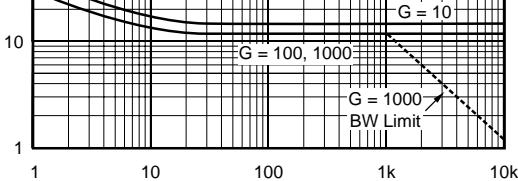

Frequency (Hz)

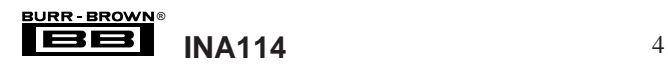

Input-Referred Noise Voltage (nV/√ Hz)

Input-Referred Noise Voltage (nV/ $\sqrt{Hz}$ )

1k

100

### **TYPICAL PERFORMANCE CURVES (CONT)**

At  $T_A$  = +25°C,  $V_S$  = ±15V, unless otherwise noted.

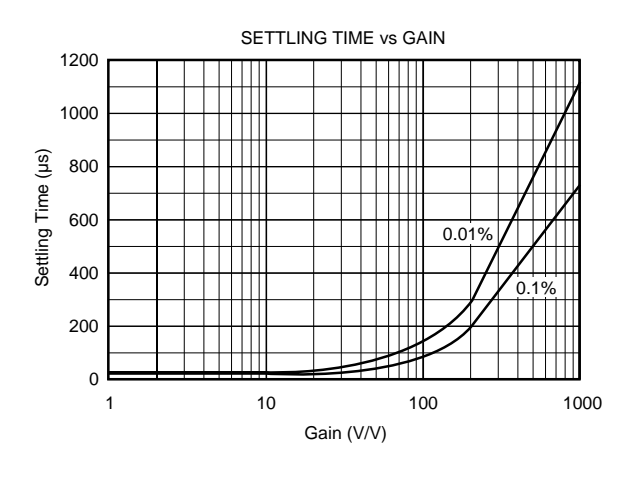

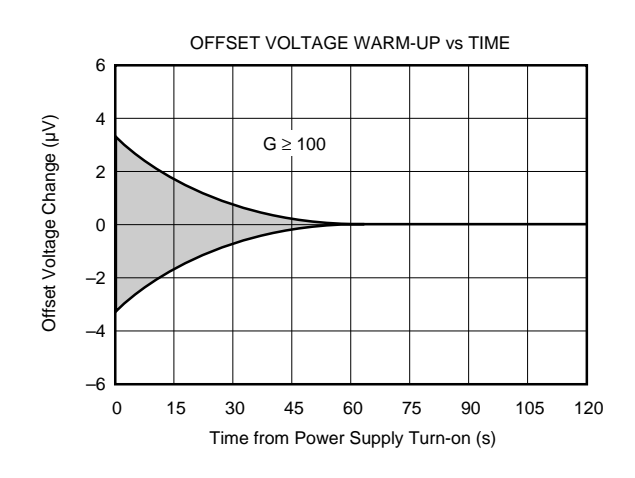

INPUT BIAS AND INPUT OFFSET CURRENT vs TEMPERATURE 2 Input Bias and Input Offset Current (nA) Input Bias and Input Offset Current (nA) 1  $\pm I_B$ 0  $I_{\Omega}$ s –1 –2 –40 –15 10 35 60 85 Temperature (°C)

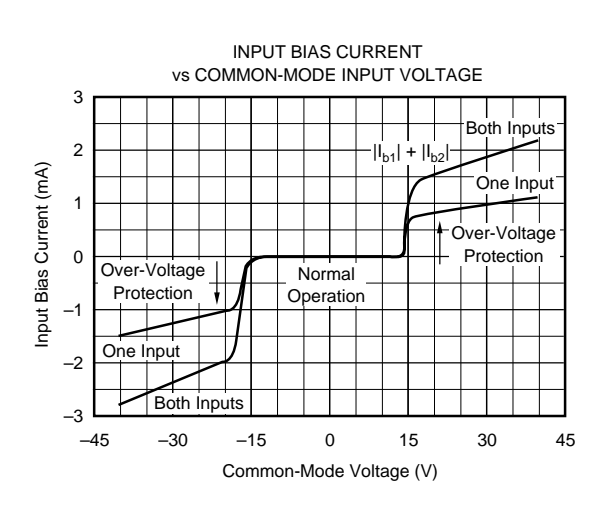

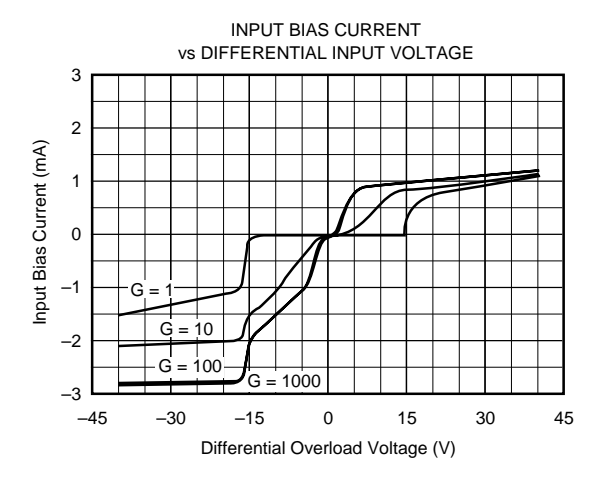

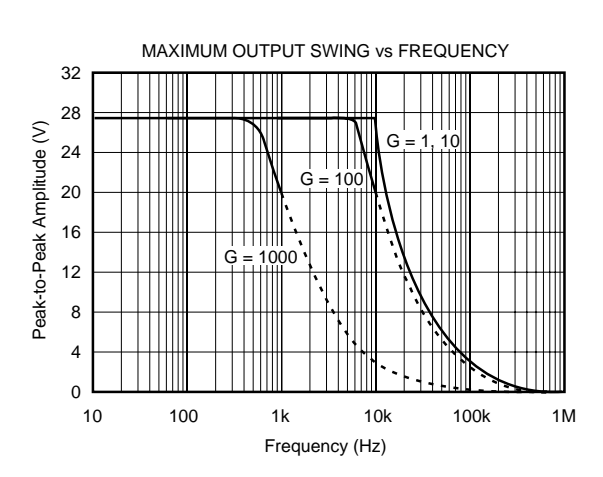

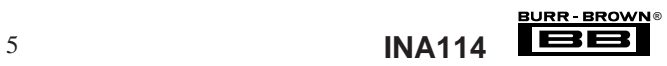

# **TYPICAL PERFORMANCE CURVES (CONT)**

At  $T_A$  = +25°C,  $V_S$  = ±15V, unless otherwise noted.

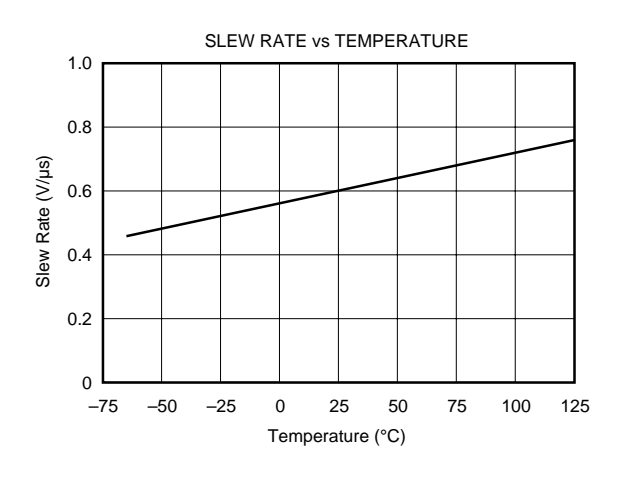

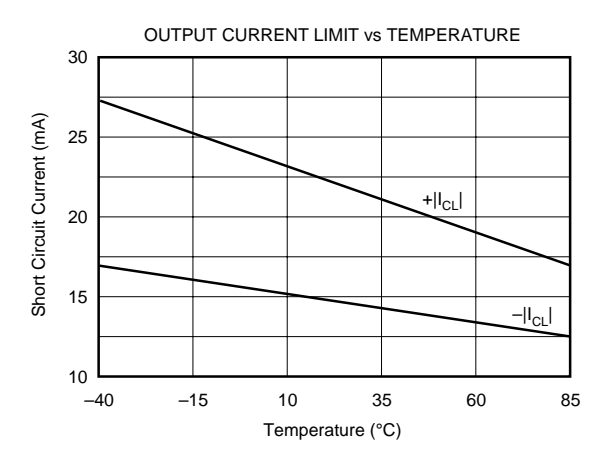

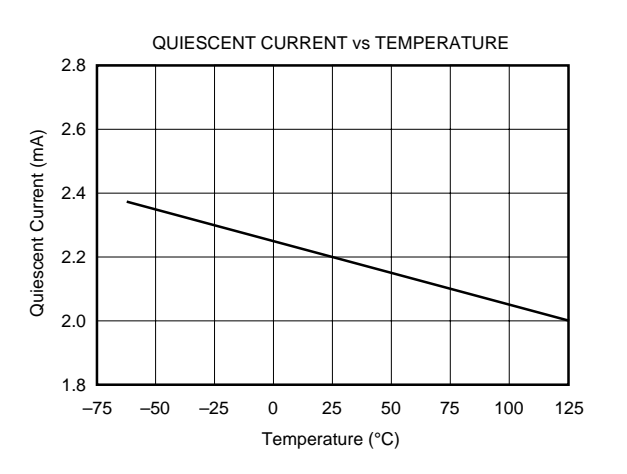

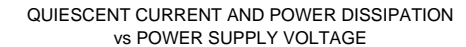

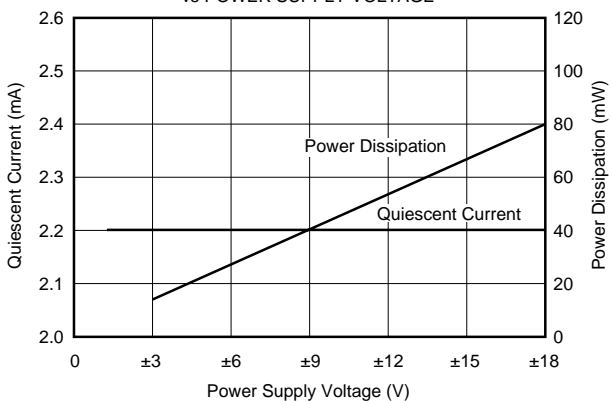

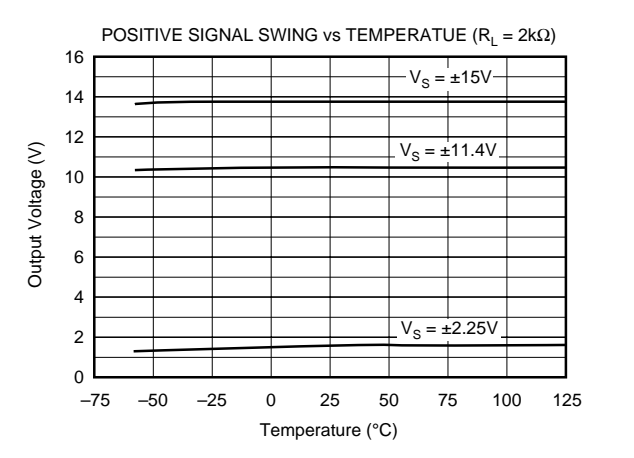

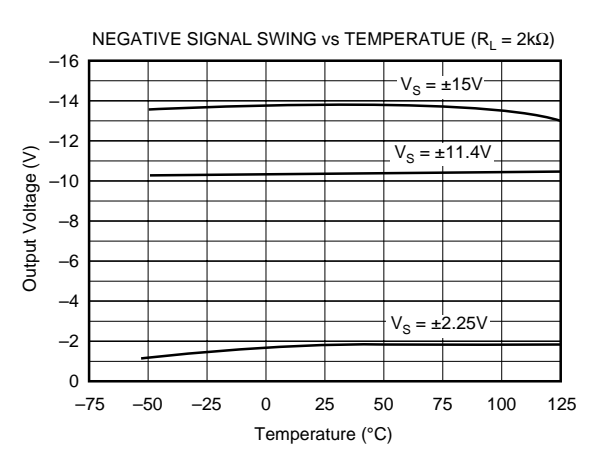

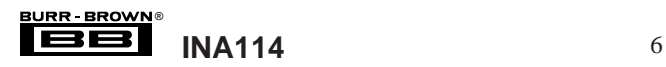

# **TYPICAL PERFORMANCE CURVES (CONT)**

At  $T_A = +25$ °C,  $V_S = \pm 15V$ , unless otherwise noted.

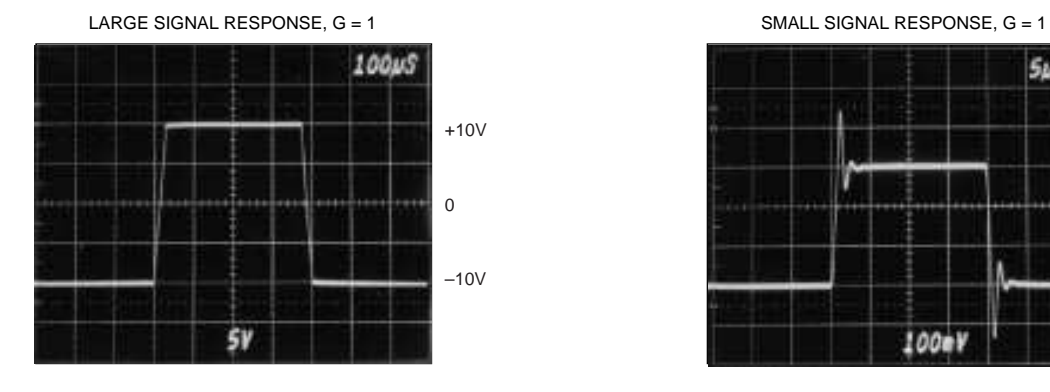

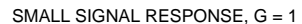

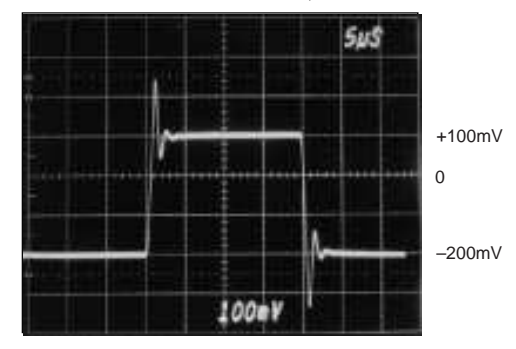

LARGE SIGNAL RESPONSE, G = 1000 SMALL SIGNAL RESPONSE, G = 1000

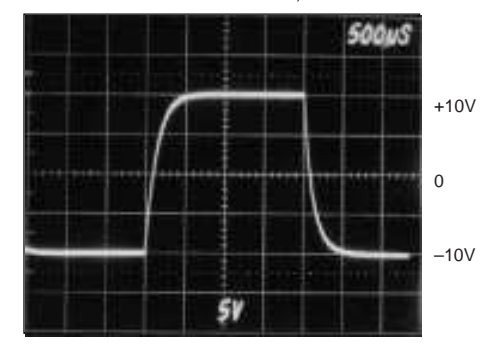

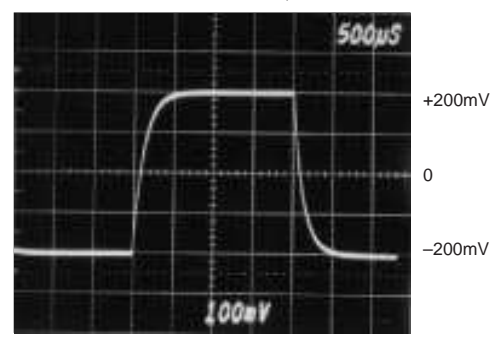

INPUT-REFERRED NOISE, 0.1 to 10Hz

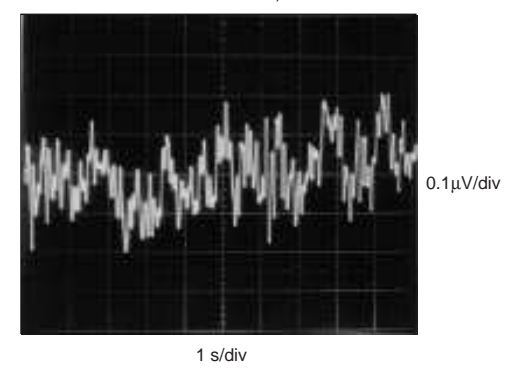

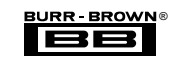

### **APPLICATION INFORMATION**

Figure 1 shows the basic connections required for operation of the INA114. Applications with noisy or high impedance power supplies may require decoupling capacitors close to the device pins as shown.

The output is referred to the output reference (Ref) terminal which is normally grounded. This must be a low-impedance connection to assure good common-mode rejection. A resistance of  $5Ω$  in series with the Ref pin will cause a typical device to degrade to approximately 80dB CMR  $(G = 1)$ .

#### **SETTING THE GAIN**

Gain of the INA114 is set by connecting a single external resistor,  $R_G$ :

$$
G = 1 + \frac{50 \text{ k}\Omega}{R_{G}} \tag{1}
$$

Commonly used gains and resistor values are shown in Figure 1.

The  $50k\Omega$  term in equation (1) comes from the sum of the two internal feedback resistors. These are on-chip metal film resistors which are laser trimmed to accurate absolute values. The accuracy and temperature coefficient of these resistors are included in the gain accuracy and drift specifications of the INA114.

The stability and temperature drift of the external gain setting resistor,  $R_G$ , also affects gain.  $R_G$ 's contribution to gain accuracy and drift can be directly inferred from the gain equation (1). Low resistor values required for high gain can make wiring resistance important. Sockets add to the wiring resistance which will contribute additional gain error (possibly an unstable gain error) in gains of approximately 100 or greater.

#### **NOISE PERFORMANCE**

The INA114 provides very low noise in most applications. For differential source impedances less than 1kΩ, the INA103 may provide lower noise. For source impedances greater than 50kΩ, the INA111 FET-input instrumentation amplifier may provide lower noise.

Low frequency noise of the INA114 is approximately 0.4µVp-p measured from 0.1 to 10Hz. This is approximately one-tenth the noise of "low noise" chopper-stabilized amplifiers.

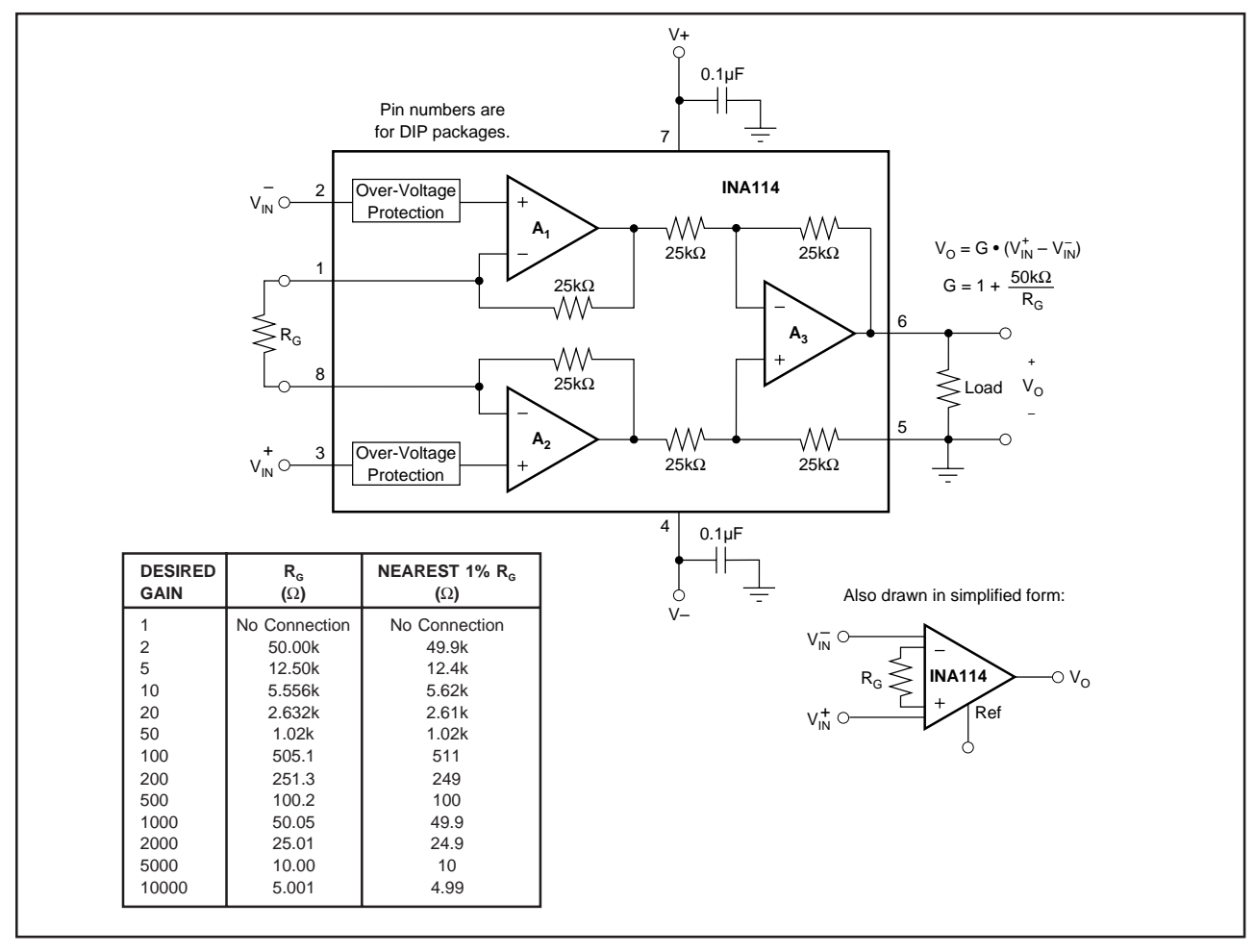

FIGURE 1. Basic Connections.

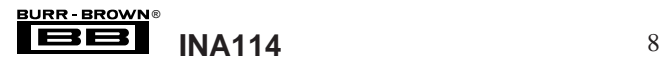

#### **OFFSET TRIMMING**

The INA114 is laser trimmed for very low offset voltage and drift. Most applications require no external offset adjustment. Figure 2 shows an optional circuit for trimming the output offset voltage. The voltage applied to Ref terminal is summed at the output. Low impedance must be maintained at this node to assure good common-mode rejection. This is achieved by buffering trim voltage with an op amp as shown.

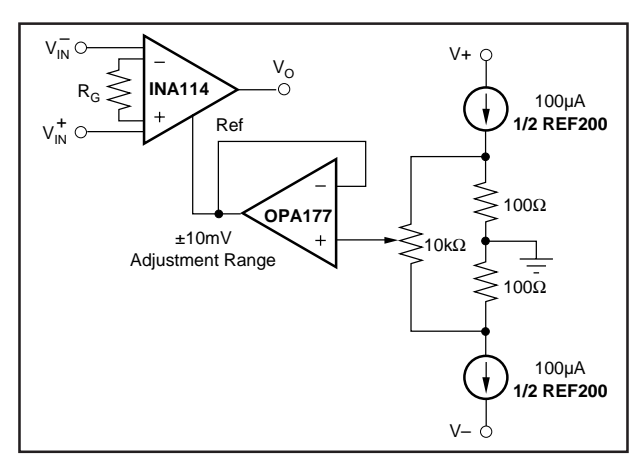

FIGURE 2. Optional Trimming of Output Offset Voltage.

#### **INPUT BIAS CURRENT RETURN PATH**

The input impedance of the INA114 is extremely high approximately  $10^{10}Ω$ . However, a path must be provided for the input bias current of both inputs. This input bias current is typically less than  $\pm 1nA$  (it can be either polarity due to cancellation circuitry). High input impedance means that this input bias current changes very little with varying input voltage.

Input circuitry must provide a path for this input bias current if the INA114 is to operate properly. Figure 3 shows various provisions for an input bias current path. Without a bias current return path, the inputs will float to a potential which exceeds the common-mode range of the INA114 and the input amplifiers will saturate. If the differential source resistance is low, bias current return path can be connected to one input (see thermocouple example in Figure 3). With higher source impedance, using two resistors provides a balanced input with possible advantages of lower input offset voltage due to bias current and better common-mode rejection.

#### **INPUT COMMON-MODE RANGE**

The linear common-mode range of the input op amps of the INA114 is approximately ±13.75V (or 1.25V from the power supplies). As the output voltage increases, however, the linear input range will be limited by the output voltage swing of the input amplifiers,  $A_1$  and  $A_2$ . The commonmode range is related to the output voltage of the complete amplifier—see performance curve "Input Common-Mode Range vs Output Voltage."

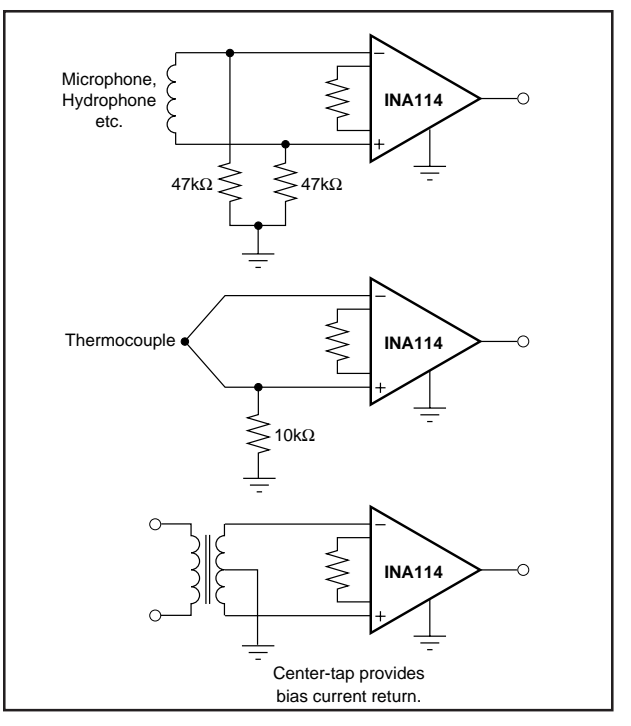

FIGURE 3. Providing an Input Common-Mode Current Path.

A combination of common-mode and differential input signals can cause the output of  $A_1$  or  $A_2$  to saturate. Figure 4 shows the output voltage swing of  $A_1$  and  $A_2$  expressed in terms of a common-mode and differential input voltages. Output swing capability of these internal amplifiers is the same as the output amplifier,  $A_3$ . For applications where input common-mode range must be maximized, limit the output voltage swing by connecting the INA114 in a lower gain (see performance curve "Input Common-Mode Voltage Range vs Output Voltage"). If necessary, add gain after the INA114 to increase the voltage swing.

Input-overload often produces an output voltage that appears normal. For example, an input voltage of +20V on one input and +40V on the other input will obviously exceed the linear common-mode range of both input amplifiers. Since both input amplifiers are saturated to nearly the same output voltage limit, the difference voltage measured by the output amplifier will be near zero. The output of the INA114 will be near 0V even though both inputs are overloaded.

#### **INPUT PROTECTION**

The inputs of the INA114 are individually protected for voltages up to ±40V. For example, a condition of –40V on one input and +40V on the other input will not cause damage. Internal circuitry on each input provides low series impedance under normal signal conditions. To provide equivalent protection, series input resistors would contribute excessive noise. If the input is overloaded, the protection circuitry limits the input current to a safe value (approximately 1.5mA). The typical performance curve "Input Bias Current vs Common-Mode Input Voltage" shows this input

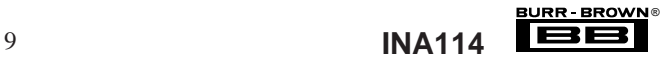

current limit behavior. The inputs are protected even if no power supply voltage is present.

#### **OUTPUT VOLTAGE SENSE (SOL-16 package only)**

The surface-mount version of the INA114 has a separate output sense feedback connection (pin 12). Pin 12 must be connected to the output terminal (pin 11) for proper operation. (This connection is made internally on the DIP version of the INA114.)

The output sense connection can be used to sense the output voltage directly at the load for best accuracy. Figure 5 shows how to drive a load through series interconnection resistance. Remotely located feedback paths may cause instability. This can be generally be eliminated with a high frequency feedback path through  $C_1$ . Heavy loads or long lines can be driven by connecting a buffer inside the feedback path (Figure 6).

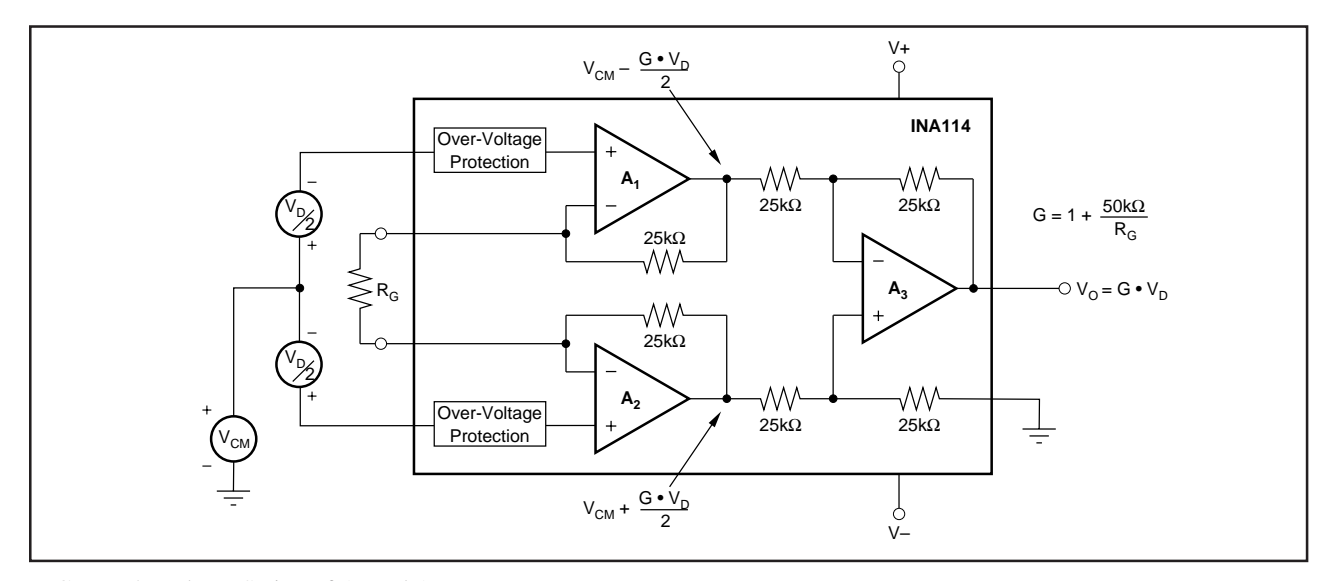

FIGURE 4. Voltage Swing of  $A_1$  and  $A_2$ .

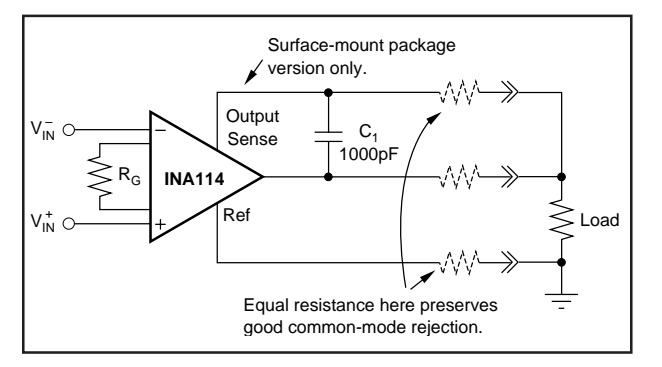

FIGURE 5. Remote Load and Ground Sensing. FIGURE 6. Buffered Output for Heavy Loads.

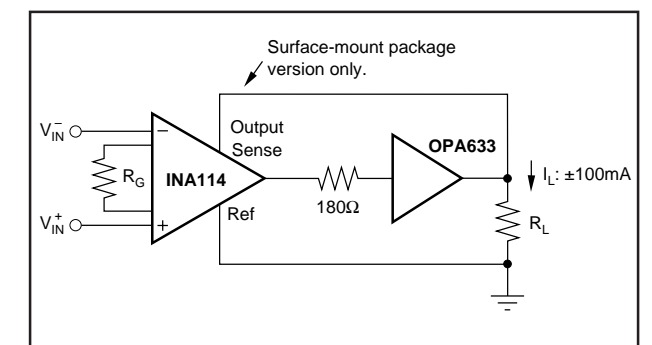

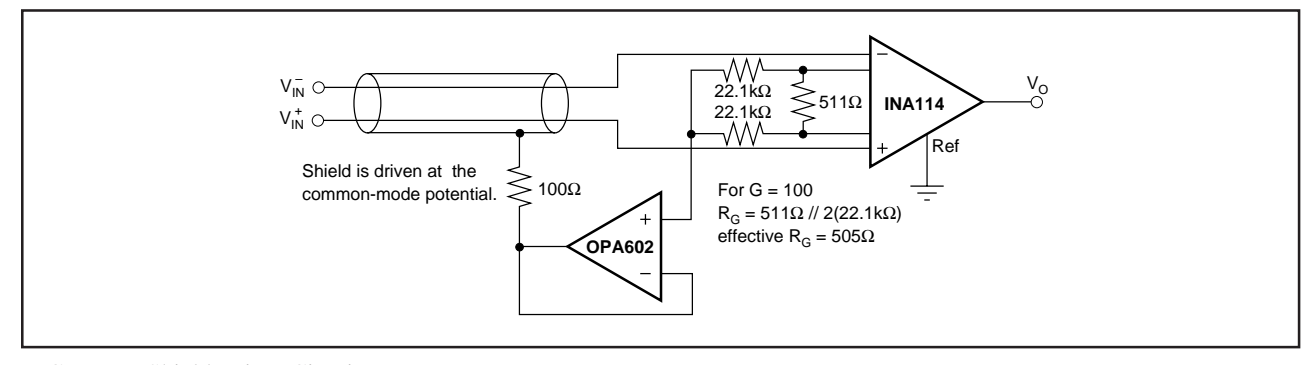

FIGURE 7. Shield Driver Circuit.

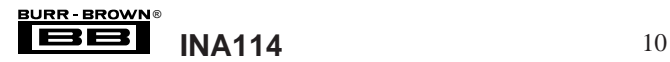
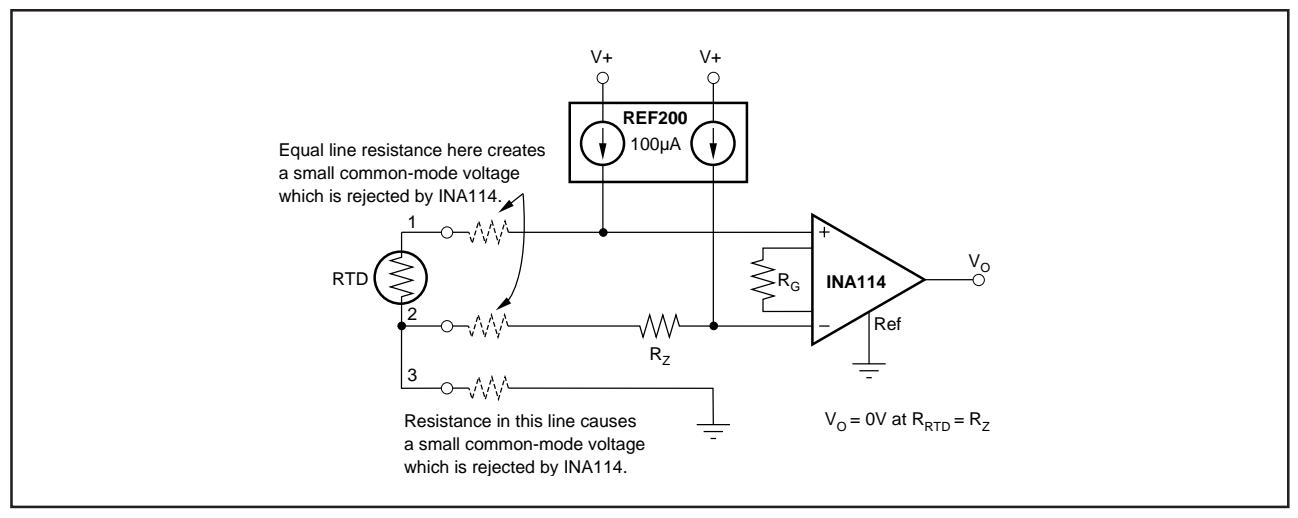

FIGURE 8. RTD Temperature Measurement Circuit.

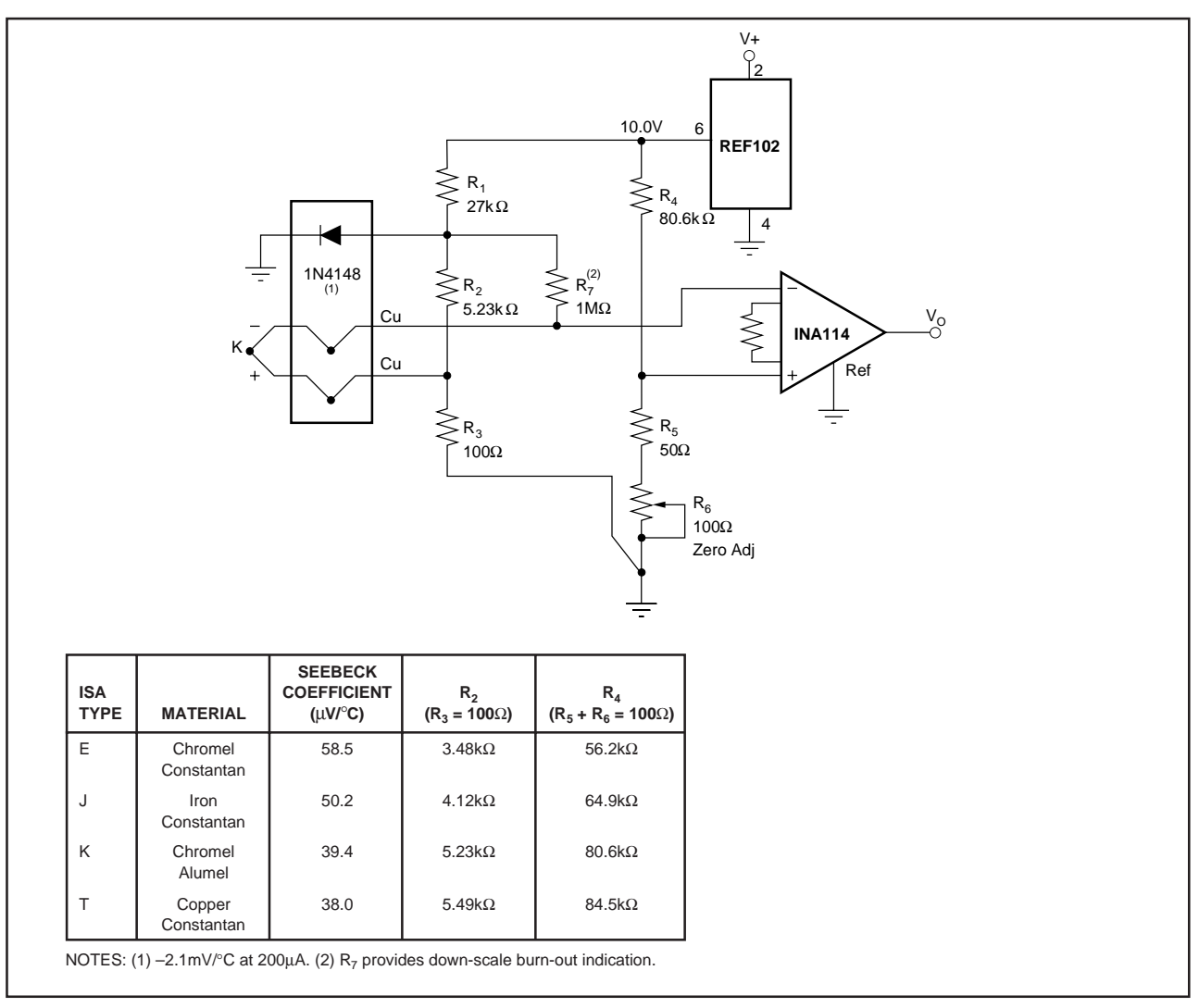

FIGURE 9. Thermocouple Amplifier With Cold Junction Compensation.

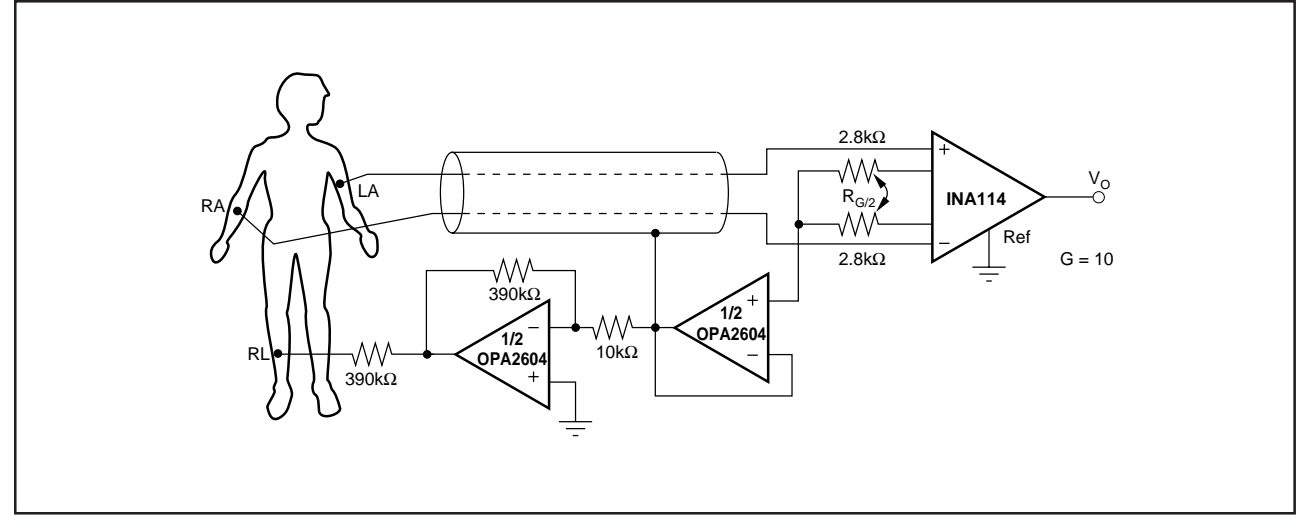

FIGURE 10. ECG Amplifier With Right-Leg Drive.

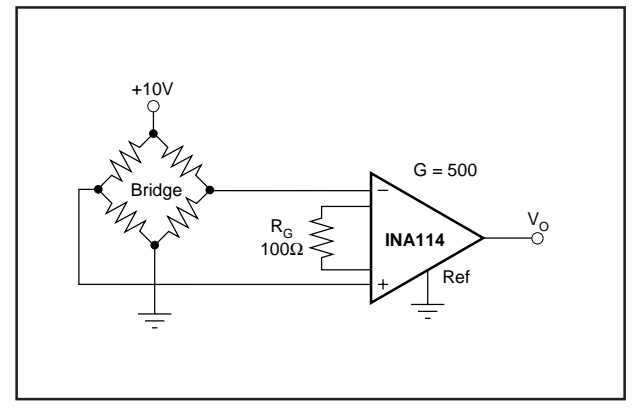

FIGURE 11. Bridge Transducer Amplifier.

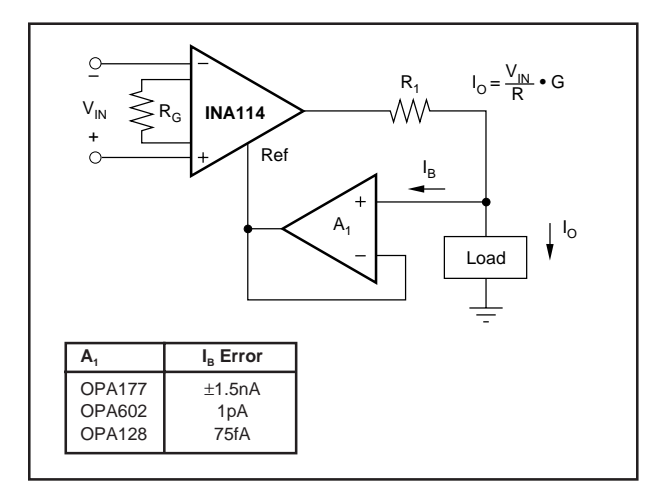

FIGURE 13. Differential Voltage-to-Current Converter.

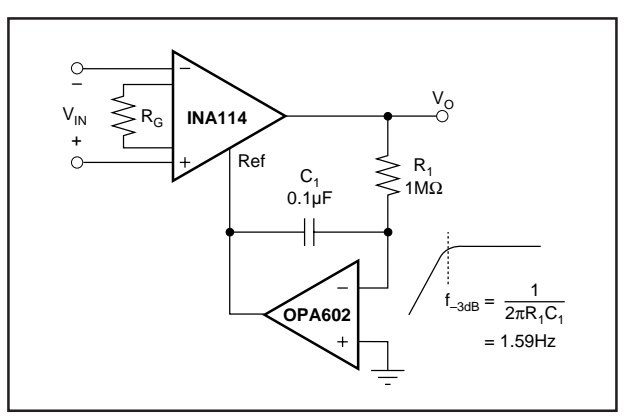

FIGURE 12. AC-Coupled Instrumentation Amplifier.

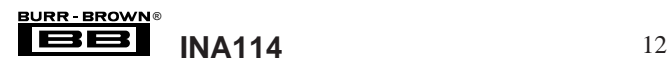

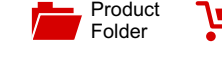

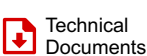

■ Order  $\overline{\mathbf{R}}$  Now

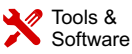

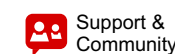

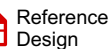

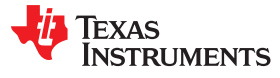

#### **[INA128,](http://www.ti.com/product/ina128?qgpn=ina128) [INA129](http://www.ti.com/product/ina129?qgpn=ina129)**

SBOS051D –OCTOBER 1995–REVISED JANUARY 2018

## **INA12x Precision, Low-Power Instrumentation Amplifiers**

#### <span id="page-182-1"></span>**1 Features**

- Low Offset Voltage: 50 μV Maximum
- Low Drift: 0.5 μV/°C Maximum
- Low Input Bias Current: 5 nA Maximum
- High CMR: 120 dB minimum
- Inputs Protected to ±40 V
- Wide Supply Range: ±2.25 V to ±18 V
- Low Quiescent Current: 700 μA
- <span id="page-182-4"></span>• 8-Pin Plastic Dip, SO-8

#### <span id="page-182-2"></span>**2 Applications**

- **Bridge Amplifier**
- Thermocouple Amplifier
- RTD Sensor Amplifier
- **Medical Instrumentation**
- <span id="page-182-3"></span>Data Acquisition

#### **3 Description**

The INA128 and INA129 are low-power, general purpose instrumentation amplifiers offering excellent accuracy. The versatile 3-op amp design and small size make these amplifiers ideal for a wide range of applications. Current-feedback input circuitry provides wide bandwidth even at high gain (200 kHz at  $G =$ 100).

A single external resistor sets any gain from 1 to 10,000. The INA128 provides an industry-standard gain equation; the INA129 gain equation is compatible with the AD620.

The INA12x is laser-trimmed for very low offset voltage (50 μV), drift (0.5 μV/ $^{\circ}$ C) and high commonmode rejection (120 dB at G  $\geq$  100). The INA12x operates with power supplies as low as  $\pm 2.25$  V, and quiescent current is only 700 μA, ideal for batteryoperated systems. Internal input protection can withstand up to ±40 V without damage.

The INA12x is available in 8-pin plastic DIP and SO-8 surface-mount packages, specified for the –40°C to +85°C temperature range. The INA128 is also available in a dual configuration, the INA2128.

#### **Device Information[\(1\)](#page-182-0)**

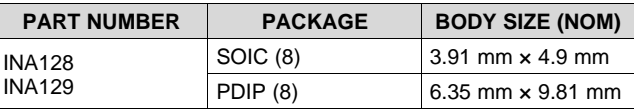

(1) For all available packages, see the orderable addendum at the end of the data sheet.

<span id="page-182-0"></span>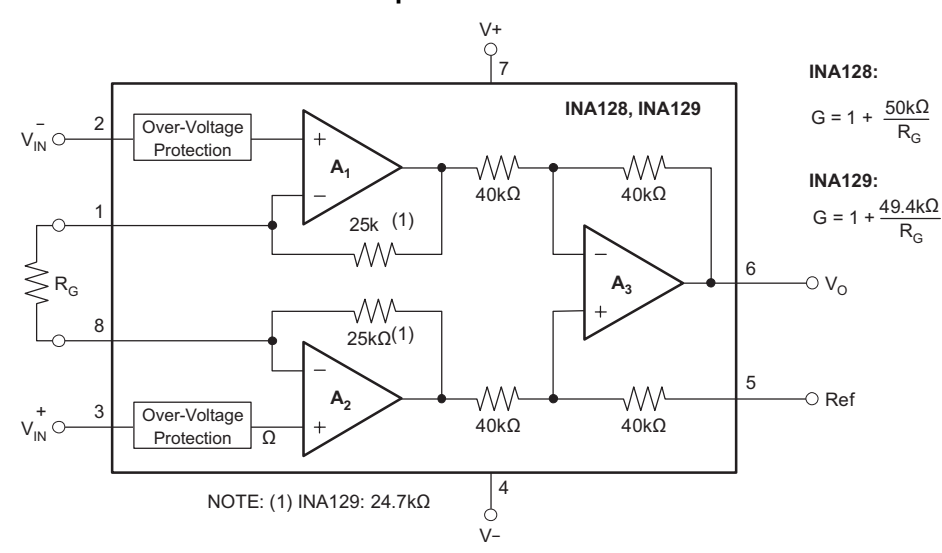

#### **Simplified Schematic**

An IMPORTANT NOTICE at the end of this data sheet addresses availability, warranty, changes, use in safety-critical applications, **44** intellectual property matters and other important disclaimers. PRODUCTION DATA.

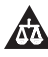

## **Table of Contents**

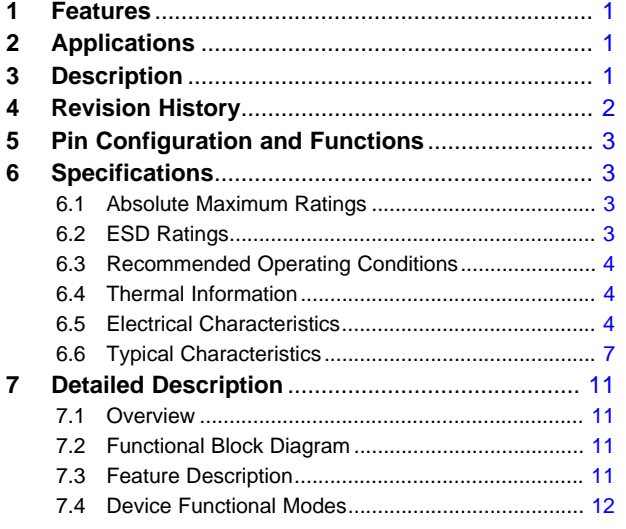

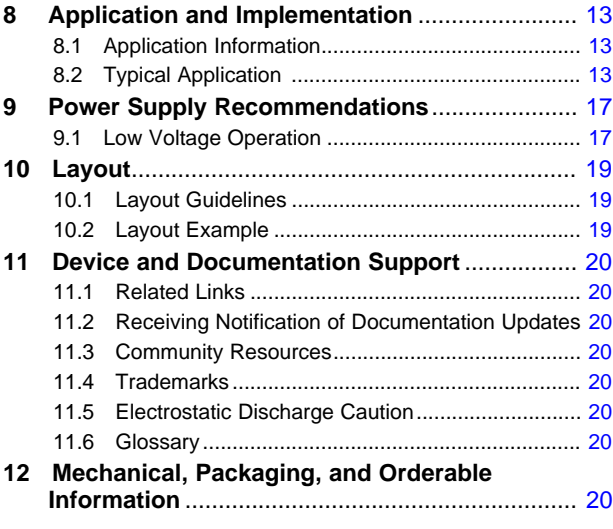

### <span id="page-183-0"></span>**4 Revision History**

NOTE: Page numbers for previous revisions may differ from page numbers in the current version.

#### **Changes from Revision C (October 2015) to Revision D Page**

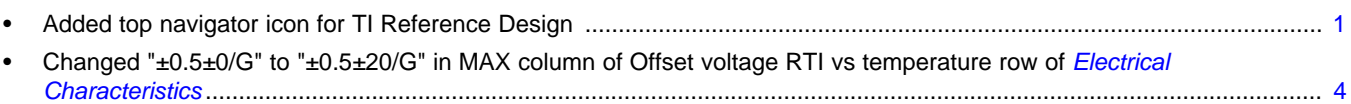

#### **Changes from Revision B (February 2005) to Revision C Page**

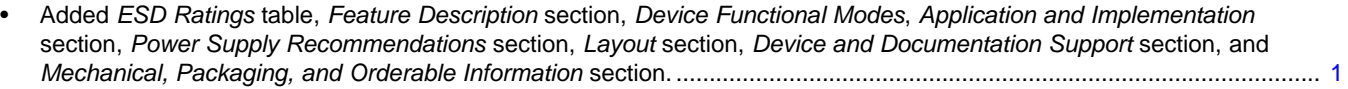

**EXAS STRUMENTS** 

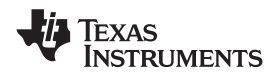

#### <span id="page-184-0"></span>**5 Pin Configuration and Functions**

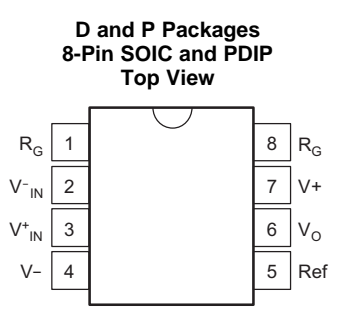

#### **Pin Functions**

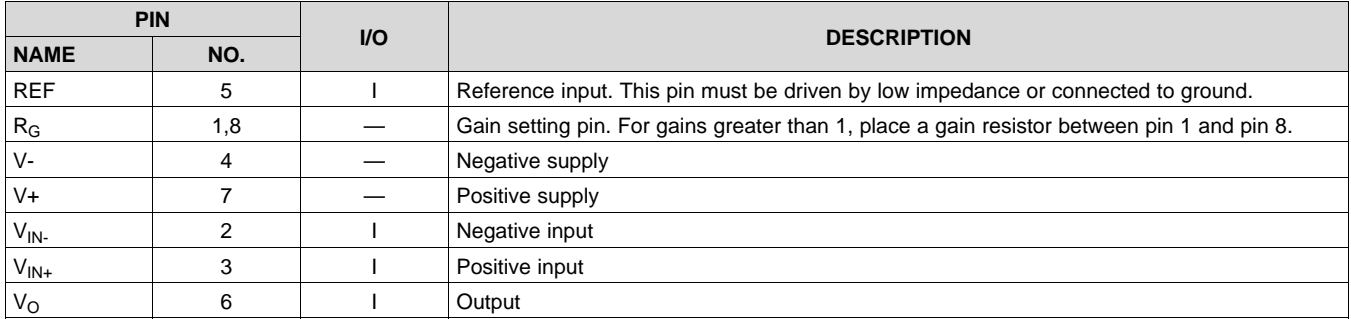

#### <span id="page-184-1"></span>**6 Specifications**

#### <span id="page-184-2"></span>**6.1 Absolute Maximum Ratings**

over operating free-air temperature range (unless otherwise noted)<sup>(1)</sup>

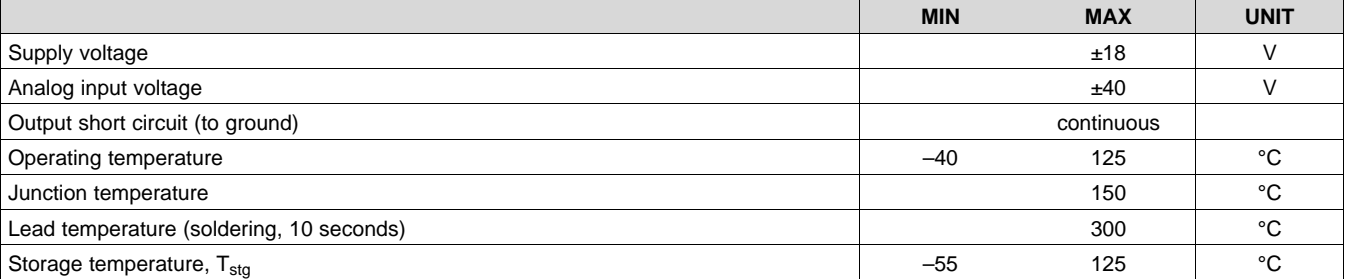

(1) Stresses beyond those listed under *Absolute Maximum Ratings* may cause permanent damage to the device. These are stress ratings only, which do not imply functional operation of the device at these or any other conditions beyond those indicated under *Recommended Operating Conditions*. Exposure to absolute-maximum-rated conditions for extended periods may affect device reliability.

#### <span id="page-184-3"></span>**6.2 ESD Ratings**

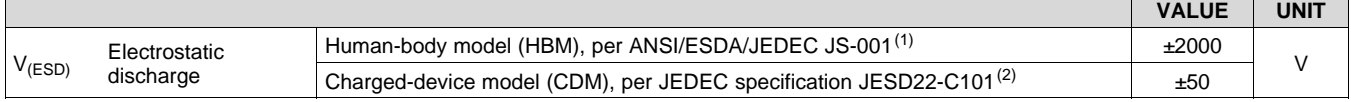

(1) JEDEC document JEP155 states that 500-V HBM allows safe manufacturing with a standard ESD control process.

(2) JEDEC document JEP157 states that 250-V CDM allows safe manufacturing with a standard ESD control process.

#### EXAS **STRUMENTS**

**[INA128,](http://www.ti.com/product/ina128?qgpn=ina128) [INA129](http://www.ti.com/product/ina129?qgpn=ina129)**

SBOS051D –OCTOBER 1995–REVISED JANUARY 2018 **[www.ti.com](http://www.ti.com)**

#### <span id="page-185-0"></span>**6.3 Recommended Operating Conditions**

over operating free-air temperature range (unless otherwise noted)

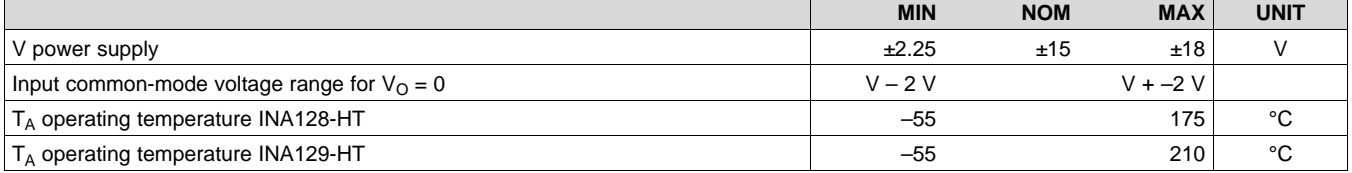

#### <span id="page-185-1"></span>**6.4 Thermal Information**

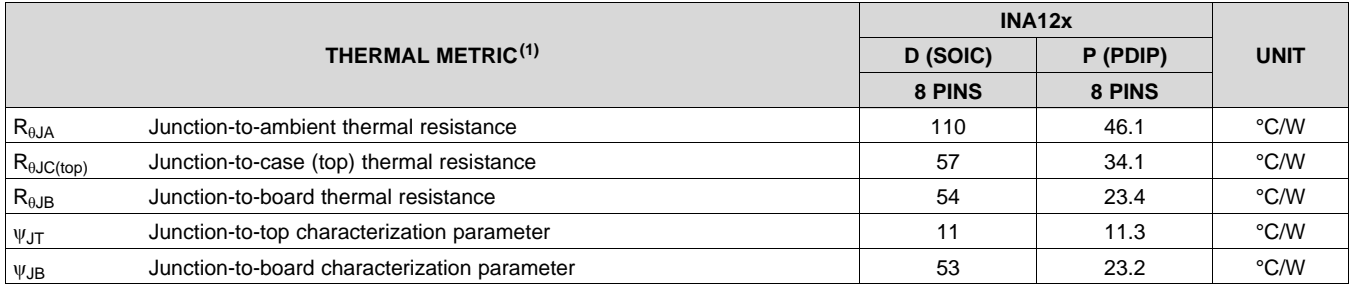

(1) For more information about traditional and new thermal metrics, see the *[Semiconductor](http://www.ti.com/lit/pdf/SPRA953) and IC Package Thermal Metrics* application report.

#### <span id="page-185-2"></span>**6.5 Electrical Characteristics**

At T<sub>A</sub> = 25°C,  $V_s$  = ±15 V, R<sub>L</sub> = 10 k $\Omega$ , unless otherwise noted.

<span id="page-185-3"></span>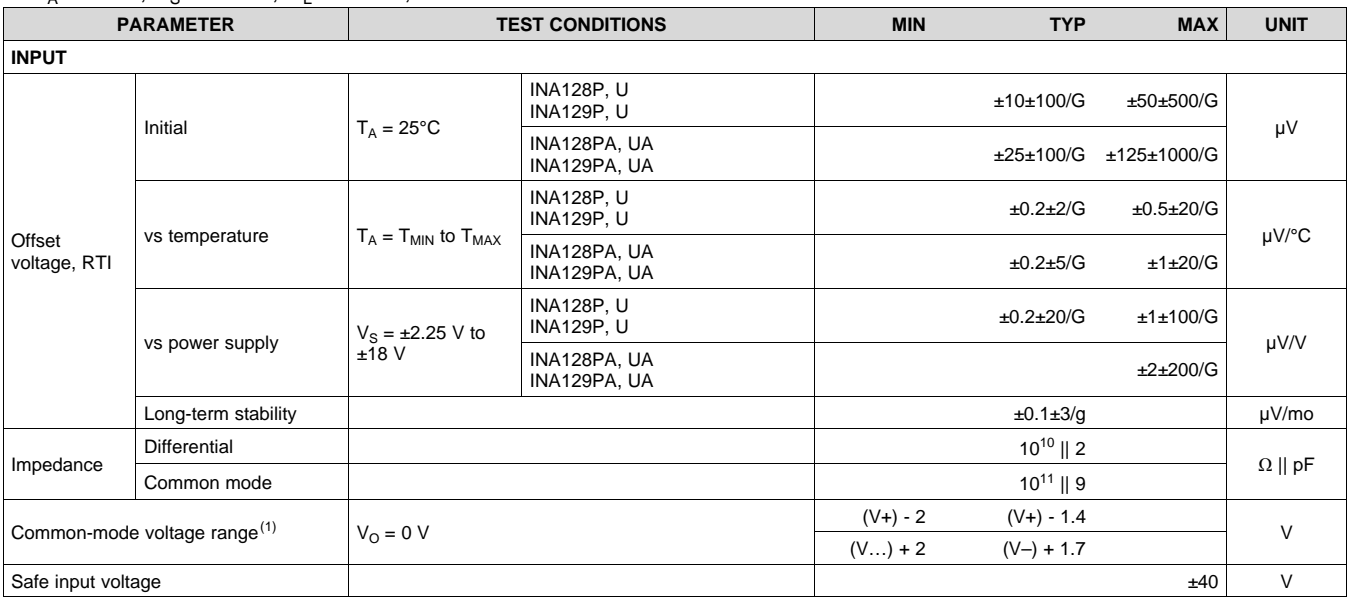

(1) Input common-mode range varies with output voltage; see Typical [Characteristics.](#page-188-0)

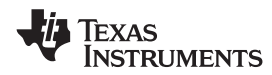

#### **[INA128,](http://www.ti.com/product/ina128?qgpn=ina128) [INA129](http://www.ti.com/product/ina129?qgpn=ina129) [www.ti.com](http://www.ti.com)** SBOS051D –OCTOBER 1995–REVISED JANUARY 2018

#### **Electrical Characteristics (continued)**

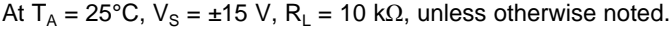

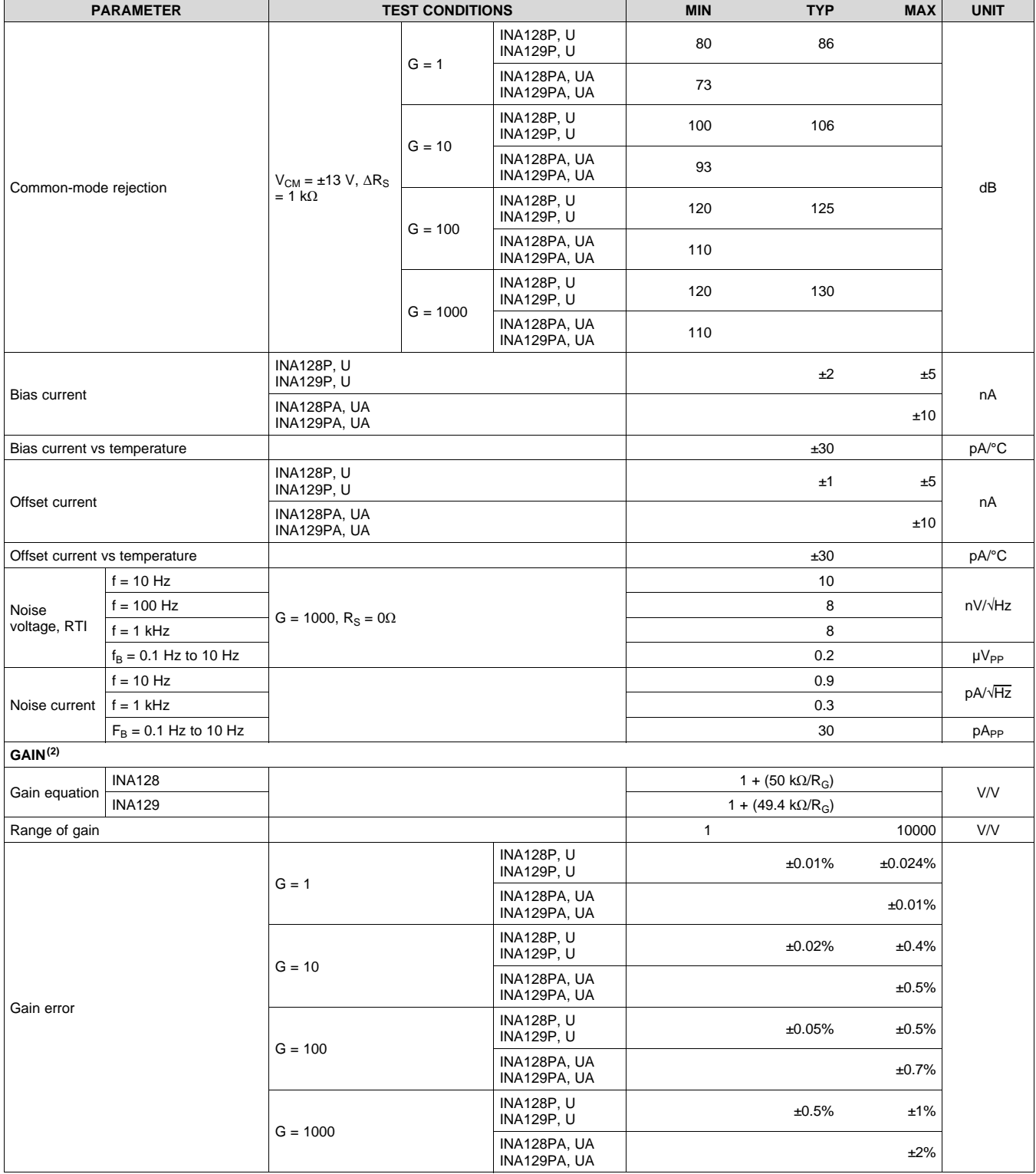

(2) Nonlinearity measurements in G = 1000 are dominated by noise. Typical non-linearity is  $\pm 0.001\%$ .

SBOS051D –OCTOBER 1995–REVISED JANUARY 2018 **[www.ti.com](http://www.ti.com)**

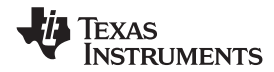

#### **Electrical Characteristics (continued)**

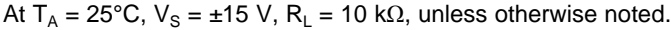

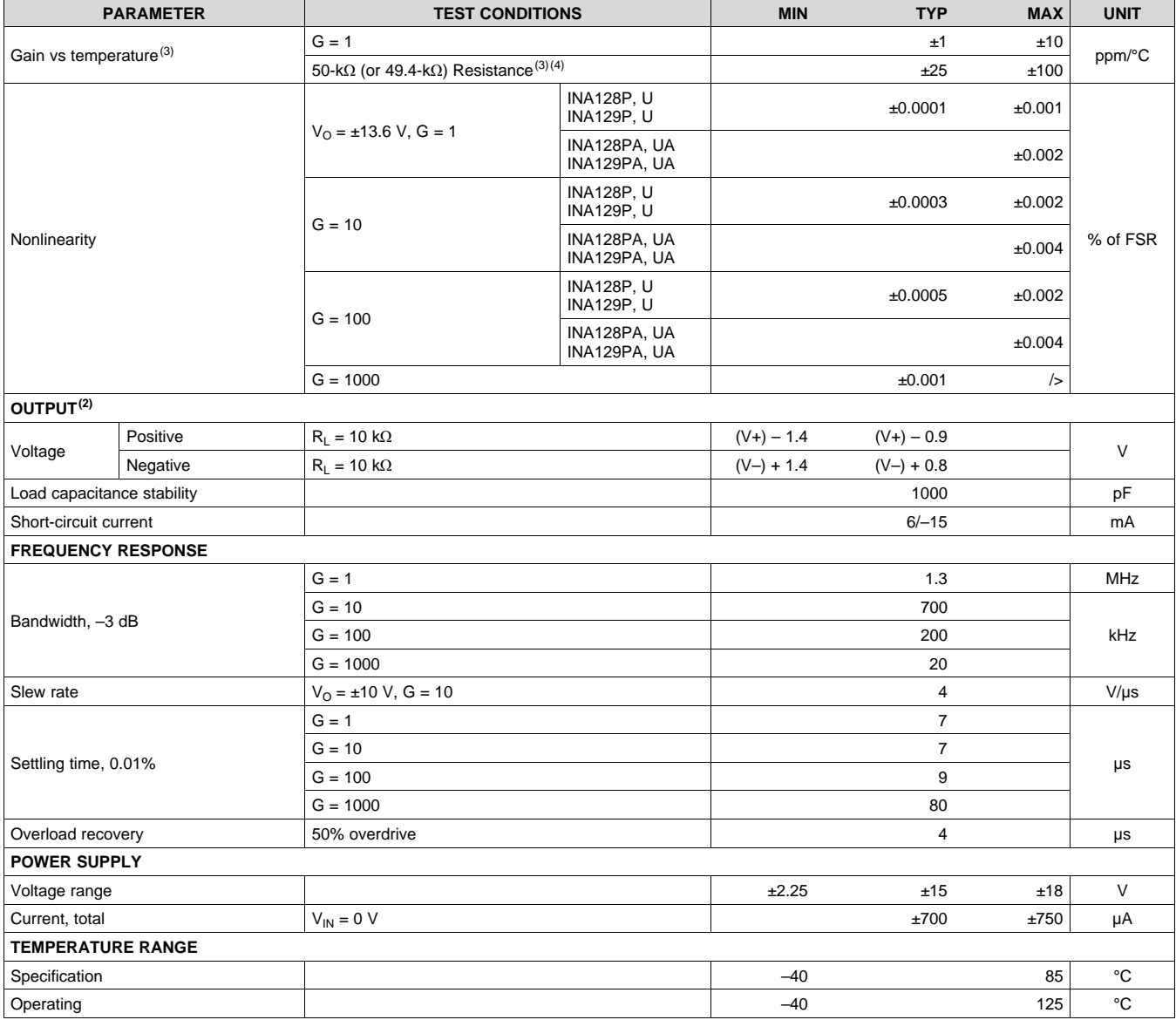

(3) Specified by wafer test.

(4) Temperature coefficient of the 50 k $\Omega$  (or 49.4 k $\Omega$ ) term in the gain equation.

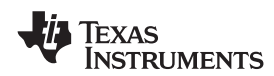

#### **6.6 Typical Characteristics**

At  $T_A = 25^{\circ}$ C,  $V_S = \pm 15$  V, unless otherwise noted.

<span id="page-188-2"></span><span id="page-188-1"></span><span id="page-188-0"></span>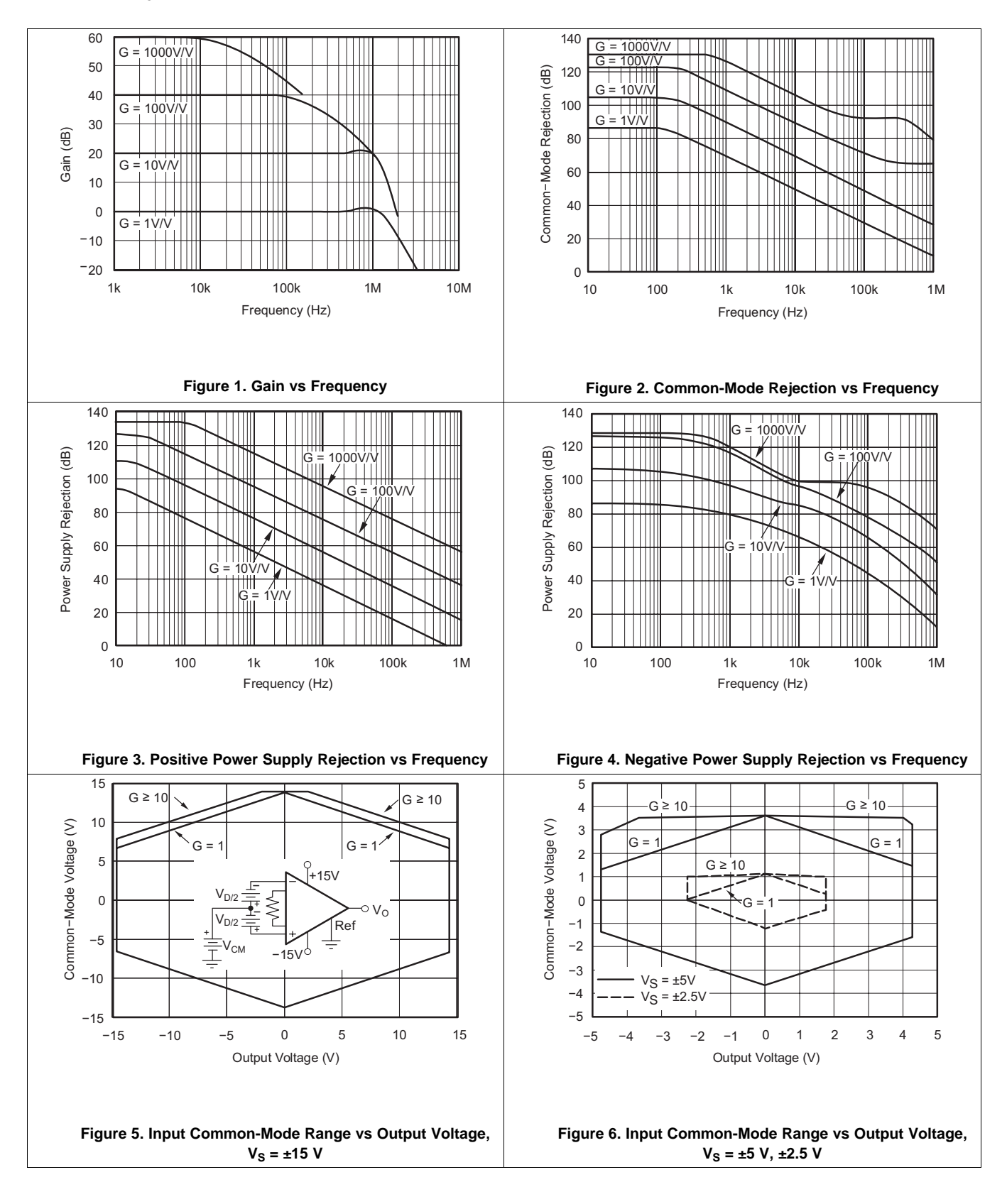

#### **[INA128,](http://www.ti.com/product/ina128?qgpn=ina128) [INA129](http://www.ti.com/product/ina129?qgpn=ina129)**

SBOS051D –OCTOBER 1995–REVISED JANUARY 2018 **[www.ti.com](http://www.ti.com)**

Texas **NSTRUMENTS** 

#### **Typical Characteristics (continued)**

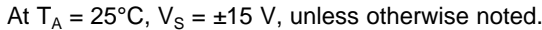

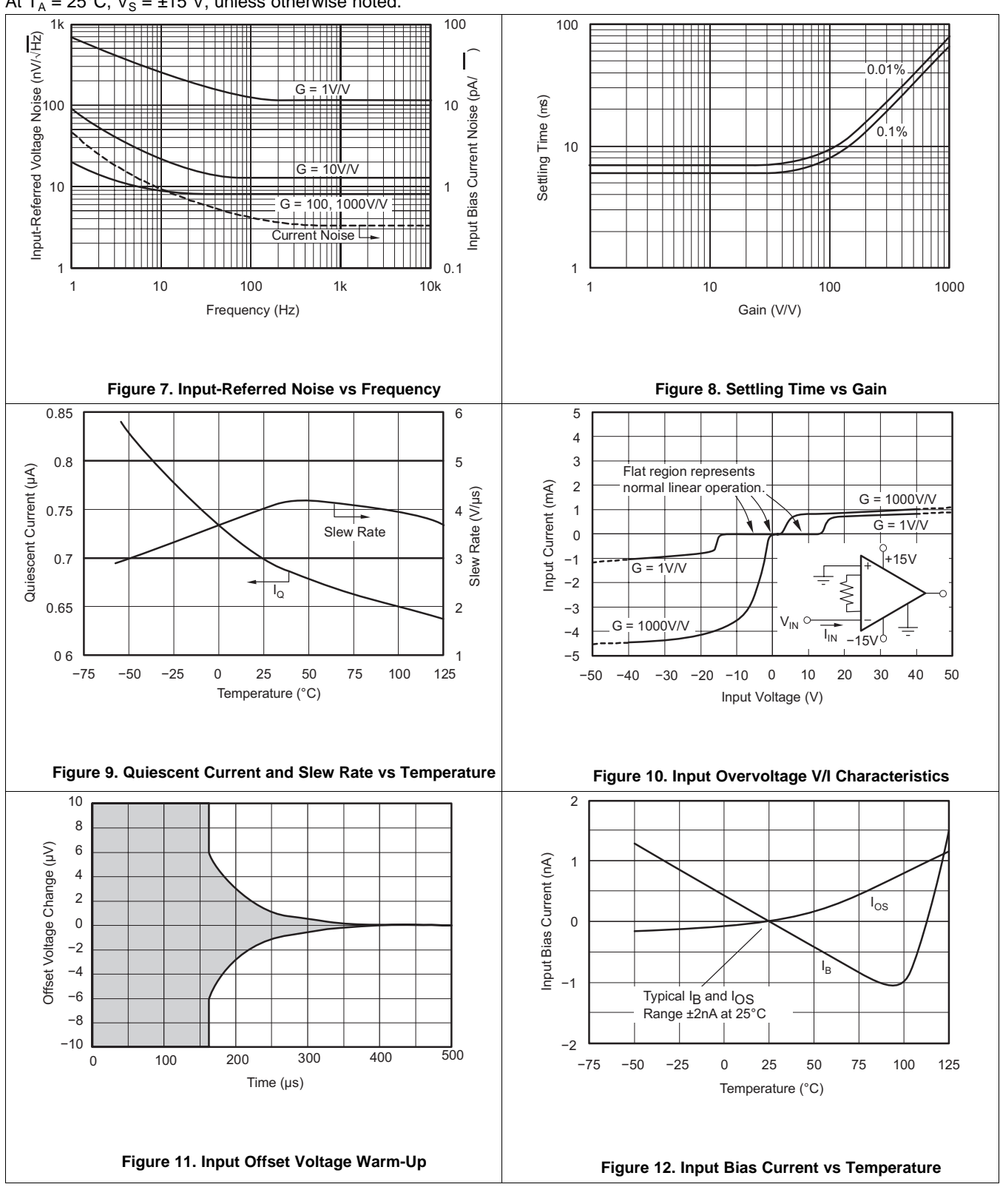

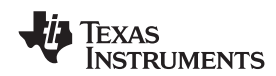

#### **Typical Characteristics (continued)**

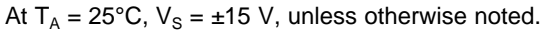

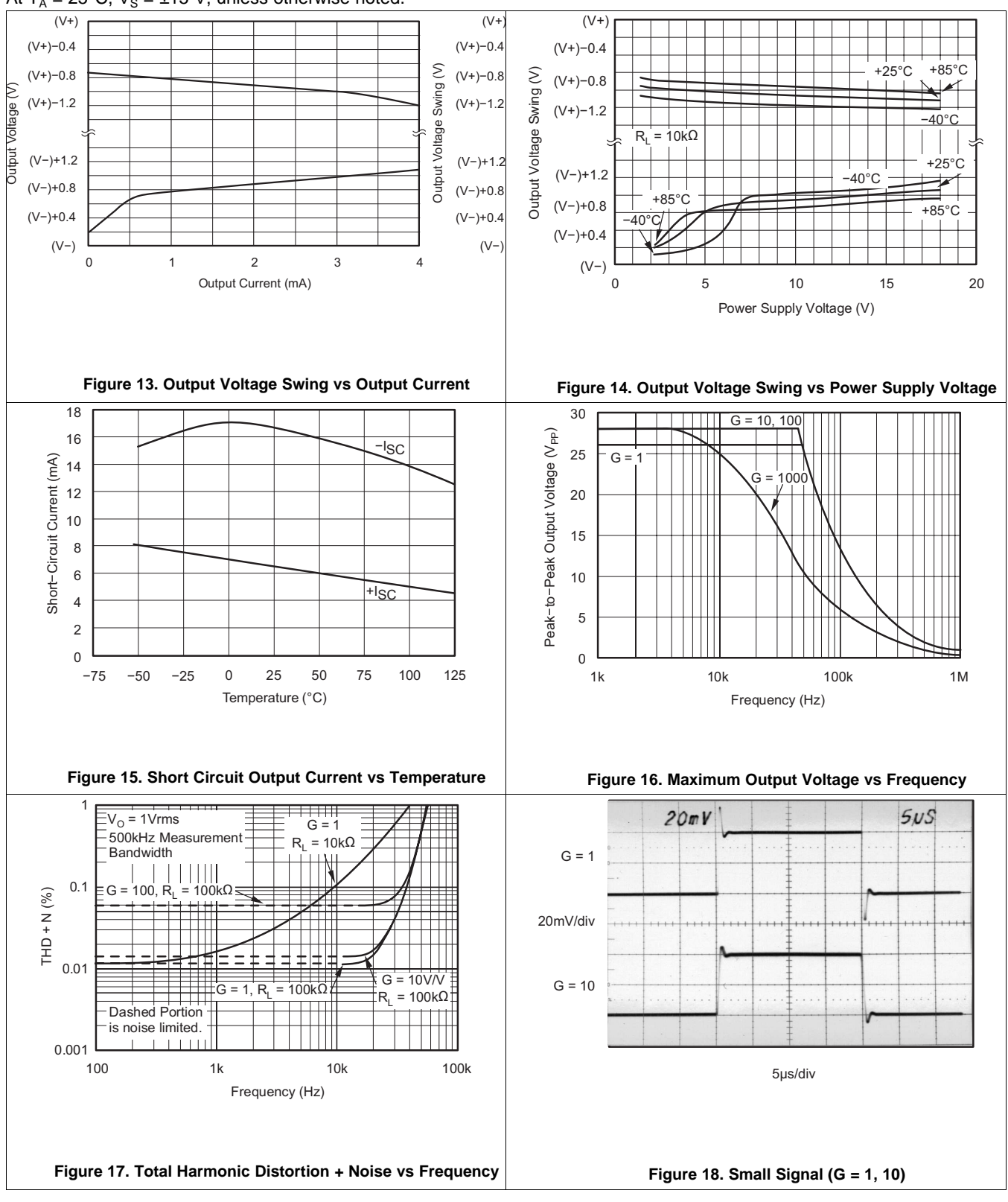

#### **[INA128,](http://www.ti.com/product/ina128?qgpn=ina128) [INA129](http://www.ti.com/product/ina129?qgpn=ina129)**

SBOS051D –OCTOBER 1995–REVISED JANUARY 2018 **[www.ti.com](http://www.ti.com)**

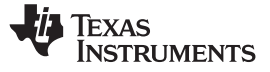

#### **Typical Characteristics (continued)**

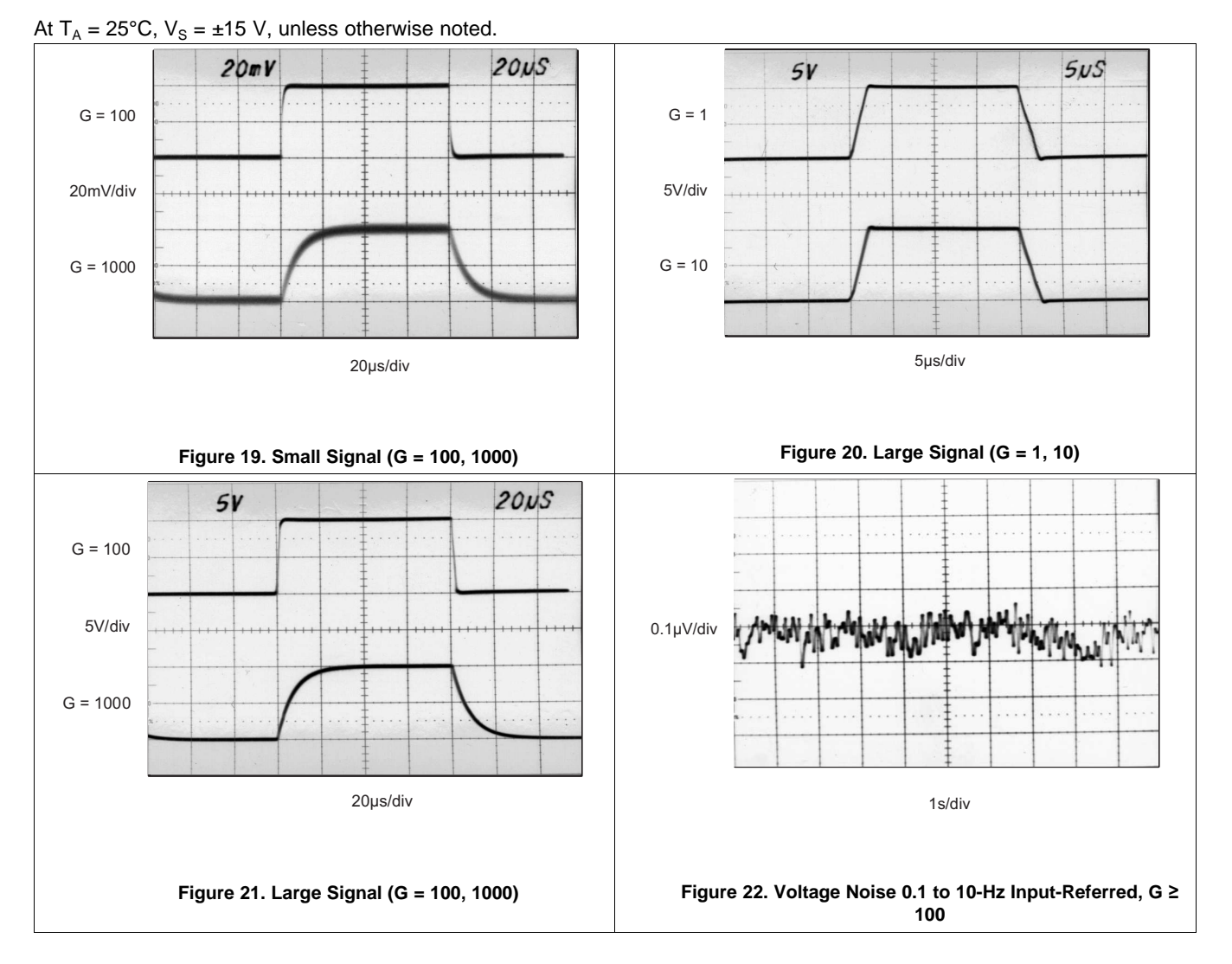

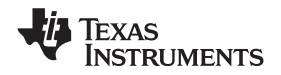

#### **[www.ti.com](http://www.ti.com)** SBOS051D –OCTOBER 1995–REVISED JANUARY 2018

#### <span id="page-192-0"></span>**7 Detailed Description**

#### <span id="page-192-1"></span>**7.1 Overview**

The INA12x instrumentation amplifier is a type of differential amplifier that has been outfitted with input protection circuit and input buffer amplifiers, which eliminate the need for input impedance matching and make the amplifier particularly suitable for use in measurement and test equipment. Additional characteristics of the INA128 include a very low DC offset, low drift, low noise, very high open-loop gain, very high common-mode rejection ratio, and very high input impedances. The INA12x is used where great accuracy and stability of the circuit both short and long term are required.

#### <span id="page-192-2"></span>**7.2 Functional Block Diagram**

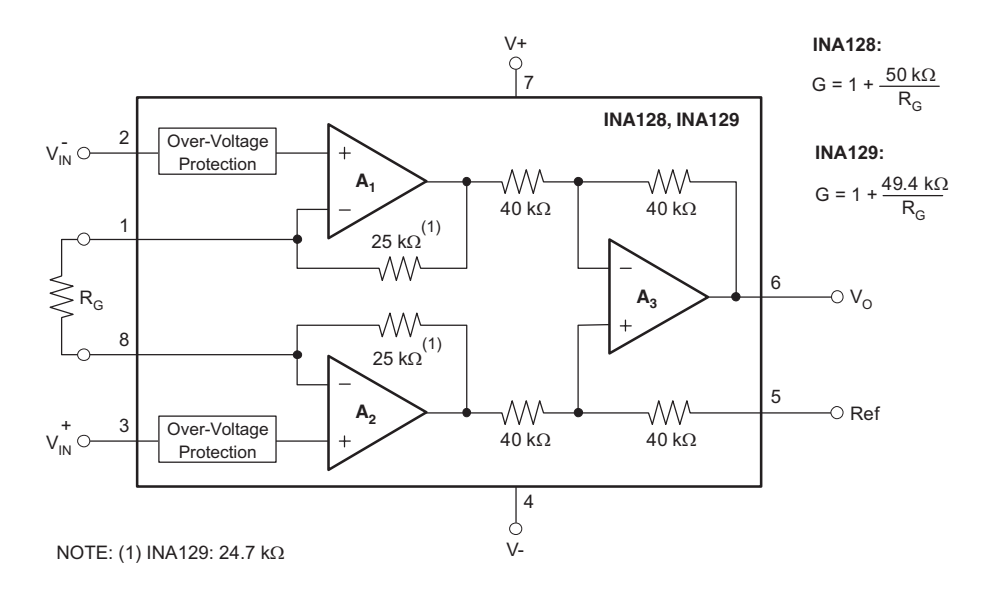

#### <span id="page-192-3"></span>**7.3 Feature Description**

The INA12x devices are low power, general-purpose instrumentation amplifiers offering excellent accuracy. The versatile three-operational-amplifier design and small size make the amplifiers ideal for a wide range of applications. Current-feedback input circuitry provides wide bandwidth, even at high gain. A single external resistor sets any gain from 1 to 10,000. The INA128 is laser trimmed for very low offset voltage (25  $\mu$ V typical) and high common-mode rejection (93 dB at  $G \ge 100$ ). These devices operate with power supplies as low as  $\pm$ 2.25 V, and quiescent current of 2 mA, typically. The internal input protection can withstand up to  $\pm$ 40 V without damage.

**[INA128,](http://www.ti.com/product/ina128?qgpn=ina128) [INA129](http://www.ti.com/product/ina129?qgpn=ina129)**

#### **[INA128,](http://www.ti.com/product/ina128?qgpn=ina128) [INA129](http://www.ti.com/product/ina129?qgpn=ina129)**

SBOS051D –OCTOBER 1995–REVISED JANUARY 2018 **[www.ti.com](http://www.ti.com)**

#### <span id="page-193-0"></span>**7.4 Device Functional Modes**

#### **7.4.1 Noise Performance**

The INA12x provides very low noise in most applications. Low-frequency noise is approximately 0.2  $\mu V_{\text{PP}}$ measured from 0.1 to 10 Hz (G  $\geq$  100). This provides dramatically improved noise when compared to state-ofthe-art chopper-stabilized amplifiers.

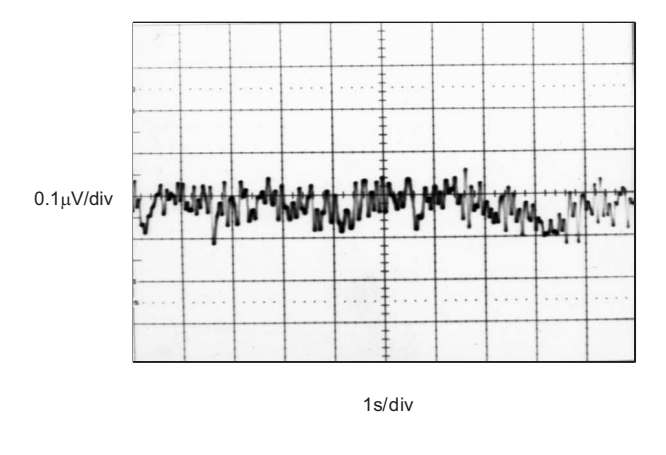

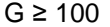

#### **Figure 23. 0.1-Hz to 10-Hz Input-Referred Voltage Noise**

#### **7.4.2 Input Common-Mode Range**

The linear input voltage range of the input circuitry of the INA12x is from approximately 1.4 V below the positive supply voltage to 1.7 V above the negative supply. As a differential input voltage causes the output voltage increase, however, the linear input range is limited by the output voltage swing of amplifiers  $A_1$  and  $A_2$ . Thus the linear common-mode input range is related to the output voltage of the complete amplifier. This behavior also depends on supply voltage (see performance curve [Figure](#page-188-1) 6).

Input-overload can produce an output voltage that appears normal. For example, if an input overload condition drives both input amplifiers to their positive output swing limit, the difference voltage measured by the output amplifier will be near zero. The output of  $A_3$  will be near 0 V even though both inputs are overloaded.

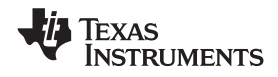

#### <span id="page-194-0"></span>**8 Application and Implementation**

#### **NOTE**

Information in the following applications sections is not part of the TI component specification, and TI does not warrant its accuracy or completeness. TI's customers are responsible for determining suitability of components for their purposes. Customers should validate and test their design implementation to confirm system functionality.

#### <span id="page-194-1"></span>**8.1 Application Information**

The INA12x measures small differential voltage with high common-mode voltage developed between the noninverting and inverting input. The high-input voltage protection circuit in conjunction with high input impedance make the INA12x suitable for a wide range of applications. The ability to set the reference pin to adjust the functionality of the output signal offers additional flexibility that is practical for multiple configurations.

#### <span id="page-194-2"></span>**8.2 Typical Application**

[Figure](#page-194-3) 24 shows the basic connections required for operation of the INA12x. Applications with noisy or high impedance power supplies may require decoupling capacitors close to the device pins as shown. The output is referred to the output reference (Ref) terminal which is normally grounded. This must be a low-impedance connection to assure good common-mode rejection. A resistance of 8  $\Omega$  in series with the Ref pin will cause a typical device to degrade to approximately 80dB CMR  $(G = 1)$ .

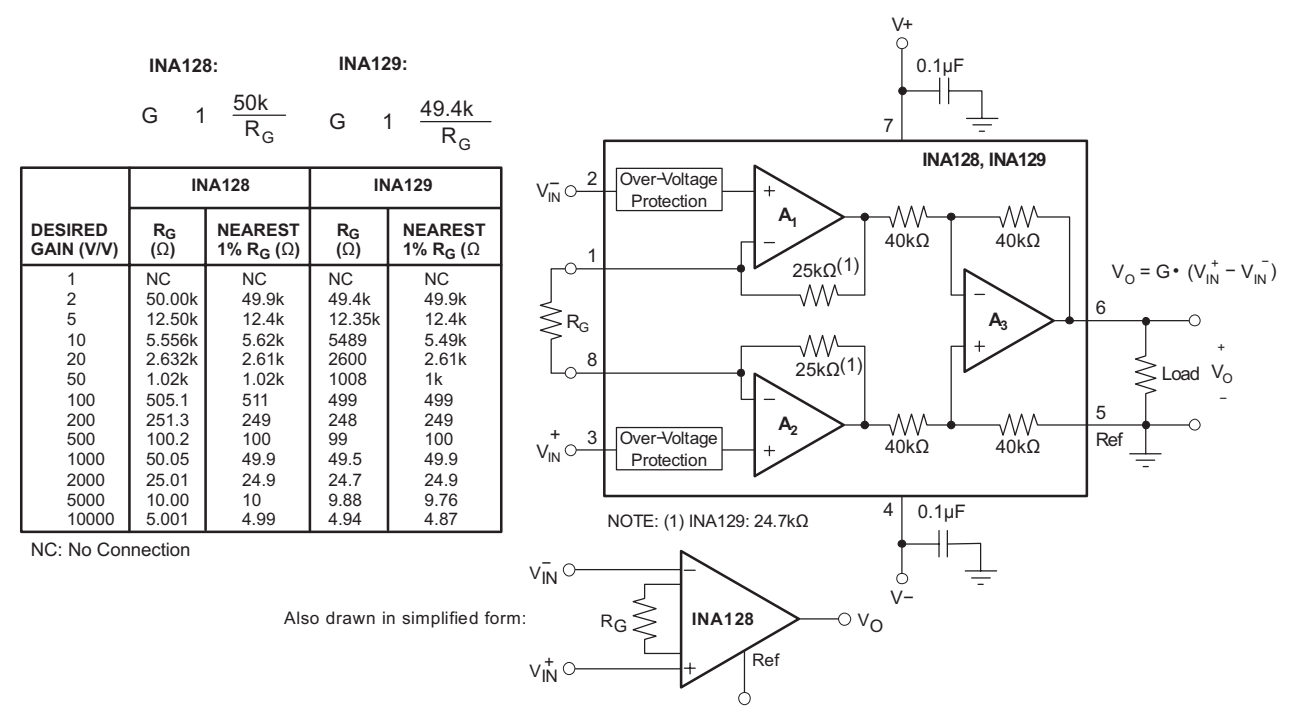

<span id="page-194-3"></span>**Figure 24. Basic Connections**

## **[INA128,](http://www.ti.com/product/ina128?qgpn=ina128) [INA129](http://www.ti.com/product/ina129?qgpn=ina129)**

SBOS051D –OCTOBER 1995–REVISED JANUARY 2018 **[www.ti.com](http://www.ti.com)**

#### EXAS **NSTRUMENTS**

#### **Typical Application (continued)**

#### **8.2.1 Design Requirements**

The device can be configured to monitor the input differential voltage when the gain of the input signal is set by the external resistor  $R_G$ . The output signal references to the Ref pin. The most common application is where the output is referenced to ground when no input signal is present by connecting the Ref pin to ground, as [Figure](#page-194-3) 24 shows. When the input signal increases, the output voltage at the OUT pin increases, too.

#### **8.2.2 Detailed Design Procedure**

#### *8.2.2.1 Setting the Gain*

<span id="page-195-0"></span>Gain is set by connecting a single external resistor,  $R_G$ , connected between pins 1 and 8:

 $INA128: q = 1 + 50 kΩ/R<sub>G</sub>$  (1)

Commonly used gains and resistor values are shown in [Figure](#page-194-3) 24.

The 50-kΩ term in [Equation](#page-195-0) 1 comes from the sum of the two internal feedback resistors of A<sub>1</sub> and A<sub>2</sub>. These onchip metal film resistors are laser-trimmed to accurate absolute values. The accuracy and temperature coefficient of these internal resistors are included in the gain accuracy and drift specifications of the INA128.

The stability and temperature drift of the external gain setting resistor,  $R_G$ , also affects gain. The contribution of R<sub>G</sub> to gain accuracy and drift can be directly inferred from [Equation](#page-195-0) 1. Low resistor values required for high gain can make wiring resistance important. Sockets add to the wiring resistance, which contributes additional gain error (possibly an unstable gain error) in gains of approximately 100 or greater.

#### *8.2.2.2 Dynamic Performance*

The typical performance curve *[Figure](#page-188-2) 1* shows that, despite its low quiescent current, the INA12x achieves wide bandwidth even at high gain. This is due to the current-feedback topology of the input stage circuitry. Settling time also remains excellent at high gain.

#### *8.2.2.3 Offset Trimming*

The INA12x is laser-trimmed for low-offset voltage and offset voltage drift. Most applications require no external offset adjustment. [Figure](#page-195-1) 25 shows an optional circuit for trimming the output offset voltage. The voltage applied to the Ref terminal is summed with the output. The op amp buffer provides low impedance at the Ref terminal to preserve good common-mode rejection.

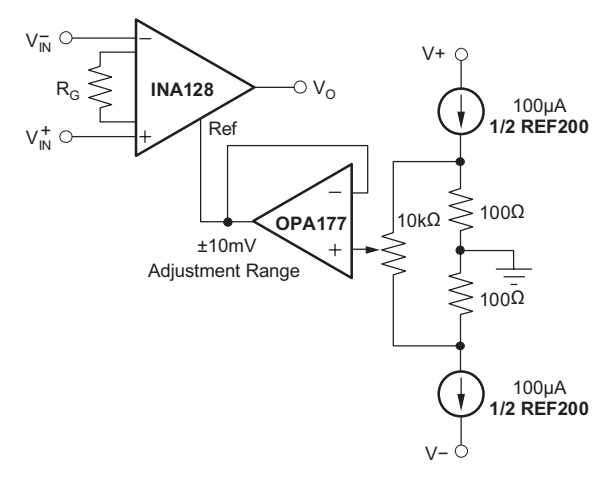

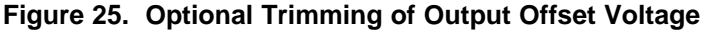

#### <span id="page-195-1"></span>*8.2.2.4 Input Bias Current Return Path*

The input impedance of the INA12x is extremely high: approximately 10<sup>10</sup> Ω. However, a path must be provided for the input bias current of both inputs. This input bias current is approximately  $\pm 2$  nA. High input impedance means that this input bias current changes very little with varying input voltage.

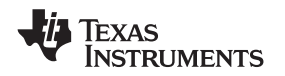

#### **Typical Application (continued)**

Input circuitry must provide a path for this input bias current for proper operation. [Figure](#page-196-0) 26 shows various provisions for an input bias current path. Without a bias current path, the inputs will float to a potential which exceeds the common-mode range, and the input amplifiers will saturate.

If the differential source resistance is low, the bias current return path can be connected to one input (see the thermocouple example in [Figure](#page-196-0) 26). With higher source impedance, using two equal resistors provides a balanced input, with possible advantages of lower input offset voltage due to bias current and better highfrequency common-mode rejection.

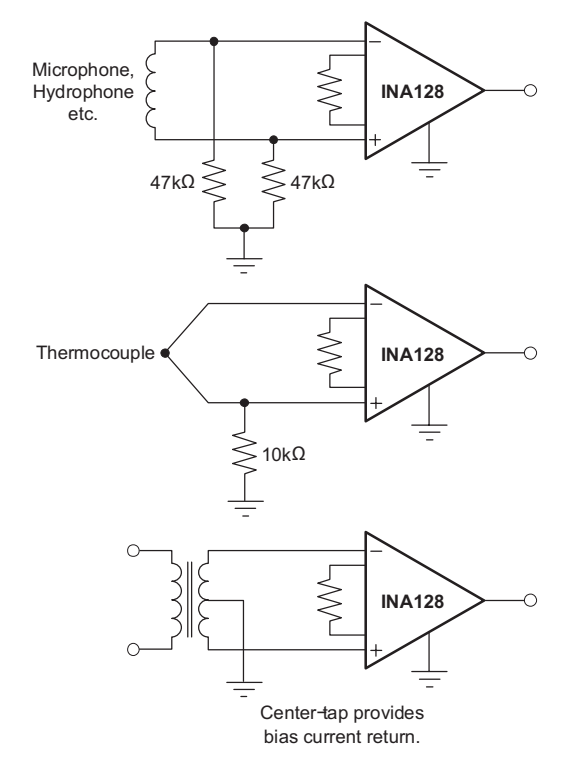

<span id="page-196-0"></span>**Figure 26. Providing an Input Common-Mode Current Path**

**[INA128,](http://www.ti.com/product/ina128?qgpn=ina128) [INA129](http://www.ti.com/product/ina129?qgpn=ina129)**

SBOS051D –OCTOBER 1995–REVISED JANUARY 2018 **[www.ti.com](http://www.ti.com)**

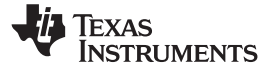

#### **Typical Application (continued)**

#### **8.2.3 Application Curves**

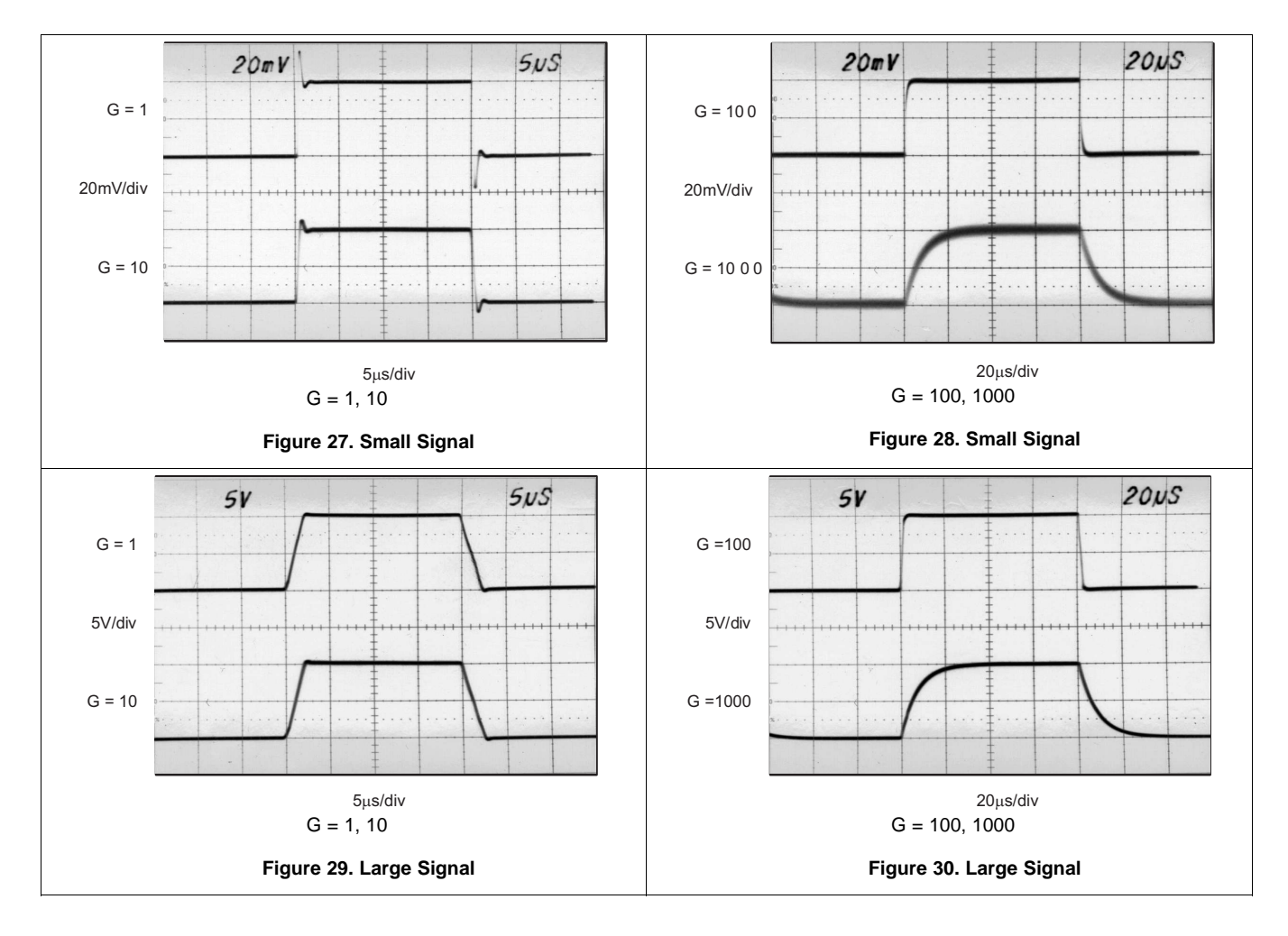

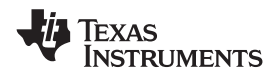

#### <span id="page-198-0"></span>**9 Power Supply Recommendations**

The minimum power supply voltage for INA12x is  $\pm$ 2.25 V and the maximum power supply voltage is  $\pm$ 18 V. This minimum and maximum range covers a wide range of power supplies; but for optimum performance,  $±15$  V is recommended. TI recommends adding a bypass capacitor at the input to compensate for the layout and power supply source impedance.

#### <span id="page-198-1"></span>**9.1 Low Voltage Operation**

The INA12x can be operated on power supplies as low as ±2.25 V. Performance remains excellent with power supplies ranging from  $\pm 2.25$  V to  $\pm 18$  V. Most parameters vary only slightly throughout this supply voltage range—see *Typical [Characteristics](#page-188-0)*.

Operation at very low supply voltage requires careful attention to assure that the input voltages remain within their linear range. Voltage swing requirements of internal nodes limit the input common-mode range with low power supply voltage. [Figure](#page-188-1) 6 shows the range of linear operation for ±15-V, ±5-V, and ±2.5-V supplies.

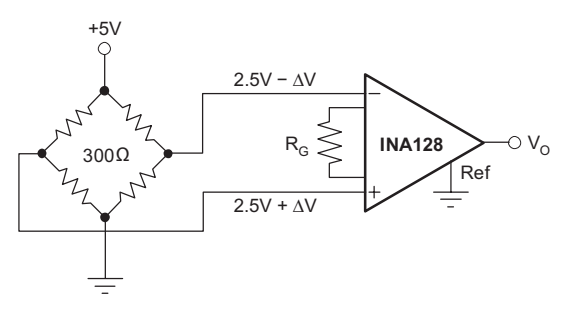

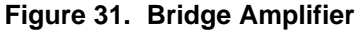

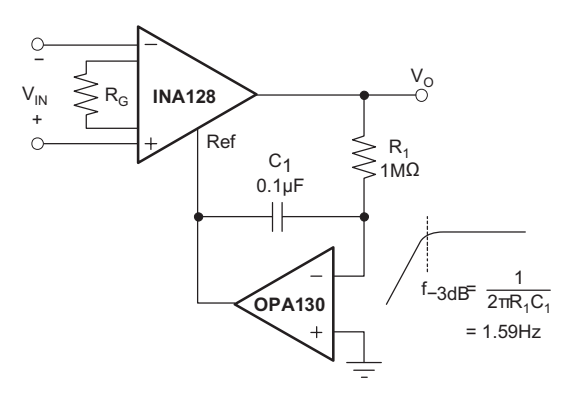

**Figure 32. AC-Coupled Instrumentation Amplifier**

#### **Low Voltage Operation (continued)**

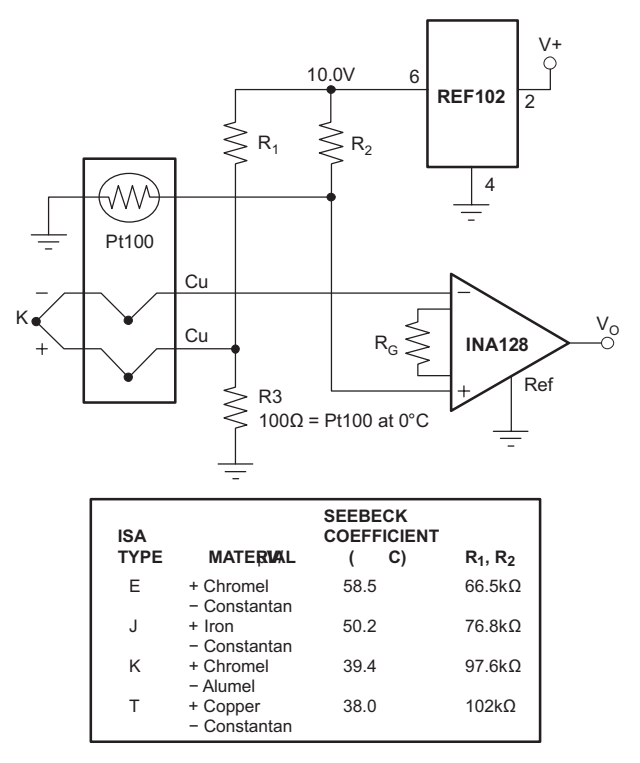

#### **Figure 33. Thermocouple Amplifier with RTD Cold-Junction Compensation**

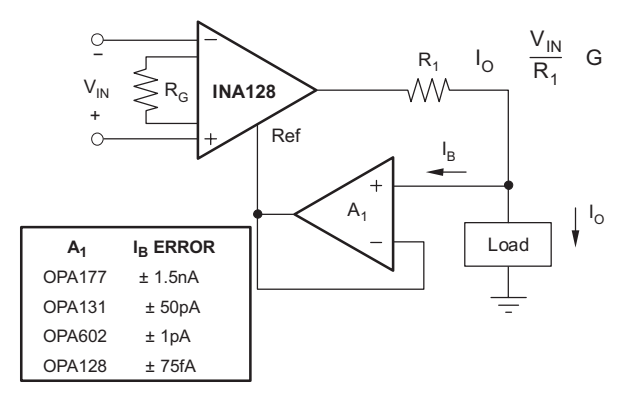

**Figure 34. Differential Voltage to Current Converter**

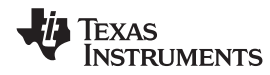

#### **Low Voltage Operation (continued)**

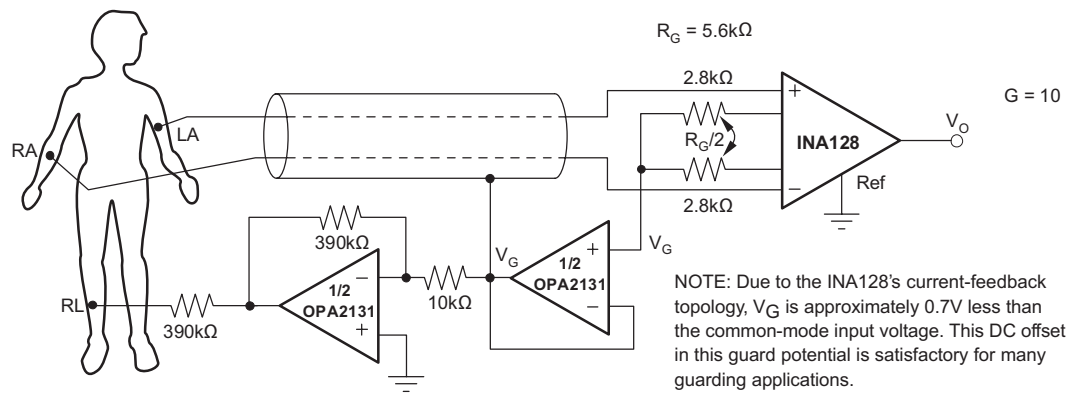

**Figure 35. ECG Amplifier with Right-Leg Drive**

#### <span id="page-200-0"></span>**10 Layout**

#### <span id="page-200-1"></span>**10.1 Layout Guidelines**

Place the power-supply bypass capacitor as closely as possible to the supply and ground pins. The recommended value of this bypass capacitor is 0.1 μF to 1 μF. If necessary, additional decoupling capacitance can be added to compensate for noisy or high-impedance power supplies. These decoupling capacitors must be placed between the power supply and INA12x devices.

The gain resistor must be placed close to pin 1 and pin 8. This placement limits the layout loop and minimizes any noise coupling into the part.

#### <span id="page-200-2"></span>**10.2 Layout Example**

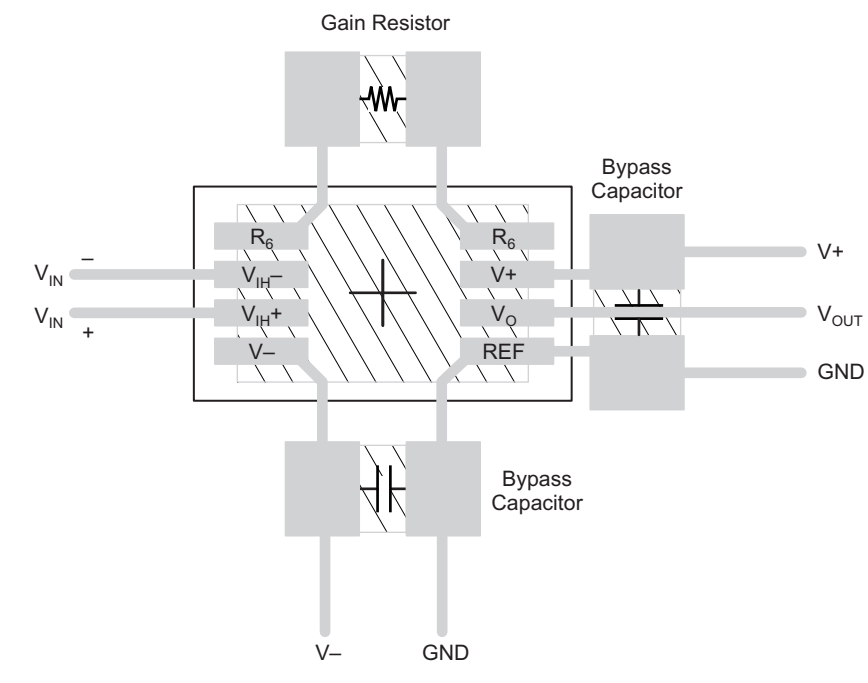

**Figure 36. Recommended Layout**

#### INSTALACIÓN MECÁNICA

El transmisor TxBlock es propio para ser instalado en cabezales.

#### Dimensiones:

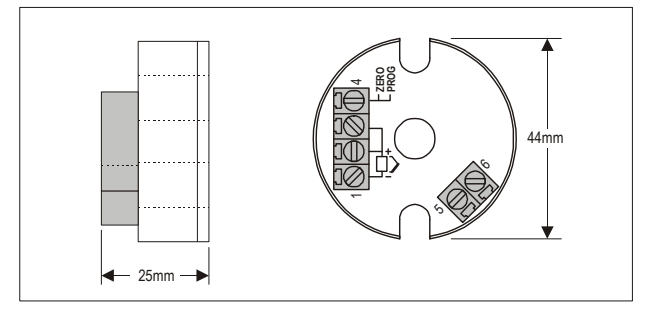

Figura 3 – Dimensiones del transmisor

#### INSTALACIÓN ELÉCTRICA

Caja del Bornes en poliamida.

Sección del hilo utilizado: 0.14 a 1.5 mm<sup>2</sup>

Torque recomendado: 0,8 Nm.

#### Recomendaciones para la Instalación

- Conductores de señales de entrada deben recorrer la planta del sistema separados de los conductores de salida y de alimentación, si es posible en electroductos aterrados.
- La alimentación de los instrumentos debe venir de una red propia para instrumentación.
- En aplicaciones de control y monitoración es esencial considerar lo que puede acontecer cuando falle cualquier parte del sistema.
- Es recomendable el uso de FILTROS RC (47  $\Omega$  y 100 nF, serie) en bobinas de contactoras, solenoides, etc.

#### Conexiones Eléctricas

-

 La figura abajo muestra las conexiones eléctricas necesarias. Los terminales 1, 2 y 3 son dedicados a la conexión del sensor. Cuando Pt100 2 hilos los terminales 2 y 3 deben ser interligados.

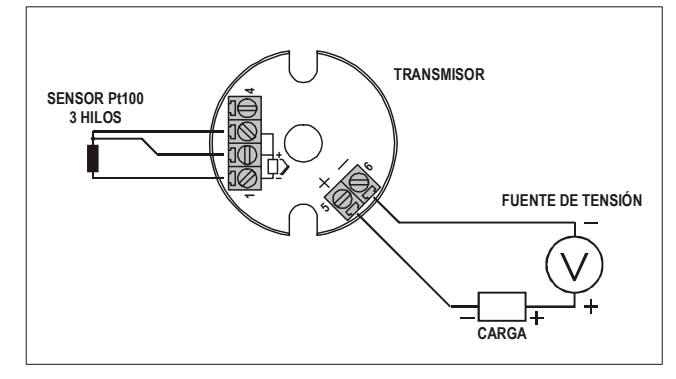

Figura 04 – Conexiones eléctricas del transmisor – Pt100

Donde CARGA representa el aparato medidor de corriente (indicador, controlador, registrador, etc.).

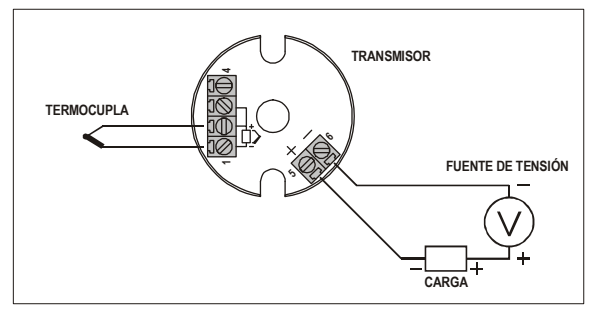

Figura 5 – Conexiones eléctricas del transmisor – Termocupla

Donde CARGA representa el aparato medidor de corriente 4-20 mA (indicador, controlador, registrador, etc.).

#### OPERACIÓN

El transmisor viene de fábrica perfectamente calibrado con sensores padronizados, que no necesitan ningún ajuste por parte del usuário.

Cuando necesario, pequeñas correcciones em la señal de salida pueden ser hechas directamente en el transmisor. Para tanto se debe manualmente interconectar los bornes 1 y 4 del transmisor. Después de el tiempo de dos segundos de la interconexión hecha, la corriente de salida empieza a aumentar hasta 0,80 mA arriba de el valor inicial. En seguida cae rápidamente para 0,80 mA abajo de el valor inicial, empezando nueva subida. El usuário debe monitorear la corriente de salida y deshacer la interconexión cuando alcanze el valor deseado.

El offset del sensor puede ser modificado también a través del software TxConfig. El Cable TxConfig puede ser conectado al transmisor, mismo com este conectado al proceso y operando. Ver Figura 03 y campo Correción de Cero en la pantalla principal del software TxConfig.

El usuario debe elegir sensor y rango más adecuados a su proceso. El rango elegido no debe ultrapasar el rango máximo de medición definido para el sensor y no debe ser menor que el rango mínimo para este mismo sensor.

Es importante observar que la precisión del transmisor es siempre basada en el rango máximo del sensor utilizado, miesmo cuando un rango intermediário sea configurado. Ejemplo:

- El sensor Pt100 tiene rango máximo de –200 a +650 °C y precisión total de 0,2 %.
- Luego podremos tener un error de hasta 1,7 °C ( 0,2 % de 850 °C)

Este error es posible en un rango amplio con el máximo (-200 a 650 °C) o en un rango más estrecho definido por el usuario con 0 a 100 °C.

Nota: Cuando efectuadas afericiones en el transmisor, observar si la corriente de excitación de Pt100 exigida por el calibrador utilizado es compatible con la corriente de excitación de Pt100 usada em el indicador: 0.17 mA.

-

#### TRANSMISOR DE TEMPERATURA

T <sup>x</sup> B l <sup>o</sup> <sup>c</sup> k

#### MANUAL DE OPFRACIÓN – V1.3x

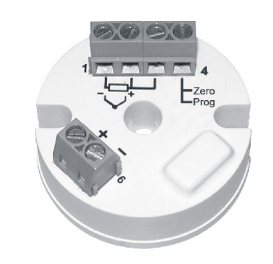

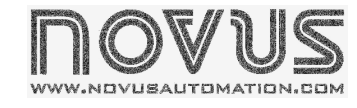

#### GARANTÍA

El fabricante asegura al comprador de sus equipamientos, identificados por la boleta fiscal de compra, una garantía de doce meses, en los siguientes términos:

El período de garantía se inicia a partir de la fecha de emisión de la Boleta Fiscal.

- 1. Dentro del período de garantía, mano de obra y componentes aplicados en reparaciones de defectos ocurridos en uso normal, serán gratuitos.
- 2. Para las eventuales reparaciones, enviar el equipo, conjuntamente con las boletas fiscales de remesa para reparación, para la dirección del fabricante. Gastos y riesgos de transporte, ida y vuelta, correrán por cuenta del comprador.

 Incluso en el período de garantía serán cobrados las reparaciones de defectos causados por choques mecánicos o exposición del equipo a condiciones inadecuadas de temperatura y humedad.

#### INTRODUCCIÓN

El TxBlock es un transmisor de temperatura tipo 4-20 mA a dos hilos, para montaje en cabezales. Permite al usuario configurar fácilmente el sensor y el rango de medición de temperatura que serán utilizados en el proceso.

 La corriente de salida tiene comportamiento lineal en relación a la temperatura medida por el sensor seleccionado.

#### **ESPECIFICACIONES**

Entrada de sensor: Configurable. Los sensores aceptados están listados en la Tabla 1, con los respectivos rangos máximos de medida.

Termocuplas: Tipos J, K, R, S, T, N y E, conforme IEC 60584 (ITS-90). Impedancia >> 1 MΩ

Pt100: Tipo tres hilos, Excitación de 0.17 mA,  $\alpha$  = 0.00385, conforme IEC 60751(ITS-90). Para Pt100 dos hilos, interligar terminales 2 y 3.

Tensión: 0 a 50 mVdc. Impedancia >> 1 MΩ

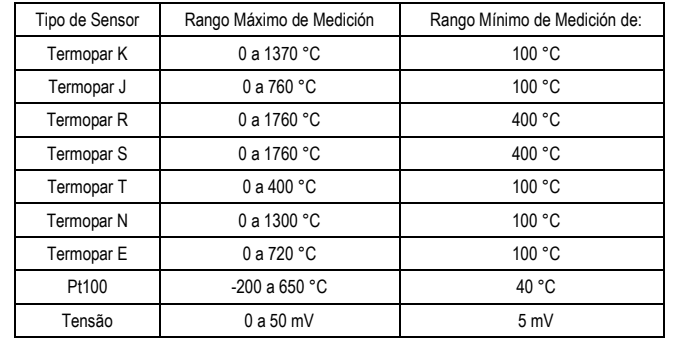

Tabla 1 – Sensores aceptados por el transmisor

Salida: Corriente de 4-20 mA, tipo 2 hilos: lineal en relación a la temperatura medida por el sensor seleccionado.

Precisión Total: Error máximo 0,3 % de la banda máxima para termocuplas, 0,2 % de la banda máxima para Pt100 y tensión;

#### Tiempo de Respuesta: <100 ms

Salida: Corriente de 4-20 mA, tipo 2 hilos; lineal en relación a la temperatura medida por el sensor seleccionado.

Resolución: 0,004 mA (12 bits)

Alimentación: 12 a 35 Vdc, tensión sobre el transmisor;

Carga Máxima (RL): RL (máx.)= (Vdc – 12) / 0,02 [Ω] Donde:Vdc= Tensión de Alimentación

Temperatura de Operación: -40 a 85 °C

Humedad Ambiente: 0 a 90 % UR

-

Compatibilidad Electromagnética: EN 50081-2, EN 50082-2

No presenta aislamiento eléctrico entre entrada y salida.

Protección interna contra inversión de la polaridad de la alimentación.

Compensación interna de junta fría para termocuplas.

Caja en ABS, diámetro de 44 mm y altura máxima de 25 mm.

#### CONFIGURACIÓN

Para el modelo ya configurado con sensor y rango adecuados no es necesaria ninguna intervención y su instalación puede ser ejecutada inmediatamente. Cuando una modificación en la configuración es necesaria, ella es realizada en el software TxConfig y entonces enviada al transmisor con auxílio del Cable TxConfig.

Cable y software TxConfig componen el Kit de Configuración del Transmisor que puede ser adquirido de lo fabricante o en sus representantes autorizados. El software puede ser actualizado en el sitio de lo fabricante. Para su instalación, se debe ejecutar el archivo Tx\_setup.exe y seguir las instrucciones.

Error de configuración del puerto serie puede ocurrir cuando otros softwares utilizan el mismo puerto serie. Finalize todos los softwares que utilizan el puerto serie especificado para el TxConfig antes de utilizarlo.

El Cablo TxConfig tiene 1,5 metro de largo. Una de sus extremidades debe ser conectada al transmisor de acuerdo con Figura 1. La otra extremidad posee conector DB9 hembra, que debe ser conectado al puerto serie disponible en la computadora.

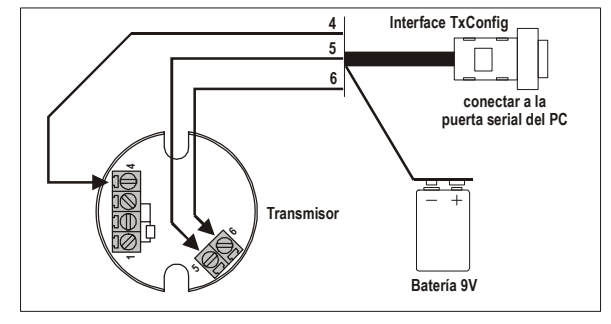

FIgura 1 – Conexión del cable conversor al transmisor

Durante la configuración, el transmisor necesita estar alimentado eléctricamente. El propio cable TxConfig provee esta energía, pero esto depende de la computadora utilizada. Para garantizar una constante y perfecta comunicación entre el transmisor y la computadora, se debe providenciar una fuente externa.

Una opción es utilizar una batería de 9 Vdc conectada al borne para batería en la extremidad del cable TxConfig. Otra forma es ejecutar la configuración del transmisor con este conectado al proceso, utilizando la energía de la propia fuente que alimenta este proceso (loop). Ver Figura 02.

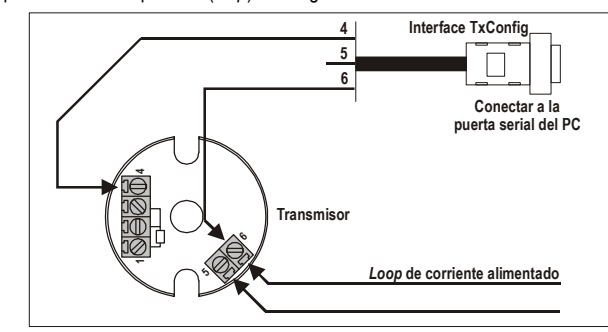

Figura 02 – Conexión del Cable TxConfig – Alimentación pelo loop

Después de estas conexiones el usuario debe ejecutar el software TxConfig y, si necesario, utilizar el tópico Ayuda para providenciar la configuración del transmisor. La Figura 03 muestra la pantalla principal del software TxConfig.

-

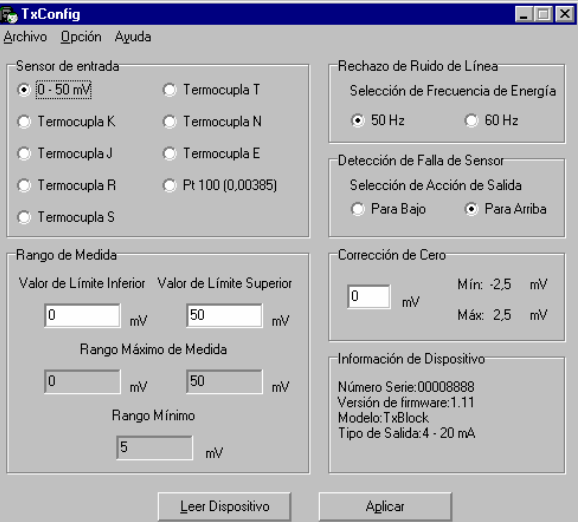

Figura 03 – Pantalla principal del software TxConfig

Los campos de esta pantalla tienen las siguientes finalidades:

- 1. Sensor de Entrada: Seleccionar el sensor a ser utilizado.
- 2. Rango de medida: Definir el rango de medida o el rango de operación del transmisor.

Límite Inferior de Rango corresponde a la temperatura deseada para corriente de 4 mA. Límite Superior de Rango corresponde a la temperatura deseada para corriente de 20 mA.

Cuando el Límite Inferior es definido con valor mayor que el valor del límite Superior, la corriente de salida trabaja de 20 a 4 mA.

Los valores elegidos no pueden ultrapasar el Rango del Sensor mostrada en este mismo campo y, también, no puede tener amplitud menor que el valor de Rango Mínimo indicado más abajo en este mismo campo. Ver Tabla 1 de este manual.

- 3. Rechazo de Ruido de Línea: Filtrar las medidas hechas por el transmisor eliminando interferencias venidas de la red eléctrica que alimenta el proceso.
- 4. Detección de Falla de Sensor: Establecer el comportamiento de la salida frente de problemas presentados por el sensor. Cuando seleccionado Mínimo la corriente de salida va para 4 mA (down-scale). Cuando seleccionado Máximo, va para 20 mA (up-scale).
- 5. Corrección de Cero: Corregir pequeños errores presentados por el transmisor, por ejemplo, cuando da cambio de sensor. Ver ítem Operación en este manual.
- 6. En el campo Informaciones del Transmisor constan datos que identifican el transmisor. Estas informaciones deben ser pasadas al fabricante en caso de mantenimiento.
- 7. Leer Dispositivo: Cuando seleccionado, permite leer la configuración presente en el transmisor conectado.
- 8. Aplicar: Cuando presionado, permite enviar la configuración hecha al transmisor conectado.

Nota: Si en el pedido de compra el usuário no define una configuración specífica, la siguiente configuración será adoptada:

- Sensor Pt100, rango 0 a 100 °C, 0 °C de corrección de cero.
- filtro para 60 Hz y salida en alto para fallas de sensor.

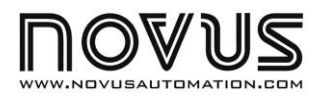

# **Controlador N2020**

#### **CONTROLADOR DE TEMPERATURA - MANUAL DE INSTRUCIONES – V1.0x C**

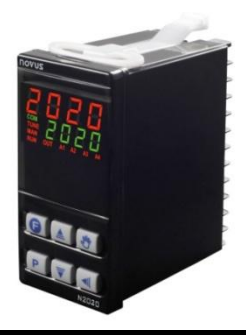

#### **ALERTAS DE SEGURIDAD**

Los siguientes símbolos son usados en el equipamiento y a lo largo de este manual para llamar la atención del usuario hacia informaciones importantes relacionadas con la seguridad y el uso del equipamiento.

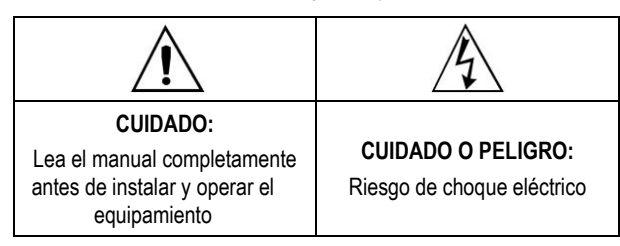

Todas las recomendaciones de seguridad que aparecen en este manual deben ser observadas para asegurar la seguridad personal y prevenir daños al instrumento o sistema. Si el instrumento fuera utilizado de una manera distinta a la especificada en este manual, las protecciones de seguridad del equipamiento pueden no ser eficaces.

#### **INSTALACIÓN / CONEXIONES**

El controlador debe ser fijado en panel siguiendo la secuencia de pasos siguiente:

- Hacer un recorte de 93 x 45 mm en el panel;
- Retirar la presilla de fijación del controlador;
- Insertar el controlador en el recorte por el frente del panel;
- Recolocar la presilla en el controlador presionando hasta obtener una firme fijación.

#### **CONEXIONES ELÉCTRICAS**

La disposición de los recursos en el panel trasero del controlador es mostrada en la **Fig. 01**:

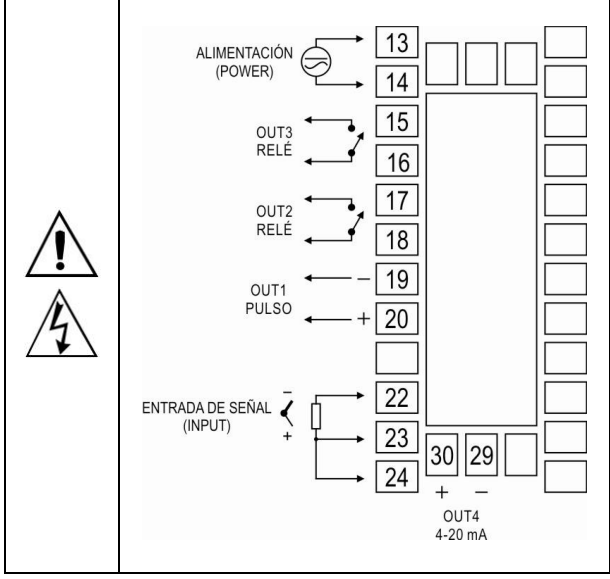

**Fig. 01** - Conexiones de las entradas, salidas y alimentación

#### **RECOMENDACIONES PARA A INSTALACIÓN**

- Conductores de señales de entrada deben recorrer la planta separados de los conductores de salida y de alimentación, de ser posible en eletroductos aterrados.
- La alimentación de los instrumentos electrónicos debe venir de una red adecuada para instrumentación.
- Es necesario el uso de FILTROS RC (supresor de ruido) en bobinas de contactores, solenoides, etc.
- En aplicaciones de control es esencial considerar lo que puede ocurrir en caso que cualquier parte del sistema falle. Los dispositivos internos del controlador no garantizan protección total.

#### **RECURSOS**

#### **ENTRADA DE SEÑAL (INPUT)**

El tipo de entrada a ser utilizado por el controlador es definido en la configuración del equipamiento. La **Tabla 01** presenta las opciones de entrada disponibles para el usuario, de las cuales una debe ser seleccionada durante la configuración del controlador.

| <b>TIPO</b>  | <b>CÓDIGO</b>                                | <b>RANGO DE MEDICIÓN</b>               |
|--------------|----------------------------------------------|----------------------------------------|
| Termocupla J | te J                                         | Rango: -110 a 950 °C (-166 a 1742 °F)  |
| Termocupla K | te P                                         | Rango: -150 a 1370 °C (-238 a 2498 °F) |
| Termocupla T | Rango: -160 a 400 °C (-256 a 752 °F)<br>tc t |                                        |
| Pt100        | ΡĿ                                           | Rango: -200 a 850 °C (-328 a 1562 °F)  |

**Tabla 01** - Tipos de entradas

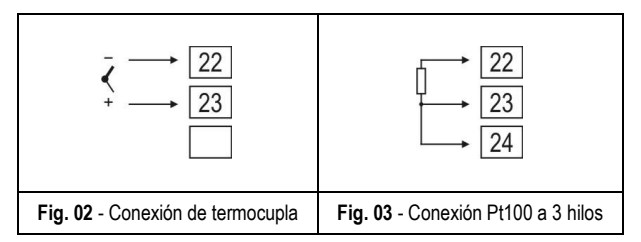

Notas:

- 1- La especificación de precisión del controlador no considerar el error presentado por el sensor de temperatura utilizado.
- 2- Cables de extensión apropiados deben ser utilizados juntamente con los termopares.
- 3- Para utilizar Pt100 2 hilos es necesario conectar los terminales 23 y 24. El sensor debe ser conectado entre los terminales 22 y 23. Si el sensor posee 4 hilos, uno de los cables debe estar desconectado junto al controlador. Los cables utilizados deben tener siempre la misma sección (misma vitola, calibre).

#### **CANALES DE SALIDA**

El controlador posee tres o cuatro canales de salida, de acuerdo con el modelo solicitado. Estos canales son configurados por el usuario para actuar como salidas de control, salidas de alarma, Función LBD o retransmisión de PV o SP.

- SALIDA **OUT1** Salida tipo pulso de tensión eléctrica, 5 Vcc / 25 mA Disponible en los terminales 19 y 20 del controlador
- SALIDA **OUT2** Relé SPST-NA Disponible en los terminales 17 y 18 del controlador
- SALIDA **OUT3** Relé SPST-NA Disponible en los terminales 15 y 16 del controlador
- SALIDA **OUT4** Salida Analógica: Corriente Eléctrica, 0-20 mA o 4-20 mA Pulso de tensión eléctrica, 10 Vcc / 20 mA Disponible en los terminales 29 y 30 del controlador

#### **SALIDA DE CONTROL**

Es el canal de salida que efectivamente actúa sobre el proceso. Salida principal.

#### **SALIDA DE ALARMA**

Canales de salida que actúan en la protección y señalización de la condición del proceso.

#### **FUNCIÓN** *RUN*

El parámetro *RUN* (run) funciona como una llave general de los canales de salidas del controlador. Habilita tanto canales definidos como salida de control como a los canales definidos como salida de alarma. Con **YES** en este parámetro, las salidas de control y alarma están aptas para operar, activándose y desactivándose de acuerdo con las determinaciones del controlador. Con **NO**, todas las salidas permanecen desconectadas, independientemente de las necesidades del proceso. En esta condición, el display del controlador pasa a presentar el mensaje **STOP** alternadamente con el valor de temperatura medida (PV).

Esta función también puede ser obtenida a través de la tecla **F**, cuando estuviera configurada para operar de este modo.

#### **MODO DE CONTROL AUTOMÁTICO**

El controlador puede actuar en dos modos de operación diferentes: Modo **Automático** o modo **Manual**.

En modo automático, el controlador es quien determina el comportamiento de la salida de control para llevar el proceso hasta el valor definido en SP. Determina cuanto tiempo la salida de control permanece activada y cuanto tiempo permanece desactivada, dosificando la cantidad de energía que es aplicada al proceso. En lenguaje técnico: determina el valor de MV (Variable Manipulada, en Ingles). Ese es el modo normal de funcionamiento del controlador.

El parámetro "L'erl" define el modo de control a ser adoptado:

- Ruto para control automático
- $\mathbf{H}$ n para control manual

Esta funcionalidad de cambio entre modo automático y manual también puede ser obtenida a través de la tecla  $\mathbb{W}$  cuando estuviera configurada para operar de este modo.

El período de tiempo (tiempo de ciclo PWM) es definido en el parámetro Cycle time ( $\Gamma$ **E**). En éste, un intervalo de tiempo, en segundos, es definido y sirve de referencia para la determinación de MV.

Como ejemplo: para un intervalo de tiempo de 10 segundos ( $E = 10$ ), una MV de 20 % significa salida activada por 2 segundos y desactivada por 8 segundos. Dosificando así la cantidad de energía aplicada al proceso.

#### **MODO DE CONTROL MANUAL**

El modo manual es el usuario quien determina el comportamiento de la salida de control. El usuario define el valor de MV y ese valor no sufre ninguna interferencia del controlador.

En el cambio de modo automático a manual, el valor adoptado para MV será el último valor definido automaticamente por el controlador. Es la llamada "transferencia *bumpless*".

#### **CONTROL ON-OFF / CONTROL PID**

En modo automático, actúa con control ON-OFF de histéresis ajustable ó con control PID con el recurso de sintonía automática.

#### **SALIDA DE ALARMA**

El controlador posee dos alarmas que pueden ser direccionadas hacia cualquiera de los canales de salida. Estas alarmas pueden ser configuradas para operar las diferentes funciones descriptas en la **Tabla 02**.

| oFF   | Alarma desactivada.                                                                                                    |                                             |  |  |
|-------|----------------------------------------------------------------------------------------------------|---------------------------------------------|--|--|
| Lo    | de Valor Mínimo<br>Alarma<br>Absoluto. Se activa cuando<br>el valor de PV (temperatura)<br>está abajo del valor definido<br>SPA1<br>por el Setpoint de alarma<br>(SPA1 o SPA2).                                         |                                             |  |  |
| H I   | Alarma de Valor<br>Máximo<br>Absoluto. Se activa cuando<br>el valor de PV está encima<br>SPA <sub>1</sub><br>del valor definido<br>por<br>el<br>Setpoint de alarma.                                                     |                                             |  |  |
|       | Alarma de Valor Diferencial. En esta función los<br>parámetros "SPR l" y "SPR2" representan errores<br>(diferencia) entre PV y SP de CONTROL.                                                                           |                                             |  |  |
| d IF  | PV-<br>SP-SPA1<br><b>SP</b><br>SP + SPA1                                                                                                    | PV<br>SV-SPA1<br>SV + SPA1<br>SP            |  |  |
|       | SPA1 positivo                                                                                                    | SPA1 negativo                               |  |  |
| d IFL | Alarma de Valor Diferencial Mínimo. Dispara cuando<br>el valor de PV está abajo del punto definido por SP-<br>SPA1 (utilizando alarma 1 como ejemplo).                                                                  |                                             |  |  |
|       | ▶PV<br>SP-SPA1<br>SP                                                                                                    | PV<br>A<br><b>SP</b><br>SP-SPA1             |  |  |
|       | SPA1 positivo                                                                                                    | SPA1 negativo                               |  |  |
|       | Alarma de Valor Diferencial Máximo. Dispara cuando<br>el valor de PV está encima del punto definido por<br>SP+SPA1 (utilizando alarma 1 como ejemplo):                                                                  |                                             |  |  |
| d IFH | $\blacktriangleright$ PV<br>₿.<br>$SP + SPA1$                                                                                                    | $\blacktriangleright$ PV<br>SP + SPA1<br>SP |  |  |
|       | SPA1 positivo                                                                                                    | SPA1 negativo                               |  |  |
| lErr  | Alarmas de Sensor Abierto (Sensor Break Alarm).<br>Actúa cuando la Entrada presenta problemas como<br>sensor roto, mal conectado, etc.                                                                                  |                                             |  |  |
| r5    | Alarmas de Segmento de programa. Actúa cuando un<br>determinado segmento del programa de rampas y<br>mesetas es alcanzado. El respectivo segmento es<br>definido en la elaboración del programa de rampas y<br>mesetas. |                                             |  |  |

**Tabla 02** – Funciones de alarma

**Nota**: Las figuras también son válidas para la Alarma 2 (SPA2).

#### **BLOQUEO INICIAL DE ALARMA**

La opción de **bloqueo inicial** inhibe el accionamiento de alarma en el caso que exista una condición de alarma en el proceso al momento en que el controlador se enciende. La alarma solamente es habilitada luego que el proceso pase por una condición de no-alarma.

El bloqueo inicial es útil, por ejemplo, cuando una de las alarmas está configuradA como alarma de valor mínimo, lo que puede causar el accionamiento de la alarma en la partida del proceso; comportamiento muchas veces indeseado.

El bloqueo inicial no es válido para la función  $I\rightarrow F$ r (Sensor Abierto).

#### **RETRANSMISIÓN ANALÓGICA DE LA PV Y SP**

La salida analógica, **OUT4, si disponible**, puede realizar la retransmisión de los valores de PV o SP en señal de 0-20 mA o 4-20 mA. La retransmisión analógica es escalable, o sea, tiene los límites mínimo y máximo, que definen el rango de salida, definidos en los parámetros "r ELL" y "r EHL".

Para obtener una retransmisión en tensión el usuario debe instalar un resistor *shunt* (500 máx.) en los terminales de la salida analógica. El valor de este resistor depende del rango de tensión deseado.

#### **FUNCIÓN LBD – LOOP BREAK DETECTION**

El parámetro Lbd tdefine un intervalo de tiempo máximo, en minutos, para que PV reaccione al comando de la salida de control. Si PV no reacciona minimamente y adecuadamente a lo largo de este intervalo, el controlador señala en su display la ocurrencia del evento LBD, que indica problemas en el lazo (*loop*) de control.

El evento LBD es direccionado hacia uno de los canales de salida del controlador. Para esto, basta configurar el canal de salida deseado con la función Ldb que, en la ocurrencia de este evento, es accionada.

Con valor 0 (cero) esta función queda deshabilitada.

Esta función permite al usuario detectar problemas en la instalación, como por ejemplo, actuador con defecto, falla en la alimentación eléctrica de la carga, etc.

#### **FUNCIÓN SALIDA SEGURA ANTE FALLA DEL SENSOR**

Función que coloca la salida de control en una condición segura para el proceso cuando un error en la entrada de sensor es identificado.

Con una falla identificada en el sensor, el controlador determina para la salida de control el valor porcentual definido en el parámetro 1E.ov. El controlador permanecerá en esta condición hasta que la falla en el sensor desaparezca. Em modo ON/OFF los valores para 1E.ov son sólo 0 o 100 %. Con control en modo PID cualquier valor entre 0 y 100 % es aceptado.

#### **OFFSET**

Recurso que posibilita al usuario realizar pequeños ajustes en la indicación de PV. Permite corregir errores de MEDICIÓN que aparecen, por ejemplo, en la substitución del sensor de temperatura.

#### **PROGRAMA DE RAMPAS Y MESETAS**

El controlador permite la eleboración de **un** programa de rampas y mesetas de temperatura. Ese programa es creado a partir de la definición de valores de SP e intervalos de tiempo, definiendo hasta nueve (9) **segmentos de programa**. La figura abajo muestra un modelo de programa con 9 segmentos:

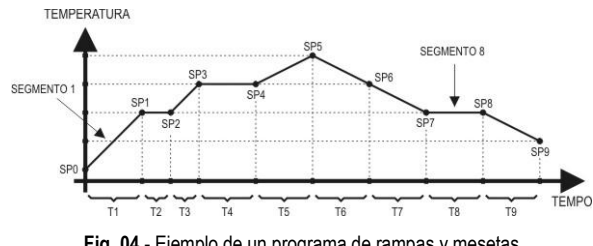

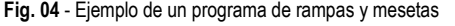

El programa creado queda almacenado permanentemente en la memoria del controlador. Puede ser modificado libremente, ejecutado siempre que fuera necesario y repetido cuantas veces se necesite. Para la ejecución de un programa:

- 1- Desactivar las salidas ( $run=$  no);
- 2- Habilitar ejecución del parámetro  $E.P 4E5$ ;
- 3- Disparar inicio activando las salidas:  $(r_{\text{un}}=$  YES).

Una vez iniciada la ejecución de un programa, el controlador pasa a generar automaticamente los valores de SP definidos para cada segmento del programa. El ajuste de SP en la pantalla de indicación se bloquea.

#### **Función Tolerancia de Programa -** PtoL

La función tolerancia de programa "**PtoL**" define el límite de error máximo entre los valores de PV y SP durante la ejecución del programa. Si este límite es excedido, el conteo de tiempo del segmento (Pt1...Pt9) es interrumpido hasta que el error quede dentro de la tolerancia establecida. Con un valor >0, el usuario indica en su programa que debe ser dada prioridad a PV en relación a los valores de tiempo determinados.

Si se programa cero en la tolerancia (PtoL= D), el controlador ejecuta el programa definido sin considerar eventuales desvíos entre PV y SP. Así el usuario define que la prioridad sea dada al tiempo de ejecución del programa.

#### **Programas con pocos Segmentos**

Para la ejecución de un programa con menor número de segmentos, basta programar 0 (cero) para el intervalo de tiempo del segmento que sigue al último segmento de programa deseado.

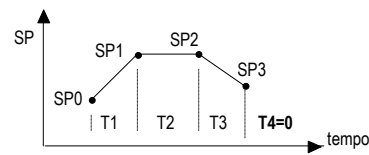

**Fig. 05** - Ejemplo de programa con sólo 3 segmentos

#### **Repeticiones Sucesivas de un Programa**

El programa elaborado puede ser repetido varias veces, siempre reiniciando inmediatamente al final de cada ejecución.

El parámetro rPt.p (**r**e**P**ea**t P**rogram) en el ciclo de Programas configura el número de veces que el programa debe ser **REPETIDO**. Determina el número de ejecuciones además de la ejecución inicial.

Con 0, el programa es ejecutado una única vez. No será repetido.

Importante: Luego de la última ejecución del program todas las salidas del controlador son desactivadas y el parámetro **RUN** pasa a condición **OFF**.

#### **OPERACIÓN**

El panel frontal del controlador, con sus elementos, puede ser visto en la **Fig. 06**:

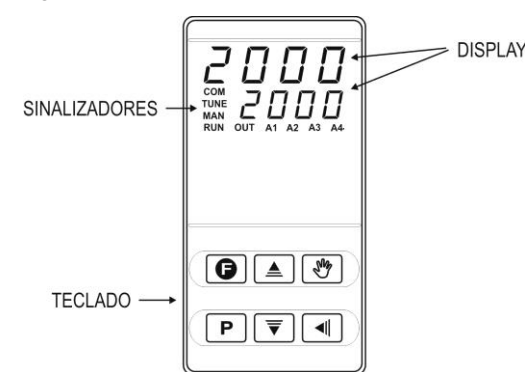

**Fig. 06** - Identificación de las partes del panel frontal

**Display**: presenta la variable medida, símbolos de los parámetros de configuración y sus respectivos valores/condiciones.

**Señalizador TUNE**: encendido cuando el controlador está en proceso de sintonía.

**Señalizador OUT**: señala el estado instantaneo de salida(s) de control.

**Señalizadores A1 y A2**: señalan la ocurrencia de una condición de alarma.

**Tecla P**: Tecla utilizada para avanzar a los sucesivos parámetros y ciclos de parámetros.

**Tecla de incremento y Tecla de Decremento**: Estas teclas permiten alterar os valores/condiciones de los parámetros.

Tecla **I**: Tecla utilizada para retroceder parámetros durante la configuración.

#### **INICIALIZACIÓN**

Al ser energizado, el controlador presenta durante los primeros 3 segundos el número de su versión de *software* presente. Luego pasa a presentar en el display superior el valor de la variable de proceso (**PV**) medido (temperatura). En el display inferior es presentado el valor de SP. Esta es la **Pantalla de Indicación**.

Para operar en un proceso, el controlador necesita ser configurado previamente. La configuración consiste en la definición de cada uno de los diversos parámetros presentados. El usuario debe entender la importancia de cada parámetro y, para cada uno, determinar una condición válida o un valor válido.

Los parámetros de configuración estan reunidos en grupos de afinidades, llamados ciclos de parámetros. Los 6 ciclos de parámetros son:

Operación / Sintonía / Programa / Alarmas / Entrada / Calibración

La tecla **P** da acceso a los ciclos y a los parámetros de estos ciclos:

Manteniendo presionada tecla **P**, cada 2 segundos el controlador salta de un ciclo a otro, presentando el primer parámetro de cada ciclo:

```
PV > REun > PEoL > FuR I > EYPE > PR55 > PV ...
```
Para entrar en el ciclo deseado, basta soltar la tecla **P** cuando su primer parámetro es presentado. Para avanzar sobre los parámetros de este ciclo, utilizar la tecla **P** con toques cortos. Para retroceder parámetros, utilizar la tecla  $\blacksquare$ .

Cada parámetro tiene su símbolo presentado en el display superior mientras su respectivo valor/condición es presentado en el display inferior.

En función de la Protección de la Configuración adoptada, el parámetro **PASS** es presentado como primer parámetro del ciclo donde se inicia la protección. Ver capítulo **Protección de Configuración**.

#### **DESCRIPCIONES DE LOS PARÁMETROS**

#### **CICLO DE OPERACIÓN**

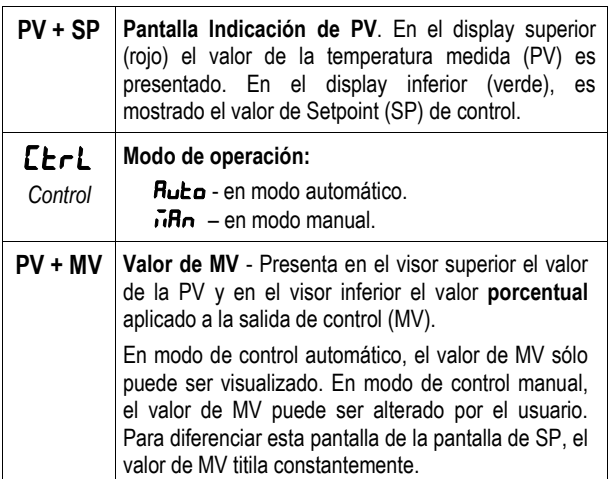

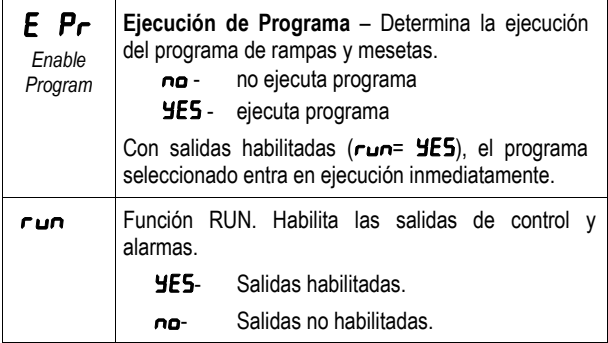

#### **CICLO DE SINTONÍA**

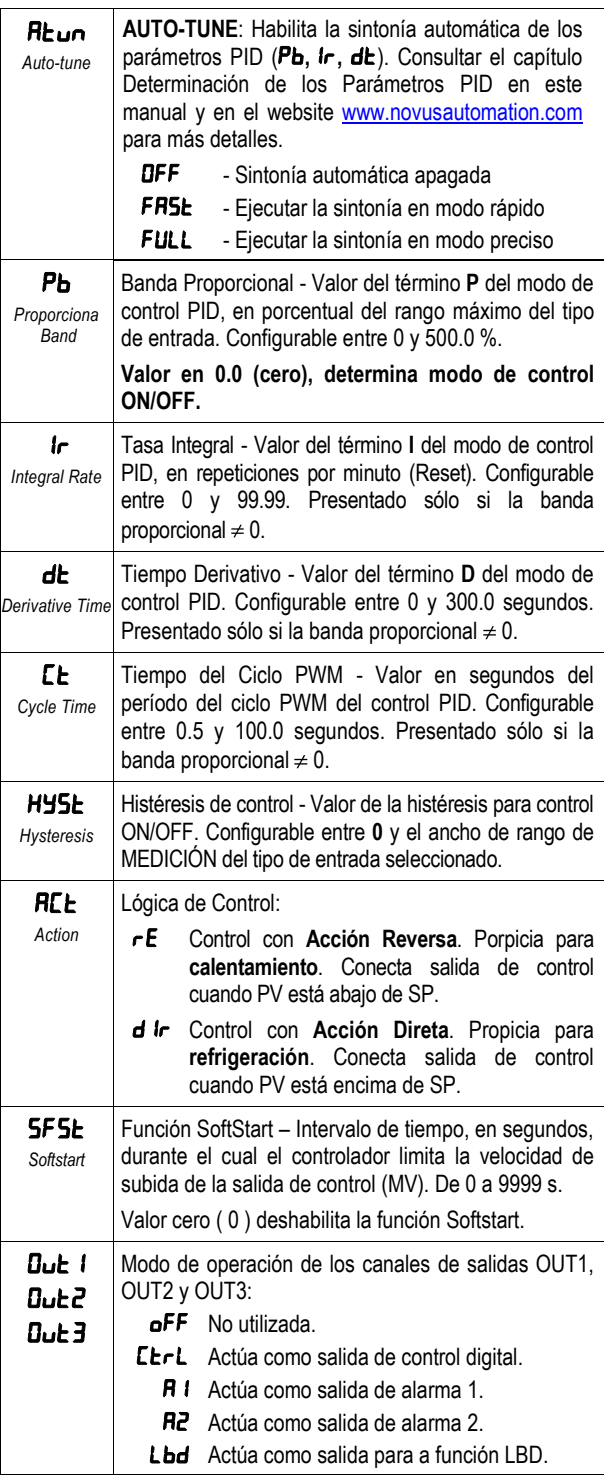

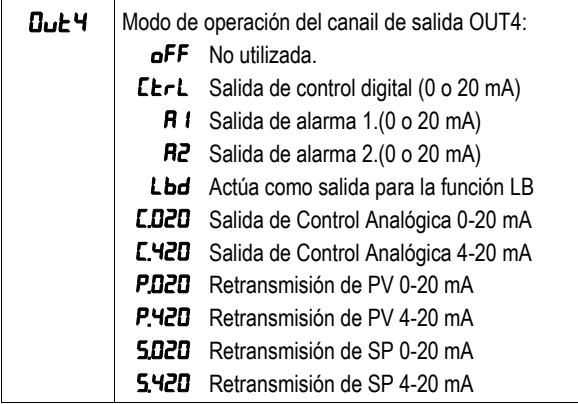

#### **CICLO DE PROGRAMAS**

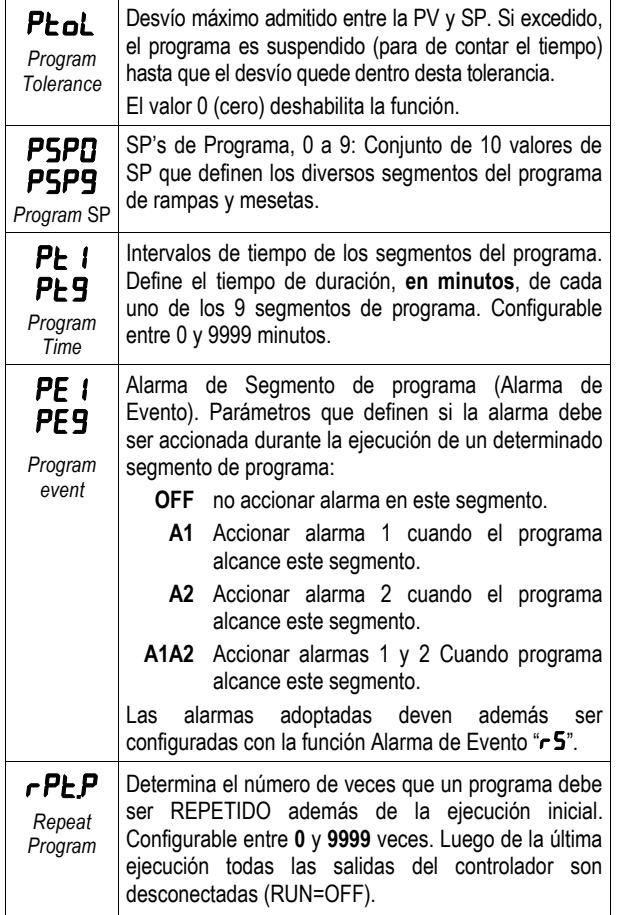

#### **CICLO DE ALARMAS**

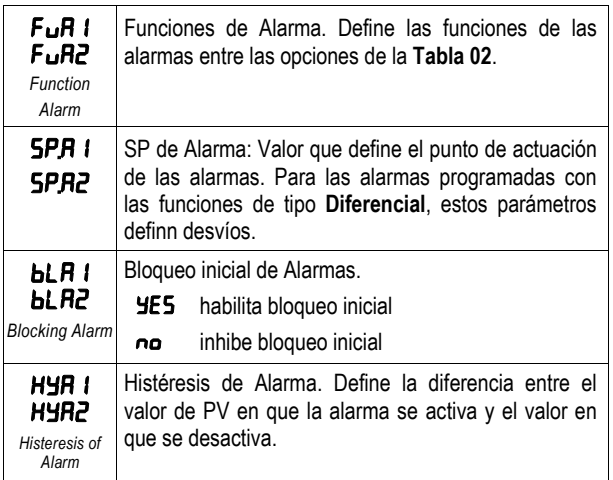

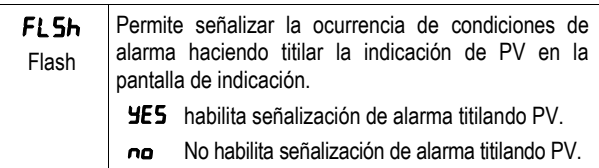

#### **CICLO DE ENTRADA**

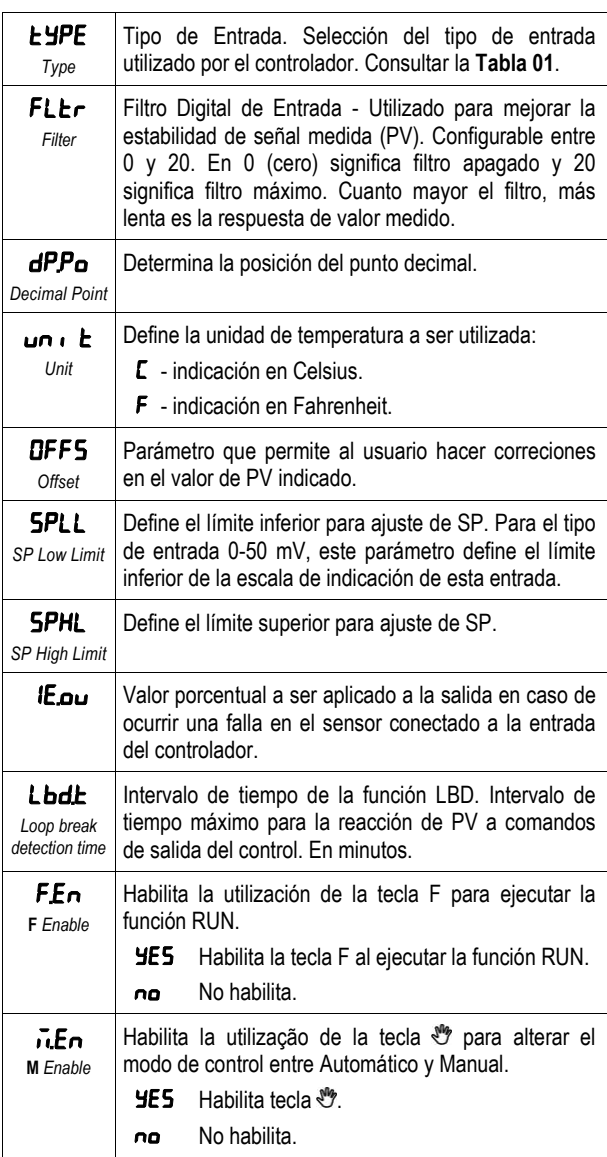

#### **CICLO DE CALIBRACIÓN**

**Todos los tipos de entrada son calibrados en fábrica. De ser necesaria una recalibración, esta debe ser realizada por un profesional especializado. Si este ciclo fuera acesado accidentalmente, no hacer alteraciones en sus parámetros.**

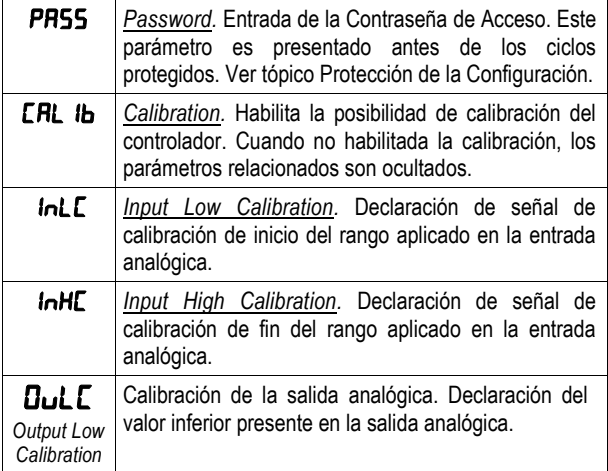

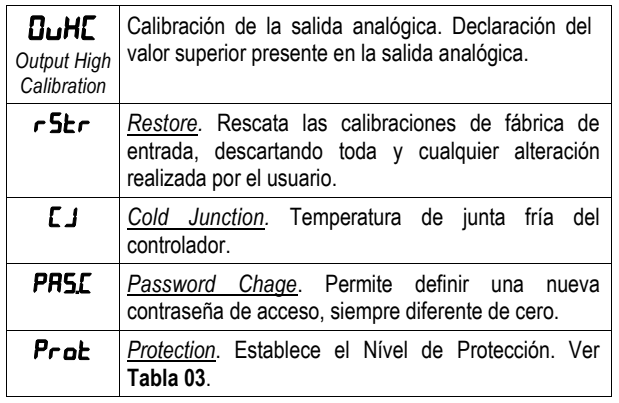

#### **PROTECCIÓN DE CONFIGURACIÓN**

El controlador permite la protección de la configuración elaborada por el usuario, impidiendo alteraciones indebidas. El parámetro Protección (Prot), en el ciclo de Calibración, determina el nivel de protección a ser adoptado, limitando el acceso a los ciclos, según la tabla abajo.

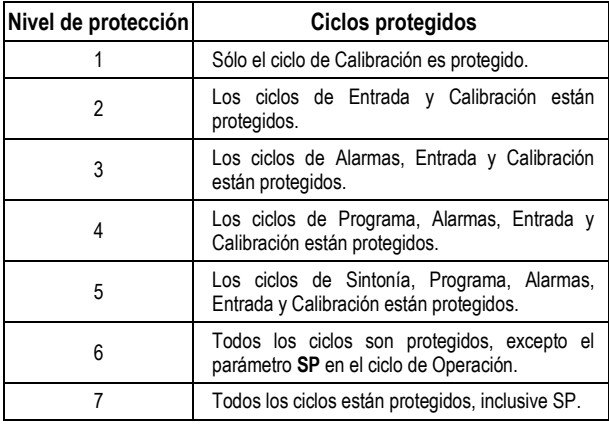

**Tabla 03** – Niveles de Protección de la Configuración

#### **CONTRASEÑA DE ACCESO**

Los ciclos protegidos, cuando son accesados, solicitan al usuario la **Contraseña de Acceso** que, siendo correctamente ingresada, da permiso para alteraciones en la configuración de los parámetros de estos ciclos.La contraseña de acceso es ingresada en el parámetro PR55 que es mostrado al principio de los ciclos protegidos. Sin la contraseña de acceso, los parámetros de los ciclos protegidos pueden ser sólo visualizados.

La contraseña de acceso es definida por el usuario en el parámetro Password Change (PRSE), presente en el ciclo de Calibración. Los **controladores salen de fábrica con la contraseña de acceso definida como 1111**.

#### **PROTECCIÓN DE LA CONTRASEÑA DE ACCESO**

El controlador prevé un sistema de seguridad que ayuda a prevenir la entrada de innumerabes señas en la tentativa de acertar la contraseña correcta. Una vez identificada la entrada de 5 señas inválidas consecutivas, o controlador deja de aceptar señas durante 10 minutos.

#### **CONTRASEÑA MESTRA**

Ante el eventual olvido de la contraseña de acceso, el usuario puede utilizar el recurso de la Contraseña Maestra. Al ingresar esta contraseña se da acceso con posibilidad de alteración del parámetro Password Change (PRSL) permitiendo al usuario la definiciónj de una nueva contraseña de acceso para el controlador.

La contraseña maestra está compuesta por los tres últimos dígitos del número de serie del controlador **sumados** al número 9000.

Como ejemplo, para el equipamiento con número de serie 07154321, la contraseña maestra es 9321.

El número de serie del controlador puede ser obtenido presionando  $\Box$  por 5 segundos.

## **DETERMINACIÓN DE LOS PARÁMETROS PID**

La sintonía automática permite al controlador obtener los parámetros P.I.D (banda proporcional, tasa de integral, tiempo derivativo).

Durante la sintonía automática el proceso es controlado en modo ON/OFF en el setpoint (SP) programado. La autosintonía puede llevar varios minutos para ser concluida en algunos procesos. El procedimiento recomendado para su ejecución es:

- Desactivar las salidas (RUN= NO).
- Ajustar el valor de SP deseado para el proceso.
- Habilitar la sintonía automática (ATUN= FAST o FULL)
- Activar las salidas (RUN= YES)

La opción FAST ejecuta la sintonía en un tiempo mínimo posible mientras que la opción FULL prioriza una sintonía más precisa.

Durante la sintonía automática el señalizador TUNE permanece encendido en el frente del controlador. El usuario debe aguardar el final de la sintonía para entonces utilizar el controlador.

Durante la ejecución de la sintonía automática, oscilaciones de PV pueden ser inducidas en el proceso en torno del *setpoint*.

Si la sintonía no resultara en un control satisfactorio, la **Tabla 04** presenta orientaciones en como corregir el comportamiento del proceso.

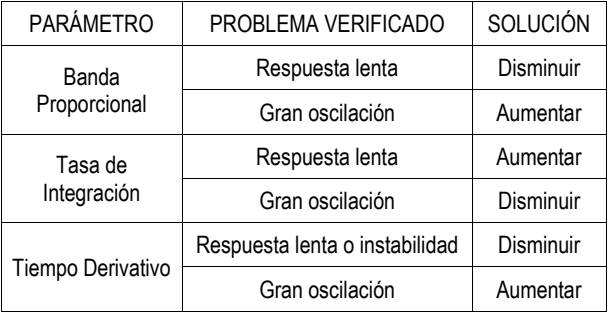

**Tabla 04** - Orientación para ajuste manual de los parámetros PID

Consultar websit[e www.novusautomation.com](http://www.novusautomation.com/) para más detalles.

#### **MANTENIMIENTO**

#### **PROBLEMAS CON EL CONTROLADOR**

Errores de conexionado y programación inadecuada representan la mayoría de los problemas presentados en la utilización del controlador. Una revisión final puede evitar pérdidas de tiempo y perjuicios.

El controlador presenta algunos mensajes que tienen el objetivo de auxiliar al usuario en la identificación del problemas.

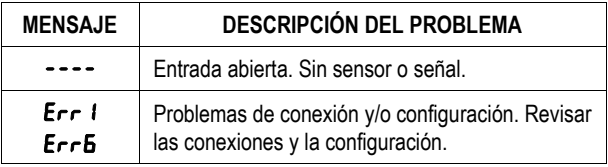

Otros mensajes de error mostrados por el controlador representan daños internos que implican necesariamente el envío del equipamiento para su reparación.

#### **CALIBRACIÓN DE LA ENTRADA**

Consultar websit[e www.novusautomation.com](http://www.novusautomation.com/) para más detalles.

#### **IDENTIFICACIÓN**

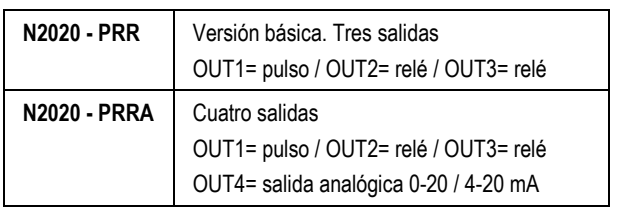

#### **ESPECIFICACIONES**

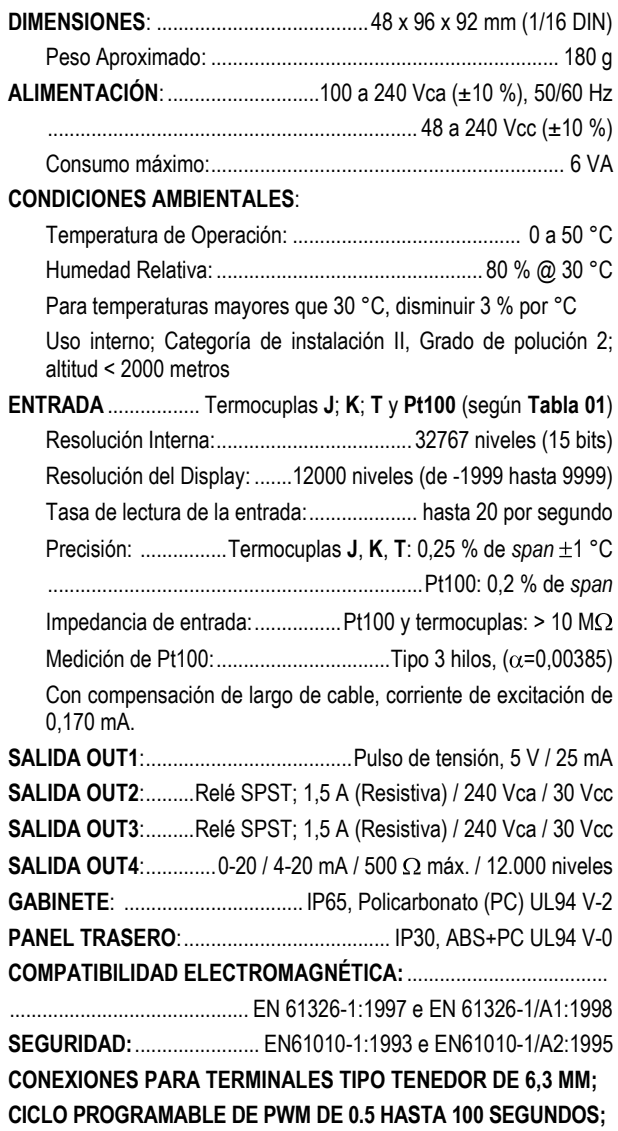

**INICIA OPERACIÓN DESPUÉS DE 3 SEGUNDOS CONECTADA A LA ALIMENTACIÓN.**

(\*) Cuando se utilice una termocupla como sensor de temperatura, se debe considerar un tiempo mínimo de 15 minutos para estabilizaciones térmicas.

#### **INFORMACIONES DE SEGURIDAD**

Los proyectos de sistemas de control deben tener en cuenta el potencial de falla de cualquiera de sus partes. Este producto no es un dispositivo de seguridad o protección y sus alarmas internas no proveen protección en caso de falla. Dispositivos de seguridad externos deben ser previstos siempre que hubiera riesgos para personas o bienes.

El desempeño y las especificaciones de este producto pueden ser afectados por su ambiente de operación e instalación. Es responsabilidad del usuario garantizar la adecuada puesta a tierra, el blindaje, recorrido de los cables y filtrado de ruidos eléctricos siguiendo las normas locales y las buenas prácticas de instalación y compatibilidad electromagnética.

#### **SOPORTE Y ASISTENCIA TÉCNICA**

Este producto no contiene piezas plausibles de reparación. Contacte a nuestro representante local para obtener servicio autorizado. Para soluciones de problemas visite nuestras faq en [www.novusautomation.com.](http://www.novusautomation.com/)

#### **GARANTÍA LIMITADA Y LIMITACIÓN DE RESPONSABILIDAD**

Novus garantiza al comprador de origen que este producto está libre de defectos de materia prima y fabricación bajo uso y servicios normales dentro de 1 (un) año a partir de la fecha de despacho de fábrica o de su canal oficial de ventas hacia el comprador de origen.

La responsabilidad de novus durante el período de garantía se restringe al costo de la corrección del defecto presentado por el equipamiento o su substitución y termina juntamente con el plazo de garantía.

Para informaciones completas sobre garantía y limitaciones de responsabilidad, verificar la sección en nuestro sitio web [www.novusautomation.com.](http://www.novusautomation.com/)

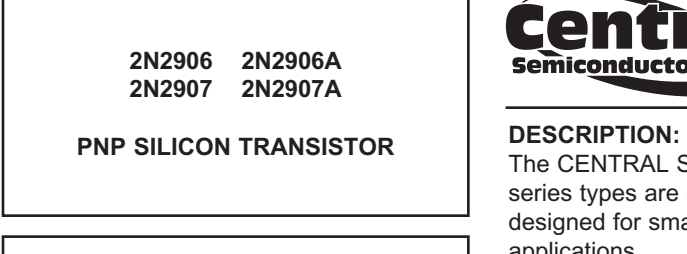

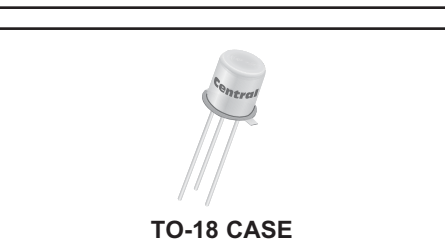

# **Central**

**www.centralsemi.com**

The CENTRAL SEMICONDUCTOR 2N2906, 2N2907 series types are silicon PNP epitaxial planar transistors designed for small signal, general purpose switching applications.

#### **MARKING: FULL PART NUMBER**

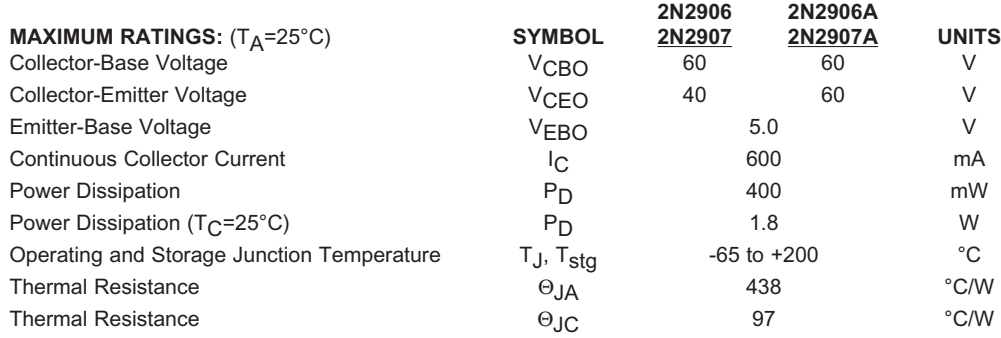

#### **ELECTRICAL CHARACTERISTICS:** (T<sub>A</sub>=25°C unless otherwise noted)

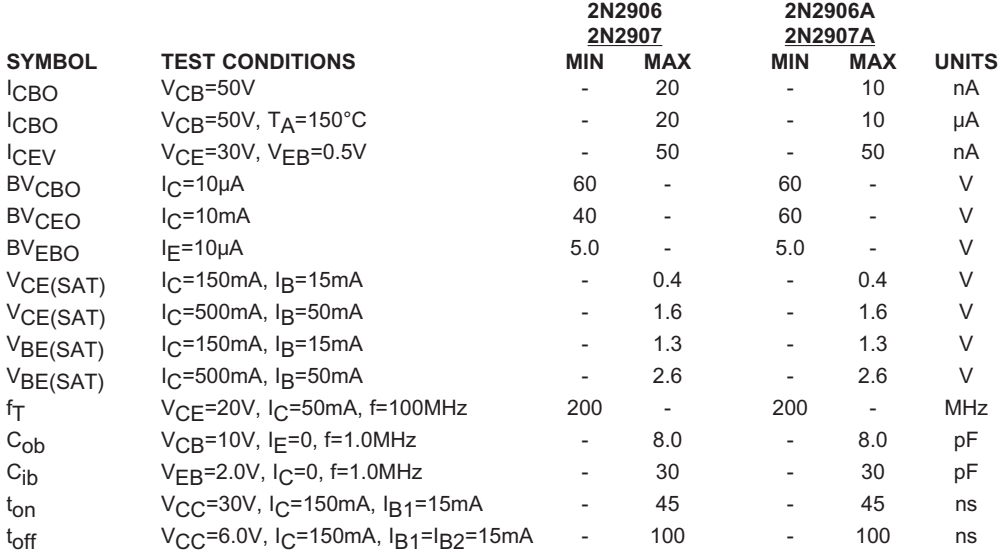

R4 (30-January 2012)

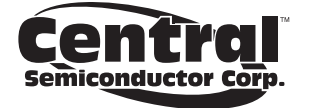

**2N2906 2N2906A 2N2907 2N2907A**

#### **PNP SILICON TRANSISTOR**

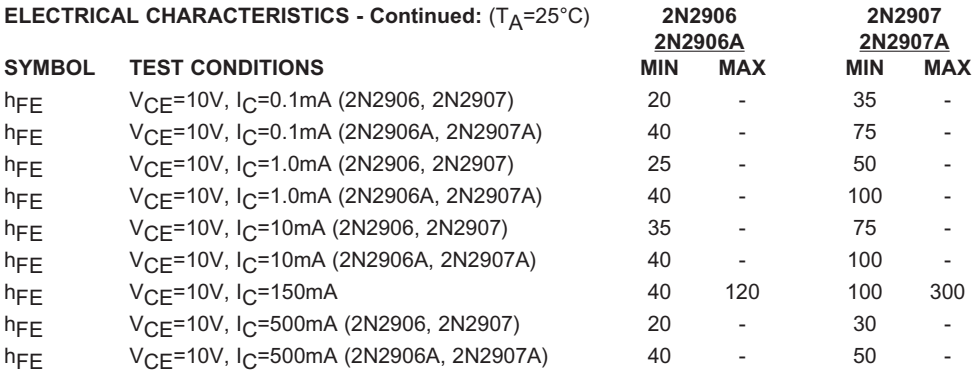

#### **TO-18 CASE - MECHANICAL OUTLINE**

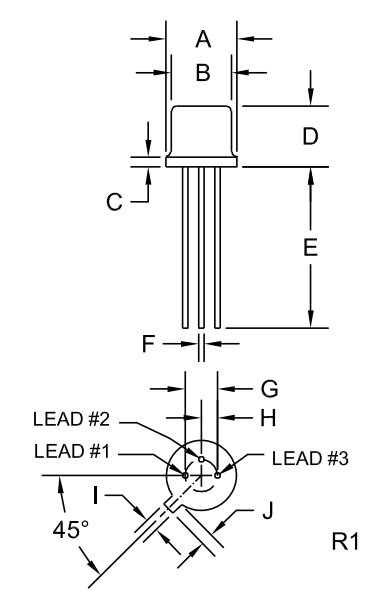

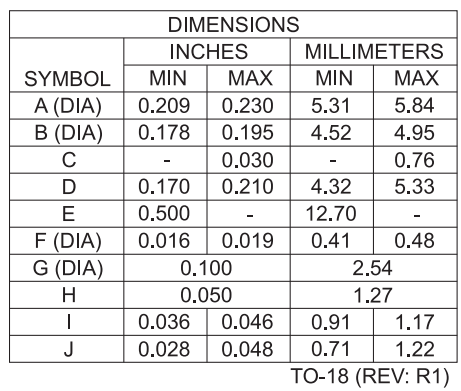

**LEAD CODE:**

1) Emitter

2) Base

3) Collector

**MARKING: FULL PART NUMBER**

R4 (30-January 2012)

**www.centralsemi.com**

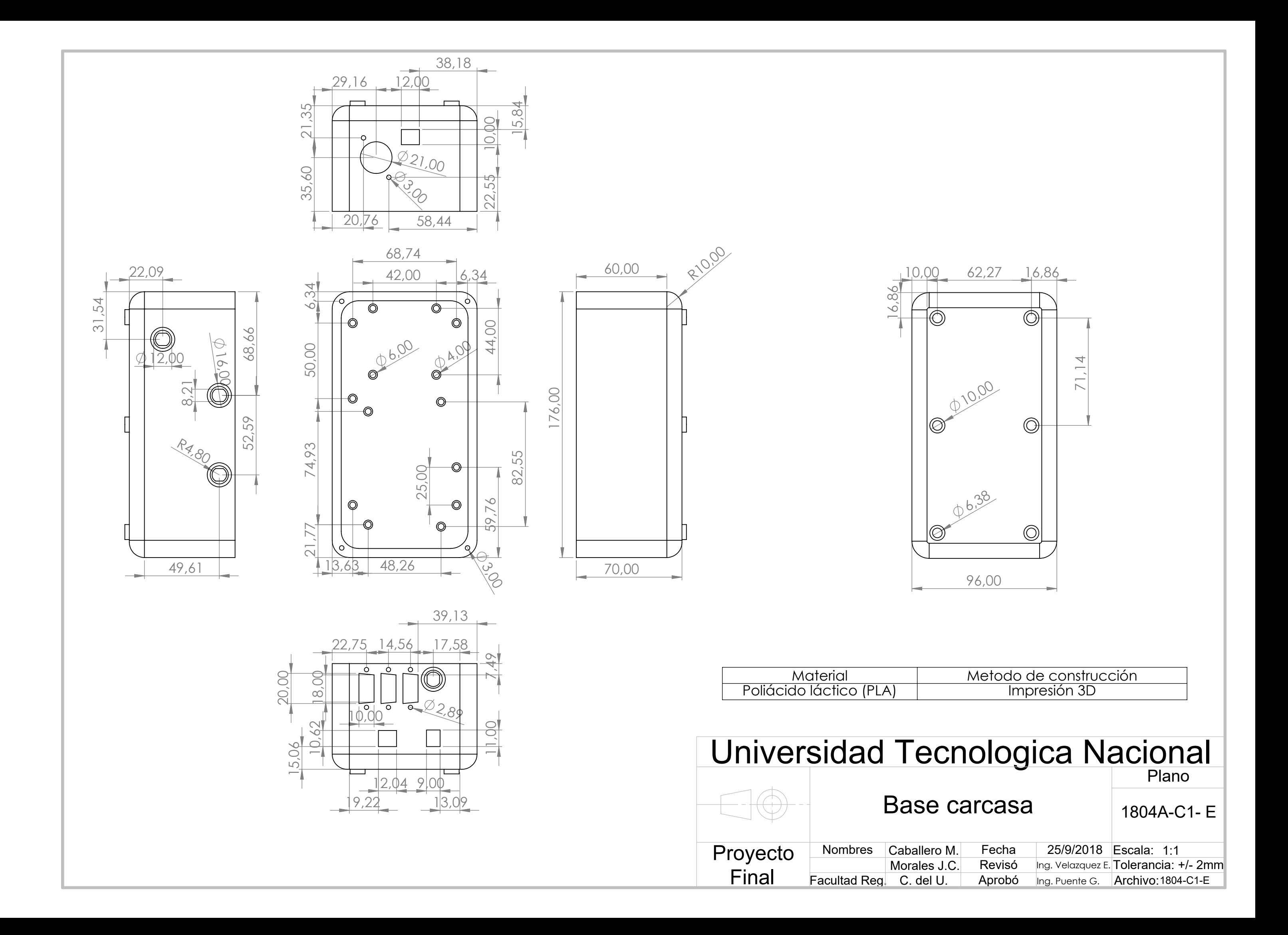

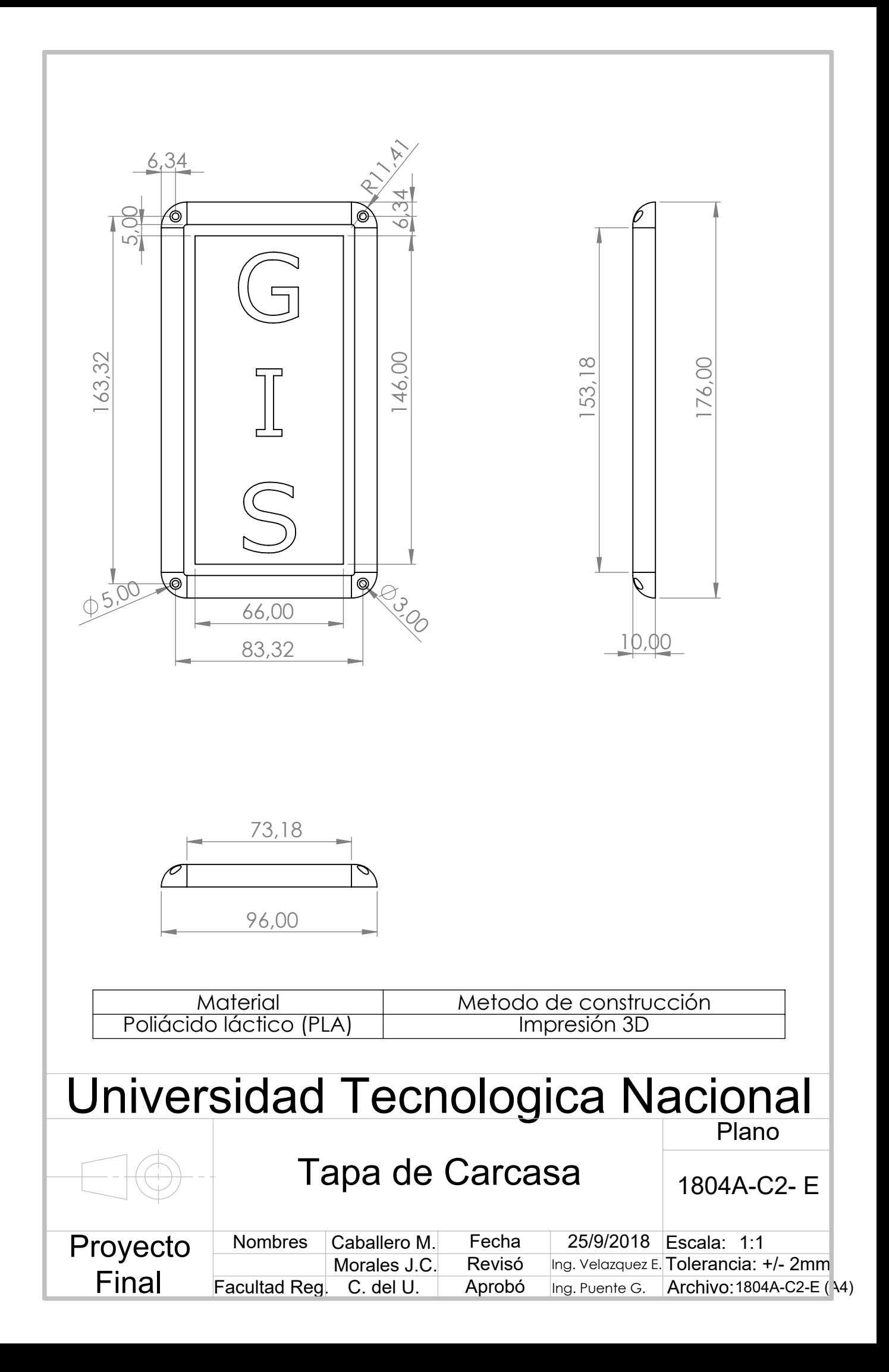

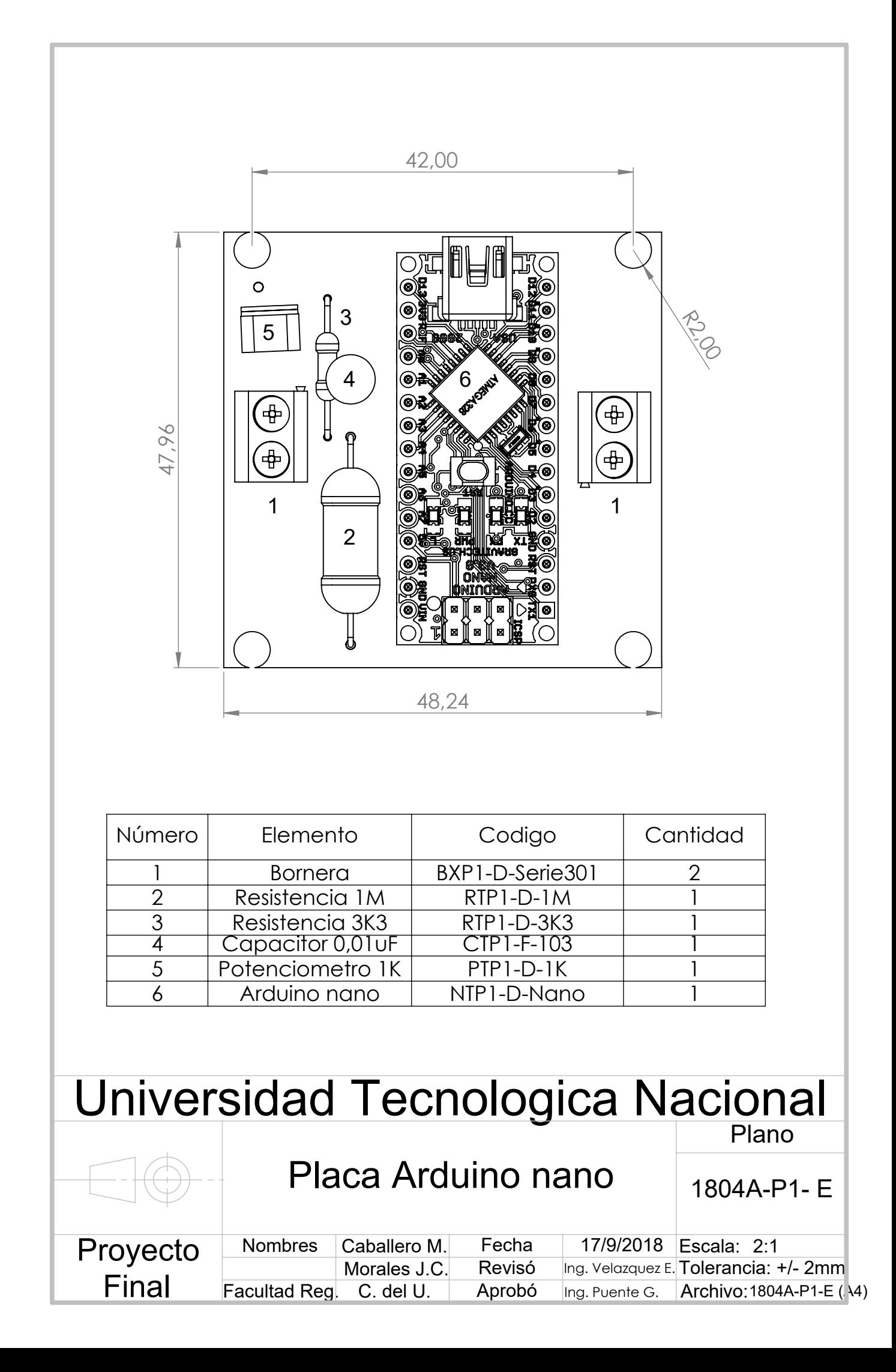

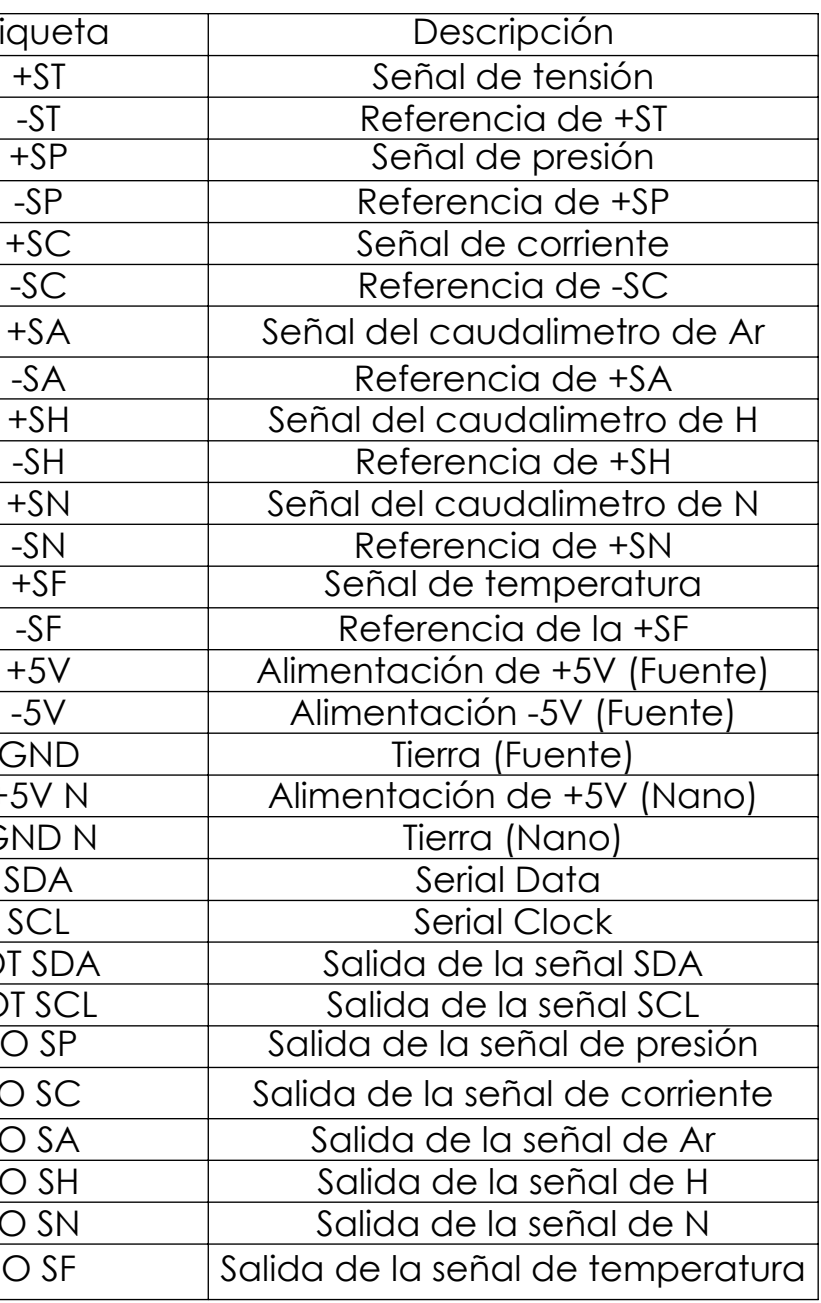

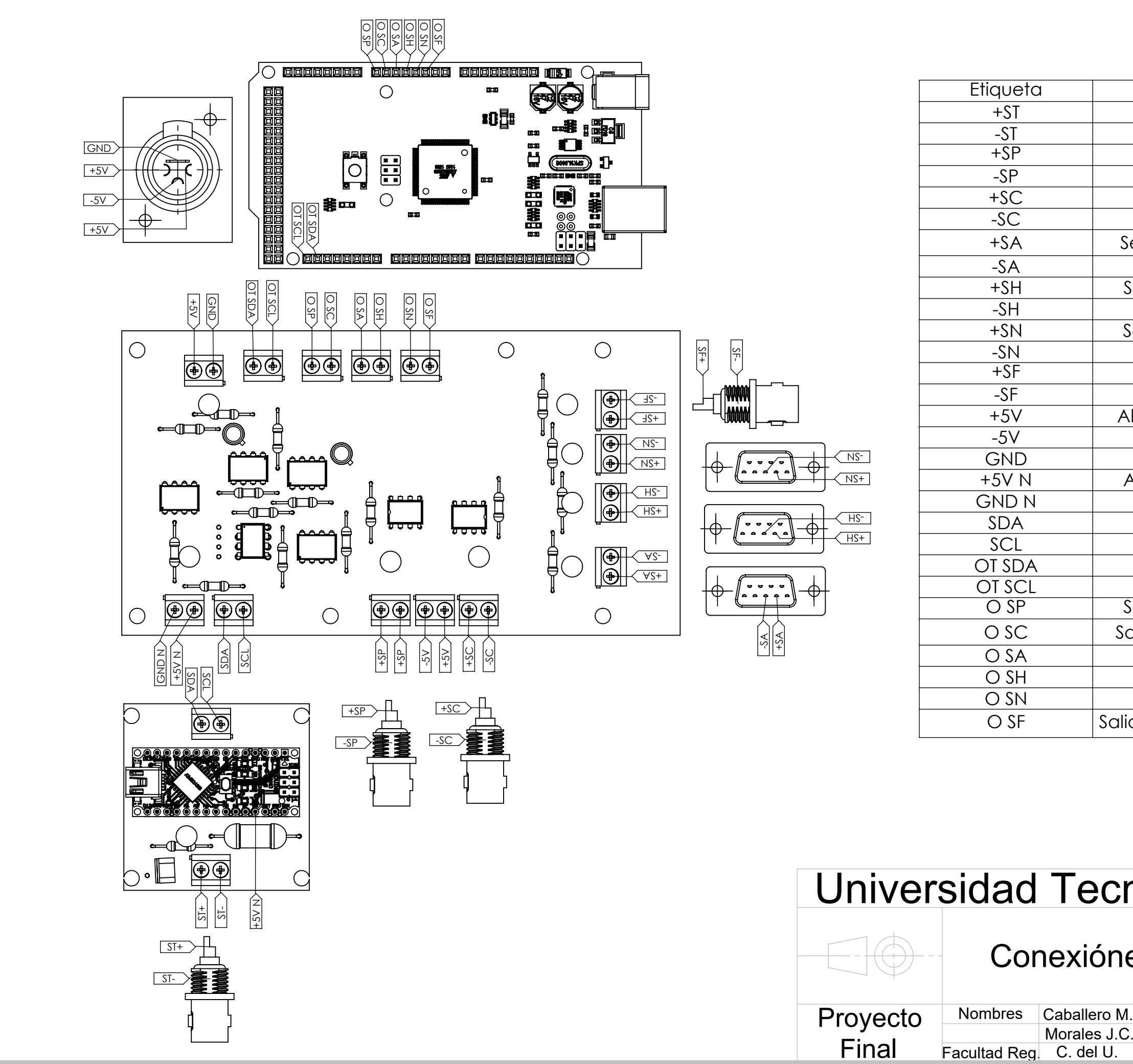

# Universidad Tecnologica Nacional Plano

# Conexiónes Internas

1804A-P1- E

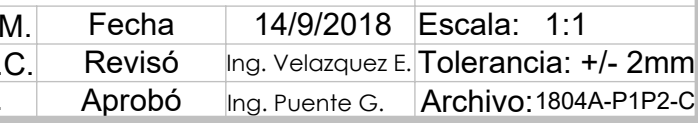
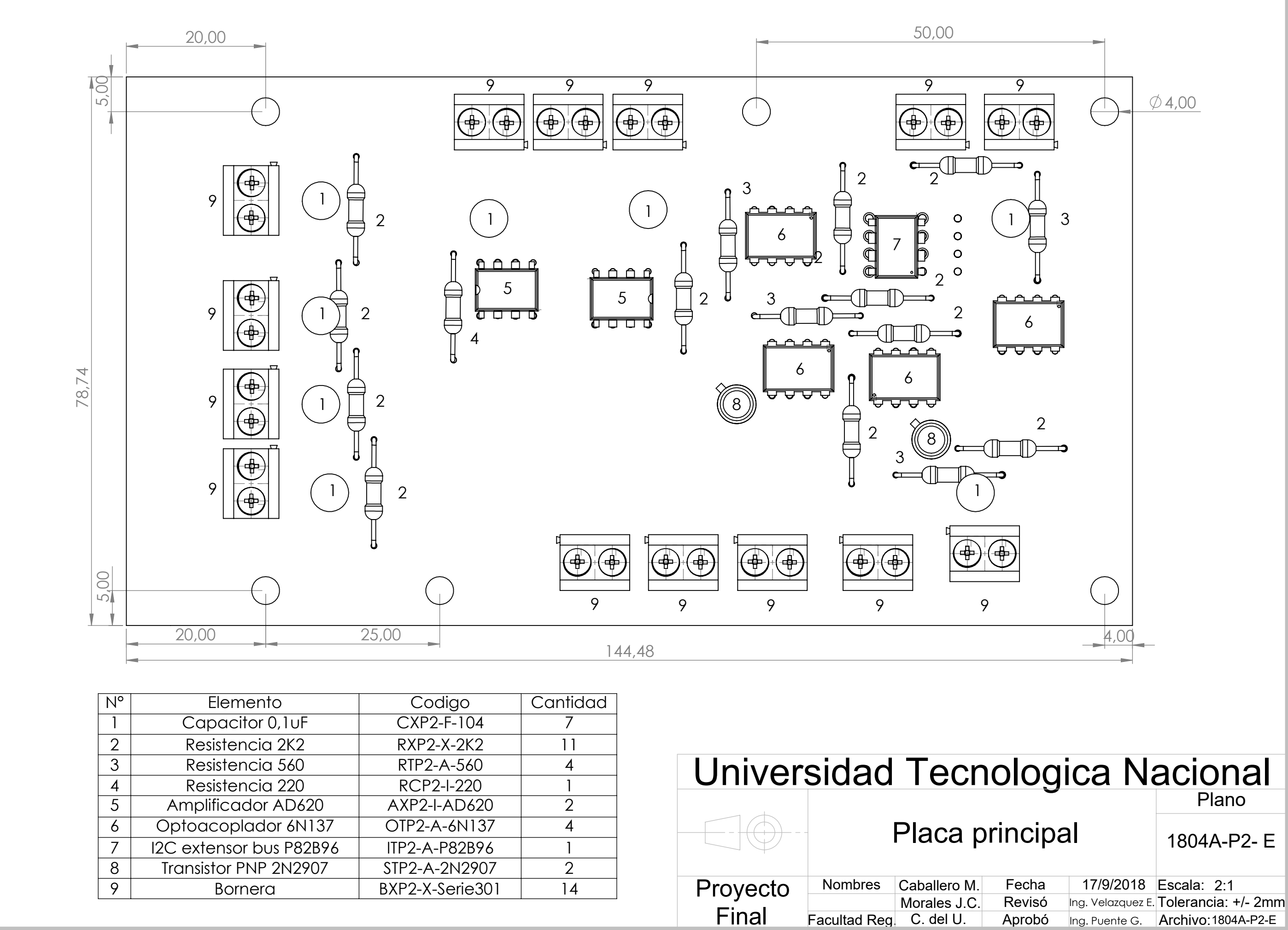

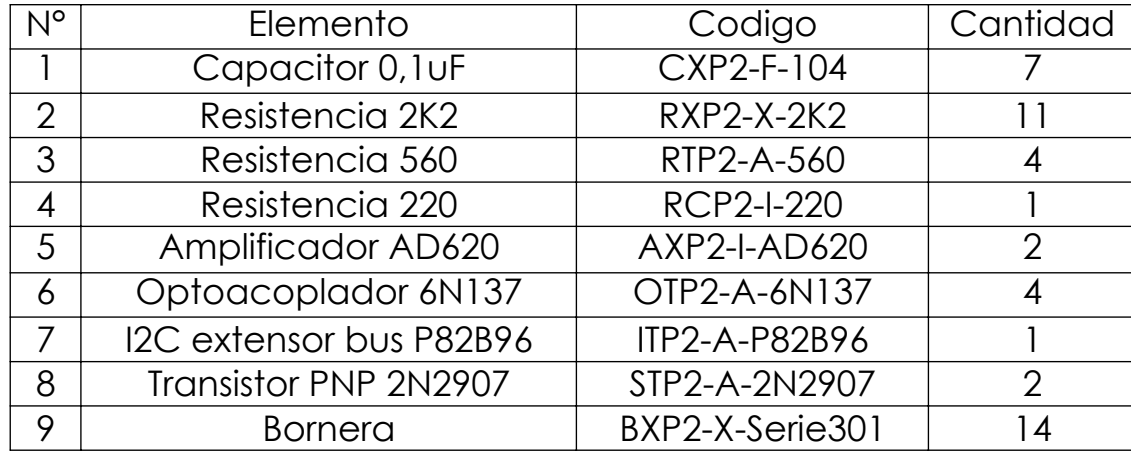

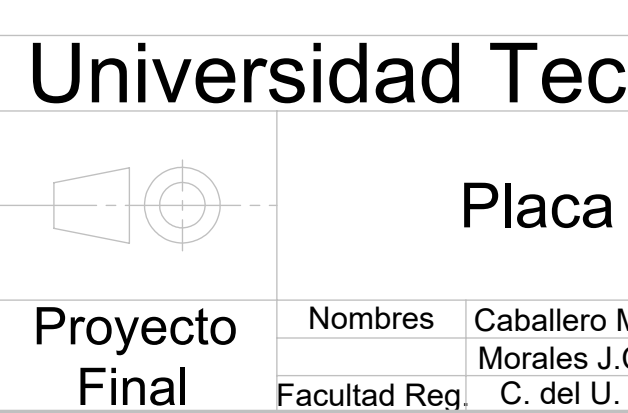

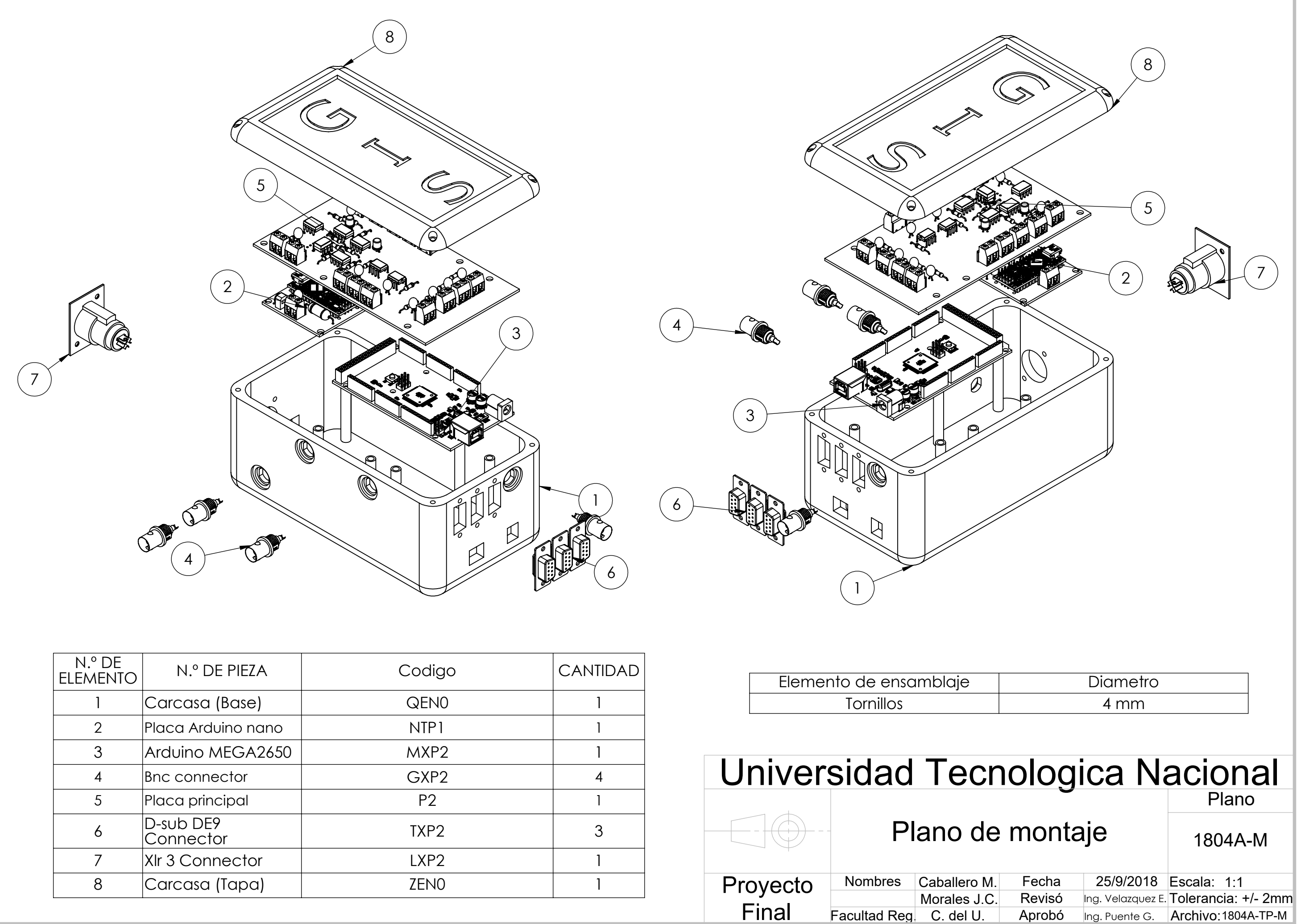

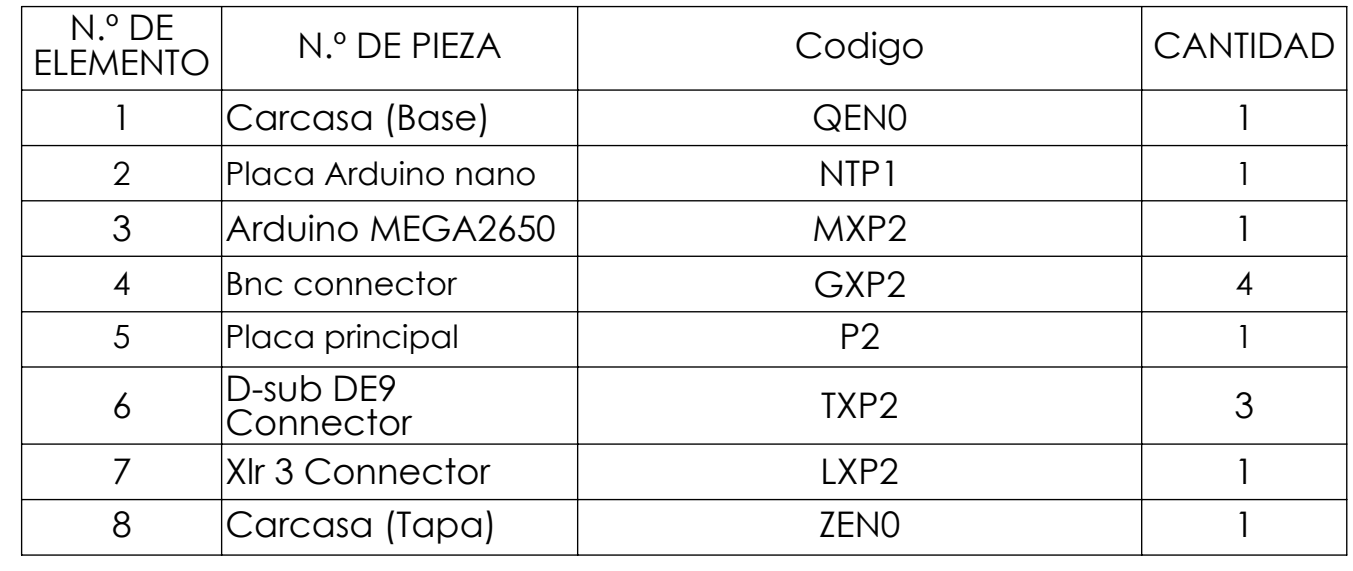

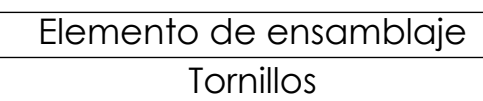

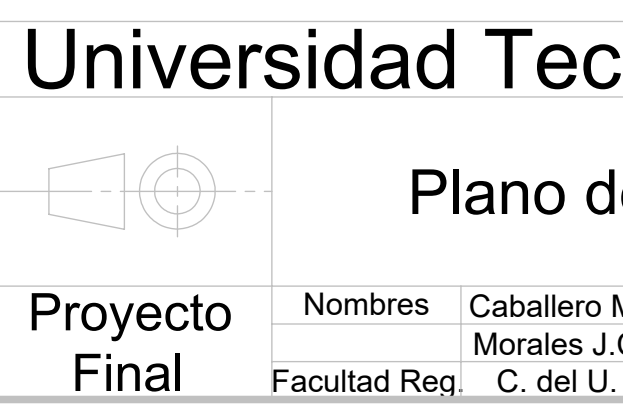